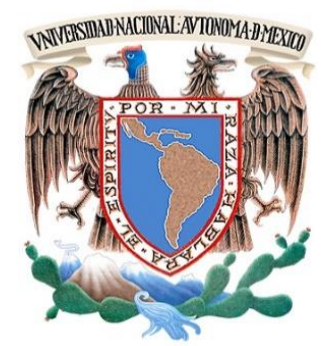

# **UNIVERSIDAD NACIONAL AUTÓNOMA DE MÉXICO**

FACULTAD DE INGENIERÍA

# **"ANÁLISIS Y DISEÑO ESTRUCTURAL DE UN EDIFICIO FUERTEMENTE IRREGULAR PARA USO DE BIBLIOTECA, AULAS Y OFICINAS, APLICANDO MÉTODO ESTÁTICO Y DINÁMICO"**

TESIS PROFESIONAL

Que para obtener el título de:

**INGENIERO CIVIL**

PRESENTA

**Israel Arroyo Polanco**

DIRECTOR DE TESIS **M. en I. Miguel Ángel Rodríguez Vega** 

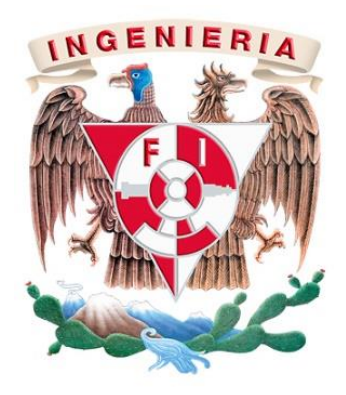

Ciudad Universitaria, 2016

#### DIVISIÓN DE INGENIERÍAS CIVIL Y GEOMÁTICA **COMITÉ DE TITULACIÓN** FING/DICyG/SEAC/UTIT/012/16

 $\mathfrak{S}_{\mathcal{A}}$ 

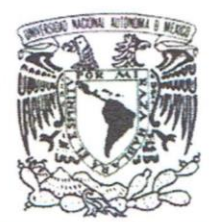

VNIVER4DAD NACIONAL AVPNOMA DE MEXICO

> Señor **ISRAEL ARROYO POLANCO** Presente

En atención a su solicitud me es grato hacer de su conocimiento el tema que propuso el profesor M.I. MIGUEL ÁNGEL RODRÍGUEZ VEGA, que aprobó este Comité, para que lo desarrolle usted como tesis de su examen profesional de INGENIERO CIVIL.

"ANÁLISIS Y DISEÑO ESTRUCTURAL DE UN EDIFICIO FUERTEMENTE IRREGULAR PARA USO DE BIBLIOTECA, AULAS Y OFICINAS, APLICANDO MÉTODO ESTÁTICO Y DINÁMICO"

#### **INTRODUCCIÓN** MARCO TEÓRICO

- $\mathsf{L}$
- DESCRIPCIÓN DEL PROYECTO  $II.$
- III. DATOS TÉCNICOS DEL PROYECTO
- PARÁMETROS DE ANÁLISIS Y DISEÑO DEL PROYECTO IV.
- V. MODELADO DE LA ESTRUCTURA CON EL PROGRAMA SAP2000
- VI. COMPORTAMIENTO ESTRUCTURAL DEL MODELO
- VII. ANÁLISIS Y REVISIÓN DE ELEMENTOS ESTRUCTURALES
- VIII. COMPARACIÓN DE RESULTADOS
- IX. CONCLUSIONES Y RECOMENDACIONES **BIBLIOGRAFÍA ANEXOS**

Ruego a usted cumplir con la disposición de la Dirección General de la Administración Escolar en el sentido de que se imprima en lugar visible de cada ejemplar de la tesis el Título de ésta.

Asimismo le recuerdo que la Ley de Profesiones estipula que deberá prestar servicio social durante un tiempo mínimo de seis meses como requisito para sustentar Examen Profesional.

Atentamente "POR MI RAZA HABLARÁ EL ESPÍRITU" Cd. Universitaria a 9 de febrero del 2016. EL PRESIDENTE

**ÓPEZ RINCÓN** M.I. GERMÁN

GLR/MTH\*gar.

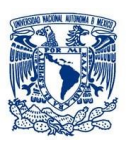

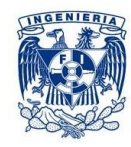

# *DEDICATORIA*

# **A DIOS**

Por haberme acompañado a lo largo de mi carrera y permitirme dar vida para concluirla con éxito y llena de aprendizajes, ayudarme a comprender y adquirir cada día nuevos conocimientos que utilizaré para ayudar a la sociedad y darme muchos momentos de felicidad.

# **A MIS PADRES**

Silvia y Raúl por apoyarme cada momento cuando lo necesitaba e inculcarme grandes valores que me han llevado a ser lo que hasta ahora soy, por darme la oportunidad de tener un buena educación gracias a todos sus sacrificios y por ser una muestra de inspiración y ejemplo para seguir adelante para cumplir todos los objetivos que nos proponemos.

#### **A MIS HERMANOS**

Keevin, Karla y Adriana por brindarme siempre su ayuda cuando la necesitaba, en esos momentos difíciles cuando quería un consejo, por ser un ejemplo de estudio y no dejarme vencer cuando tenía algún problema. A todos muchas gracias por ser un gran apoyo incondicional y un ejemplo a seguir.

#### **A MI NOVIA**

Karla por estar siempre compartiendo mis triunfos y tropiezos y darme siempre aliento para levantarme con más fuerza y seguir adelante, por brindarme tantas palabras de inspiración pero sobre todo por darme ese gran amor incondicional.

### **A MIS CUÑADOS**

José, Luis y Maricela por darme consejos y alentarme cuando tenía algún mal día y compartir muchos momentos de felicidad.

# **A MIS SOBRINOS**

Lía y Valentín porque siempre me arrancan una sonrisa y hacen que mis problemas se olviden.

*Las palabras nunca alcanzan cuando lo que hay que decir desborda del alma.*

*"Julio Cortázar"*

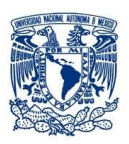

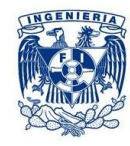

# *AGRADECIMIENTOS*

### **A MIS MAESTROS**

M. en I. Miguel Ángel Rodríguez Vega por su gran apoyo y motivación para la culminación de mis estudios profesionales y para la elaboración de esta tesis; M. en I. Rodrigo Takashi Sepúlveda Hirose, M. en I. Héctor Sanginés García, M. en I. Miguel Ángel Zúñiga Bravo, Ing. Marcos Trejo Hernández por el apoyo ofrecido en este trabajo y su tiempo para llevarla a cabo de la mejor manera posible.

### **A MI JEFE DE SERVICIO SOCIAL**

Ing. Humberto Santos Santos por ser un ejemplo profesional y brindarme siempre su ayuda.

# **Al ARQ. CARLOS AHUMADA SÁNCHEZ**

Por el gran e incomparable apoyo para llevar a cabo uno de mis objetivos que era culminar esta tesis, por brindarme incondicionalmente tus conocimientos y tu tiempo para hacer un adecuado desarrollo del proyecto.

# **AL ING. DIEGO RODRÍGUEZ GARCÍA**

Por brindarme sus conocimientos y el tiempo cuando realizaba mis trabajos.

# **A LA DIRECCIÓN GENERAL DE OBRAS Y CONSERVACIÓN**

Por darme la oportunidad de realizar este proyecto.

# **A LA UNAM**

Por darme y brindarme todo lo que se, por ser una gran institución que me ha formado como profesional.

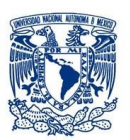

**GENIER** 

# ÍNDICE

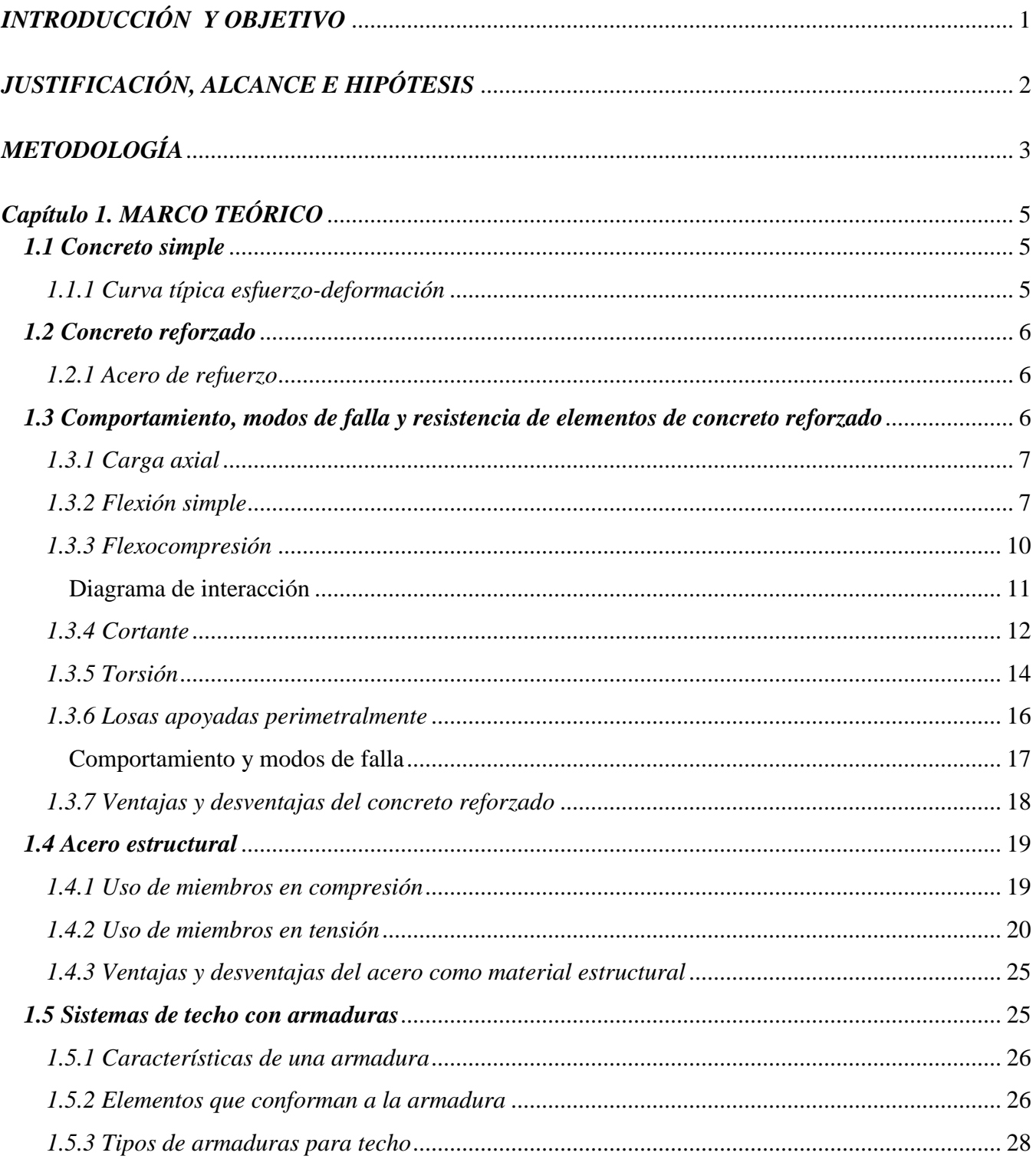

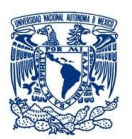

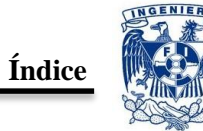

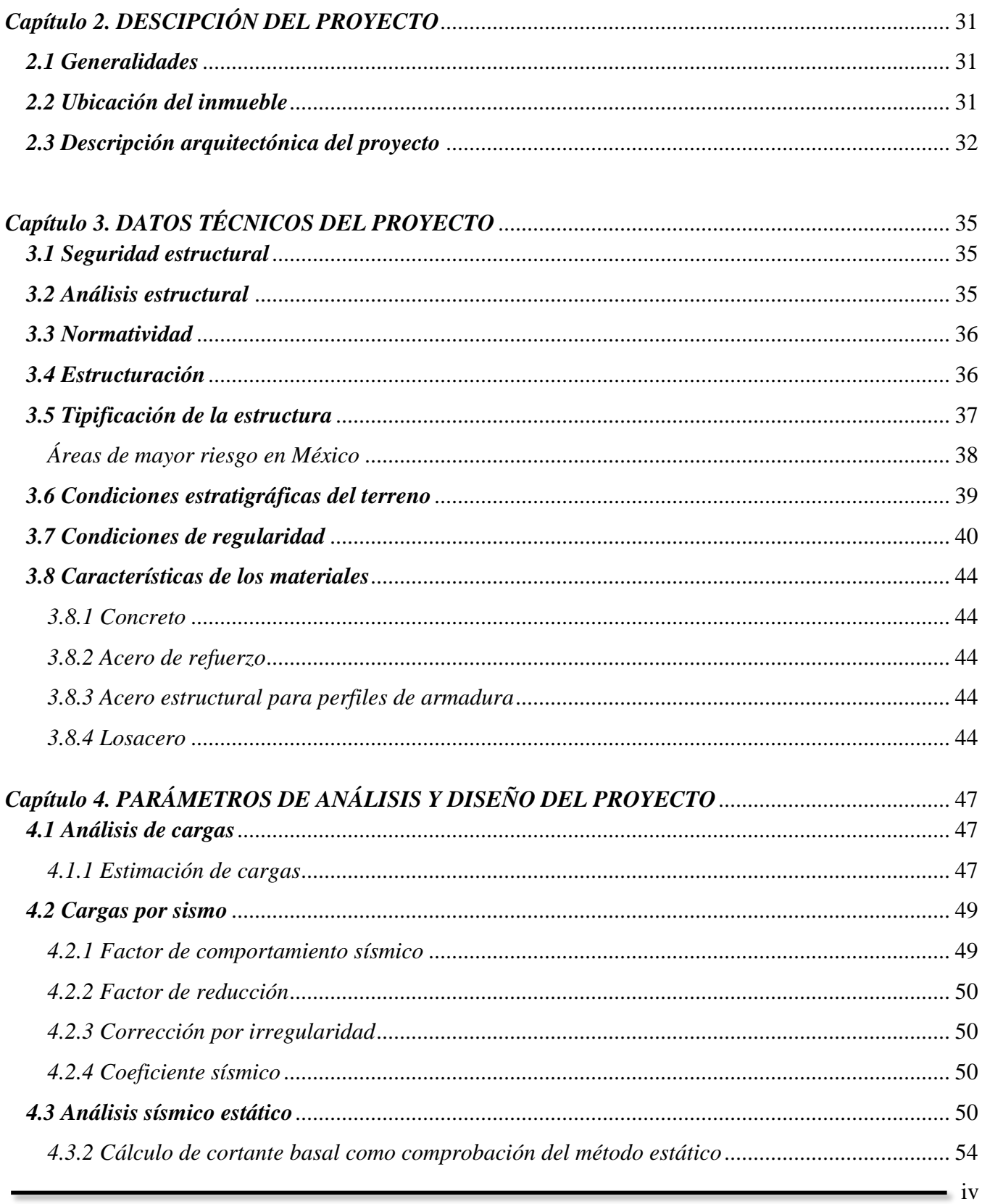

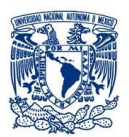

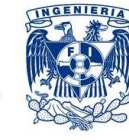

Índice

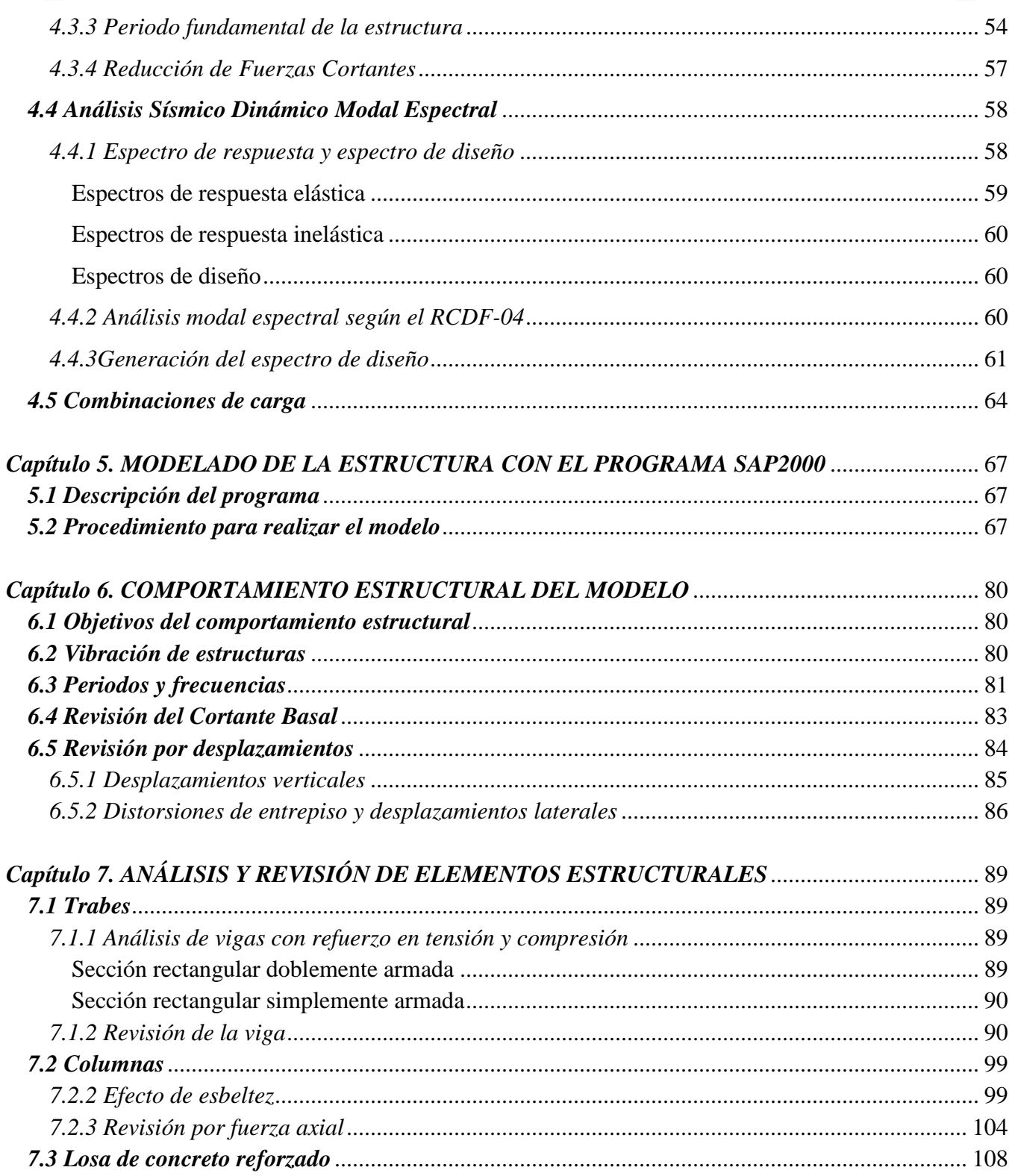

 $\mathbf{V}$ 

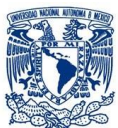

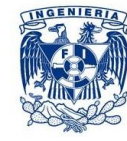

Índice

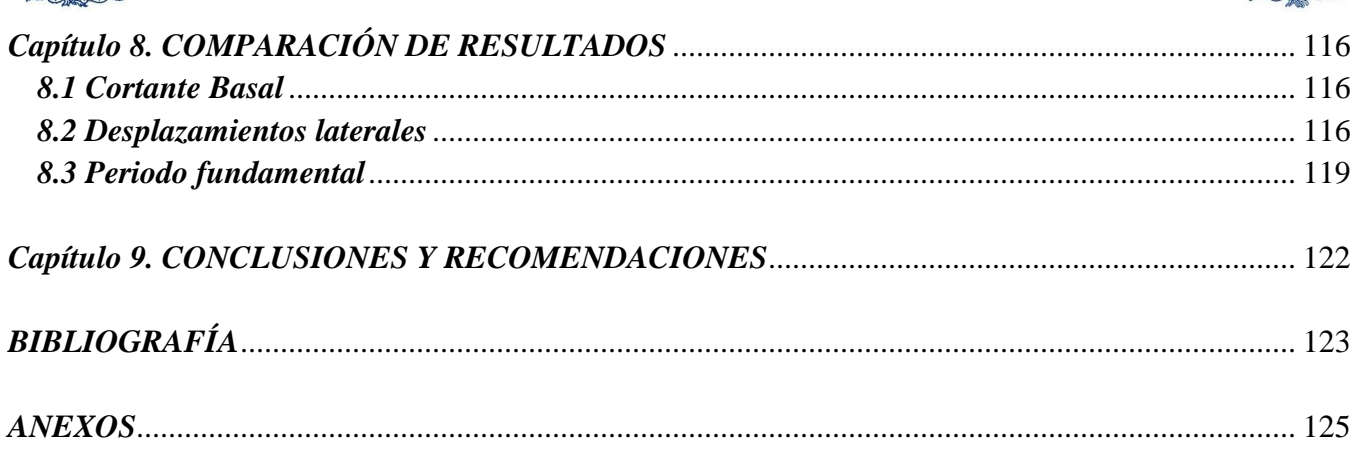

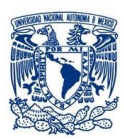

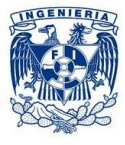

# <span id="page-8-0"></span>*INTRODUCCIÓN*

Hoy en día debido a un constante crecimiento en la población el área de la construcción se ha visto en la necesidad de estudiar con mayor precisión el uso y la optimización de los recursos, tanto de tipo natural como económico.

El sector de la construcción ha atravesado diversas etapas de evolución que precisamente se fueron presentando con el objeto de mejorar en materia de funcionalidad, seguridad, estética y economía. Siendo esta última la razón principal, ya que a medida que pasa el tiempo, se han requerido de menores tiempos de construcción, mayores facilidades de montaje, mejores materiales a precios razonables y menores costos en la mano de obra; debido a que las anteriores características pueden generar impacto financiero alto en el costo total de las obras.

Desde hace algunas décadas, hasta la actualidad se ha venido presentando principalmente la utilización de acero estructural y concreto reforzado (o estructural) en las construcciones, por lo que dichos materiales han sido objeto de continuas investigaciones; siempre con el objetivo de hacer estructuras mejores a menor costo, además, porque son materiales que se pueden adaptar fácilmente a diversos usos. Sin embargo existen algunos proyectos en los que solo se puede utilizar alguno de los dos materiales, como es el caso por ejemplo de las presas y pavimentos rígidos, que se construyen con concreto, o el caso de barcos, rieles y maquinaria, que se construyen con acero.

Las estructuras están conformadas por distintos elementos, que en su conjunto brindan estabilidad a esta misma, ante acciones internas y externas, las cuáles son transmitidas a través de la cimentación al terreno.

Dicha estructura debe cumplir la función a la que está destinada con un grado razonable de seguridad, y de manera que tenga un comportamiento adecuado en las condiciones normales de servicio.

# *OBJETIVO*

El objetivo de esta tesis es revisar el comportamiento estructural de un edificio de 3 niveles con ayuda del programa SAP2000 el cual tiene elementos de concreto reforzado y acero en determinadas secciones del proyecto, dicha edificación está compuesta de marcos rígidos de concreto y se revisará en base al RCDF-2004(Reglamento de Construcciones para el Distrito Federal 2004) y sus Normas Técnicas Complementarias (NTC), para la cual se debe cumplir con una resistencia adecuada, completa seguridad y un correcto funcionamiento. Al tener una característica peculiar en cuanto a la geometría en planta de la estructura, se analizan las cargas sísmicas mediante Análisis Estático y Análisis Modal (Espectral).

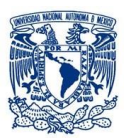

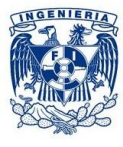

# <span id="page-9-0"></span>*JUSTIFICACIÓN*

Hoy en día es importante tener en cuenta la necesidad de contar con estructuras seguras y resistentes para quien lo ocupa, la cual debe estar diseñada para resistir diferentes tipos de cargas. En los últimos años se presentan nuevos proyectos que pretenden ir más allá de un diseño convencional que se pueda ver afectado por eventos extraordinarios como los sismos, de los cuales, en los últimos años se estudian los efectos que provocan en las diferentes estructuras y la forma de evitar daños que puedan provocar.

México al ser un país con un grado considerable de ocurrencia sísmica y tener un suelo muy particular se ha visto en la necesidad de mejorar el RCDF-04 para tener mayor seguridad en el proyecto y hacer estructuras más resistentes cuando se presenten fenómenos extraordinarios. Las estructuras y edificios deben ser apoyados para resistir el efecto lateral de un sismo y ser capaz de conservar su buen funcionamiento y sobre todo su seguridad por la que es importante seguir los lineamientos establecidos en las NTC para cumplir con los requisitos de seguridad.

Los avances en el campo de la Ingeniería Estructural tanto en la tecnología de los materiales como en los criterios de seguridad y software de apoyo, ayudan a tener una mejor planificación y control para construir edificios más seguros que protejan la vida de sus ocupantes y aseguren un correcto comportamiento ante la presencia de eventos naturales extraordinarios.

# *ALCANCE*

El presente trabajo hace un planteamiento general de un proceso de levantamiento de un modelo estructural con los planos que contienen el detallado y dimensionamiento final de un edificio construido en la ciudad de León Guanajuato, así como su revisión estructural con ayuda del programa SAP2000. El análisis estructural podrá arrojar datos que nos permita hacer revisiones pertinentes que cumplan con los lineamientos del RCDF-04 para garantizar una edificación segura.

El presente trabajo pretende ser una guía que sirva para la revisión de estructuras que encuentren similitud con el edificio y crear bases sólidas que permitan hacer un correcto análisis estructural de dicha edificación, misma que puede ser analizada de diferentes formas siguiendo los distintos métodos que se tienen para una correcta revisión de elementos viga, columna y losa, los cuales son de concreto reforzado.

# *HIPÓTESIS*

Se realizará la revisión estructural de una edificación para determinar si su resistencia ante diferentes combinaciones de carga que incluyen efectos sísmicos no sobrepasa los límites de servicio y falla que establece el vigente RCDF.

En caso de que la resistencia no sea adecuada, se proponen algunas soluciones que garanticen un adecuado comportamiento.

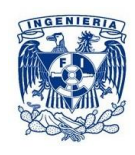

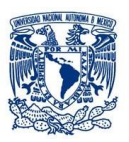

# <span id="page-10-0"></span>*METODOLOGÍA*

En el primer capítulo se dan a conocer diferentes aspectos sobre concreto simple, concreto reforzado y acero estructural, mismos que componen a la estructura en estudio además de algunas propiedades físicas y mecánicas, modos de falla y resistencia antediferentes efectos que alteran su comportamiento.

En el segundo capítulo se hace una descripción general del proyecto, el uso que se le dará, el lugar donde se ubica y una descripción arquitectónica que contiene imágenes de la distribución del inmueble con sus diferentes usos y su área construida.

El tercer capítulo menciona los datos técnicos del proyecto, tales como: normatividad en los cuales se basan los cálculos realizados, estructuración, tipo de estructura, condiciones estratigráficas del terreno en el cuál se encuentra la edificación, condiciones de regularidad para definir el tipo de análisis a emplear y las propiedades mecánicas de los materiales que constituyen el edificio.

En el cuarto capítulo se mencionan los parámetros de análisis y diseño del proyecto, en los cuales se detalla el análisis de cargas que se empleó para los sistemas de piso, las combinaciones de carga utilizadas y el desarrollo de los análisis sísmico estático y dinámico.

En el capítulo cinco se hace una metodología del modelado del proyecto en el programa SAP2000, la cual incluye la explicación del análisis con el método estático y el método dinámico.

En el capítulo seis, se verifica que la estructura tenga un comportamiento adecuado, se hace una revisión de cortante basal, desplazamientos laterales y distorsión de entrepisos y los periodos y frecuencias que se presentan en la edificación ante carga sísmica.

En el capítulo siete se hace una revisión de viga, columna y losa de concreto reforzado para verificar si las dimensiones y armado de secciones propuestas cumplen con las condiciones de seguridad y servicio.

El capítulo ocho contiene una comparación de resultados entre el Análisis Estático y el Análisis Dinámico en la cual se revisan los cortantes basales, desplazamientos y distorsiones de entrepiso y periodo natural de vibración.

El capítulo nueve comprende las conclusiones y recomendaciones para el proyecto, en el cual podemos verificar si se cumplió con el objetivo planteado en esta tesis.

Por último podemos encontrar los anexos, los cuales contienen las tablas que muestran los valores con los que se generó el espectro de diseño de nuestra estructura y los planos arquitectónicos y estructurales que sirvieron para realizar el modelo.

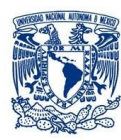

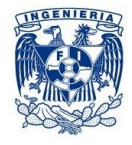

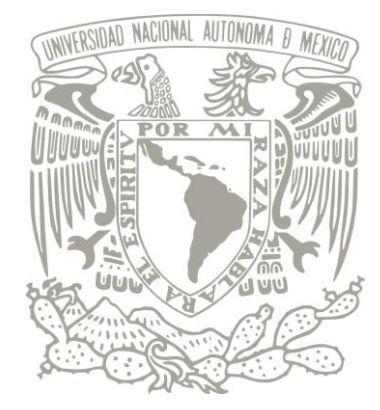

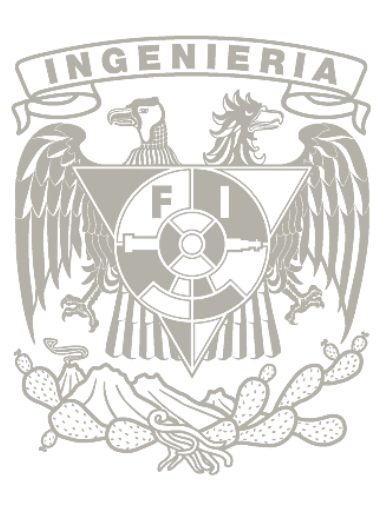

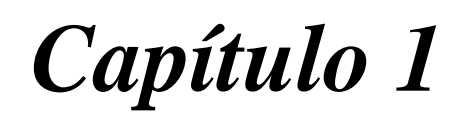

# *1. MARCO TEÓRICO*

*1.1Concreto simple*

*1.2Concreto reforzado*

*1.3 Comportamiento, modos de falla y resistencia de elementos de concreto reforzado*

*1.4 Acero estructural*

*1.5Sistemas de techo con armaduras*

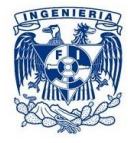

# *MARCO TEÓRICO*

<span id="page-12-0"></span>Una estructura puede concebirse como un sistema, es decir, como un conjunto de partes o componentes que se combinan en forma ordenada para cumplir una función dada. La estructura debe cumplir la función a la que está destinada con un grado razonable de seguridad y de manera que tenga un comportamiento adecuado en las condiciones normales de servicio. Además, deben satisfacerse otros requisitos, tales como mantener el costo dentro de los límites económicos y satisfacer determinadas exigencias estéticas.

Es preciso conocer las relaciones que existen entre las características de los elementos de una estructura, las solicitaciones que debe soportar y los efectos de dichas solicitaciones producen en la estructuras.

# <span id="page-12-1"></span>*1.1 Concreto simple*

El concreto es un material pétreo artificial heterogéneo que se obtiene de la mezcla en proporciones determinadas de cemento, agregados y agua. El peso volumétrico del concreto por lo general es elevado en comparación con otros materiales de construcción, de aproximadamente 2.0 t/m<sup>3</sup> dependiendo principalmente de los agregados pétreos que se empleen.

El concreto simple, sin refuerzo, es resistente a la compresión, pero es débil en tensión, lo que limita su aplicabilidad como material estructural.

# <span id="page-12-2"></span>*1.1.1 Curva típica esfuerzo-deformación*

Para conocer el comportamiento del concreto simple es necesario determinar las curvas esfuerzodeformación correspondientes a los distintos tipos de acciones a las que puede estar sometido. La curva que se presenta en la Figura 1.1, corresponde a un ensaye efectuado en un tiempo relativamente

corto, del orden de unos cuantos minutos desde la iniciación hasta el colapso. Se puede apreciar que el concreto no es un material elástico y que la parte inicial de estas curvas no es rigurosamente recta. El colapso se produce comúnmente a una carga menor que la máxima.

En ensayes de prismas o cilindros de concreto simple relativamente cortos a compresión axial, la cargamáxima se alcanza a una deformación unitaria del orden de 0.002. Adicionalmente, el colapso delelemento, que corresponde a la rama descendente, se presenta a deformaciones unitarias que varían entre 0.003 y 0.007.

Se han propuesto varias ecuaciones para representar analíticamente la curva esfuerzo-deformación. El problema es complejo porque influyen muchas variables, del mismo modo existen otros factores que nos ayudan a trazar distintas gráficas esfuerzo-deformación tales como el efecto de la edad (hidratación del elemento), efecto de resistencia (elementos ensayados con diferente resistencia a la compresión), efecto de la velocidad de carga, efecto de la velocidad de deformación, efecto de la esbeltez y tamaño del espécimen.

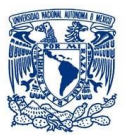

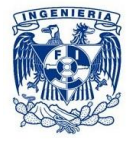

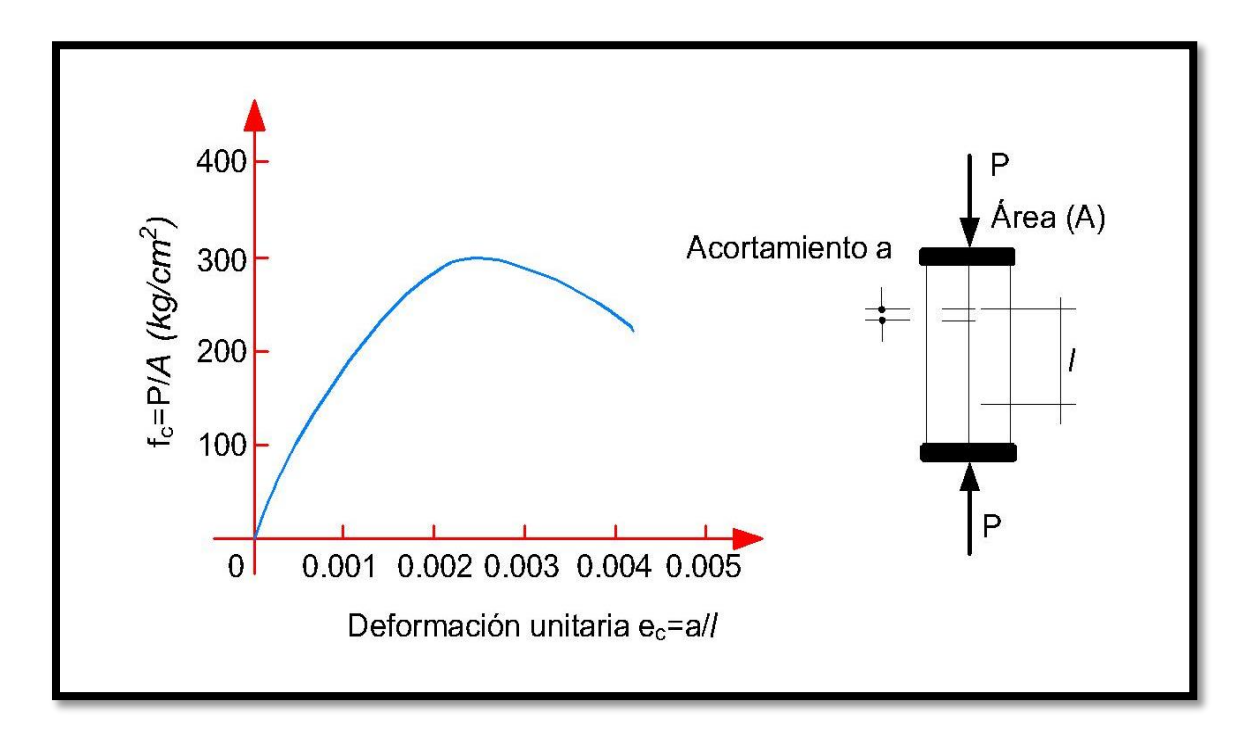

Figura 1.1. Curva esfuerzo-deformación en compresión axial.

# <span id="page-13-0"></span>*1.2 Concreto reforzado*

Este material, también conocido como concreto reforzado es una mezcla de cemento, grava, arena y acero de refuerzo; combinando las propiedades mecánicas del concreto y del acero, creada para atender las solicitaciones de compresión y tensión respectivamente, debido a que el hormigón sin refuerzo no puede soportar altas cargas de tensión, lo que el acero hace con facilidad.

La ventaja de este material es el fácil acceso a sus componentes en casi cualquier lugar del mundo, y la posibilidad de producirlo en obra bajo supervisión de expertos apoyándose en ensayos posteriores de resistencia.

# <span id="page-13-1"></span>*1.2.1 Acero de refuerzo*

El acero para reforzar concreto se utiliza en distintas formas, La más común es la barra o varilla que se fabrica tanto de acero laminado en caliente come de acero trabajado en frío. Generalmente el tipo de acero se caracteriza por el límite o esfuerzo de fluencia.

# <span id="page-13-2"></span>*1.3Comportamiento, modos de falla y resistencia de elementos de concreto reforzado*

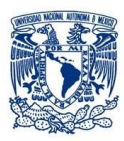

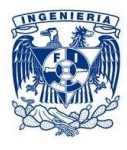

A continuación se mostrarán gráficas y una breve explicación del comportamiento de cuervas esfuerzodeformación para distintos tipos de trabajo.

# <span id="page-14-0"></span>*1.3.1 Carga axial*

En la figura 1.2, se representan curvas carga-deformación unitaria para tres tipos de elementos de concreto sujetos a compresión axial. Las curvas son típicas de las que se obtienen de ensayes de columnas relativamente cortas. Si las columnas fueran muy esbeltas, la resistencia estaría afectada en forma importante por los efectos de la deflexión lateral debida a excentricidades accidentales en la aplicación de la carga.

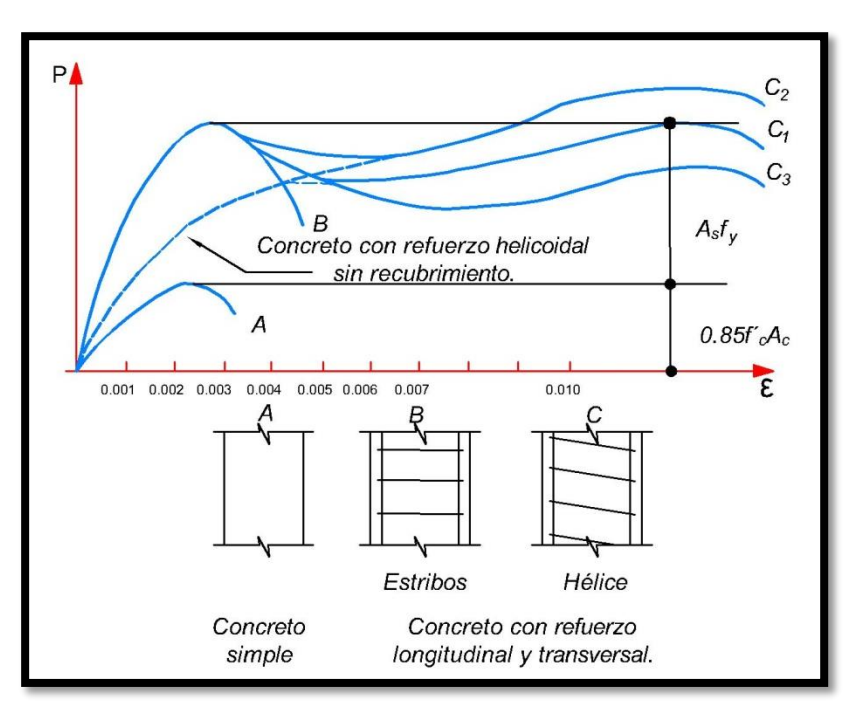

Figura 1.2. Curva esfuerzo-deformación unitaria en compresión axial paradiferentes tipos de elementos de concreto.

Si se adiciona refuerzo longitudinal a un espécimen de concreto simple y se utiliza el refuerzo transversal necesario para mantener las barras longitudinales en su posición durante el colado, la carga máxima se obtiene bajo las mismas condiciones que un prisma de concreto simple, es decir a una deformación unitaria del orden de 0.002. La falla se produce a una deformación unitaria de 0.003 ó 0.004 si el ensaye es de corta duración.

# <span id="page-14-1"></span>*1.3.2 Flexión simple*

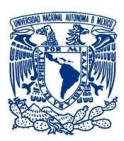

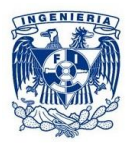

Son frecuentes los elementos estructurales sujetos a flexión, tales como vigas o losas que trabajan en una sola dirección. Generalmente la flexión se presenta acompañada de fuerza cortante, Sin embargo, la resistencia a flexión puede estimarse con suficiente precisión despreciando el efecto de la fuerza cortante. La figura 1.3 muestra la gráfica carga-deflexión de un elemento con un porcentaje de acero usual. A partir de que aparecen las primeras grietas, el comportamiento del espécimen deja de estar en el rango elástico y las deflexiones no son proporcionales a las cargas. En las regiones agrietadas, el concreto ya no contribuye a la resistencia y el acero toma prácticamente toda la tensión, por lo que en esta etapa el esfuerzo en el acero aumenta hasta que alcanza su valor de fluencia. Una vez que el acero comienza fluir, la deflexión aumenta rápidamente aunque se tengan pequeños incrementos de carga.

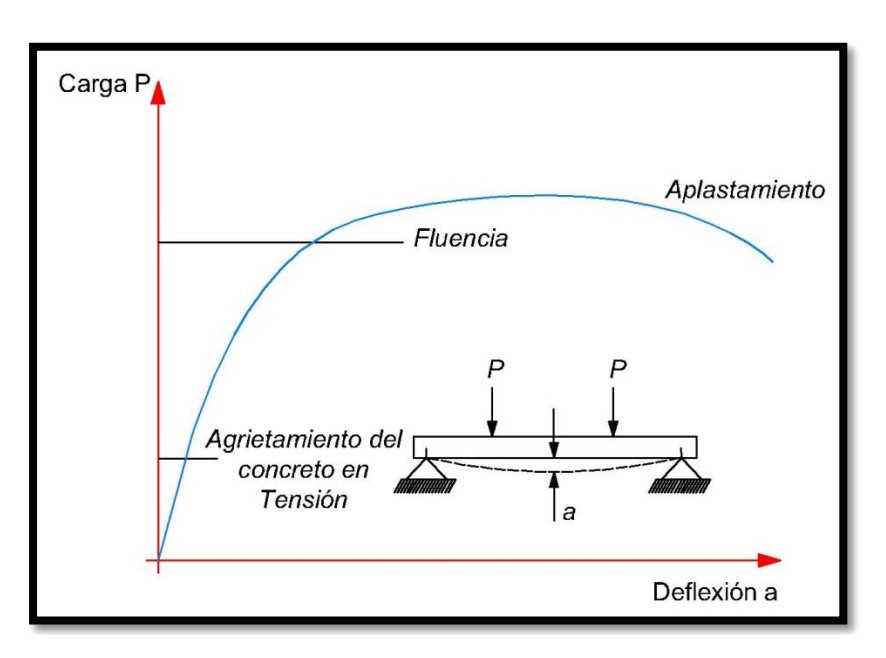

Figura 1.3. Curva carga-deflexión de un elemento con porcentaje usual de acero.

A medida que aumenta la longitud de las grietas, la zona de compresión se ve reducida hasta que el concreto es incapaz de tomar la compresión y se aplasta. Cuando esto ocurre, la carga disminuye hasta que se produce el colapso total.

Según la cantidad de acero longitudinal con que está reforzada la pieza, éste puede fluir o no antes de que se alcance la carga máxima. Cuando el acero fluye, el comportamiento del miembro es dúctil; es decir, se producen deflexiones considerables antes del colapso final. En este caso se dice que el elemento es subreforzado. Por otra parte si la cantidad de acero longitudinal de tensión es grande, éste no fluye antes del aplastamiento y se dice entonces que el elemento es sobrerreforzado (figura 1.4).

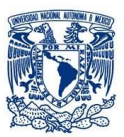

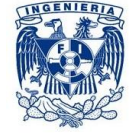

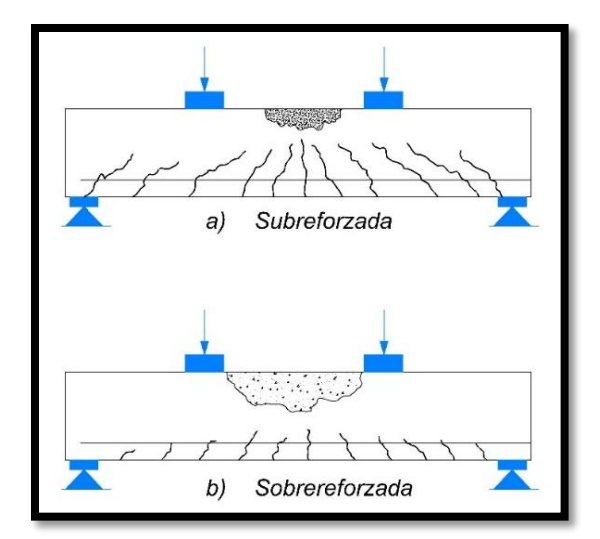

Figura 1.4. Agrietamiento en falla de vigas sujetas a flexión.

En la figura 1.5se muestra la variación en el comportamiento de elementos que tienen distintos porcentajes de acero.

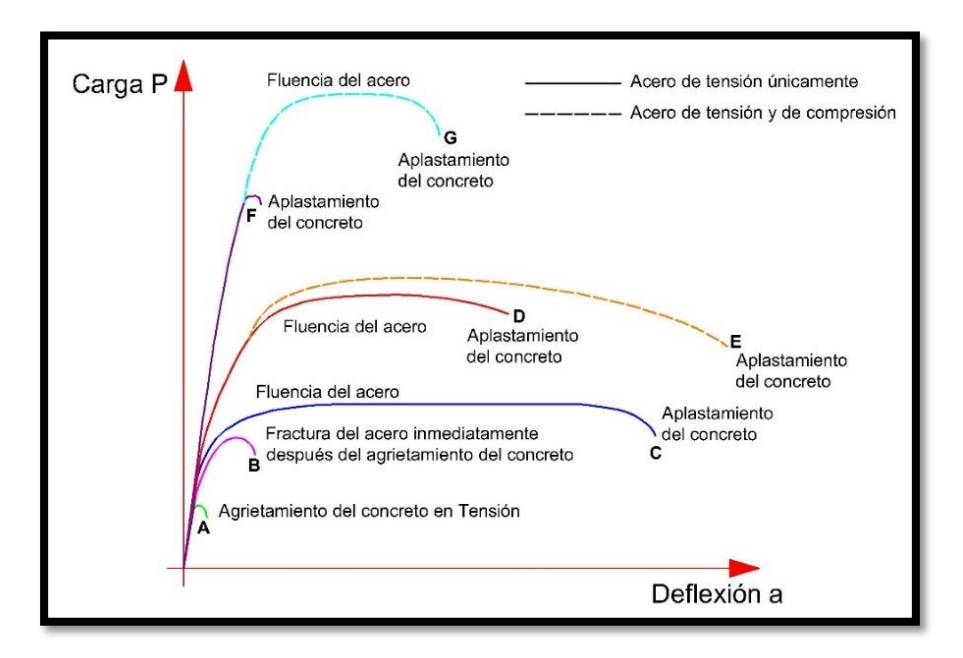

Figura 1.5. Gráficas carga-deflexión de elementos con porcentaje variable de acero sujetos a flexión simple.

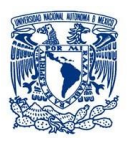

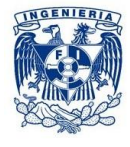

# <span id="page-17-0"></span>*1.3.3 Flexocompresión*

En la figura 1.6 se muestra el tipo de espécimen usado para investigaciones de elementos sujetos a flexocompresión. Generalmente la carga p se aplica a una excentricidad constante. Esto hace que toda la zona prismática del espécimen esté sujeta a una carga axial y a un momento flexionante que crecen en la misma proporción hasta el colapso.

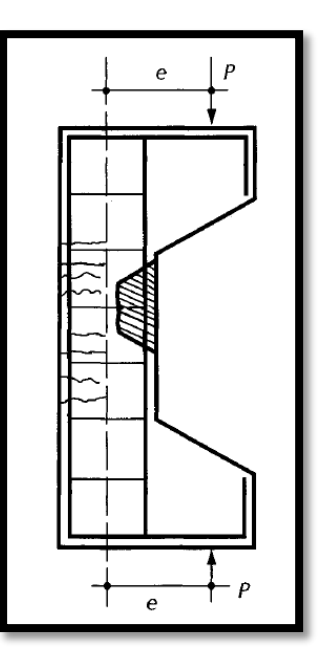

Figura 1.6. Espécimen para ensaye en flexocompresión con agrietamiento típico.

Existen dos modos principales de falla de elementos sujetos a flexocompresión: **falla en compresión** y **falla en tensión**.

En el primer caso la falla se produce por aplastamiento del concreto. El acero del lado más comprimido fluye, en tanto que el del lado opuesto no fluye en tensión.

El segundo modo de falla de produce cuando el acero de un lado fluye en tensión antes que se produzca el aplastamiento del concreto en el lado opuesto, más comprimido.

El tipo de falla depende esencialmente de la relación entre el momento y carga axial en el colapso. En el diagrama de interacción mostrado en la figura 1.7, el punto D separa la zona de fallas en compresión de la de fallas en tensión, recibe el nombre de punto de falla balanceada.

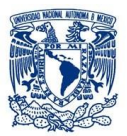

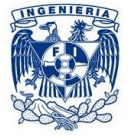

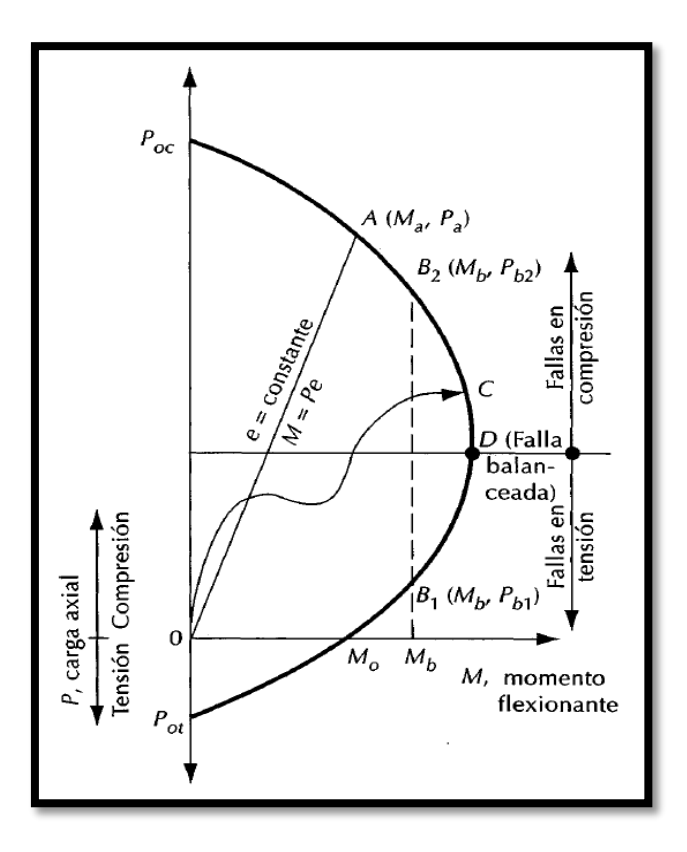

Figura 1.7. Diagrama de interacción típico de una sección rectangular.

# <span id="page-18-0"></span>*Diagrama de interacción*

El diagrama de interacción es la representación gráfica del lugar geométrico de las combinaciones de carga axial y momento flexionante que hacen que un elemento alcance su resistencia.

Los diagramas de interacción tienen la forma general mostrada en la figura 1.7. Se puede definir un diagrama en forma aproximada estimando los siguientes puntos, o puntos cercanos a ellos:

- a) El punto  $P_{oc}$ , que corresponde a carga axial de compresión pura, para el cual se supone un estado de deformaciones unitarias de compresión uniforme (en secciones simétricas).
- b) El puntoD, que corresponde a la falla balanceada, para el cual se supone un estado de deformaciones unitarias definido por  $\varepsilon_{cu}$  en la fibra extrema en compresión y por  $\varepsilon_{v}$ en el hacer de tensión. Este estado de deformaciones es el que se tiene cuando, simultáneamente, el concreto que alcanza su deformación máxima útil y el acero su límite de fluencia.
- c) El punto $M_o$ .
- d) Un punto adicional entre los puntos $P_{oc}yD$ , y otros dos puntos entre los puntos  $D y M_o$ .

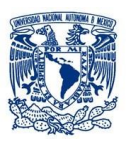

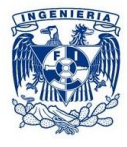

# <span id="page-19-0"></span>*1.3.4 Cortante*

El efecto principal de la fuerza cortante en un elemento de concreto es el desarrollo de esfuerzos de tensión inclinados con respecto al eje longitudinal del miembro. Estos esfuerzos pueden originar la falla del elemento a una carga inferior a aquella que produciría la falla en flexión. Para un elemento sometido a fuerza cortante, en los primeros incrementos de carga no existe diferencia entre el comportamiento de un elemento que falle por efecto de esta manera y el de otro que falle por flexión.

El comportamiento es esencialmente elástico hasta que aparecen las primeras grietas en la parte inferior debidas a la flexión. Al aumentar las cargas, la fuerza cortante puede originar esfuerzos principales que excedan la resistencia a tensión del concreto produciendo grietas inclinadas en la mitad del peralte aproximadamente, al incrementar la carga se generan las primeras grietas inclinadas completas, a esta carga se le denomina carga de agrietamiento inclinado. A partir de este momento, el comportamiento del elemento es diferente a un miembro que falla por flexión.

Se distinguen tres tipos de falla por cortante; si la grieta inclinada puede aparecer súbitamente, sin señal previa, y extenderse inmediatamente hasta provocar el colapso de la pieza como lo muestra la figura I.8. En este caso la falla se le conoce como **tensión diagonal**. Si el agrietamiento inclinado se desarrolla gradualmente y que el colapso de la pieza se produzca finalmente por el aplastamiento de la zona de compresión en el extremo de la grieta inclinada, al reducirse considerablemente la zona disponible para soportar los esfuerzos de compresión originados por flexión, en este caso la falla se denomina como **compresión por cortante**.

Existe también otro tipo de falla llamada adherencia por cortante, se caracteriza porque la resistencia se alcanza cuando se presentan extensos agrietamientos longitudinales al nivel del acero de tensión, simultáneos con un aplastamiento ligero en la zona de compresión en el extremo de la grieta inclinada.

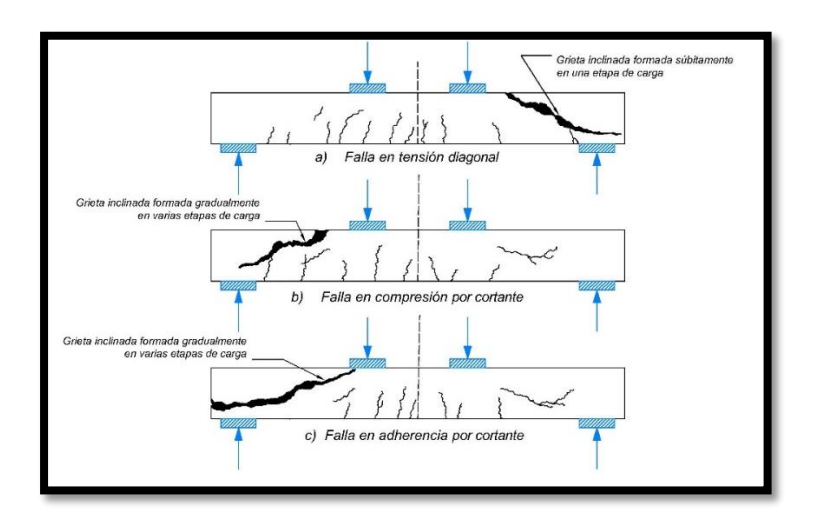

Figura 1.8. Diferentes tipos de falla en elementos donde existe fuerza cortante.

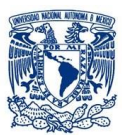

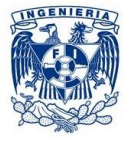

El refuerzo transversal, o refuerzos en el alma que se utiliza en elementos de concreto para aumentar su resistencia a los efectos de la fuerza cortante, pueden ser de distintos tipos como se ilustra en la figura 1.9.

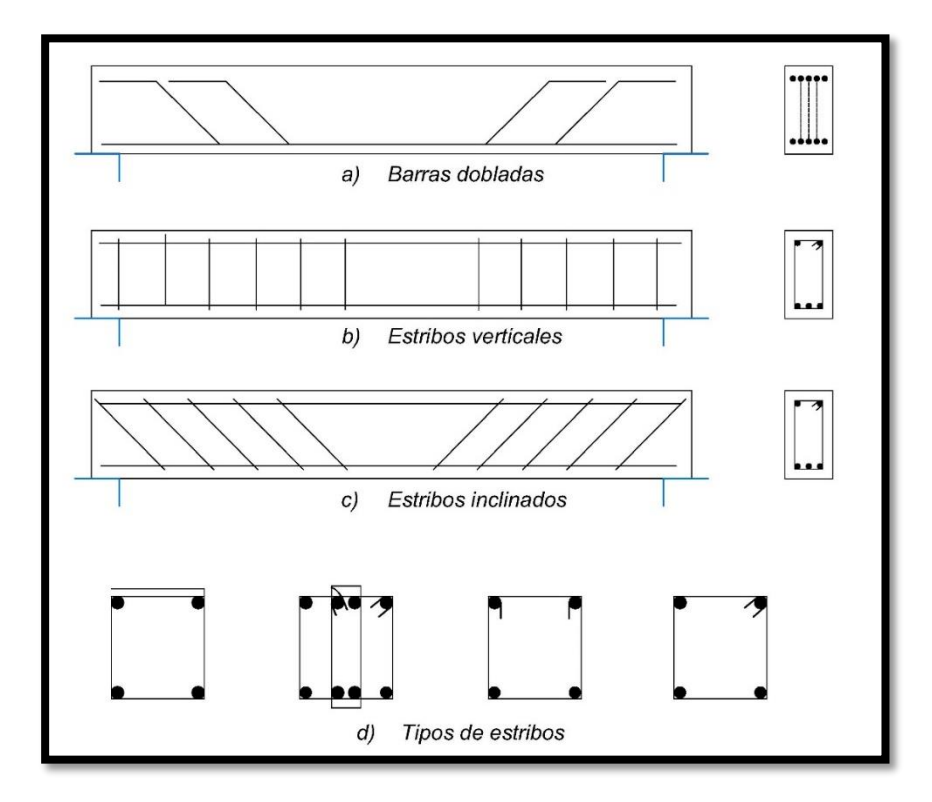

Figura 1.9. Tipos de refuerzo.

En el caso del efecto de fuerza cortante en losas o en zapatas, donde se indica cualitativamente la curva carga-deformación al centro de este tipo de elementos con la carga concentrada aplicada sobre una superficie cuadrada menor y apoyada por todo el perímetro.

Primero se tiene un comportamiento lineal hasta las primeras grietas en la zona de tensión; después, se alcanza la primera fluencia del refuerzo horizontal de tensión y el agrietamiento se extiende, pueden presentarse simultáneamente grietas inclinadas; finalmente, se produce el colapso final por penetración de la columna con una superficie de falla en forma de pirámide o cono truncado.

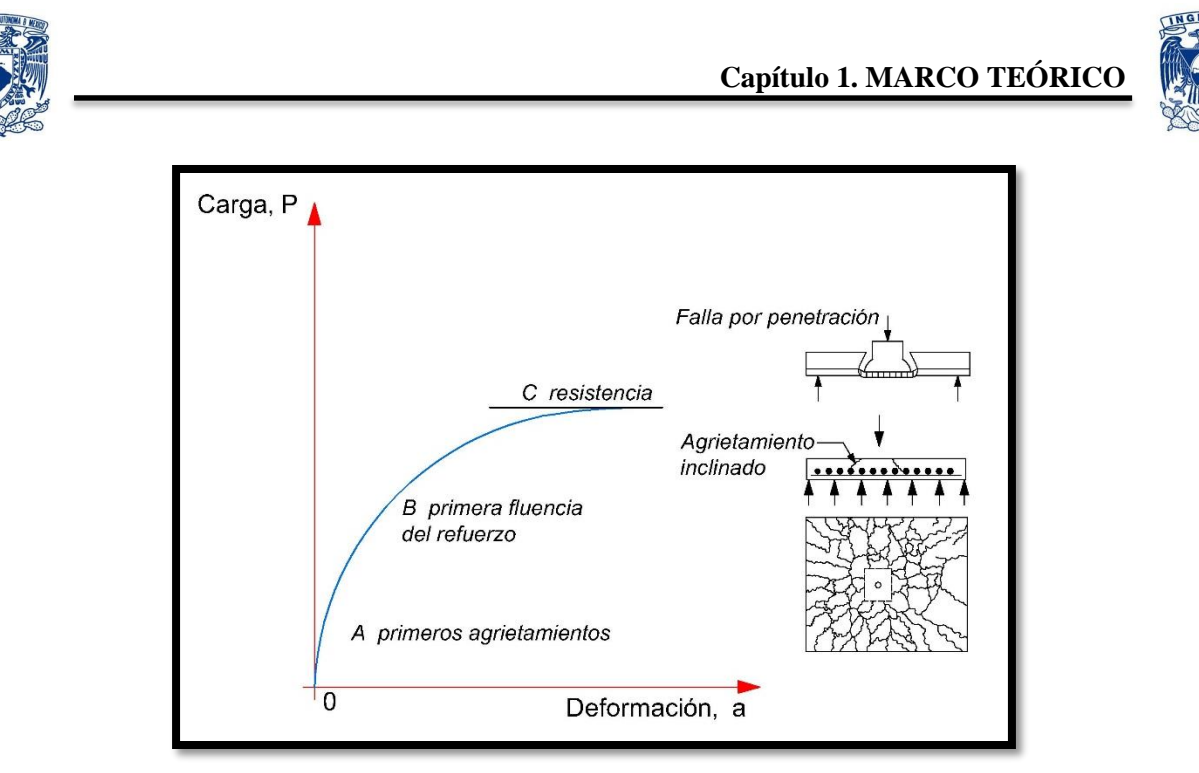

Figura 1.10. Gráfica cara-deformación de una zapata.

# <span id="page-21-0"></span>*1.3.5 Torsión*

Debido al carácter monolítico de las estructuras de concreto, es común la existencia de acciones torsionantesque se presentan casi siempre en combinación con solicitaciones de flexión, fuerza cortante y fuerza normal. El problema de torsión en estructuras de concreto tiene dos aspectos. El primero consiste en la determinación de los momentos torsionantes que actúan sobre los elementos de una estructura, y el segundo en la determinación de la resistencia de los elementos. La figura 1.11 muestra algunos sistemas estructurales con efectos importantes de torsión.

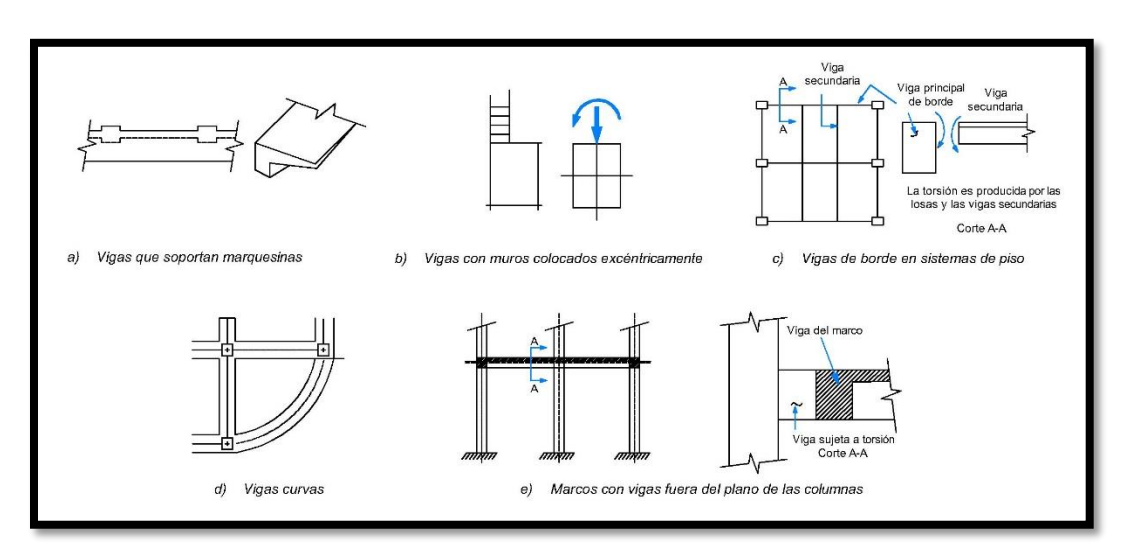

Figura 1.11. Elementos estructurales sujetos a torsión.

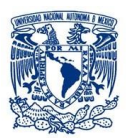

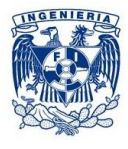

En una viga de concreto simple sujeta a torsión, la falla sucede repentinamente para pequeños valores de ángulo de giro, de tal manera que genera una falla frágil similar a la de flexión; dicha falla, comienza con la formación de una grieta inclinada de tensión en una de las caras mayores del elemento. Esta condición se extiende a las otras caras y finalmente ocurre la falla por aplastamiento del concreto en la cara mayor opuesta.

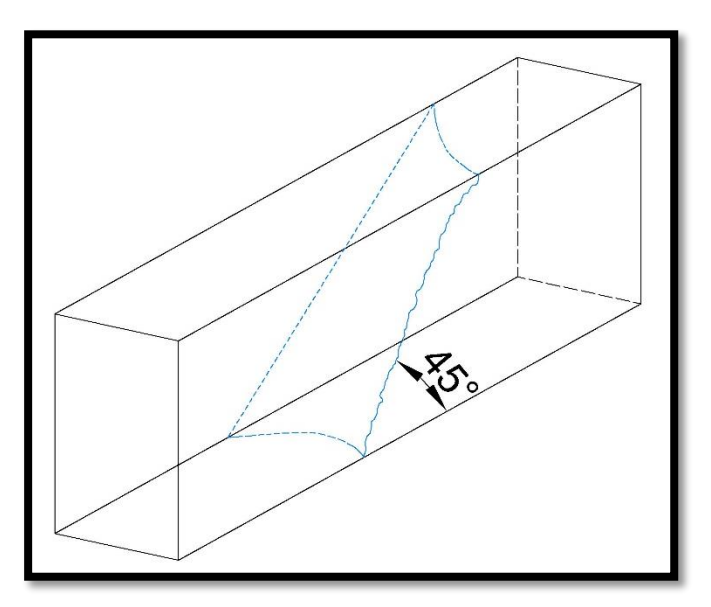

Figura 1.12. Superficie de falla de una viga de concreto simple.

Para elementos de concreto reforzado, el agrietamiento que da origen a la falla es a causa de esfuerzos de tensión. El refuerzo longitudinal, si no está combinado con refuerzo transversal no constituye un refuerzo eficiente desde el punto de vista de la torsión.

En vigas con refuerzo longitudinal y transversal, el comportamiento puede dividirse en dos etapas: una anterior al agrietamiento y otra posterior a él. El comportamiento anterior es similar al de una viga de concreto simple debido a que en la curva momento torsionante-giro se tiene un rango lineal y los esfuerzos son muy pequeños. Una vez que se forman las grietas en una de las caras mayores inicia la segunda etapa, cuando se agrieta el elemento, el giro rápidamente bajo un momento constante; posteriormente, hay un cambio en el estado interno de equilibrio en el que ocurre una transferencia de carga del concreto al acero. Al finalizar esta transferencia de carga, la torsión vuelve a aumentar, pero la rigidez del elemento es menor que antes del agrietamiento, de tal forma que tanto esta medida cuantitativa como el momento resistente dependen de la cantidad de refuerzo. Después de alcanzar la torsión máxima, la curva presenta una rama descendente cuando falla la estructura (figura 1.13). Una vez que se alcanza la resistencia, el concreto de la cara mayor del elemento opuesta a la cara con grietas de tensión se aplasta, y el acero de refuerzo puede que fluya o no, dependiendo de su porcentaje; Tagrindica momento torsionante.

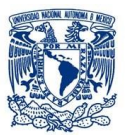

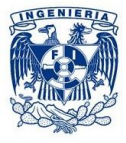

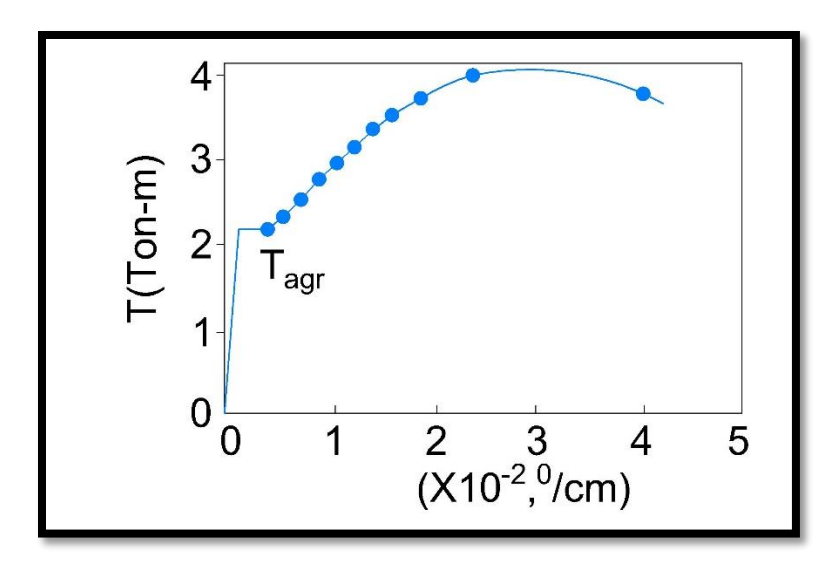

Figura 1.13. Gráfica momento torsionante-giro de un elemento con refuerzo transversal sujeto a torsión pura.

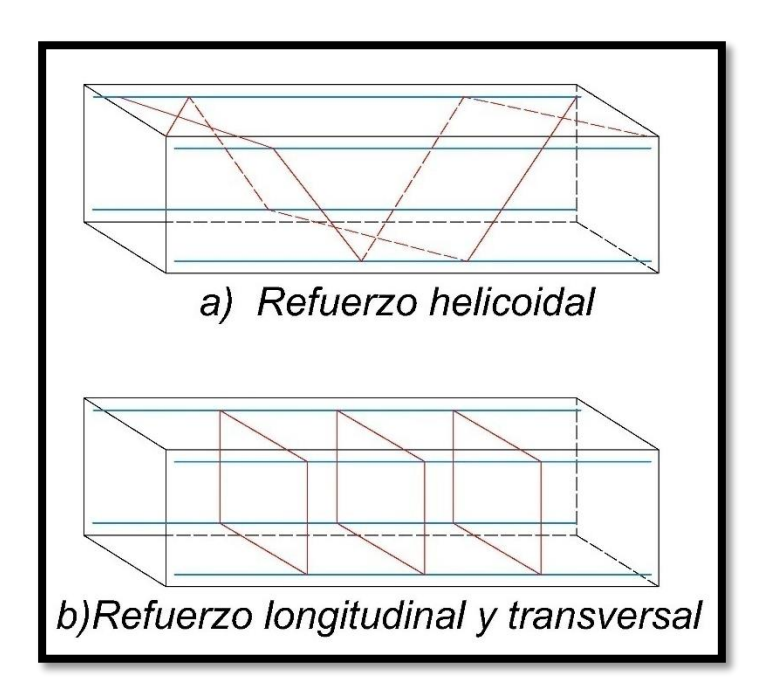

Figura 1.14. Tipos de refuerzo para torsión.

# <span id="page-23-0"></span>*1.3.6 Losas apoyadas perimetralmente*

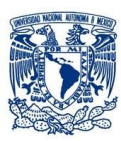

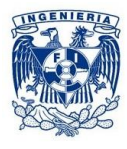

Las losas apoyadas perimetralmente son aquellas que están apoyadas sobre vigas o muros en sus cuatro lados, y que por lo tanto trabajan en dos direcciones, una característica estructural importante de los apoyos de estas losas es que su rigidez a flexión es mucho mayor que la rigidez a flexión de la propia losa.

### <span id="page-24-0"></span>*Comportamiento y modos de falla*

La gráfica carga-deflexión en el centro del claro de una losa apoyada perimetralmente, ensayada hasta la falla tiene la forma mostrada en la siguiente gráfica, en la que se distinguen las siguientes etapas:

- a) Una etapa lineal O-A, en la que el agrietamiento del concreto en la zona de esfuerzos de tensión es despreciable. El agrietamiento del concreto por tensión, representado por el punto A, ocurre bajo cargas relativamente altas. Las cargas de servicio de losas se encuentran generalmente cerca de la carga correspondiente al punto A.
- b) La etapa A-B, en la que existe un agrietamiento del concreto en la zona de tensión y los esfuerzos en el acero de refuerzo son menores que el límite de fluencia. La transición de la etapa O-A a la etapa A-B es gradual, puesto que el agrietamiento del concreto se desarrolla paulatinamente desde las zonas de momentos flexionantes máximos, hacia las zonas de momentos flexionantes menores. Por la misma razón, la pendiente de la gráfica carga deflexión en el tramo A-B, disminuye poco a poco.
- c) La etapa B-C, en la que los esfuerzos en el acero de refuerzo sobrepasan el Iímite de fluencia. Al igual que el agrietamiento del concreto, la fluencia del refuerzo empieza en las zonas de momentos flexionantes máximos y se propaga paulatinamente hacia las zonas de momentos menores.
- d) Por último, la rama descendente C-D, cuya amplitud depende, como en el caso de las vigas, de la rigidez del sistema de aplicación de cargas.

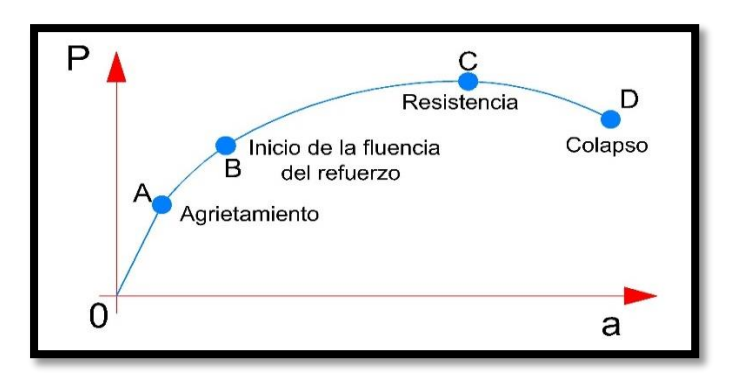

Figura 1.15. Gráfica carga-deflexión de una losa perimetral.

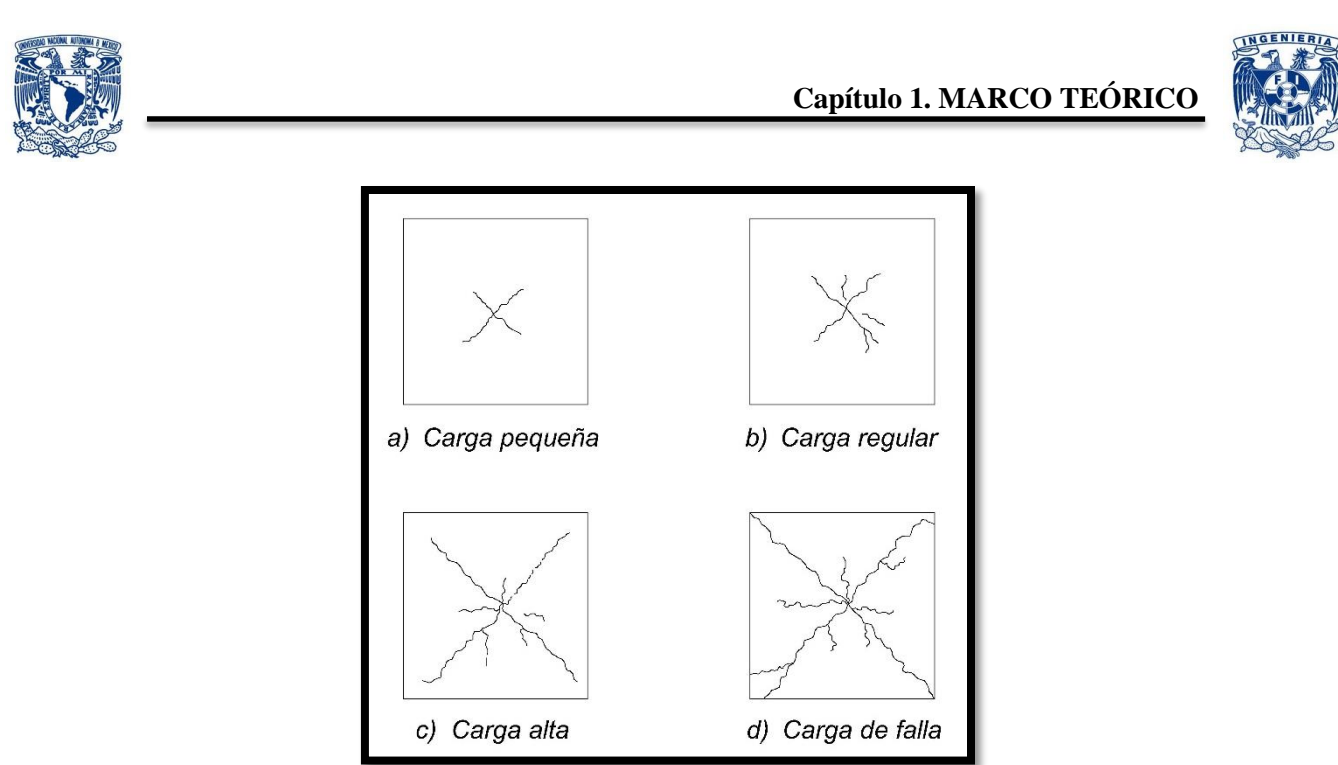

Figura 1.16. Configuraciones de agrietamiento para distintos valores de carga aplicada.

# <span id="page-25-0"></span>*1.3.7 Ventajas y desventajas del concreto reforzado*

#### *Ventajas*

- $\triangleright$  Puede usarse en un sinfín de formas y de estructuras.
- Tiene una resistencia considerable a la compresión en comparación con otros materiales.
- Tiene una larga vida de servicio. Esto puede explicarse por el hecho de que la resistencia del concreto no disminuye con el tiempo, sino que en realidad aumenta con los años debido al largo proceso de solidificación de la pasta de cemento.
- La conservación del acero en el concreto. La corrosión o la oxidación representan un problema para el acero y el hierro en general. Los productos anticorrosivos, tienen una eficiencia muy relativa. Se sabe que el contacto de la pasta de cemento de tiene la oxidación y es capaz de evitarla a futuro, mientras mantenga la debida aislación de las barras de la humedad ambiente.
- El concreto reforzado tiene gran resistencia al fuego y al agua, y de hecho es el mejor material estructural que existe para los casos en que el agua se halle presente.
- Es prácticamente el único material económico disponible para zapatas, sótanos, muelles y construcciones similares.
- $\triangleright$  Se requiere mano de obra de baja calificación para su montaje, en comparación con otros materiales, como el acero estructural.
- $\triangleright$  Requiere de poco mantenimiento.
- Aprovecha para su elaboración la existencia de materiales locales baratos.

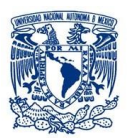

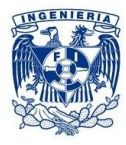

### *Desventajas*

- El concreto tiene una resistencia muy baja a la tensión, por lo que requiere la ayuda del acero de refuerzo.
- Se requiere cimbras para mantener el concreto en posición hasta que endurece suficientemente.
- $\triangleright$  Su ejecución puede resultar lenta en comparación con el acero, que se arma con gran rapidez en terreno, debido a los tiempos de fraguado.
- Materiales no recuperables durante un desmontaje y/o demolición.
- La baja resistencia por unidad de peso de concreto conduce a miembros pesados. Esto se vuelve muy importante en estructuras de gran claro, donde el peso muerto del concreto tiene un fuerte efecto en los momentos flexionantes.
- Requiere de un permanente control de calidad, pues esta se ve afectada por las operaciones de mezcla, colocación, curado, etc.
- Las propiedades del concreto varían ampliamente debido a las variaciones en su dosificación y mezclado.
- El colado y el curado del concreto no son tan cuidadosamente controlados como la producción de otros materiales.

# <span id="page-26-0"></span>*1.4Acero estructural*

El acero estructural se presenta por lo general en forma de perfilería o láminas. Es un material que posee alta resistencia a compresión como a tensión, por lo que no necesita de otro tipo de material para trabajar. Debido a su vulnerabilidad a la corrosión por lo general va acompañado de un recubrimiento el cual puede ser galvanizado (recubrimiento de zinc), recubierto de anticorrosivo, de pintura o una mezcla de ellos.La ventaja del acero es la limpieza en obra y la posibilidad de reciclaje una vez termine su ciclo de vida útil. Las propiedades físicas de varios tipos de acero y de cualquier tipo de aleación de acero dada a temperaturas variantes depende principalmente de la cantidad del carbono presente y en cómo es distribuido en el hierro.

# <span id="page-26-1"></span>*1.4.1 Uso de miembros en compresión*

Se considera que trabajan en compresión axial los elementos estructurales siguientes:

- a) Las barras de armaduras trianguladas y de estructuras espaciales o tridimensionales.
- b) Las celosías de columnas armadas con varios perfiles.
- c) Las diagonales colocadas en el sistema de contraventeo lateral de la estructura principal.
- d) Los patines en compresión de las vigas fabricadas con perfiles laminados.
- e) Las columnas sometidas a flexocompresión (flexión y compresión axial).

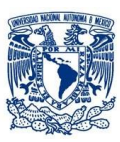

# **Capítulo 1. MARCO TEÓRICO**

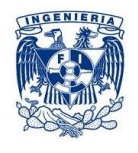

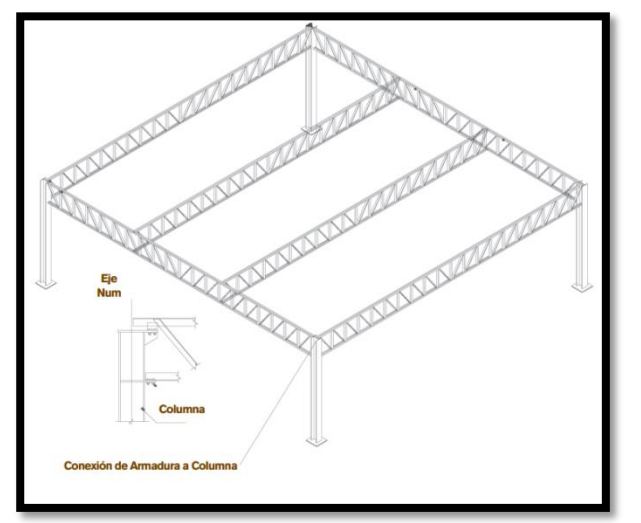

Figura 1.15. Compresión axial en barras (cuerda superior y montantes) de armaduras de cuerdas paralelas.

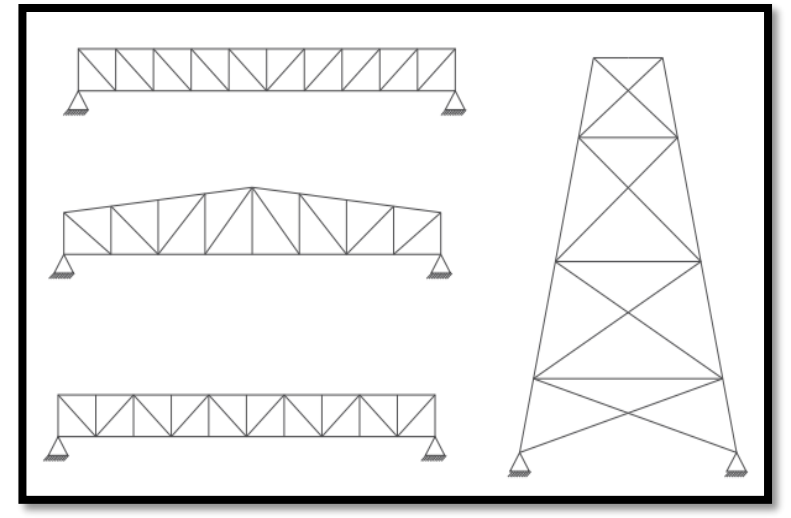

Figura 1.16. Compresión axial en contraventeos.

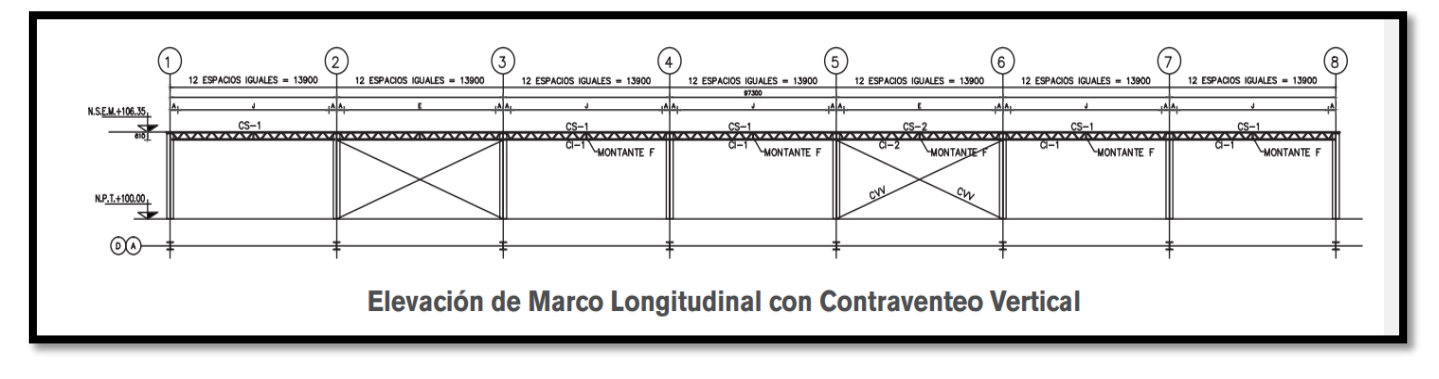

Figura 1.17. Compresión axial en barras de armaduras.

# <span id="page-27-0"></span>*1.4.2 Uso de miembros en tensión*

La fuerza de tensión axial se distribuye en la sección transversal de la barra, ocasionando esfuerzos normales (perpendiculares) de tensión unitarios. Estos esfuerzos son uniformes en la sección transversal, ya que la tensión axial produce una solicitación uniforme en todas las fibras de la sección transversal. En este caso, el equilibrio interno se obtiene cuando el material es suficientemente resistente para soportar los esfuerzos que, ocasionados por las fuerzas de tensión axial, tratan de separar las partículas que constituyen el material. Ningún miembro estructural en tensión axial es perfectamente recto y la fuerza supuestamente axial nunca actúa a lo largo del eje longitudinal. Como resultado, siempre existirán pequeños momentos flexionantes. Un miembro a tensión curvado inicialmente y con carga excéntrica tiende a enderezarse y se reducen los momentos flexionantes en todas partes, excepto en los extremos. Por

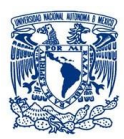

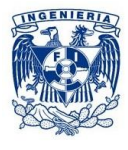

esto, para curvaturas accidentales y excentricidades muy pequeñas, los esfuerzos de tensión adicionales que inducen la flexión se pueden despreciar casi siempre, a menos que se requiera un diseño por cargas repetidas. Para ello, se requieren condiciones especiales, referentes, sobre todo, a las conexiones, para garantizar que las distintas secciones transversales estén sujetas exclusivamente a tensión axial. Un miembro en tensión es el elemento estructural más simple de un sistema estructural, por lo que sería ideal tener una estructura en donde la mayor cantidad de elementos estén trabajando a tensión. Su eficiencia se debe fundamentalmente a que toda la sección transversal está sujeta al mismo nivel de esfuerzos y el material se aprovecha óptimamente.

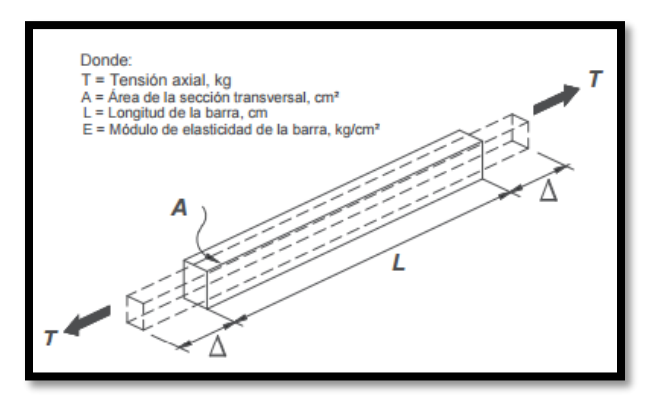

Figura 1.18. Barra sujeta a tensión axial.

Se considera que trabajan en tensión axial los elementos estructurales siguientes:

- a) Las barras de armaduras con pendiente y cuerdas inferiores sobre las que no actúan directamente fuerzas exteriores, excepto cuando en sus conexiones haya excentricidades que produzcan flexiones que no puedan ignorarse en el diseño.
- b) Las celosías de columnas compuestas que formen una triangulación compuesta tal que cualquier plano perpendicular al eje de la columna, corte cuando menos una diagonal o coincida con un montante.
- c) Los puntales y tirantes colocados en el sistema de contraventeo lateral de la estructura principal.
- d) Tirantes o contraflambeos.
- e) Tensores.

Los miembros en tensión no se pandean de ningún modo y por lo tanto pueden ser más esbeltos que los miembros en compresión axial, pero están sometidos a acciones laterales (viento o sismo, principalmente), a vibraciones producidas por equipo, maquinaria o por el tránsito de vehículos en puentes carreteros y a la acción de vórtices ocasionados por la acción del viento en las cubiertas ligeras de naves industriales. Cuando se espere que el elemento estructural en estudio vaya a quedar sometido durante su vida útil a un

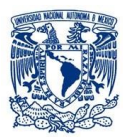

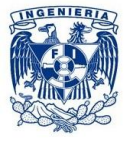

número muy elevado de ciclos de carga, en el cálculo de su resistencia de diseño se tendrá en cuenta la posibilidad de una falla por fatiga.

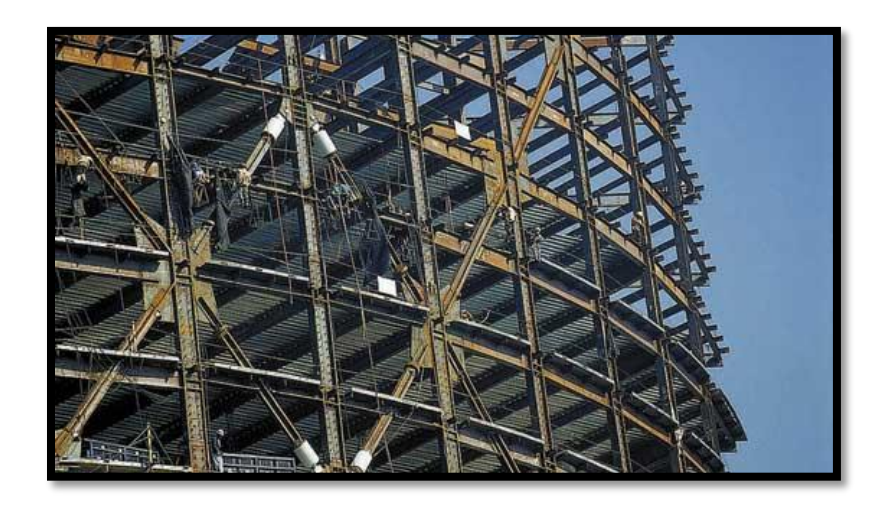

Figura 1.19. Contraventeo de edificios.

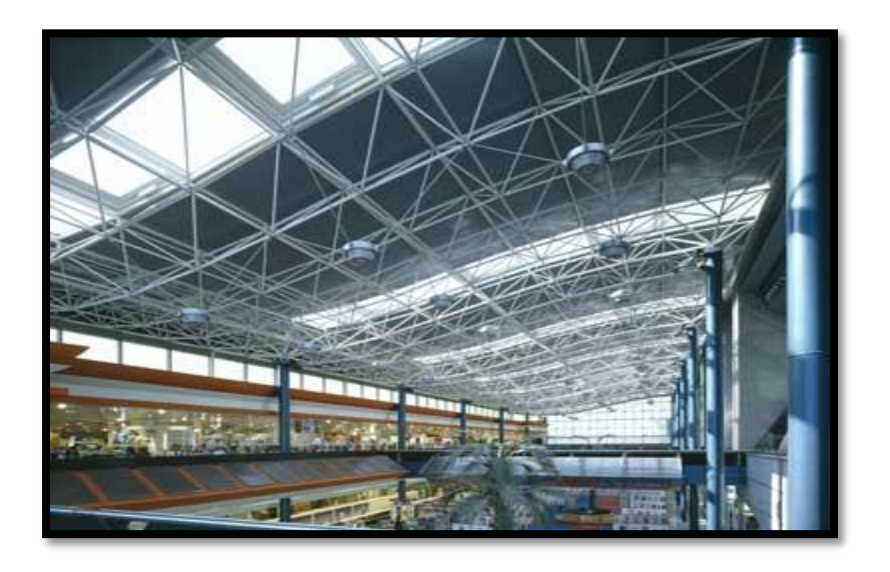

Figura 1.20. Barras de una armadura espacial o tridimensional en tensión axial.

El mayor esfuerzo para el cual tiene aplicación la ley de Hooke, o el punto más alto sobre la porción de la línea recta del diagrama esfuerzo-deformación, es el llamado límite de proporcionalidad. El mayor esfuerzo que puede soportar el material sin ser deformado permanentemente, es llamado límite elástico. En realidad, este valor es medido en muy pocas ocasiones y, para la mayor parte de los materiales de

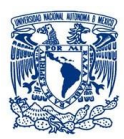

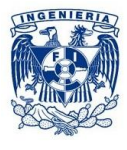

ingeniería, incluyendo el acero estructural, es sinónimo de límite de proporcionalidad. Por tal motivo, algunas veces se usa el término límite elástico de proporcionalidad.

Al esfuerzo que corresponde un decisivo en el alargamiento o deformación, sin el correspondiente incremento en esfuerzo, se conoce por límite de fluencia. Este es también el primer punto, sobre el diagrama esfuerzo-deformación, donde la tangente a la curva es horizontal.

Probablemente el punto de fluencia es para el proyectista la propiedad más importante del acero, ya que los procedimientos para diseñar elásticamente están basados en dichos valor (con excepción de miembros sujetos a compresión, donde el pandeo puede ser un factor). Los esfuerzos permisibles usados en estos métodos son tomados usualmente como fracción (%) el límite de fluencia. Más allá de tal límite, existe una zona en la cual ocurre un considerable incremento en la deformación, sin incrementos en el esfuerzo. La deformación que ocurre antes del punto de fluencia, se conoce como deformación elástica; la deformación que ocurre después del punto de fluencia, sin incremento en el esfuerzo, se conoce como deformación plástica. El valor total de esta última, es usualmente de 10 ó 15 veces el valor de la deformación elástica total.Siguiendo la deformación plástica, existe una zona donde es necesario un esfuerzo adicional para producir deformación adicional, que es llamada de endurecimiento por deformación.

La curva esfuerzo–deformación de la figura 1.21 es una curva típica de un acero usual dúctil de grado estructural y se supone que es la misma para miembros a tensión o en compresión. (Los miembros en compresión deben ser cortos, ya que si son largos, la compresión tiende a pandearlos lateralmente, y sus propiedades se ven afectadas grandemente por los momentos flexionantes). La forma del diagrama varia con la velocidad de carga, el tipo de acero y la temperatura.

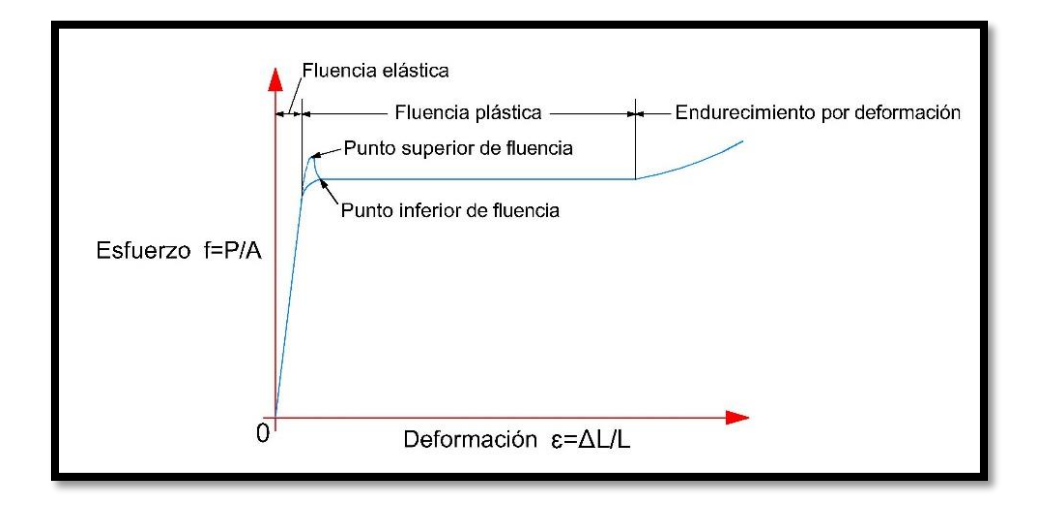

Figura 1.21. Gráfica carga-deformación del acero.

Una propiedad muy importante de una estructura que no haya sido cargada más allá de su punto de fluencia, es que recuperara su longitud original cuando se le retire la carga. Si se hubiere llevado más allá

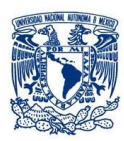

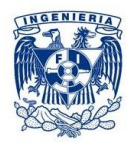

de este punto, solo alcanzaría a recuperar parte de su dimensión original. Este conocimiento conduce a la posibilidad de probar una estructura existente mediante carga, descarga y medición de deflexiones. Si después de que las cargas se han retirado, la estructura no recobra sus dimensiones originales, es porque se ha visto sometida a esfuerzos mayores que su punto de fluencia.

La composición química del acero es de gran importancia en sus efectos sobre las propiedades del acero tales como la soldabilidad, la resistencia a la corrosión, la resistencia a la fractura, etc. El carbono en el aceroincrementa su dureza y su resistencia, pero al mismo tiempo reduce su ductibilidad igual que lo hacen el fósforo y el azufre.Los aceros estructurales se agrupan generalmente según varias clasificaciones principales de la ASTM (American SocietyforTesting and Materials): los aceros de propósitos generales (A36), los aceros estructurales de carbono (A529), los aceros estructurales de alta resistencia y baja aleación (A441 y A 572), los aceros estructurales de alta resistencia, baja aleación y resistentes a la corrosión atmosférica (A242 Y A588) y la placa de acero templada y revenida (A514).

El acero es unos de los más importantes materiales estructurales. Entre sus propiedades de particular importancia en los usos estructurales, están la alta resistencia, comparada con cualquier otro material disponible, y la ductilidad.

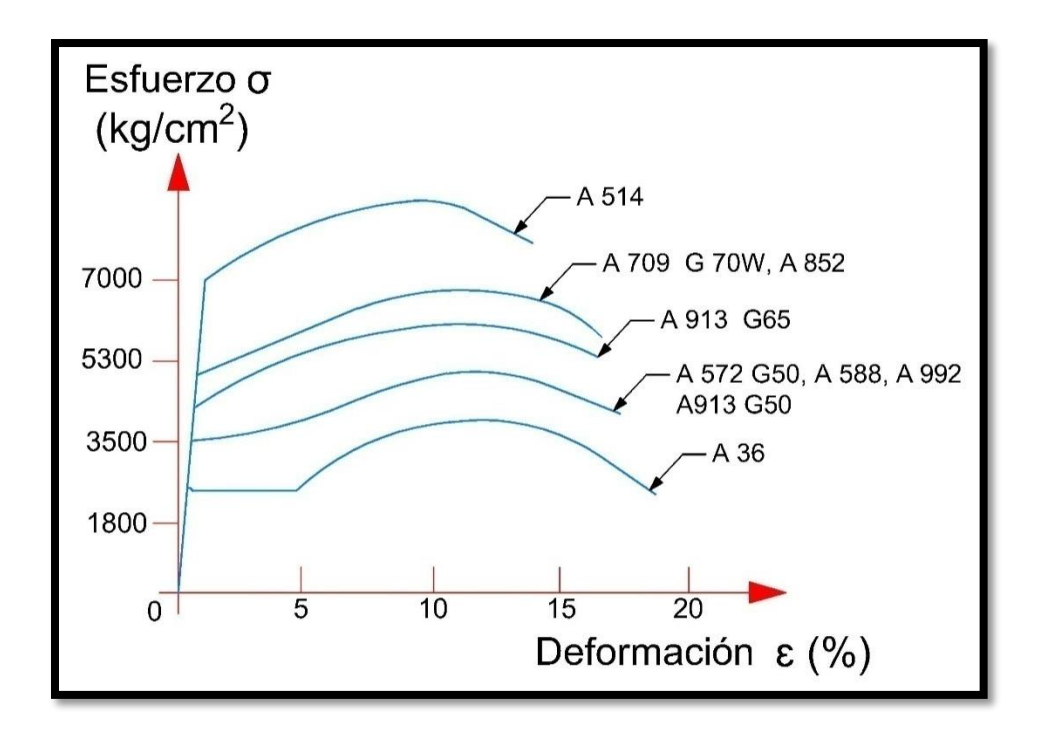

Figura 1.22. Gráfica carga-deformación de algunas calidades de acero.

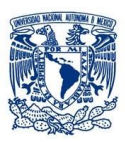

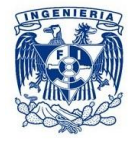

# <span id="page-32-0"></span>*1.4.3 Ventajas y desventajas del acero como material estructural*

# *Ventajas*

El acero estructural, a pesar de su elevado costo, es el material ideal para su construcción, especialmente para estructuras ubicadas en zonas sísmicas, por las ventajas que a continuación se indican:

- La alta resistencia del acero por unidad de peso. Significa que las cargas muertas serán menores o sea que es poco el peso de la estructura. Este hecho es de gran importancia en puentes de gran claro, y edificios elevados, y en estructuras cimentadas en condiciones precarias.
- Uniformidad. Las propiedades del acero no cambian apreciablemente con el tiempo, como sucede con las del concreto reforzado.
- Elasticidad. El acero está más cerca de las hipótesis de diseño que la mayoría de los materiales, por la ley de Hooke. Los momentos de inercia de una estructura de acero pueden ser calculados con precisión, en tanto que los valores obtenidos para una estructura de concreto reforzado son un tanto indefinidos.
- $\triangleright$  Durabilidad. Si el mantenimiento de las estructuras de acero es adecuado duraran indefinidamente.
- $\triangleright$  Ductilidad. Es la propiedad que tiene un material de soportar grandes deformaciones sin fallar bajo altos esfuerzos de tensión.
- Diversos. Algunas otras ventajas importantes del acero estructural son: adaptación a la prefabricación, rapidez de montaje, soldabilidad, tenacidad y resistencia a la fatiga, posible reutilización después de que la estructura se desmonte y valor de rescate, aun cuando no pueda usarse sino como chatarra.
- Tenacidad. Poseen resistencia y ductilidad. La propiedad de un material para absorber energía en grandes cantidades se denomina tenacidad.

# *Desventajas*

- $\triangleright$  Costo de mantenimiento
- Costo de la protección contra el fuego
- Susceptibilidad al pandeo. Entre más largos y esbeltos sean los miembros a compresión, mayor es el peligro de pandeo. El acero tiene una alta resistencia por unidad de peso, pero al usarse como columnas no resulta muy económica ya que debe usarse bastante material.
- <span id="page-32-1"></span> Fatiga. Su resistencia puede reducirse si se somete a un gran número de inversiones del signo del esfuerzo, o bien, a un gran número de cambios de la magnitud del esfuerzo de tensión.

# *1.5 Sistemas de techo con armaduras*

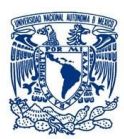

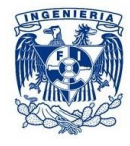

Se denomina cubierta o techo a la superficie entramada que cierra una edificación por su parte superior, destinada a proteger su interior de los agentes climatológicos dando una adecuada evacuación, a la vez que se asegura del agua de lluvia, proporcionando al mismo tiempo un aislamiento térmico acústico al conjunto así obtenido.

Una **armadura** está compuesta por miembros unidos entre sí en sus extremos. Los miembros se encuentran dispuestos en forma de triángulo o combinación de triángulos y la unión de los miembros en el punto común de intersección se denomina nodo.

### <span id="page-33-0"></span>*1.5.1 Características de una armadura*

- Uniones de miembros de una armadura (nodo) son libres de rotar.
- Los miembros que componen una armadura están sometidos sólo a fuerzas de tensión y compresión.
- Las cargas externas se aplican en los nodos de la armadura.
- Las líneas de acción de las cargas externas y reacciones de los miembros de la armadura, pasan a través del nodo para cada unión de la armadura.

### <span id="page-33-1"></span>*1.5.2 Elementos que conforman a la armadura*

Una armadura está compuesta por las cuerdas superiores e inferiores y por los miembros del alma. En la figura 1.23 podemos distinguir los elementos que la conforman.

- **Cuerda superior.** La cuerda superior consta de la línea de miembros más alta que se extiende de un apoyo a otro pasando por la cumbrera. Para armaduras triangulares, el esfuerzo máximo en la cuerda superior ocurre generalmente en el miembro contiguo al apoyo.
- **Cuerda inferior.** La cuerda inferior de una armadura está compuesta por la línea de miembros más baja que va de un apoyo a otro. Como en la cuerda superior, el esfuerzo máximo en la cuerda inferior de armaduras triangulares, se establece en el miembro adyacente al apoyo.
- **Miembros del alma.** Son los miembros que unen las juntas de las cuerdas superior e inferior, y dependiendo de sus posiciones se llaman verticales o diagonales.
- **Tirantes.** En base al tipo de los esfuerzos, son los miembros sometidos a tensión.
- **Puntales.** En base al tipo de los esfuerzos, son los miembros sometidos a compresión.
- **Junta de talón y Cumbrera.** La junta en el apoyo de una armadura triangular se llama junta de talón, y la junta en el pico más alto se llama cumbrera.

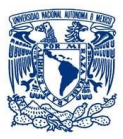

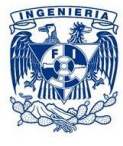

**Nudos.** Son los puntos en donde se unen los miembros del alma con la cuerda superior e inferior.

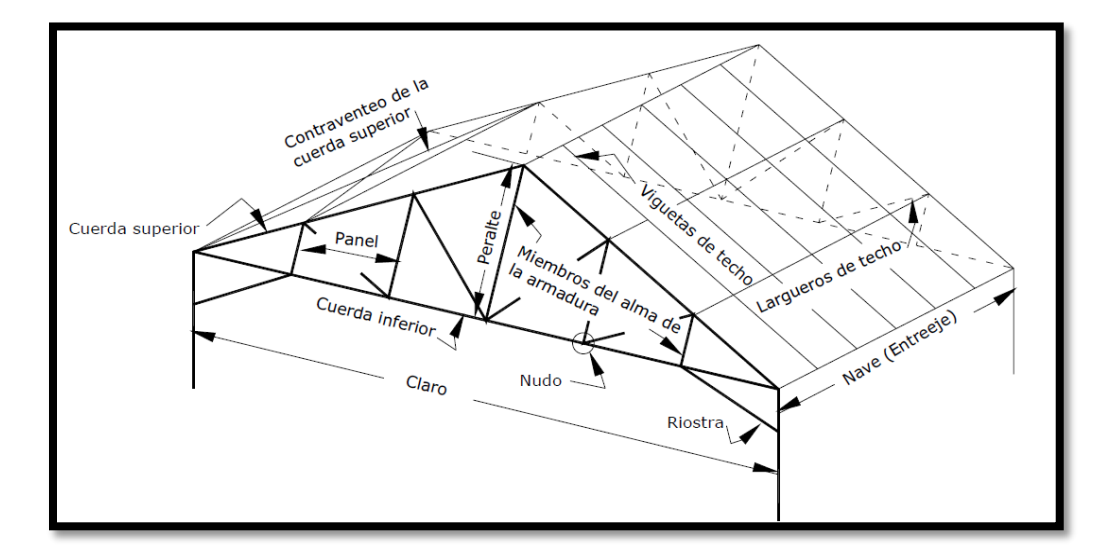

Figura 1.23. Elementos de una armadura.

- **Nave oEntreeje.** Es la porción de un techo comprendida entre dos armaduras. Puesto que los largueros de techo se extienden de armadura a armadura, la longitud de la nave corresponde a la longitud de un larguero de techo. Independientemente de la configuración que se emplea, la carga del techo se transfiere a los nudos de la armadura, generalmente por medio de los largueros.
- **Panel.** Es aquella porción de una armadura que se encuentra comprendida entre dos juntas consecutivas de la cuerda superior.
- **Larguero de techo.** Es la viga que va de una armadura a otra descansando en la cuerda superior.

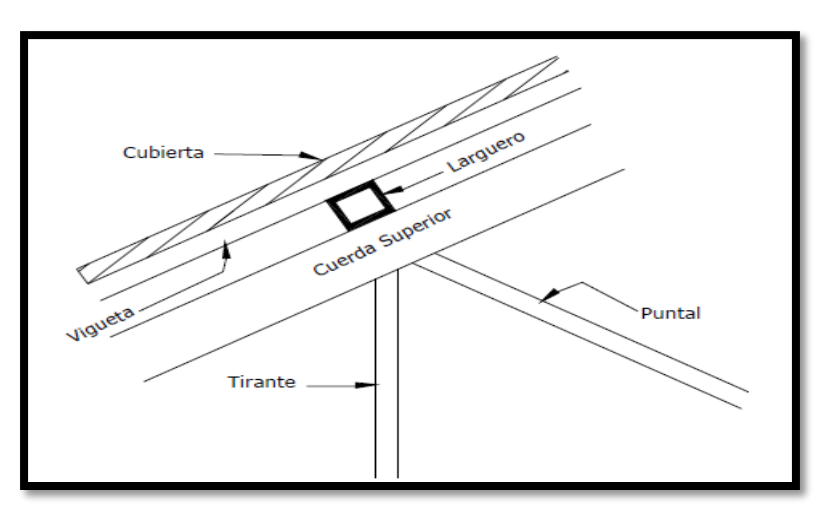

Figura 1.24. Elementos de una armadura.

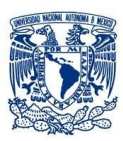

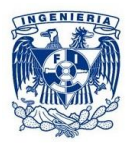

Las armaduras funcionan como vigas y que resisten cargas que producen flexión de la estructura en conjunto, así como corte, pero que resisten la flexión por medio de las cuerdas, y el corte por medio del sistema alma.

### <span id="page-35-0"></span>*1.5.3Tipos de armaduras para techo*

Las armaduras se clasifican según la forma en que se combinen los diferentes sistemas de triangulación y frecuentemente toman el nombre del primer ingeniero que ha empleado ese tipo particular de Armadura. Las cuerdas superiores e inferiores pueden ser paralelas o inclinadas, la armadura puede tener claro simple o continua y los miembros de los extremos pueden ser verticales o inclinados.

Las armaduras pueden también tomar nombre según su aplicación, tales como las de carretera, de ferrocarril o de techo. En la figura 1.25 podemos observar algunas formas que pueden tomar las armaduras.

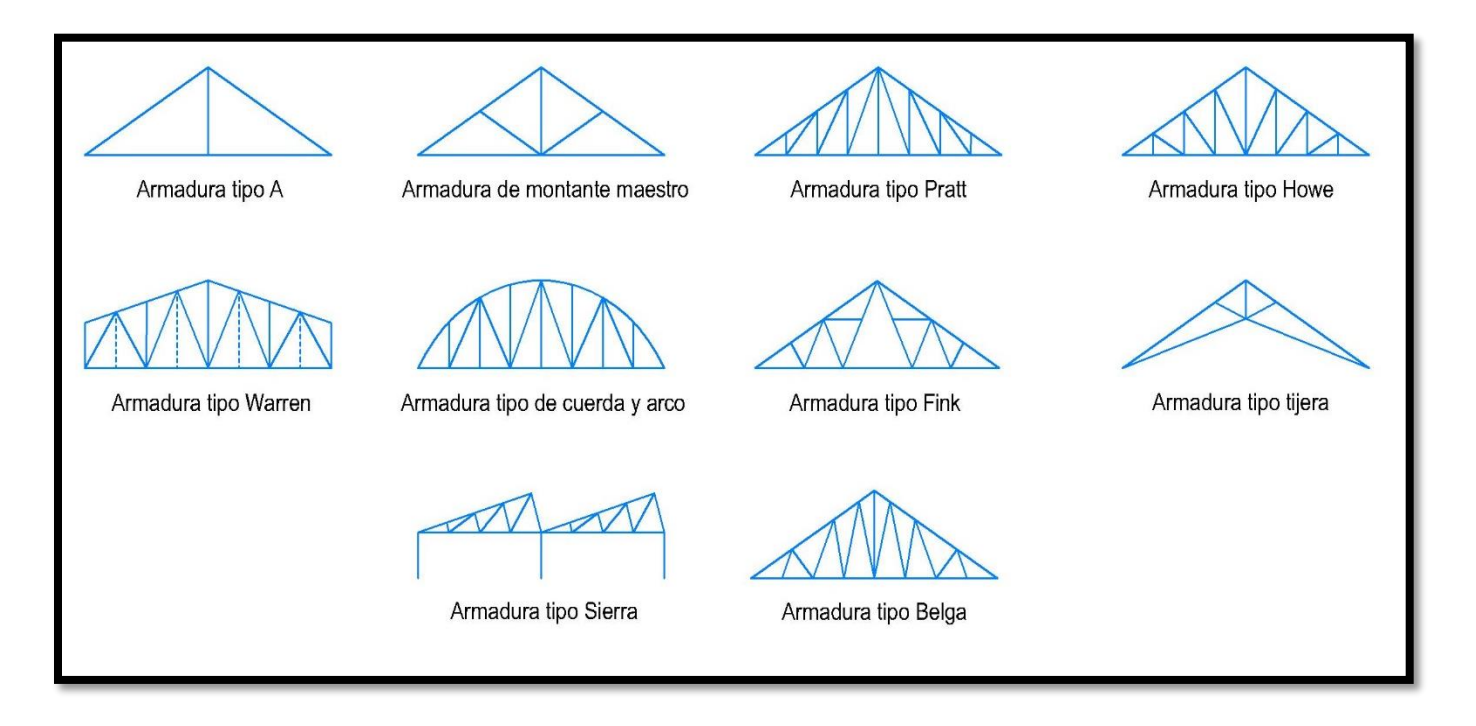

Figura 1.25. Tipos de armaduras.
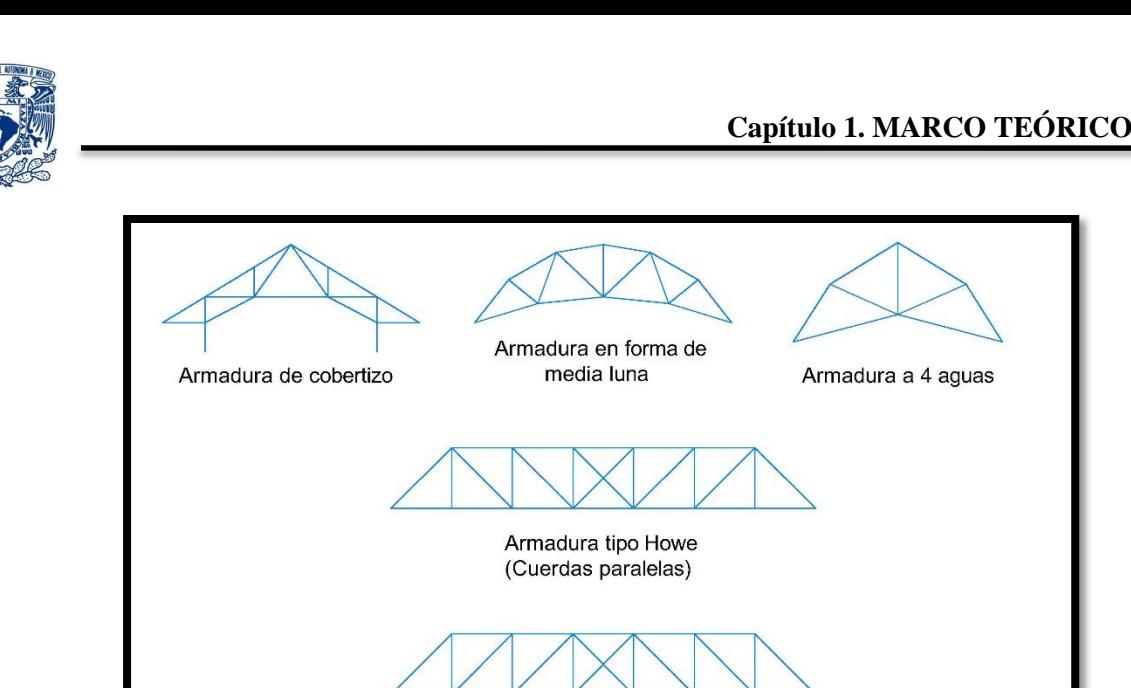

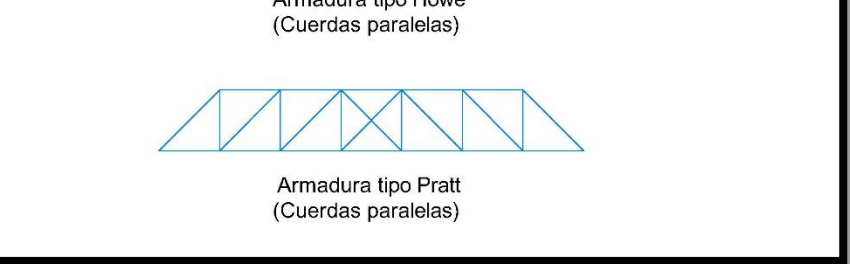

Figura 1.26. Otras armaduras.

El propósito de las armaduras para techo es servir de apoyo a una cubierta para protegerse contra los elementos naturales (lluvia, nieve, viento) y plafones. A la vez que realizan estas funciones deben soportar tanto las techumbres como su peso propio.

Una ventaja adicional de las armaduras es que para las mismas cantidades de material, son más rígidas que las vigas. Con respecto al peralte de las armaduras, debe considerarse que, para claro y carga dados, conforme una armadura se hace más peraltada los miembros de las cuerdas se irán haciendo menores, pero también las longitudes de los miembros del alma irán aumentando. Esto significa que las relaciones de esbeltez de los miembros del alma se convierten en un factor determinante por necesitarse miembros más pesados.

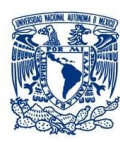

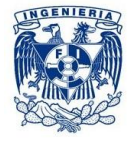

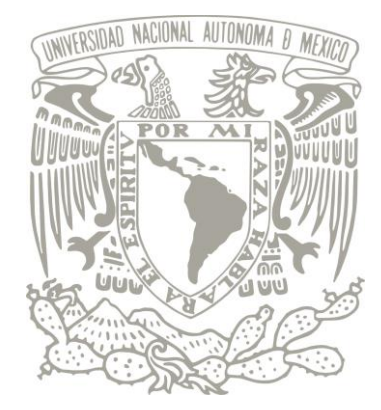

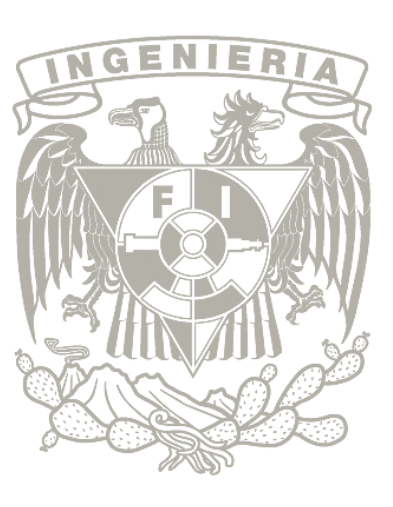

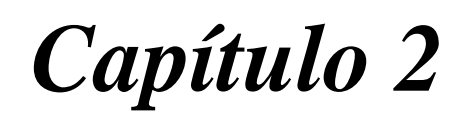

# *2. DESCRIPCIÓN DEL PROYECTO*

- *2.1Generalidades.*
- *2.2Ubicación del inmueble.*
- *2.3 Descripción arquitectónica del proyecto.*

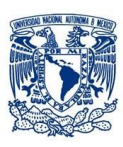

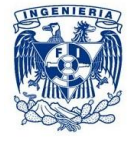

#### *2. DESCRIPCIÓN DEL PROYECTO*

#### *2.1 Generalidades*

El proyecto está alojado en León Guanajuato el cual comprende una edificación para uso de oficinas, aulas y biblioteca, dicha estructura está compuesta de elementos de concreto reforzado y elementos de acero,se revisó con la ampliación futura que se desea realizar, modelada en base a los planos estructurales originales adecuándolos con los elementos estructurales que se construirán.

El modelo se analizará en base al Reglamento de Construcciones para el Distrito Federal 2004 y sus Normas Técnicas Complementarias puesto que el estado de Guanajuato no cuenta con un reglamento de construcción propio, es por esta razón que el modelo se revisará en base a éste reglamento. En la presente descripción y bases de diseño se indicarán todos los datos, parámetros y coeficientes que serán utilizados para el desarrollo del proyecto estructural. En el presente trabajo, se adjuntan los planos estructurales conteniendo las especificaciones, plantas, elevaciones, secciones y detalles del proyecto.

Como el sistema sismo resistente está formado únicamente por los marcos de concreto, la transmisión de fuerzas se realiza por medio de las losas que conforman el sistema de piso y que actúan como diafragma infinitamente rígido.

#### *2.2 Ubicación del inmueble*

La edificación se aloja en la Escuela Nacional de Estudios Superiores-Unidad León (ENES León), está ubicada en el predio del Saucillo y el Potrero, localizado en la comunidad de los Tepetates, en el Municipio de León, Guanajuato. Ocupa una extensión de 60 hectáreas, divididas en dos partes (25 y 35 hectáreas).

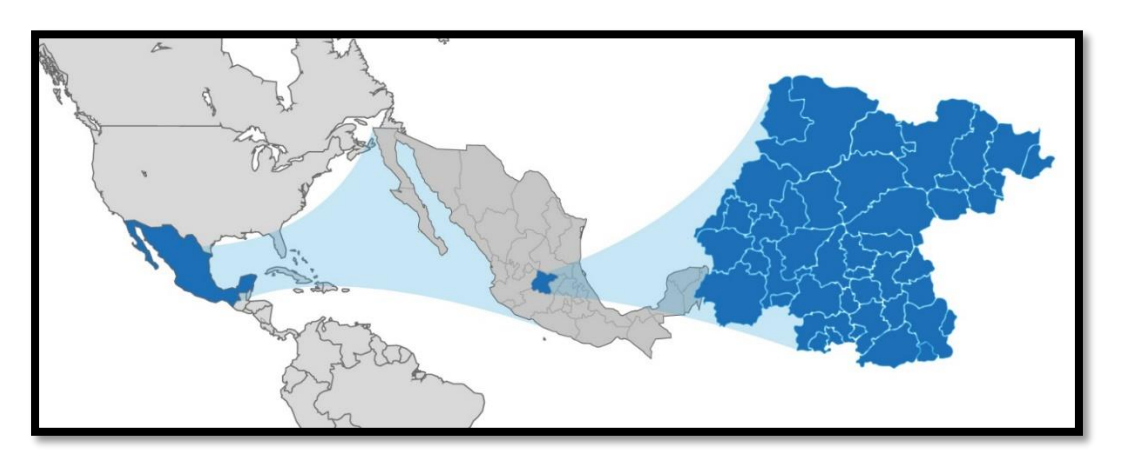

#### Figura 2.1 Estado de Guanajuato.

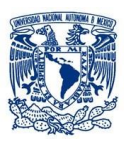

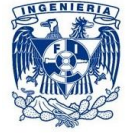

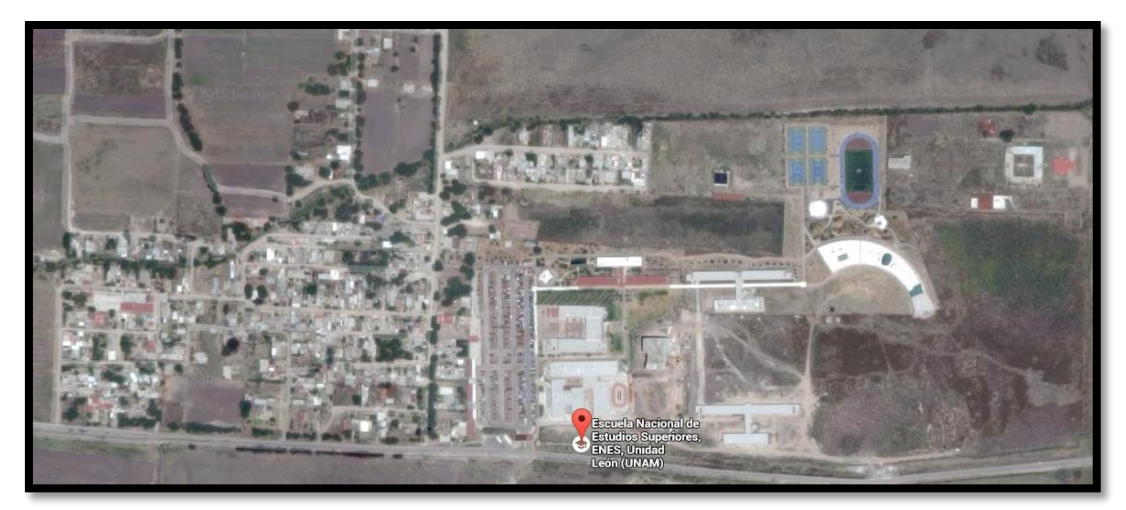

Figura 2.2 Fotografía satelital ENES León.

#### *2.3 Descripción arquitectónica del proyecto*

El inmueble comprende dos partes, el primer segmento del edificio comprende únicamente planta baja y aloja a la biblioteca la cual tiene 9 metros de altura. El segundo segmento de la estructura, tomando en cuenta su ampliación futura (un nivel más) está destinada a aulas y oficinas, la cual está compuesta de planta baja y dos niveles, cada uno con 4.5 metros de altura. Esta parte de la edificación tiene una peculiaridad, se presenta un hueco que se destinará a escaleras pero que será un cuerpo independiente, así como un auditorio que se conecta en un extremo de la estructura pero que se analizan de manera independiente de la estructura. En la figura 2.3 se muestra un sencillo croquis de la forma de la estructura.

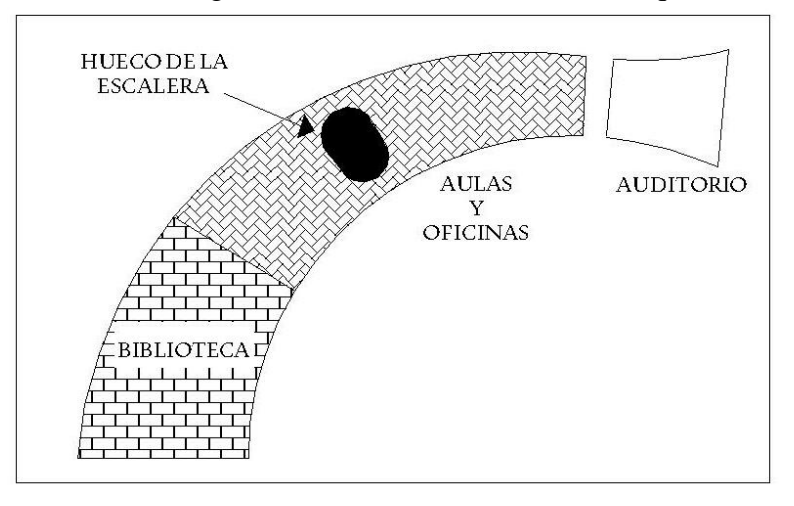

Figura 2.3. División de usos de la estructura.

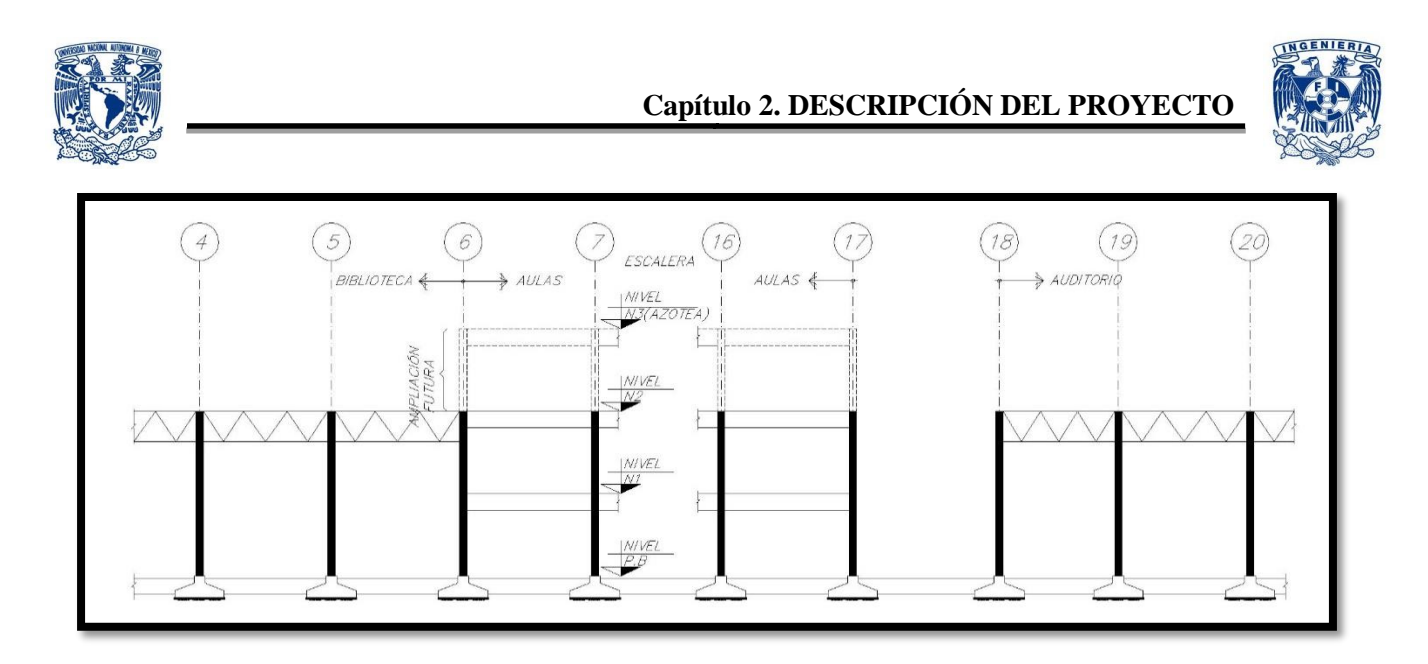

Figura 2.4. Corte esquemático de niveles.

El área de terreno que cubre la edificación tiene un total de 3279.52 m², el área que cubre la parte de la biblioteca es de 1441.27 m² y el área que comprende a las oficinas y aulas es de 1838.25 m² (Niveles 1, 2 y 3).

En la tabla 2.1 se presentan las áreas correspondientes de construcción.

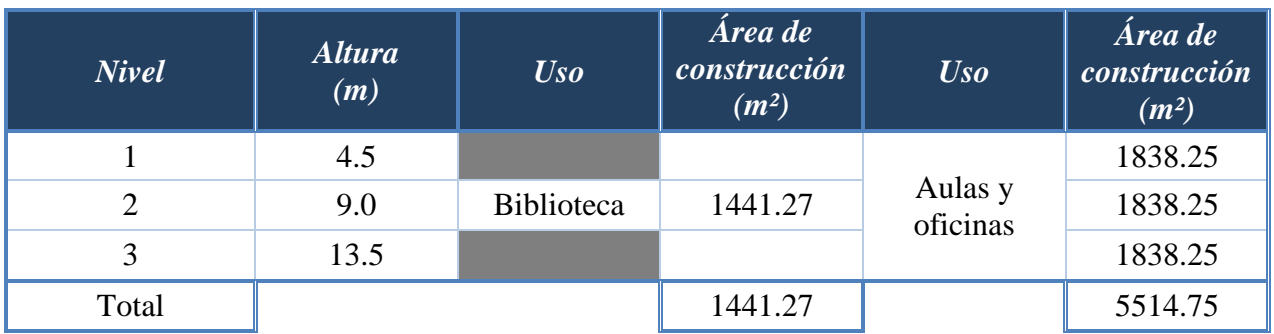

Tabla 2.1. Área de construcción por nivel.

En el anexo se incorporan los planos con los detalles de todas las medidas correspondientes a cada nivel que consideran el sistema de piso.

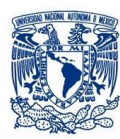

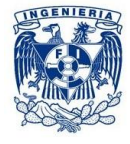

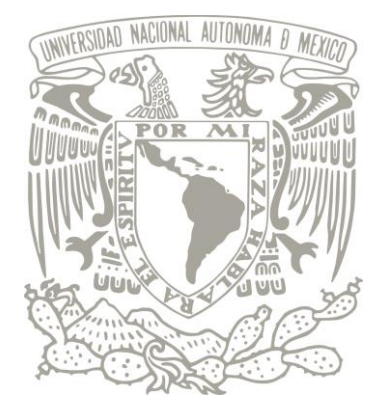

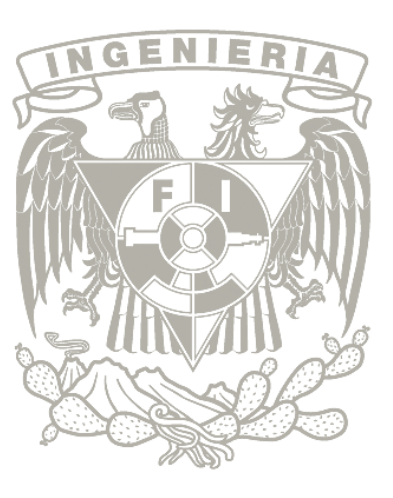

# *Capítulo 3*

# *3. DATOS TÉCNICOS DELPROYECTO*

- *3.1Seguridad estructural.*
- *3.2 Análisis estructural.*
- *3.3 Normatividad.*
- *3.4 Estructuración.*
- *3.5 Tipificación de la estructura.*
- *3.6 Condiciones estratigráficas del terreno.*
- *3.7 Condiciones de regularidad.*
- *3.8 Características de los materiales.*

#### ARROYO POLANCO ISRAEL

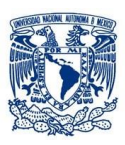

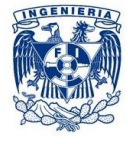

### *3. DATOS TÉCNICOS DEL PROYECTO*

#### *3.1 Seguridad estructural*

- El proyecto se ubica dentro de las estructuras del grupo "A", ya que es de carácter esencial mantener su funcionamiento ante la eventualidad de una emergencia urbana, por lo que se tomará un factor de carga de 1.5.
- Toda la estructura, y cada uno de los elementos que lo conforman, se diseñarán para que cuente con la seguridad adecuada contra la aparición de todo estado límite de falla, ante la combinación de las acciones más desfavorables que pudieran presentarse durante su vida útil.
- En ninguno de los elementos de la estructura ni del conjunto se rebasarán los estados límite de servicio, ante la combinación de acciones que correspondan a condiciones normales de operación.
- La estructura se analizará bajo el concepto de marcos rígidos de concreto, conectados en sus uniones con la continuidad adecuada, para que los efectos de carga axial, fuerza cortante, momentos flexionantes y momentos torsionantes, generados por las cargas gravitacionales de cargas muertas y cargas vivas, y los derivados de las fuerzas horizontales de sismo, se distribuyan adecuadamente entre los elementos estructurales y se transmitan a la cimentación.

#### *3.2 Análisis estructural*

El proyecto fue modelado en el programa SAP2000V14 el cuáles un programa de elementos finitos, con interfaz gráfico 3D orientado a objetos, preparado para realizar, de forma totalmente integrada, la modelación, análisis y dimensionamiento de lo más amplio conjunto de problemas de ingeniería de estructuras.

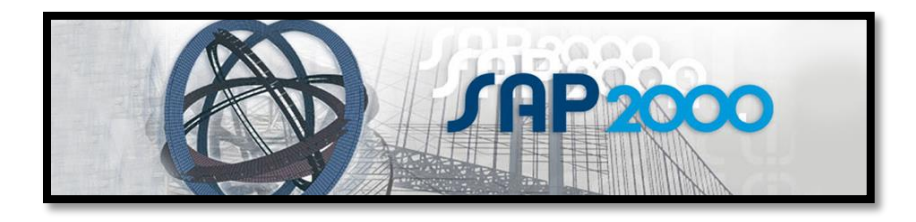

El modelo que se preparó, consta de miembros y placas que a manera general representan respectivamente vigas y columnas; y losas y muros del edificio. Se tomarán en cuenta todos los elementos existentes en la estructura que intervienen en la respuesta sísmica y ante carga vertical.

Cabe mencionar que al ser una estructura mixta (compuesta de elementos de concreto reforzado y acero) fue necesario adecuar los miembros con sus determinadas características al programa estructural.

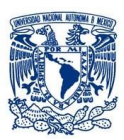

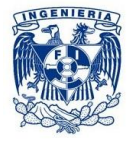

#### *3.3 Normatividad*

Los documentos que se tomaron como referencia para el análisis y diseño de las estructuras son los siguientes:

Reglamento de Construcciones para el Distrito Federal, 2004 (RCDF-04)

Estas normas representan disposiciones para diseñar estructuras de concreto y acero los cuáles dan requisitos complementarios para su revisión.

Estas normas abarcan todos los criterios de diseño para distintos materiales, por lo cual nos enfocaremos en los capítulos que se refieren a las condiciones de seguridad y calidad en construcción de los materiales con los que está diseñado el proyecto, las cuáles son:

- Normas Técnicas Complementarias para Diseño y Construcción de Estructuras de Concreto.
- Normas Técnicas Complementarias para Diseño y Construcción de Estructuras de Acero.
- Normas Técnicas Complementarias para Diseño por Sismo.
- Normas Técnicas Complementarias sobre Criterios y Acciones para El Diseño Estructural de Edificaciones.
- Manual de Construcción en Acero. Diseño por esfuerzos permisibles, Cuarta edición.IMCA

#### *3.4 Estructuración*

El proyecto está constituido de muros divisorios de ladrillo de alta resistencia y muros de concreto reforzado. La edificación está compuesta a base de marcos rígidos en dos direcciones.

Para la parte de aulas y oficinas se tienen columnas, trabes, muros y losas de concreto reforzado. Respecto a los tableros del sistema de piso, éstos se apoyan perimetralmente en las trabes y en los muros correspondientes que especifica el proyecto.

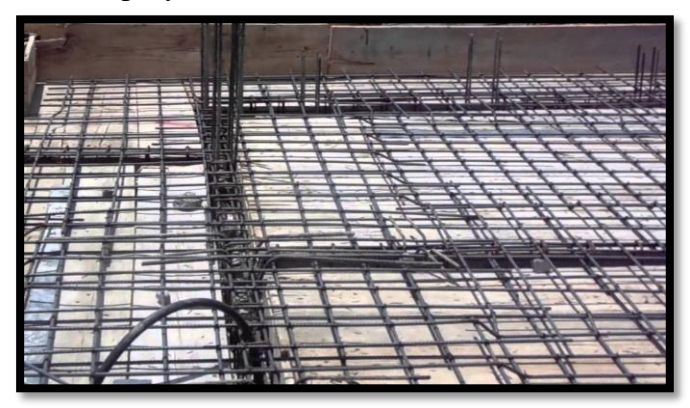

Figura 3.1. Armado de losa maciza de concreto reforzado.

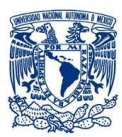

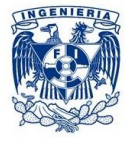

La parte que comprende la biblioteca está estructurada por columnas de concreto reforzado y con un sistema de piso a base de losacero (figura 3.2) sostenida por barras que forman armaduras para aligerar esta parte de la estructura como se muestra en la figura 3.3.

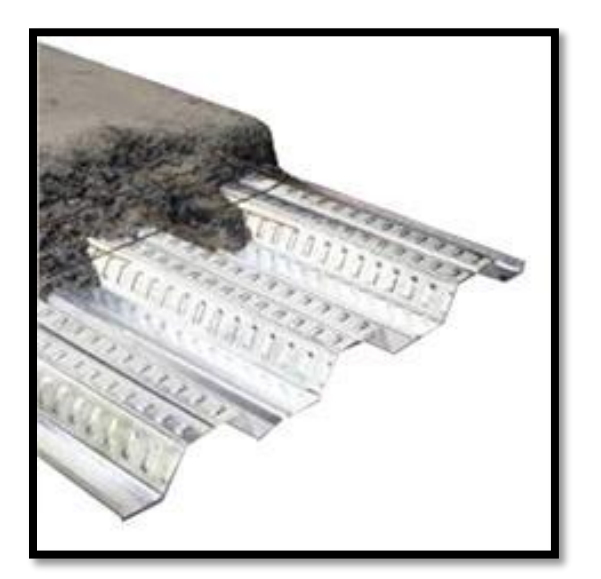

Figura 3.2. Sistema compuesto por losacero.

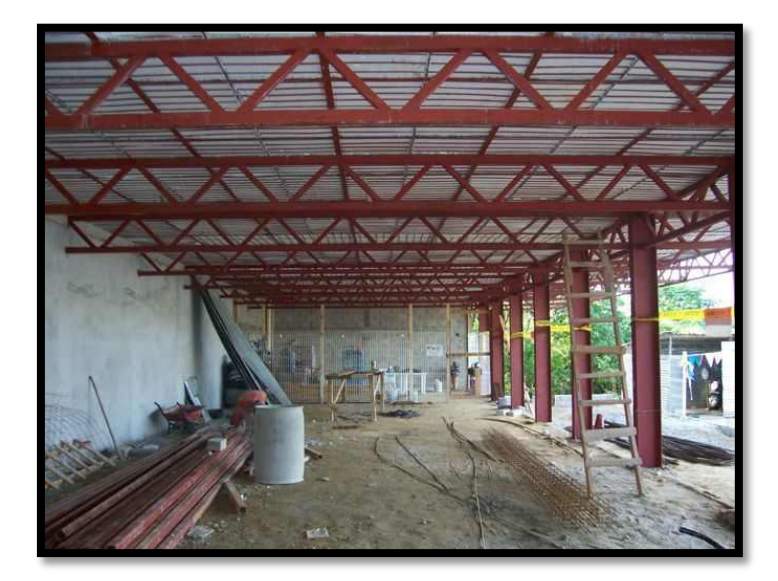

Figura 3.3 Vigas compuestas por un sistema a base de armadura.

En el anexo de esta tesis se incorporan los planos donde se muestra con detalle cada uno de los elementos que constituyen a la estructura, así como sus propiedades y características de elementos que lo constituyen.

#### *3.5 Tipificación de la estructura*

La República Mexicana está situada en una de las regiones sísmicamente más activas del mundo, enclavada dentro del área conocida como el [Cinturón Circumpacífico](http://portalweb.sgm.gob.mx/museo/es/riesgos/sismos#cinturon) donde se concentra la mayor actividad sísmica del planeta.

La alta sismicidad en el país, es debido principalmente a la interacción entre las [placas de Norteamérica,](http://portalweb.sgm.gob.mx/museo/es/riesgos/tectonica/evolucion-tectonica-mexico)  [la de Cocos, la del Pacífico, la de Rivera y la del Caribe,](http://portalweb.sgm.gob.mx/museo/es/riesgos/tectonica/evolucion-tectonica-mexico) así como a fallas locales que corren a lo largo de varios estados aunque estas últimas menos peligrosas. La Placa Norteamericana se separa de la del Pacífico pero roza con la del Caribe y choca contra las de Rivera y Cocos, de aquí la incidencia de sismos.

Chiapas, Guerrero, Oaxaca, Michoacán, Colima y Jalisco son los estados con mayor sismicidad en la República Mexicana debido a la interacción de las placas oceánicas de Cocos y Rivera que subducen con las de Norteamérica y del Caribe sobre la costa del Pacífico frente a estos estados, también por esta misma acción son afectados los estados de Veracruz, Tlaxcala, Morelos, Puebla, Nuevo León, Sonora, Baja California, Baja California Sur y el Distrito Federal.

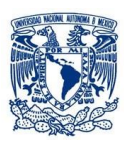

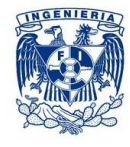

El estudio de la actividad sísmica de México comenzó a principios del siglo, sin embargo, los antecedentes históricos de grandes sismos del país fueron registrados en un gran número de documentos. En 1910 se inauguró la red sismológica mexicana y desde esa fecha hasta nuestros días se ha mantenido una observación continua de los temblores cuyos registros se conservan en la Estación Sismológica de Tacubaya y otras instalaciones del Instituto de Geofísica de la UNAM, encargada de operar el Servicio Sismológico Nacional -SSN- y su red de 35 estaciones sismológicas. El SSN reporta en el país, en promedio, la ocurrencia de 4 sismos por día de magnitud M > 3.0.

Con fines de diseño antisísmico, la República Mexicana se dividió en cuatro zonas sísmicas, utilizándose los catálogos de sismos del país desde inicios de siglo.

- $\triangleright$  La zona A es una zona donde no se tienen registros históricos de sismos, no se han reportado sismos en los últimos 80 años y no se esperan aceleraciones del suelo mayores a un 10% de la aceleración de la gravedad a causa de temblores.
- $\triangleright$  Las zonas B y C son zonas intermedias, donde se registran sismos no tan frecuentemente o son zonas afectadas por altas aceleraciones pero que no sobrepasan el 70% de la aceleración del suelo.
- La zona D es una zona donde se han reportado grandes sismos históricos, donde la ocurrencia de sismos es muy frecuente y las aceleraciones del suelo pueden sobrepasar el 70% de la aceleración de la gravedad

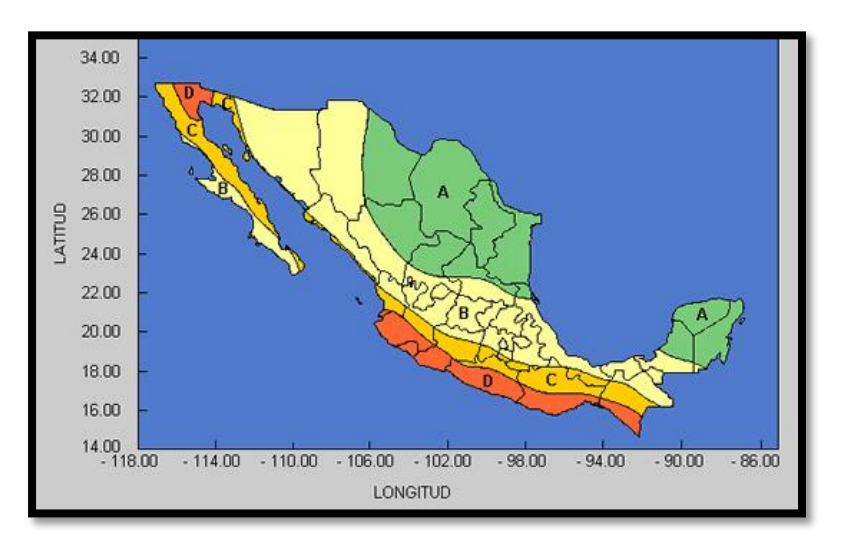

Figura 3.4 Regionalización Sísmica de la República Mexicana

#### *Áreas de mayor riesgo en México*

En sí, las zonas de mayor sismicidad se concentran en la costa occidental del país a lo largo de los bordes de varias placas cuyo contacto es conocido como Trinchera. Se ha utilizado de acuerdo con el SAS, la

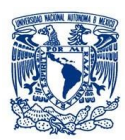

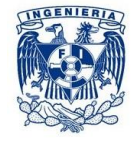

expresión de "brecha sísmica" a la zona geográfica donde no se han producido sismos de 7 o más grados en la escala de Richter por un largo periodo de tiempo (50 años o más) para determinar la Brecha de Guerrero (cerca de 100 años de acumulación de energía elástica), la Brecha de Jalisco (aproximadamente 70 años) y la Brecha de Chiapas (con más de 300 años) como las áreas de mayor riesgo en el país. Por lo tanto, según la opinión de sismólogos expertos, el mayor riesgo para la ciudad de México para un sismo fuerte, está hoy en la costa de Guerrero, a poco más de 300Km.

Sismógrafos y acelerógrafos expertos opinan, a pesar de que los estudios todavía no están concluidos, que es probable que en la costa de Guerrero ocurra un gran sismo para liberar energía acumulada, aunque se debe aclarar que con precisión no se sabe cuándo ni dónde y tampoco la magnitud; se sabe que existe un hueco muy grande que va desde el sureste de Petatlán hasta casi Pinotepa Nacional, si esta región se rompe en un sólo movimiento telúrico, éste puede tener una magnitud superior a 8 en la escala de Richter, aunque también pueden ocurrir una serie de sismos de menor magnitud. "Actualmente no hay forma de afirmar cuál de estas dos últimas posibilidades puede suceder" (Instituto de Geofísica de la UNAM, Dr. Shri Krishna Singh).

En promedio, en México ocurren:

- Sismos de magnitud  $\ge$  7.5 grados en la escala de Richter, 1 cada 10 años
- $\geq$  Sismos de magnitud  $\geq$  6.5 grados en la escala de Richter, 5 cada 4 años
- $\geq$  Sismos de magnitud  $\leq$  4.5 grados en la escala de Richter, 100 cada año

**La estructura está localizada en León Guanajuato, la cual corresponde a una región correspondiente a zona B y que encuentra similitud con el tipo de suelo de la Zona de Transición del Valle de México (Zona II).**

#### *3.6 Condiciones estratigráficas del terreno*

Desde la fundación de la ciudad de León en el año 1576 y muy probablemente desde fechas anteriores ya se había determinado ocupar este territorio para asentamiento de varios pobladores. Al ocupar este territorio comenzaron a ocuparse y extenderse sobre varios tipos de suelos que en su naturaleza tienen diversas características (físicas, químicas morfológicas, mineralógicas y más) que tal vez en aquellas fechas eran relativamente desconocidas.

Hacia finales del siglo XIX, es decir, hace aproximadamente 100 años, nace la edafología como ciencia que estudia las características de los suelos y sus aptitudes para la explotación agraria o forestal. Gracias a los estudios de edafología es que se puede conocer cuáles tipos o unidades de suelos ha estado ocupando la zona urbana de la ciudad de León, Gto. En su crecimiento a lo largo de ya más de 400 años de su fundación.

#### **Chernozem (cubre 1.9 hectáreas)**

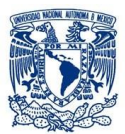

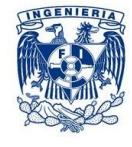

Tierra negra. Suelos alcalinos ubicados en zona semiáridas. Suelos muy aptos para la agricultura. Son los mejores suelos para tales usos. Si bien sus condiciones físicas permiten el desarrollo urbano, es preferible reservar su uso a las actividades agrícolas.

#### **Fluvisol (cubre 31.1 hectáreas)**

Suelo de río. Se caracterizan por estar formados por materiales acarreados por agua, disgregados y que no presentan estructura en terrones, es decir, son suelos muy poco desarrollados.

#### **Vertosol (cubre 7,744.6 hectáreas)**

Se caracterizan por las grietas anchas y profundas que aparecen en ellos en la época de sequía. Estos suelos son aptos para la agricultura de riego y temporal.

#### **Phaeozem (cubre 9,597.8 hectáreas)**

Esta unidad de suelo es apta para la agricultura de temporal y riego, siempre y cuando se ubique en lugares con pendiente no mayor del 15 %. También se califica con aptitud para desarrollo urbano y asentamientos humanos; no posee ninguna restricción para este uso.

#### **Planosol (cubre 746.9 hectáreas)**

Estos suelos son planos y se presentan en zonas áridas del municipio de León, se caracterizan por presentar debajo de la capa más superficial una capa más o menos delgada de un material claro que es siempre menos arcillosa que las capas que lo cubren y lo subyacen. En general estos suelos son poco permeables y fácilmente erosionables.

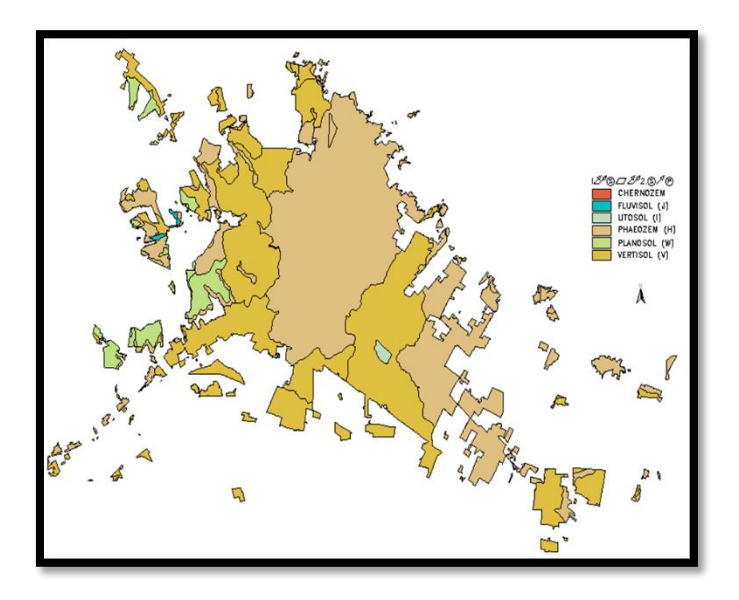

Figura 3.5 Estratificación de suelo en León Guanajuato.

#### *3.7 Condiciones de regularidad*

El RCDF-04, propone las condiciones generales para el diseño sísmico de una estructura. Estas indicaciones son reforzadas y complementadas por las Normas Técnicas Complementarias para Diseño Sísmico (NTC-DS) del mismo reglamento. En general, estos documentos establecen características elementales del diseño sísmico y considera que para que una estructura pueda considerarse regular debe satisfacer los siguientes requisitos:

1. Su planta es sensiblemente simétrica con respecto a dos ejes ortogonales por lo que toca a masas, así como a muros y otros elementos resistentes. Éstos son, además, sensiblemente paralelos a los ejes ortogonales principales del edificio.

#### NO CUMPLE

2. La relación de su altura a la dimensión menor de su base no pasa de 2.5.

$$
\frac{altura}{base\, menor} = \frac{13.50\,m}{16.20\,m} = 0.83
$$

#### CUMPLE

3. La relación de largo a ancho de la base no excede de 2.5.

La forma de la estructura no es rectangular en planta.

#### NO CUMPLE

4. En planta no tiene entrantes ni salientes cuya dimensión exceda de 20 por ciento de la dimensión de la planta medida paralelamente a la dirección que se considera del entrante o saliente.

La estructura no tiene entrantes ni salientes.

5. En cada nivel tiene un sistema de techo o piso rígido y resistente.

#### CUMPLE

NO CUMPLE

CUMPLE

6. No tiene aberturas en sus sistemas de techo o piso cuya dimensión exceda de 20 por ciento de la dimensión en planta medida paralelamente a la abertura; las áreas huecas no ocasionan asimetrías significativas ni difieren en posición de un piso a otro, y el área total de aberturas no excede en ningún nivel de 20 por ciento del área de la planta.

El hueco de la escalera provoca asimetría.

7. El peso de cada nivel, incluyendo la carga viva que debe considerarse para diseño sísmico, no es mayor que 110 por ciento del correspondiente al piso inmediato inferior ni, excepción hecha del último nivel de la construcción, es menor que 70 por ciento de dicho peso.

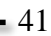

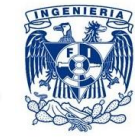

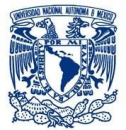

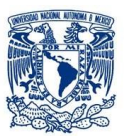

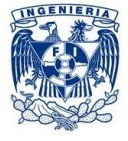

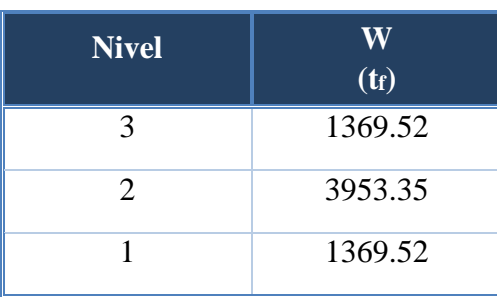

 $W_{entrepiso2} < 110\% W_{entrepiso1}$  $3953.35t_f > 1506.47t_f$ 

 $W_{entrepiso3}$  > 70% $W_{entrepiso2}$  $1369.52 t_f < 2767.36 t_f$ 

#### NO CUMPLE

8. Ningún piso tiene un área, delimitada por los paños exteriores de sus elementos resistentes verticales, mayor que 110 por ciento de la del piso inmediato inferior ni menor que 70 por ciento de ésta. Se exime de este último requisito únicamente al último piso de la construcción. Además, el área de ningún entrepiso excede en más de 50 por ciento a la menor de los pisos inferiores.

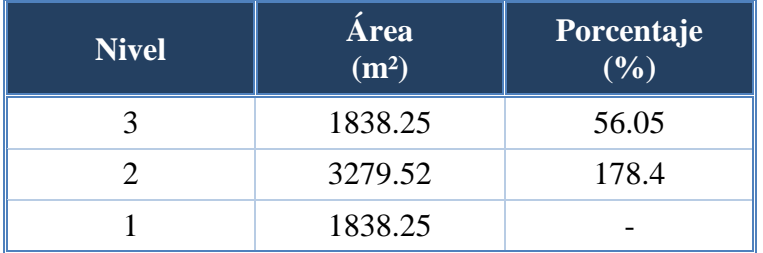

#### NO CUMPLE

9. Todas las columnas están restringidas en todos los pisos en dos direcciones sensiblemente ortogonales por diafragmas horizontales y por trabes o losas planas.

#### **CUMPLE**

10. Ni la rigidez ni la resistencia al corte de ningún entrepiso difieren en más de 50 por ciento de la del entrepiso inmediatamente inferior. El último entrepiso queda excluido de este requisito.

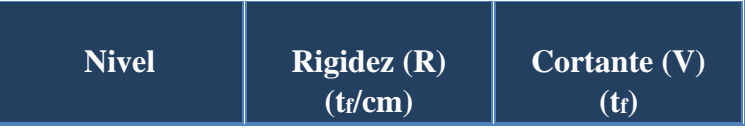

#### ARROYO POLANCO ISRAEL

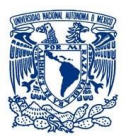

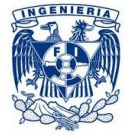

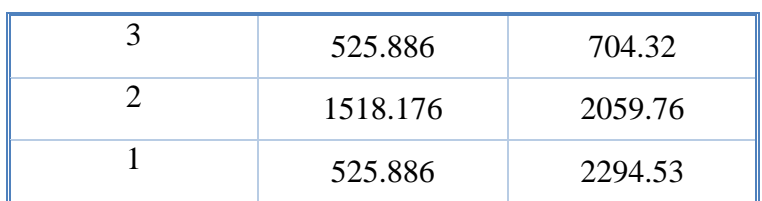

Rigidez

$$
(R_{entrepiso2} - R_{entrepiso1}) < 50\% \, R_{entrepiso1}
$$
\n
$$
(992.29 \, t_f/cm) > 262.943 \, t_f/cm
$$

Cortante

$$
\left(V_{entrepiso2} - V_{entrepiso1}\right) < 50\% \, V_{entrepiso1}
$$
\n
$$
\left| -234.77 \, t_f \right| > 1147.265 \, t_f
$$

NO CUMPLE

11. En ningún entrepiso la excentricidad torsional calculada estáticamente, es o excede del diez por ciento de la dimensión en planta de ese entrepiso medida paralelamente a la excentricidad mencionada.

La figura de la estructura en planta es muy irregular.

#### NO CUMPLE

Al no cumplir con uno o más requisitos mencionados anteriormente, la estructura la consideramos como **IRREGULAR**.

Posteriormente el mismo RCDF y NTC-DS nos permite si la estructura es además fuertemente irregular si se cumple alguna de las condiciones siguientes:

1. La excentricidad torsional calculada estáticamente, *es*, excede en algún entrepiso de 20 por ciento de la dimensión en planta de ese entrepiso, medida paralelamente a la excentricidad mencionada.

#### NO CUMPLE

2. La rigidez o la resistencia al corte de algún entrepiso exceden en más de 100 por ciento a la del piso inmediatamente inferior.

ARROYO POLANCO ISRAEL

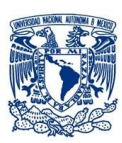

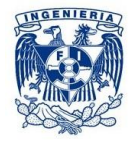

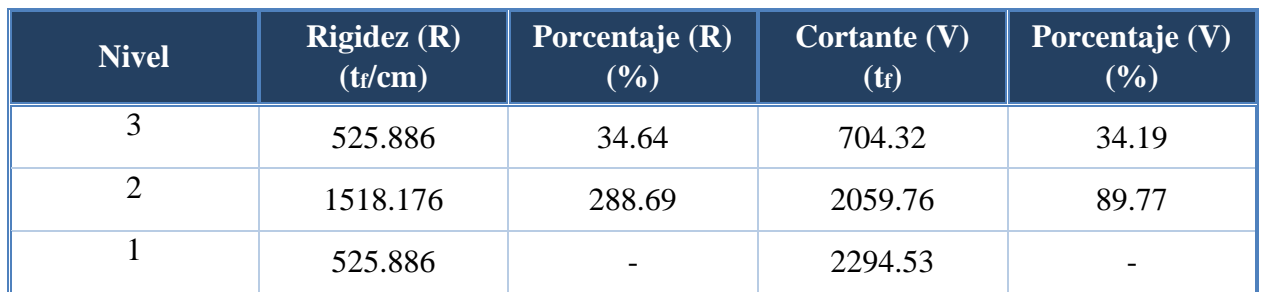

#### NO CUMPLE

Por lo tanto, la estructura se considera como**FUERTEMENTE IRREGULAR**.

#### *3.8 Características de los materiales*

#### *3.8.1 Concreto*

- $\triangleright$  Concreto clase I
- $\triangleright$  Peso volumétrico del concreto  $\gamma = 2500 \ kg/cm^2$
- $\triangleright$  Resistencia del concreto a compresión pura  $f'c = 250 \ kg/cm^2$
- $\triangleright$  Módulo de elasticidad del concreto  $E = 221000 \ kg/cm^2$

#### *3.8.2 Acero de refuerzo*

- $\triangleright$  Esfuerzo de fluencia del acero  $fy = 4200 \ kg/cm^2$
- $\geq$  Módulo de elasticidad del acero  $Es = 2.1x10^6 kg/cm^2$

#### *3.8.3 Acero estructural para perfiles de armadura*

 $\triangleright$  Acero tipo A-36

#### *3.8.4 Losacero*

- > TerniumLosacero 25
- $\triangleright$  Calibre 22
- Galvanizado G-90
- $\triangleright$  Esfuerzo de fluencia fy = 2600 kg/cm<sup>2</sup>
- Concreto clase I
- $\triangleright$  Resistencia del concreto a compresión pura f'c = 250 kg/cm<sup>2</sup>
- $\triangleright$  Módulo de elasticidad del concreto E = 221000 kg/cm<sup>2</sup>

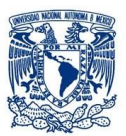

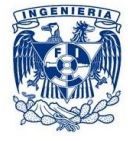

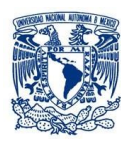

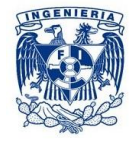

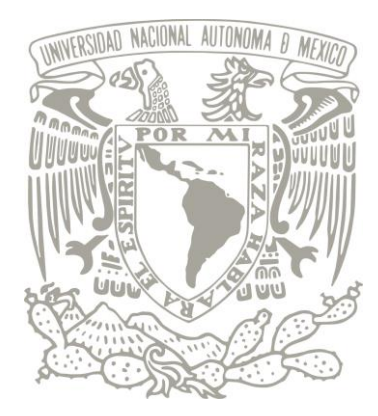

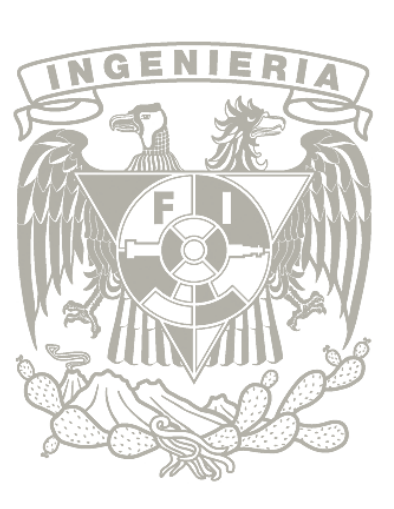

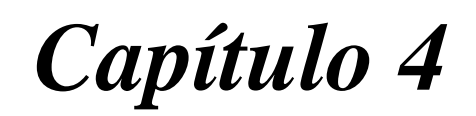

# *4. PARÁMETROS DE ANÁLISIS Y DISEÑO DEL PROYECTO*

- *4.1Análisis de cargas.*
- *4.2Cargas por sismo.*
- *4.3 Análisis Sísmico Estático.*

# *4.4 Análisis Sísmico Dinámico Modal Espectral.*

*4.5 Combinaciones de carga.*

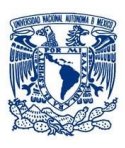

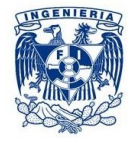

# *4. PARÁMETROS DE ANÁLISIS Y DISEÑO DEL PROYECTO*

#### *4.1 Análisis de cargas*

Las Normas Técnicas Complementarias sobre Criterios y Acciones para el Diseño Estructural de las Edificaciones (NTC-DEE) definen las acciones que pueden obrar sobre las construcciones, así como sus posibles efectos sobre ellas y la forma de tomarlas en cuenta para fines de diseño estructural.

Se consideran tres categorías de acciones, de acuerdo con la duración en que obran sobre las estructuras con su intensidad máxima:

- a) **Acciones permanentes:** Obran en forma continua sobre la estructura y cuya intensidad varía poco con el tiempo (carga muerta, empuje estático de suelos y de líquidos y las deformaciones y desplazamientos impuestos a la estructura que varían poco con el tiempo).
- b) **Acciones variables:** Obran sobre la estructura con una intensidad que varía significativamente con el tiempo (carga viva, efectos de temperatura, deformaciones impuestas, acciones debidas al funcionamiento de maquinaria y equipo).
- c) **Acciones accidentales:** Aquellas que no se deben al funcionamiento normal de la edificación y que pueden alcanzar intensidades significativas sólo durante lapsos breves (acciones sísmicas, efectos del viento, cargas de granizo, efectos de explosiones o incendios y otros fenómenos que puedan presentarse en casos extraordinarios).

#### *Puntos a considerar:*

- $\triangleright$  En el análisis de cargas de esta estructura, no se tomó en cuenta la carga viva de intensidad media ya que no se desarrollo un análisis de asentamientos.
- $\triangleright$  No se toma en cuenta el efecto del viento sobre la estructura ya que no es una altura significativa para considerar dicho efecto de carga.

#### *4.1.1 Estimación de cargas*

a) Estimación de cargas a nivel de azotea, serán las cargas aplicadas a la losa que a su vez se apoyan en las trabes principales y secundarias correspondientes. Tanto para la parte de biblioteca y aulas se tomaron en cuenta las mismas condiciones de carga en azoteas con pendiente no mayor a 5% a pesar de ser diferente sistema de piso.

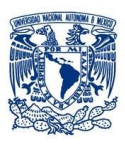

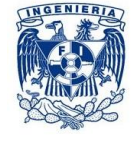

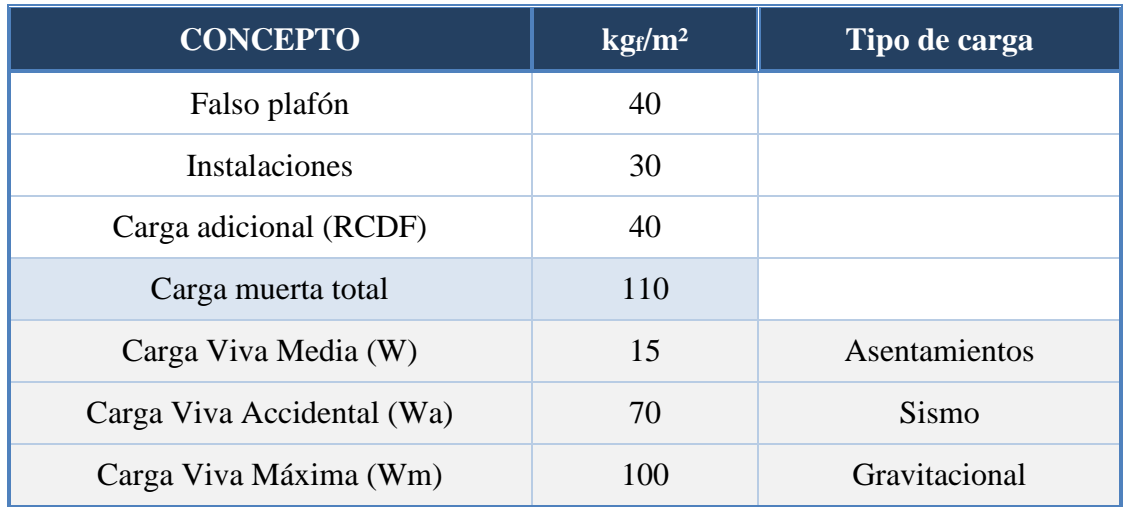

Tabla 4.1. Estimación de cargas de azotea.

b) Estimación de cargas a nivel de todos los pisos interiores, serán las cargas aplicadas a la losa que a su vez se apoyarán en columnas y trabes de concreto.

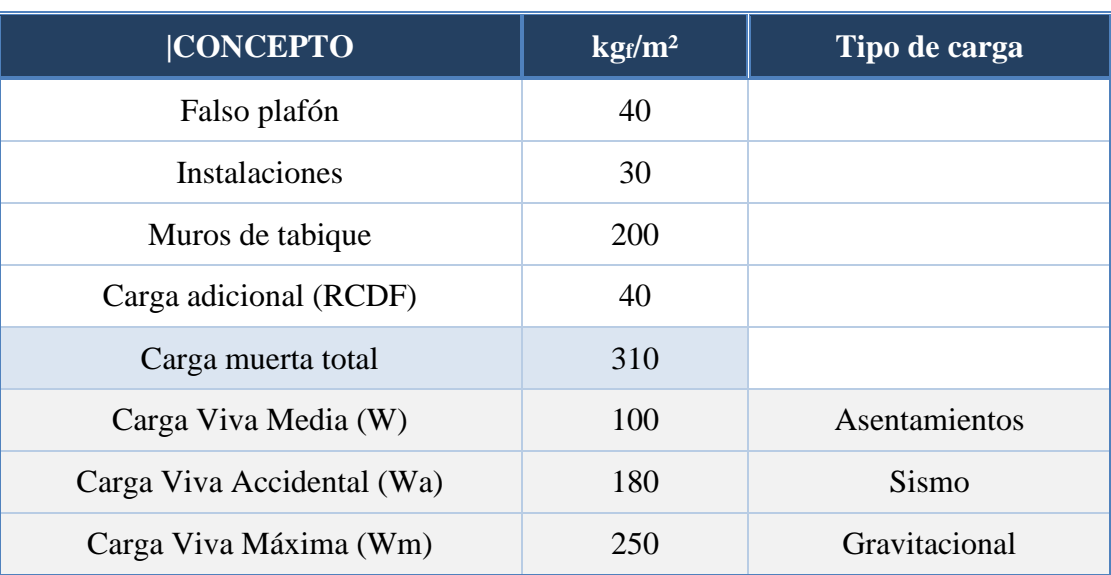

Tabla 4.2. Estimación de cargas de entrepiso.

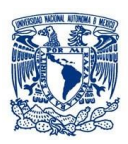

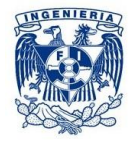

#### *4.2 Cargas por sismo*

El RCDF-04 señala tres tipos de análisis por sismo y son aplicables de acuerdo a las características de la estructura:

- Método simplificado.
- Método estático.
- Método dinámico (análisis modal o análisis paso a paso).

Entre las consideraciones más importantes para cada tipo de análisis encontramos que para el método el simplificado, se restringe a edificios con una altura menor oigual a 13 m; el método estático, a estructuras regulares no mayores de 30 m y estructuras irregularesde no más de 20 m.

**En nuestro caso, se utilizarán los métodos estático y dinámico para la comparación, ya que el primero aunque se cumpla con la altura de la edificación menor a 30 m quedamos al límite por ser una estructura fuertemente irregular, en cambio el método dinámico, podemos utilizarlo para todo tipo de estructura.**

El factor de comportamiento sísmico considera fundamentalmente la ductilidad del sistema y permite reducir las fuerzas sísmicas mediante un factor de reducción. El factor Q', se estima en función del factor de comportamiento sísmico Q, que entre otras cosas, refleja la capacidad de deformación plástica de la estructura sismorresistente.

#### *4.2.1 Factor de comportamiento sísmico*

**Las NTC-S contemplan distintos factores de comportamiento sísmico, su uso dependerá si cumple o no con sus requisitos, en nuestro caso, cumple con lo estipulado para utilizar Q=2.**

 $\triangleright$  Requisitos para Q = 2

Se usará Q =2 cuando la resistencia a fuerzas laterales es suministrada por losas planas con columnas de acero o de concreto reforzado, por marcos de acero con ductilidad reducida o provistos de contraventeo con ductilidad normal, o de concreto reforzado que no cumplan con los requisitos para ser considerados dúctiles, o muros de concreto reforzado, de placa de acero o compuestos de acero y concreto, que no cumplen en algún entrepiso lo especificado por las secciones 5.1 y 5.2 (NTCDF-04 -Diseño por Sismo), o por muros de mampostería de piezas macizas confinados por castillos, dalas, columnas o trabes de concreto reforzado o de acero que satisfacen los requisitos de las Normas correspondientes. También se usará Q =2 cuando la resistencia es suministrada por elementos de concreto prefabricado o presforzado, con las excepciones que sobre el particular marcan las Normas correspondientes, o cuando se trate de

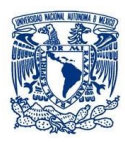

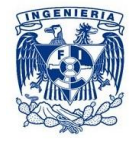

estructuras de madera con las características que se indican en las Normas respectivas, o de algunas estructuras de acero que se indican en las Normas correspondientes.

#### *4.2.2 Factor de reducción*

Según las NTC-DS, en el capítulo 4.1 se especifica que para el cálculo de las fuerzas sísmicas para el análisis estático y las obtenidas del análisis dinámico modal, se empleará un factor de reducción Q´ que se calculará como sigue:

> $Q' = Q$  si se desconoce T, o si  $T \geq Ta$  $Q' = 1 \overline{T}$  $\frac{1}{Ta}(Q-1);$  si  $T < Ta$

T se tomará igual al periodo fundamental de vibración de la estructura cuando se utilice el método estático, e igual al periodo natural de vibración del modo que se considere cuando se utilice el análisis dinámico modal; Ta es un periodo característico del espectro de diseño que se define en el Capítulo 5 en el Análisis Modal Espectral.

#### *4.2.3 Corrección por irregularidad*

El factor de reducción Q´, que se definió anteriormente se multiplicará por 0.7 por tratarse de una estructura fuertemente irregular.

#### *4.2.4 Coeficiente sísmico*

El coeficiente sísmico dependerá de la tabla 3.1 de las NTC-DS. Del mismo modo dependiendo del tipo de estructura podremos tomar un valor de c´; al tener una estructura del grupo "A", multiplicaremos el valor correspondiente de c (coeficiente sísmico) por nuestro FS que es igual a 1.5.

#### *4.3 Análisis sísmico estático*

El análisis estático consiste en someter a la estructura ante cargas horizontales distribuidas a lo alto del edificio. Las demandas a las que se somete están determinadas por una fuerza asociada a la demanda espectral correspondiente al periodo fundamental de la estructura. Para calcular la fuerza en cualquier entrepiso i, se utiliza la siguiente ecuación:

 $\triangleright$  Si T es menor o igual a Tb, cada una de las fuerzas laterales se tomará:

$$
F_i = \frac{c}{Q'} W_i h_i \frac{\Sigma W_i}{\Sigma W_i h_i}
$$
 (Ec 1)

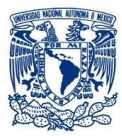

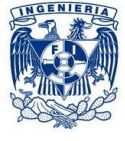

Donde Wi y hi son el peso y la altura del i-ésimo nivel sobre el terreno, respectivamente.

 $\triangleright$  Si T es mayor o igual que Tb, cada una de las fuerzas laterales se tomará igual a

$$
F_i = W_i (k_i h_i + k_2 h_1^2) \frac{a}{Q'} \qquad (Ec\ 2)
$$
  
\n
$$
k_1 = [1 - 0.5r(1 - q)] \frac{\Sigma W_i}{\Sigma W_i h_i} \qquad (Ec\ 3)
$$
  
\n
$$
k_2 = 0.75r(1 - q) \frac{\Sigma W_i}{\Sigma W_i h_i^2} \qquad (Ec\ 4)
$$

$$
q = \left(\frac{Tb}{T}\right)^r \qquad (Ec\ 5)
$$

Donde;

- $\triangleright$   $\mathbf{F}_i$ ,  $\mathbf{W}_i$ ,  $\mathbf{h}_i$  Fuerza total, peso de la masa, altura desde la base de desplante al nivel i-ésimo.
- $\triangleright$  *c* Coeficiente sísmico asociado al periodo de vibración de la estructura.
- *r* Exponente de las expresiones para el cálculo de las ordenadas de los espectros de diseño.
- *► Tb* Periodo característico del espectro de diseño.
- $\triangleright$   $k_1, k_2$  Variables para el cálculo de fuerzas laterales con el método estático.

Dichos valores se toman de la tabla 3.1 de las NTC-DS del RCDF-04, los cuales se muestran en la tabla 4.3 de este capítulo.

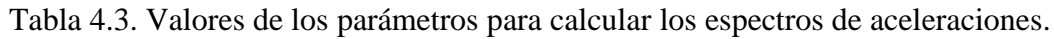

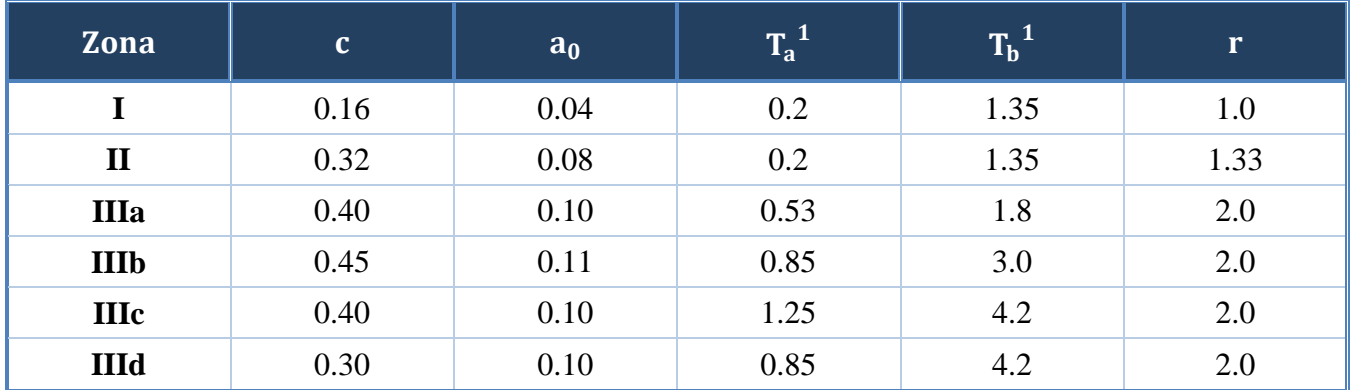

¹Periodos en segundos

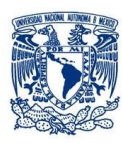

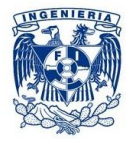

Podremos analizar la estructura con este análisis dado que cumple con los siguientes requisitos (limitado en el RCDF-04) condiciones:

- Que la altura no sea mayor que 30 m, y para estructuras irregulares no más de 20 m.
- Para edificios ubicados en la zona I (mapa A.1 de zonificación del RCDF-2004) la altura mayor es de 40 m, y para estructuras irregulares de no más de 30 m.
- El comportamiento dinámico de la estructura deberá estar gobernado por el modo fundamental de vibración.
- $\triangleright$  La masa se encuentra uniformemente distribuida en el nivel.
- $\triangleright$  Los entrepisos se modelan como diafragmas rígidos.
- Se considera un análisis lineal que toma en cuenta los efectos no-lineales a través del factor Q'.

El único parámetro que no cumple es; que la estructura no tiene una configuración geométrica regular, es por esta razón que se verificará también la estructura con el Análisis Dinámico Modal Espectral y comparar los resultados de los análisis.

A continuación se presentan las tablas correspondientes a la aplicación del Análisis Sísmico Estático aplicado a las características de la estructura en estudio.

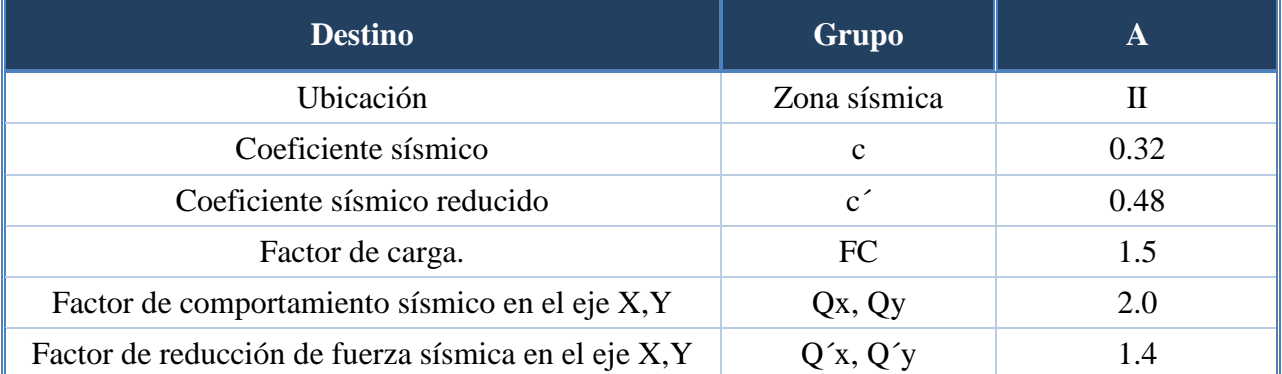

Tabla 4.4. Valores de los parámetros de la estructura.

Para el cálculo de fuerzas laterales debidas a efectos sísmicos, se utilizará la ecuación 1.

$$
\boldsymbol{F}_i = \frac{c}{Q'} \boldsymbol{W}_i \boldsymbol{h}_i \frac{\boldsymbol{\Sigma} \boldsymbol{W}_i}{\boldsymbol{\Sigma} \boldsymbol{W}_i \boldsymbol{h}_i}
$$

Donde:

- $\geqslant c$  Coeficiente sísmico.
- $\triangleright$  **Q** $'$  Factor de reducción de las fuerzas sísmicas
- $\triangleright$  W<sub>i</sub> Peso de la i-ésima masa.

Con ayuda del programa podemos saber el peso total de cada nivel para hacer los cálculos correspondientes.

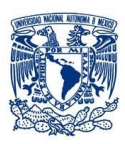

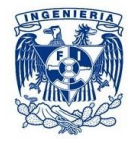

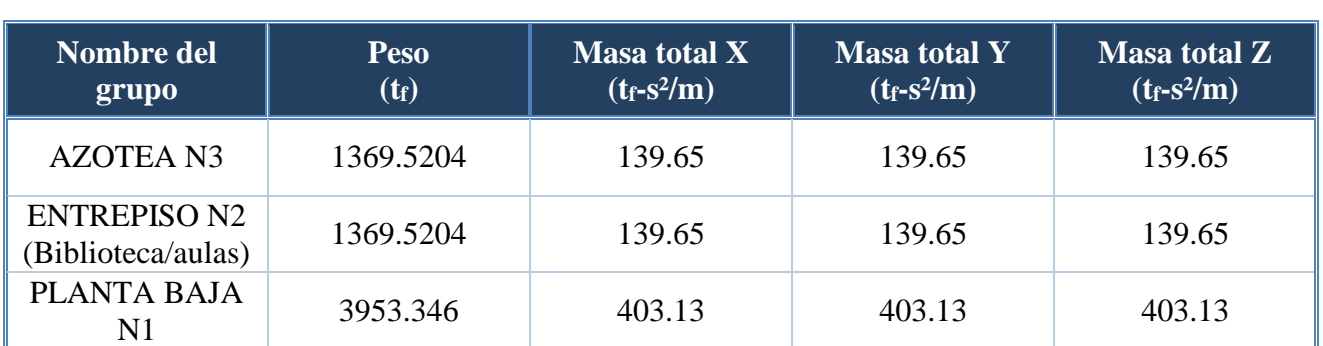

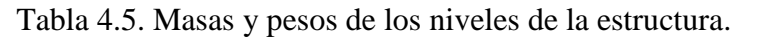

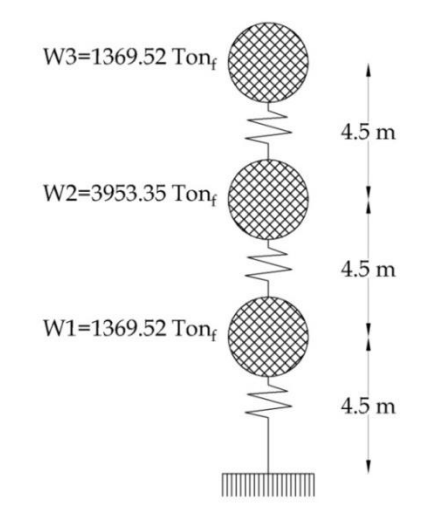

Figura 4.1 Esquema de las masas por entrepiso.

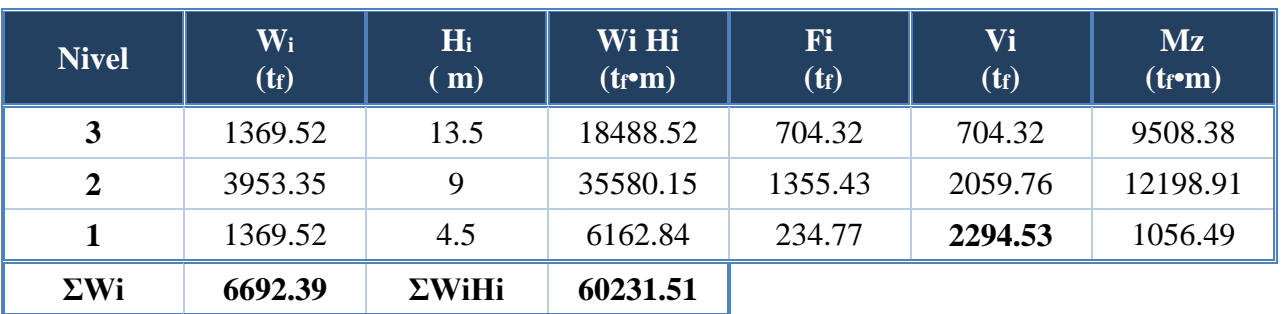

Tabla 4.6Cálculo de fuerzas laterales de la estructura.

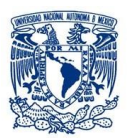

#### *4.3.2 Cálculo de cortante basal como comprobación del método estático*

$$
V_b = \frac{c}{Q'} W_T \qquad (Ec6)
$$

Sustituyendo con los datos tenemos:

$$
V_b = \frac{0.48}{1.8} * 6692.39 t_f = 2294.53 t_f
$$

Comparando los resultados obtenidos de la tabla de arriba y el cálculo del cortante en la base, ambos resultados son iguales, por lo que el análisis es correcto.

#### *4.3.3 Periodo fundamental de la estructura*

#### **RCDF-04 (NTC-Diseño por sismo)**

Las NTC-DS en la sección 8.2.a indican que el periodo (T) puede tomarse igual a:

$$
T = 2\pi \sqrt{\frac{\Sigma(W_i X_i^2)}{g \Sigma(F_i X_i)}} \qquad (Ec7)
$$

Donde:

- $\triangleright$  **T** Periodo natural de la estructura en segundos.
- $\triangleright$  **X**<sub>i</sub> Desplazamiento del nivel i relativo a la base de la estructura.
- $\triangleright$  **W<sub>i</sub>** Peso del nivel i
- $\triangleright$  **F**<sub>i</sub> Fuerza actuante horizontal en el nivel i.
- $\triangleright$  *g* Aceleración de la gravedad.

Para obtener las rigideces totales de entrepiso nos apoyamos en la ecuación de la frecuencia total de la estructura (ecuación 8), la frecuencia la obtenemos con ayuda del programa después de haberlo cargado, el cual nos arroja un valor de **3.0891 ciclos/s.**

Cabe mencionar que las rigideces varían debido a que los entrepisos están conformados por distintos materiales que brindan diferente rigidez a la estructura.

$$
w_e = \sqrt{\frac{k_i}{m_i}}
$$
 (Ec8)  

$$
k_i = w_e^2 m_i
$$
 (Ec9)

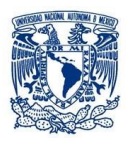

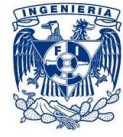

Donde:

- $\triangleright$   $w_e$  Frecuencia circular en rad/s.
- $\triangleright$   $k_i$  Rigidez de entrepiso.
- $\triangleright$   $m_i$  Masa por entrepiso.

La fuerza cortante (V) es el producto de la rigidez (R) por el desplazamiento (Δ).

 $V = k\Delta$  (Ec10)  $\Delta = V/k$  (Ec11)

Donde:

- $\triangleright$  **<b>V** Fuerza cortante por nivel, obtenidas del análisis sísmico estático.
- $\triangleright$  *k* Rigidez del entrepiso.
- ∆ Diferencia de desplazamientos laterales entre niveles consecutivos debido a fuerzas laterales.

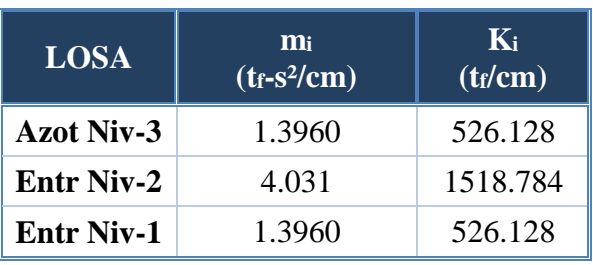

Tabla 4.7aRigideces de entrepiso.

Finalmente con todas las variables obtenidas mostradas en la tabla 4.7podemos obtener el periodo fundamental de la estructura.

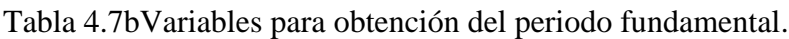

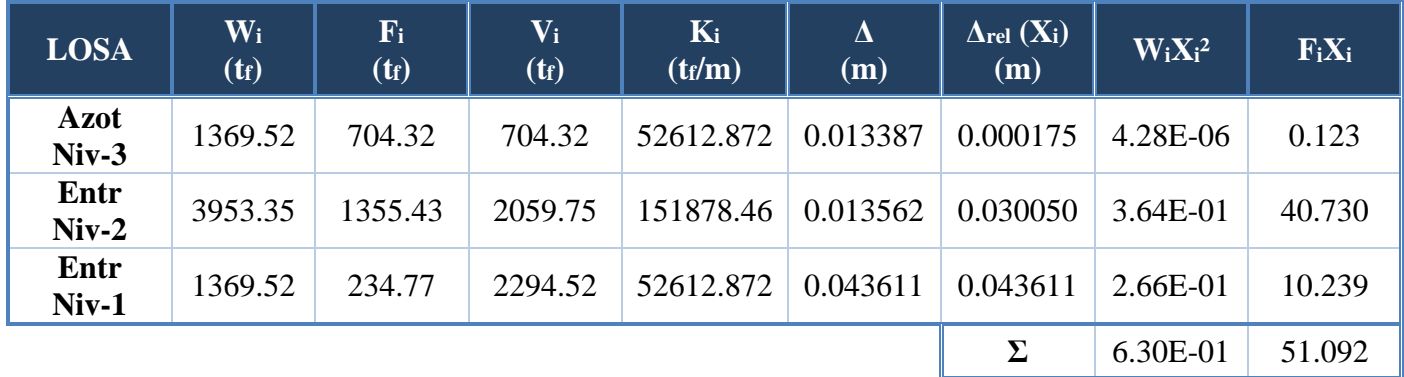

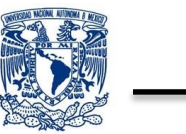

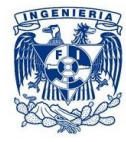

De la ecuación 7 obtenemos el periodo fundamental de la estructura.

$$
T=0.23 s
$$

En el programa tenemos un periodo fundamental de *0.32 s*.

#### **Modelo matemático desarrollado por la Sociedad Mexicana de Ingeniería Estructural. Ing. José Alejandro Gómez Hernández**

De la mecánica de sólidos se puede establecer la ecuación del periodo fundamental de vibración de la estructura de un edificio.

$$
T = \frac{2\pi\lambda}{\sqrt{g}} \sqrt{\left(\sum_{1}^{n} \frac{1}{k_1}\right) \left(\sum_{1}^{n} W_i X_i^2\right)} \qquad (Ec12)
$$

 $\lambda = \sqrt{\frac{6 - (\frac{1}{n})^2}{5}}$  $\left(\frac{1}{n}\right)^{n-1}$ 

 $\frac{h}{5}$  factor Lambda en función de "n = no. de niveles" (Ec13)

$$
X_i = \frac{\sum_{i=1}^{i} \frac{1}{k_i}}{\sum_{i=1}^{n} \frac{1}{k_i}} \qquad (Ec14)
$$

#### Componentes del vectyor normalizado del primer modo, aproximación estática

Donde:

- $\triangleright$  **W<sub>i</sub>** Peso del nivel i
- $\triangleright$  **k**<sub>i</sub> Rigidez en el nivel i.

Aplicando las ecuaciones para el modelo matemático obtenemos el Periodo fundamental.

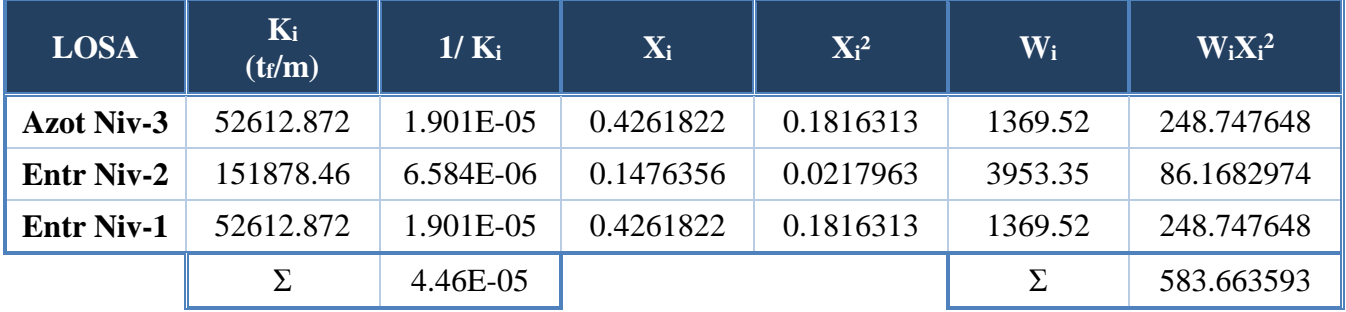

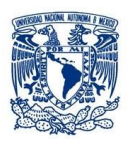

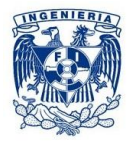

$$
\lambda = \sqrt{\frac{6 - \left(\frac{1}{3}\right)^2}{5}} = 1.085
$$

Resolviendo la ecuación 12 tenemos un periodo fundamental de vibración de **0.35 s**, el cuál es más aproximado al obtenido en el programa SAP2000 de **0.32 s.**

#### *4.3.4 Reducción de Fuerzas Cortantes*

Tomamos en cuenta el valor del Periodo Fundamental de Vibración obtenido en el programa SAP2000 el cual es **0.32 segundos**, se eligió este valor dado que el programa toma en cuenta todas las características tanto físicas como mecánicas de los elementos que componen a la estructura.

La tabla 3.1 del RCDF-04 NTC-DS muestra los valores para calcular los espectros de aceleraciones, nuestra estructura al estar en suelo tipo II toma los valores de la tabla 4.8.

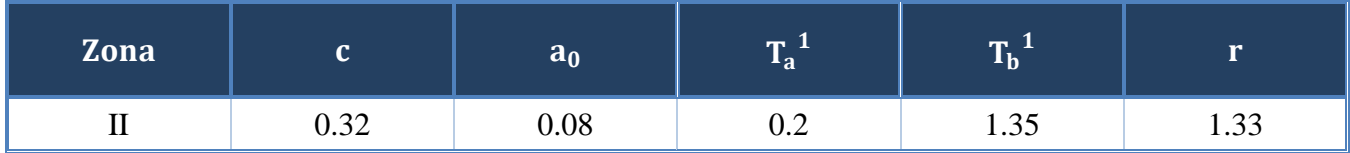

¹Periodos en segundos

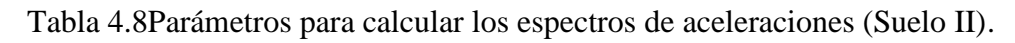

De acuerdo a las NTC-Diseño por Sismo, si el periodo característico del espectro de diseño (Ta), es menor que el periodo de vibrar (T) y a su vez este es menor que el periodo característico de diseño (Tb) no se reducen las fuerzas sísmicas laterales.

$$
Ta < T < Tb
$$
  
( $Ta = 0.2 s$ )  $< (T = 0.32 s) < (Tb = 1.35 s)$ )

Por lo tanto no se reducen las fuerzas cortantes

Finalmente de acuerdo al capítulo 8.1 de las NTC-DS la fuerza lateral que actúa en el i-ésimo nivel Fi,es:

$$
F_i = \frac{c}{Q'} W_i h_i \frac{\Sigma W_i}{\Sigma W_i h_i}
$$

$$
\frac{c'}{Q} \ge a_0 \quad (Ec15)
$$

Donde:

ARROYO POLANCO ISRAEL

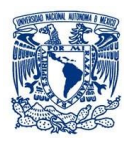

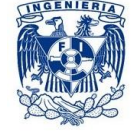

- Coeficiente sísmico.
- *O* Factor de reducción de las fuerzas sísmicas
- $\triangleright$  **W<sub>i</sub>** Peso de la i-ésima masa.
- $\triangleright$  **h**<sub>i</sub> Altura de la i-ésima masa sobre el desplante.
- $\triangleright$  **a**<sub>0</sub> Ordenada espectral que corresponde a T=0.

Aplicando la ecuación 15 con los valores de c´ y Q´ obtenemos:

$$
\frac{0.48}{1.4}=0.34\geq0.08
$$

CUMPLE

Por lo que las fuerzas sísmicas y cortantes resultan ser:

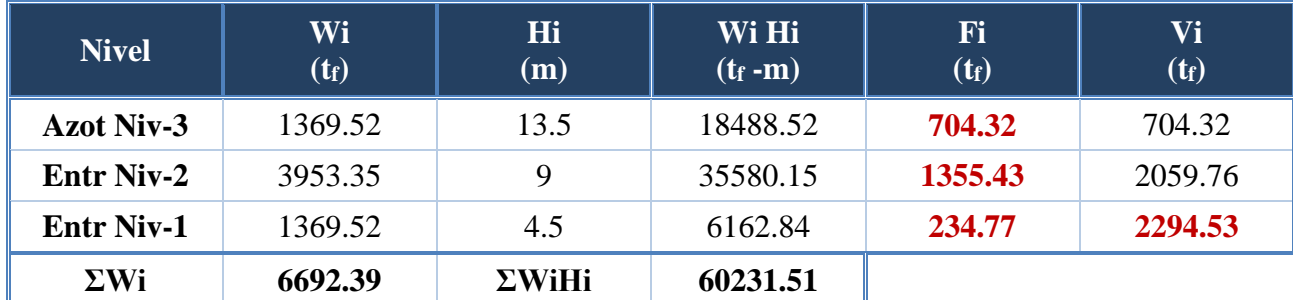

#### Tabla 4.9Cálculo de fuerzas Sísmicas Laterales.

#### *4.4 Análisis Sísmico Dinámico Modal Espectral*

#### *4.4.1 Espectro de respuesta y espectro de diseño*

Los espectros de respuesta fueron inicialmente propuestos por Biot en el año 1932 y luego desarrollados por Housner, Newmark y muchos otros investigadores. Actualmente, el concepto de espectro de respuesta es una importante herramienta de la dinámica estructural, de gran utilidad en el área del diseño sismorresistente. En forma general, podemos definir espectro como un gráfico de la respuesta máxima (expresada en términos de desplazamiento, velocidad, aceleración, o cualquier otro parámetro de interés) que produce una acción dinámica determinada en una estructura u oscilador de un grado de libertad. En estos gráficos, se representa en abscisas el periodo propio de la estructura (o la frecuencia) y en ordenadas la respuesta máxima calculada para distintos factores de amortiguamiento.

La información de entrada para representar un sismo puede ser definida por un espectro derespuesta y es requerida para realizar el análisis modal espectral de una estructura. Los espectros derespuesta se pueden calcular mediante programas de computadora usando los acelerogramas obtenidos durante un sismo.

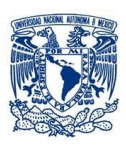

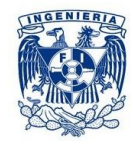

La importancia de los espectros en el diseño de estructuras radica en el hecho de que estos gráficos condensan la compleja respuesta dinámica en un parámetro clave: los valores de respuesta máxima, que son usualmente los requeridos por el diseñador para el cálculo de estructuras.

Debemos aclarar, sin embargo, que los espectros de respuesta omiten información importante dado que los efectos del terremoto sobre la estructura dependen no solo de la respuesta máxima sino también de la duración del movimiento y del número de ciclos con demanda significativa de desplazamiento

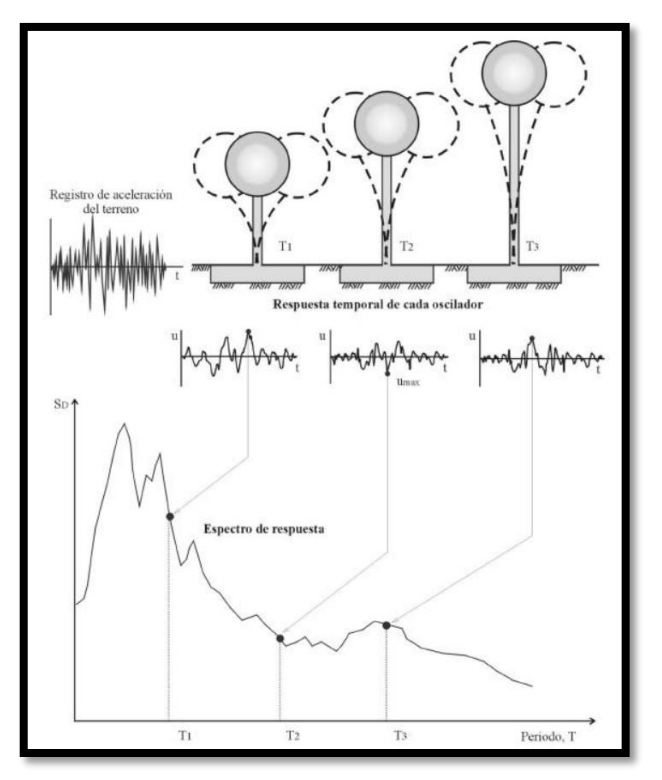

Figura 4.2Determinación del espectro de respuesta.

La realización de un espectro de respuesta requiere de la ejecución de numerosos cálculos, dado que es necesario resolver la ecuación de equilibrio dinámico para determinar la historia (variación en el tiempo) de desplazamientos, velocidad y aceleraciones para una gran cantidad de estructuras con diferentes periodos de vibración, T, y factores de amortiguamiento. En la actualidad, esto no representa un problema de importancia por la gran capacidad de cálculo de las computadoras modernas, las cuales pueden realizar un espectro de respuesta elástica en décimas de segundo.

#### *Espectros de respuesta elástica*

Representan parámetros de respuesta máxima para un terremoto determinado y usualmente incluyen varias curvas que consideran distintos factores de amortiguamiento. Se utilizan fundamentalmente para estudiar las características del terremoto y su efecto sobre las estructuras. Las curvas de los espectros de respuesta presentan variaciones bruscas, con numerosos picos y valles, que resultan de la complejidad del registro de aceleraciones del terremoto.

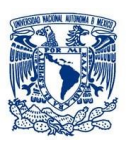

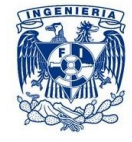

#### *Espectros de respuesta inelástica*

Son similares a los anteriores pero en este caso se supone que el oscilador de un grado de libertad exhibe comportamiento no-lineal, es decir que la estructura puede experimentar deformaciones en rango plástico por acción del terremoto. Este tipo de espectros son muy importantes en el diseño sismorresistente, dado que por razones prácticas y económicas la mayoría de las construcciones se diseñan bajo la hipótesis que incursionarán en campo plástico.

#### *Espectros de diseño*

Las construcciones no pueden diseñarse para resistir un terremoto en particular en una zona dada, puesto que el próximo terremoto probablemente presentará características diferentes. Por lo tanto, los espectros de respuesta elástica o inelástica, descriptos previamente, no pueden utilizarse para el diseño sismorresistente. Por esta razón, el diseño o verificación de las construcciones sismorresistentes se realiza a partir de espectros que son suavizados (no tienen variaciones bruscas) y que consideran el efecto de varios terremotos, es decir que representan una envolvente de los espectros de respuesta de los terremotos típicos de una zona. Los espectros de diseño se obtienen generalmente mediante procedimientos estadísticos, cuya descripción detallada escapa al alcance de este trabajo.

#### *4.4.2 Análisis modal espectral según el RCDF-04*

Para aplicar el método modal espectral se debe considerar que cuando se desprecia el acoplamiento entre los grados de libertad de traslación horizontal y de rotación con respecto a un eje vertical, deberá incluirse el efecto de todos los modos naturales de vibración con periodo mayor o igual a 0.4s, pero en ningún caso podrán considerarse menos de los tres primeros modos de vibrar en cada dirección del análisis, excepto para estructuras de uno o dos niveles. Este peso deberá ser mayor o igual al noventa por ciento del peso total de la estructura.

Los pesos modales efectivos en cada dirección del análisis se calculan con la siguiente ecuación:

$$
W_{ei} = \frac{(\{\Phi_i\}^T[W]\{J\})^2}{\{\Phi_i\}^T[W]\{\Phi_i\}}
$$

Donde {Φi} es el vector de amplitudes del i-ésimo modo natural de vibrar de la estructura, [W] la matriz de pesos de las masas de la estructura y {J} un vector formado con "unos" en las posiciones correspondientes a los grados de libertad de traslación en la dirección de análisis y "ceros" en las otras posiciones.

Se considera un efecto de torsión accidental trasladando transversalmente las fuerzas sísmicas resultantes para cada dirección de análisis un 10% de la dimensión de la planta medida perpendicularmente, considerando el mismo signo en todos los niveles.

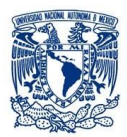

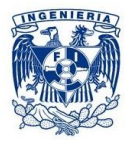

Para estimar la participación de cada modo natural en las fuerzas laterales que actúan sobre la estructura, se supondrán las aceleraciones espectrales de diseño reducidas que se obtuvieron en la sección III.5.3.

Las respuestas modales Si se combinan para calcular las respuestas totales S, siempre que los periodos de los modos naturales en cuestión difieran al menos 10% entre sí, con la expresión:

$$
S=\sqrt{\sum {S_i}^2}
$$

#### *4.4.3Generación del espectro de diseño*

De acuerdo a las NTC para el Diseño por Sismo, al analizar la estructura con el método dinámico se emplean los siguientes parámetros.

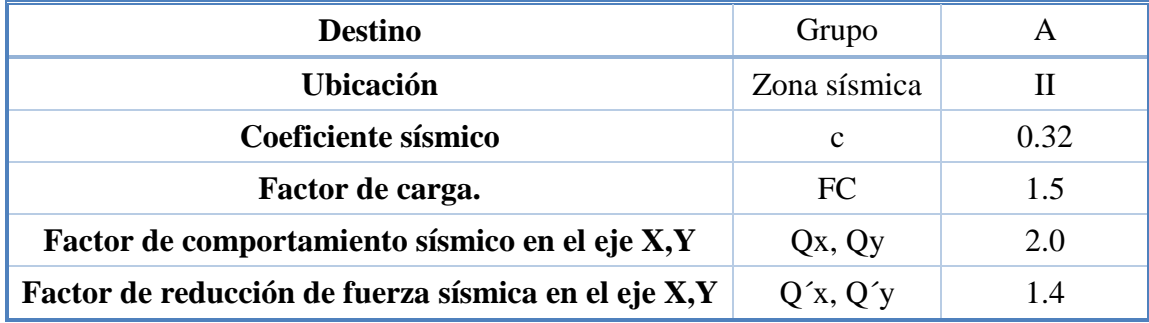

Al aplicar el análisis dinámico modal, se adoptará como ordenada del espectro de aceleraciones para diseño sísmico, a, expresada como fracción de la aceleración de la gravedad, la que se estipula a continuación.

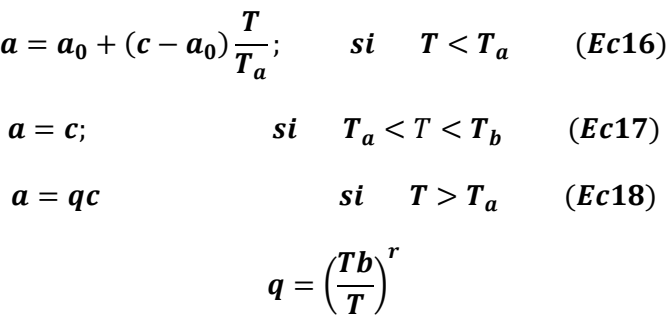

Donde:

- $\triangleright$  **a** Ordenada del espectro de diseño, como fracción de la aceleración de la gravedad.
- $\triangleright$   $a_0$  Valor de a que corresponde a T=0.

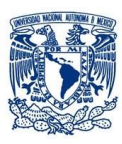

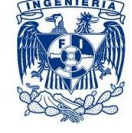

- Coeficiente sísmico.
- *T* Periodo natural de vibración de la estructura.
- $\triangleright$   $T_a$ ,  $T_b$  Periodos característicos de los espectros de diseño.

Para el factor de reducción Q" utilizaremos;

$$
Q' = Q; \qquad \text{si se desconoce } T, o \text{ si } T \ge T_a
$$
  

$$
Q' = 1 + \frac{T}{T_a}(Q - 1); \qquad \text{si } T_a \le T \le T_b
$$
  

$$
Q'' = FI * Q'
$$

El factor de reducción Q, se multiplicará por 0.7 como se indicó en la sección 4.2.3 de esta tesis. **Para generar el espectro de diseño, en ningún caso el factor Q" se tomará menor que uno.**

Es importante mencionar que no se debe confundir Q con Q´ usada en el análisis estático, puesto que en el análisis modal espectral variará dependiendo la parte del espectro que vamos construyendo según las ecuaciones 16,17 y 18

En las tablas incluidas en el anexo para construir el espectro de diseño, podemos observar los valores que se utilizaron para generar el espectro e identificar como" Nueva Q" " a los valores correctos para elaborar el espectro.

El valor de a la tomaremos como una pseudoaceleración, la nueva "a" se calcula como:

$$
Nueva\ a=\frac{a}{Nueva\ Q''}
$$

Los parámetros que se utilizan son los mismos utilizados en la tabla 4.8:

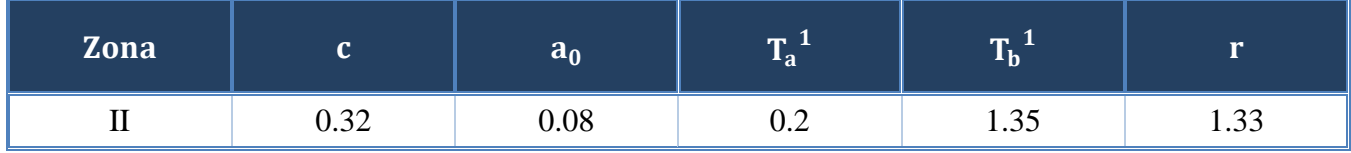

¹Periodos en segundos

 $\triangleright$  Para construir la pendiente del espectro de diseño donde T<Ta se utiliza la ecuación:

$$
a = a_0 + (c - a_0) \frac{T}{T_a}
$$

La tabla 1 de los anexos se muestran los valores que construyen la pendiente del espectro.

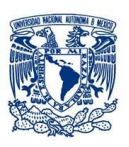

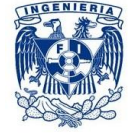

 Para construir la meseta del espectro, en los cuales tomamos en cuenta los valores de Ta y Tb, Ta será el inicio de la meseta y Tb el final de la misma. En esta parte observamos que Ta<T<Tb y utilizaremos la ecuación:

 $a = c$ 

La tabla 2 de los anexos se muestran los valores que construyen la meseta del espectro.

 Finalmente generamos la péndice del espectro, en los cuales Ta>Tb y es necesario escoger la ecuación correspondiente para obtener "a".

 $a = qc$ 

La tabla 3 de los anexos se muestran los valores que construyen la péndice del espectro, incluyendo los valores de "q".

Finalmente con los valores de "T" y "a" de las tres tablas, creamos el espectro de diseño correspondiente a nuestra estructura.

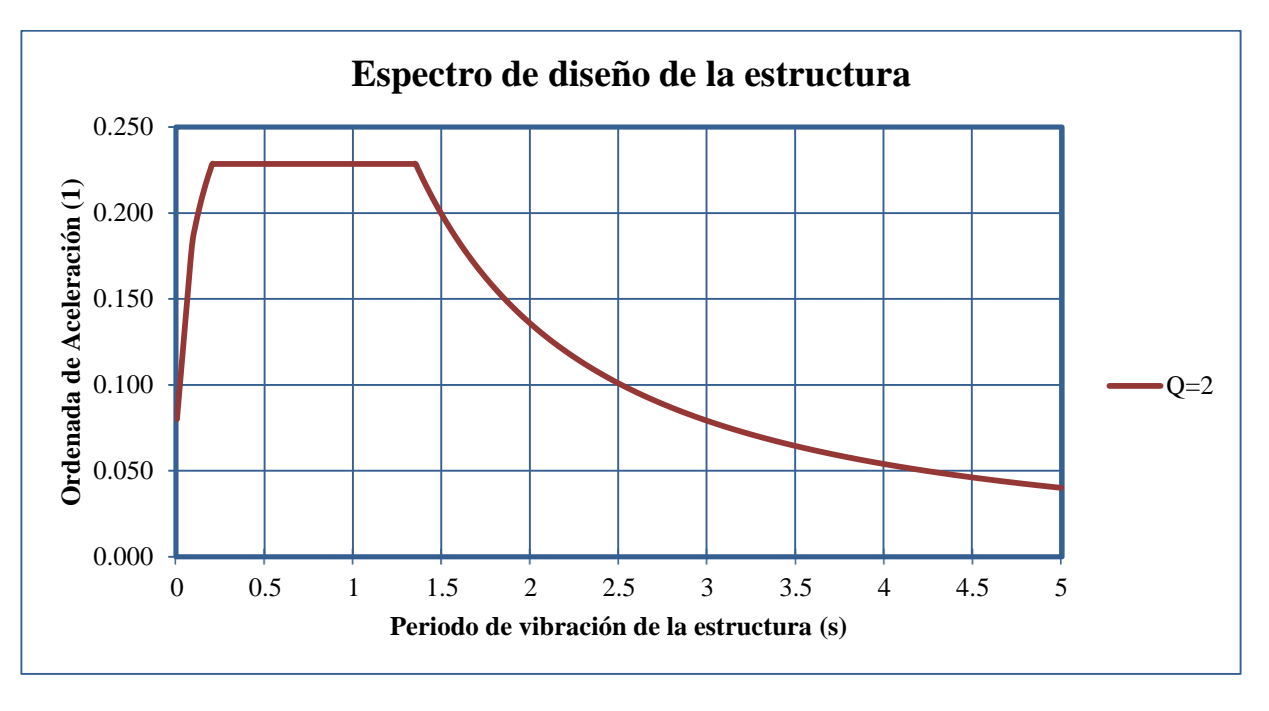

Figura 4.3 Espectro de diseño de la estructura.

A continuación se muestra una comparación de diferentes espectros de diseño en los que se puede observar el importante cambio que se tiene al variar el coeficiente sísmico Q en un suelo tipo II.

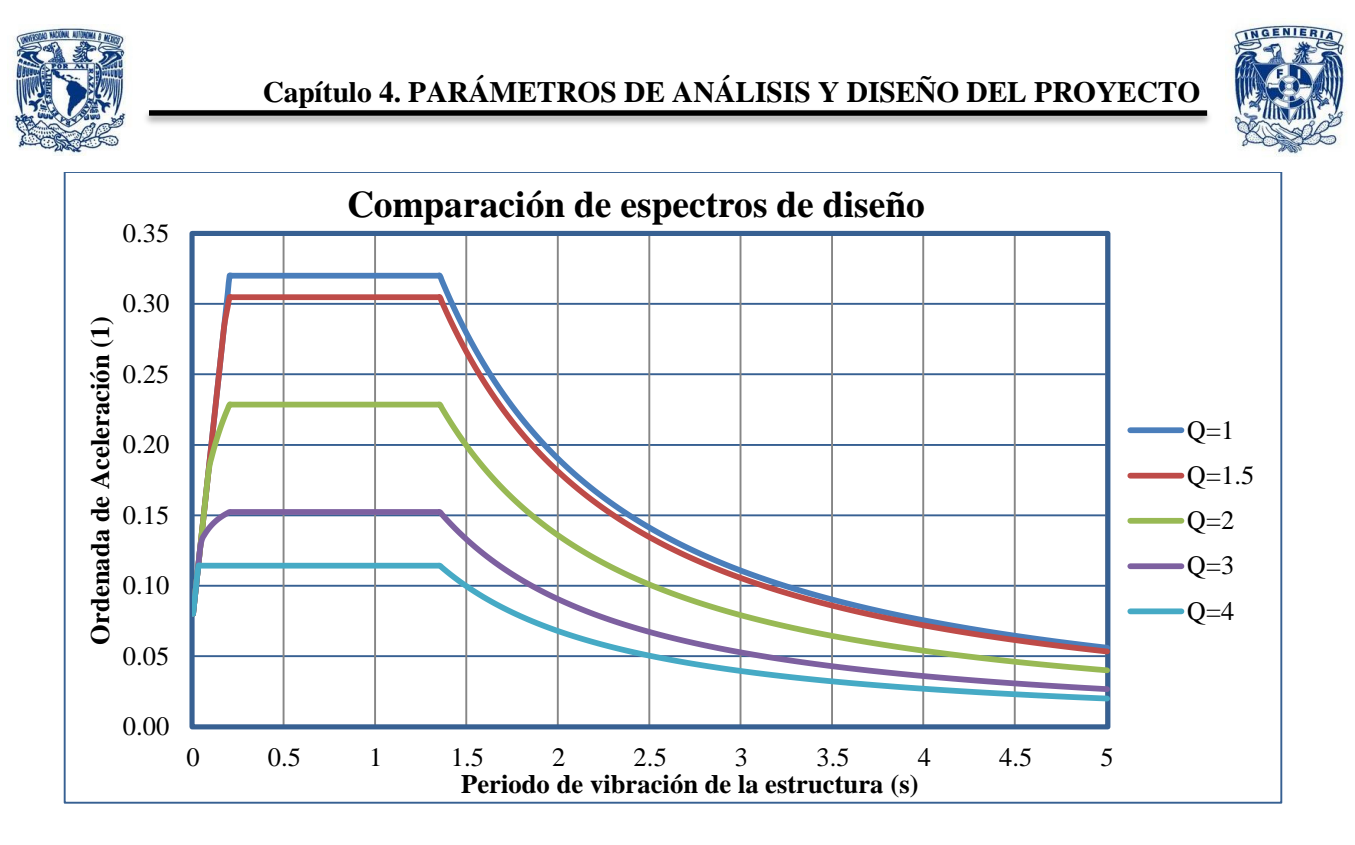

Figura 4.4Comparación de espectros de diseño.

Los modos de vibrar que surgen del programa SAP2000 al ingresar el espectro de diseño son:

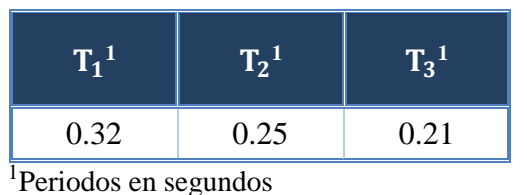

#### *4.5 Combinaciones de carga*

A fin de revisar la seguridad de una estructura deberá considerarse el efecto combinado de todas las acciones que tengan una probabilidad no despreciable de ocurrir simultáneamente y regirá en el diseño la combinación que produzca los efectos más desfavorables.1.3 Combinaciones de cargas más usuales.

Combinaciones de cargas (RCDF-2004).

a) Estas incluyen acciones permanentes y acciones variables. Seconsideran todas las acciones permanentes y las distintasacciones variables; la más desfavorable de éstas se toma con suintensidad máxima, y el resto con la instantánea. Para evaluarefectos a largo plazo, se considera la intensidad media de todaslas acciones variables.

b) En las combinaciones que incluyen acciones permanentes, variables y accidentales, se consideran todas las accionespermanentes, las variables con sus valores instantáneos, y unasola acción accidental.
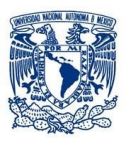

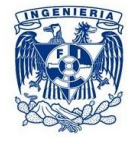

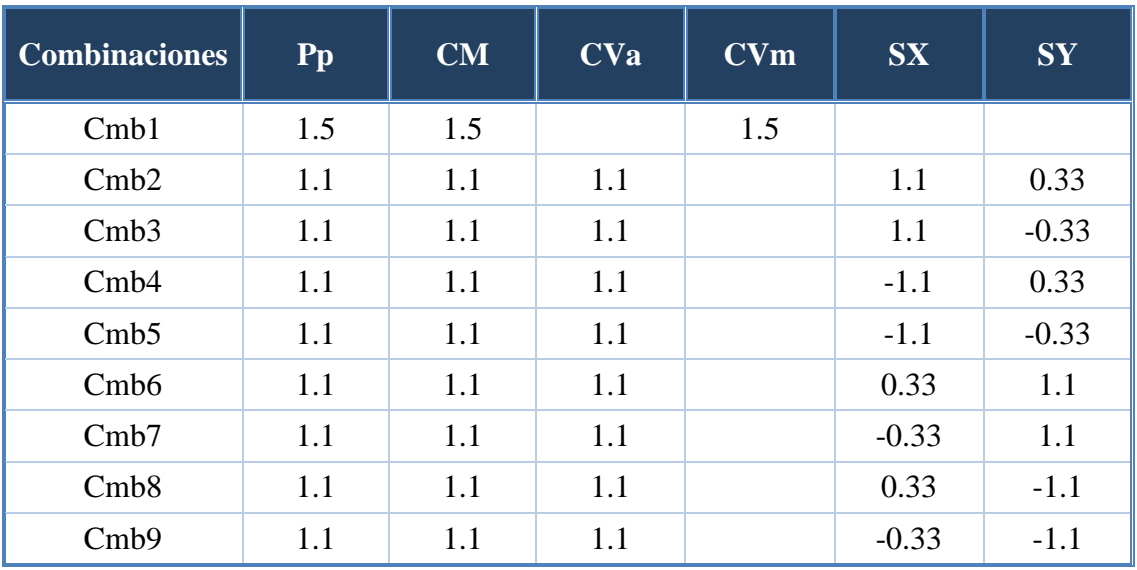

- **Pp** Peso propio
- **CM** Carga Muerta
- **CVa** Carga Viva Accidental
- **CVm** Carga Viva Máxima
- **► SX** Sismo en el eje X
- **SY** Sismo en el eje Y

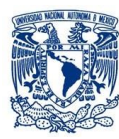

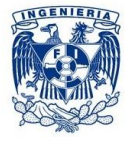

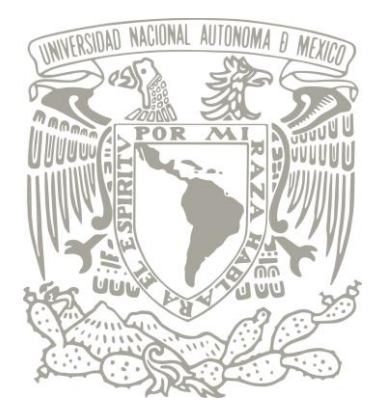

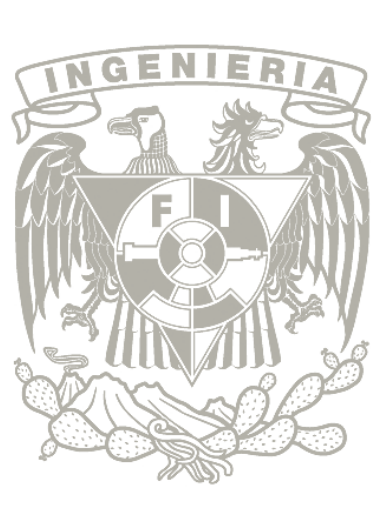

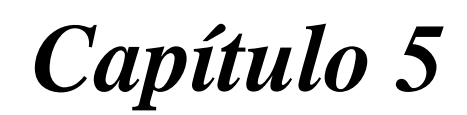

# *5. MODELADO DE LA ESTRUCTURA CON EL PROGRAMA SAP2000*

# *5.1 Descripción del programa*

# *5.2Procedimiento para realizar el modelo*

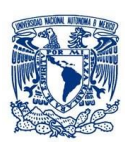

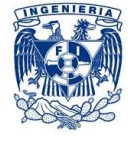

## *5. MODELADO DE LA ESTRUCTURA CON EL PROGRAMA SAP2000*

## *5.1 Descripción del programa*

El nombre del SAP ha sido sinónimo de "El Estado del Arte en Métodos Avanzados de Análisis de Estructuras" desde su introducción, el SAP2000 es un programa de elementos finitos, con interfaz gráfico 3D orientado a objetos, preparado para realizar, de forma totalmente integrada, la modelación, análisis y dimensionamiento de lo más amplio conjunto de problemas de ingeniería de estructuras.

La versatilidad en modelar estructuras, permite su utilización en el dimensionamiento de puentes, edificios, estadios, presas, estructuras industriales, estructuras marítimas y todo tipo de infraestructura que necesite ser analizada y dimensionada.

Con respecto a las acciones, es posible generar automáticamente cargas de sismo, viento y vehículos, y posteriormente, hacer el dimensionamiento y comprobación automática de estructuras de hormigón armado, perfiles metálicos, de aluminio y conformados en frío, a través de deferentes normas.

## *5.2 Procedimiento para realizar el modelo*

Para crear el modelo, se trabajó con los planos arquitectónicos que se proporcionaron, comenzando por construir una retícula tridimensional respetando las alturas de entrepiso y distancia de entre ejes (figura 5.1). La forma del edificio que tenemos en planta es arqueada por lo que formamos la retícula con diferentes arcos partiendo desde un origen, las líneas formadas servirán de referencia para dibujar los distintos elementos estructurales queconstituyen la estructura.

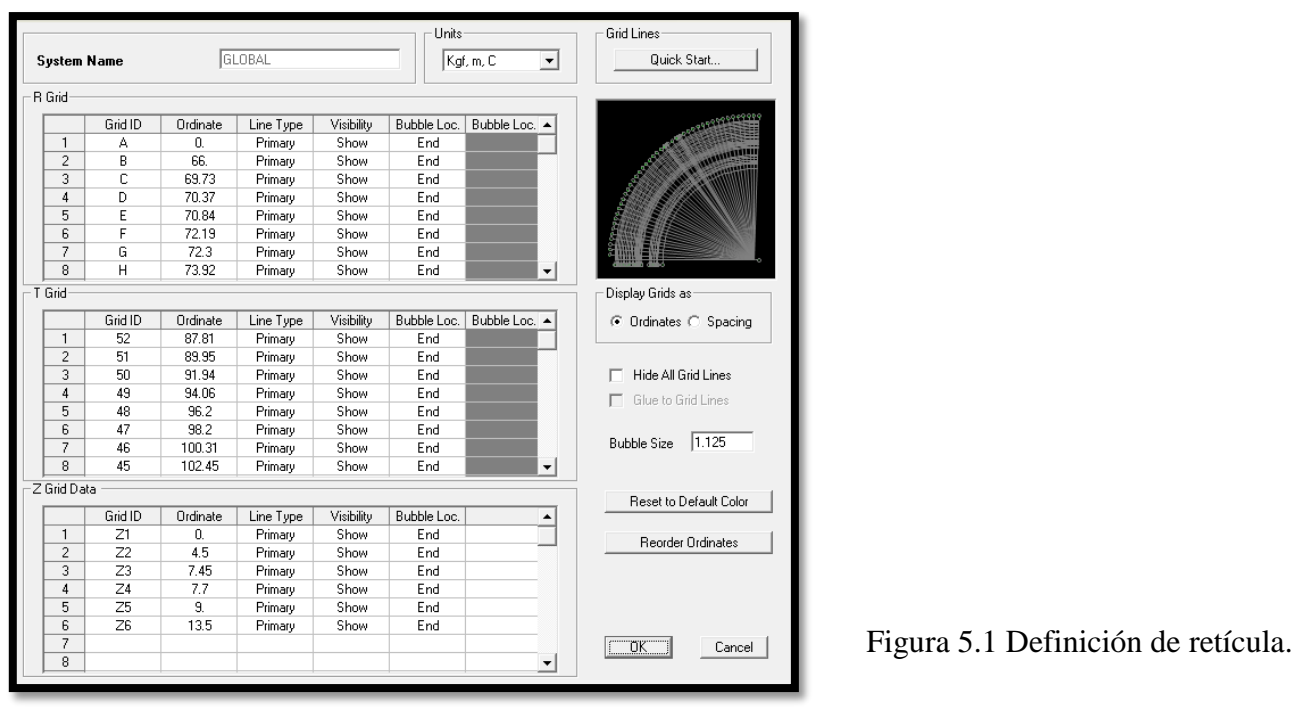

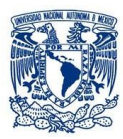

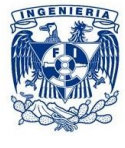

Con las propiedades mecánicas presentados en los planos estructurales que se encuentran en el anexo, se definen los materiales principales requeridos para realizar la construcción de la estructura ya que el proyecto está hecho a base de concreto y acero con distintas características. La figura 5.2 muestra la definición de los diferentes materiales y la figura 5.3 nos muestra un ejemplo que muestra las características del concreto.

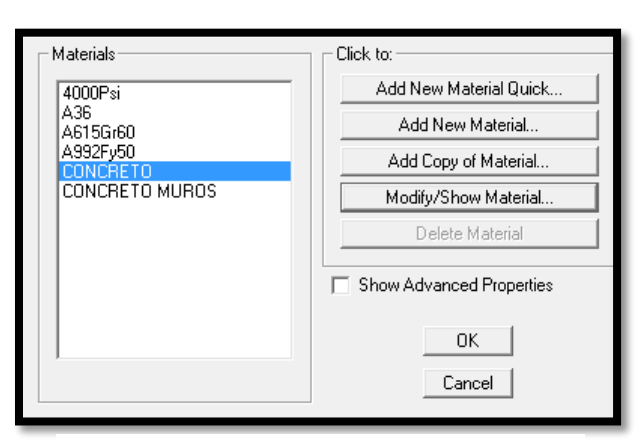

Figura 5.2Definición de materiales.

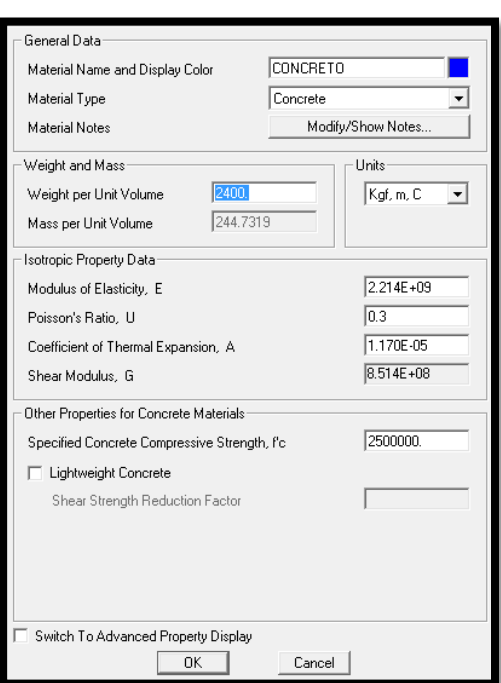

Figura 5.3 Características del concreto.

Para la definición de las secciones transversales de vigas y columnas (figura 5.4a y 5.4b) se especifica el material del que está compuesto (definido anteriormente) y dimensiones, en el programa es importante especificar si el elemento es columna o viga puesto que se analizan de diferente forma.

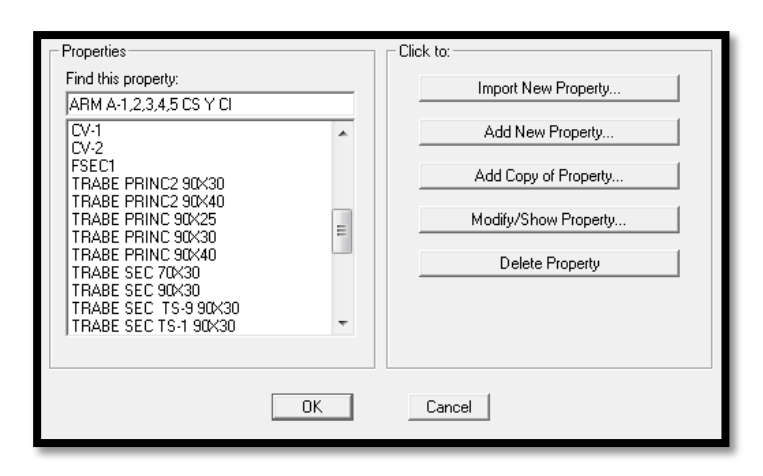

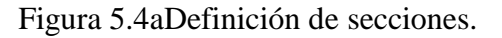

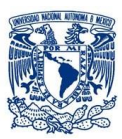

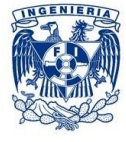

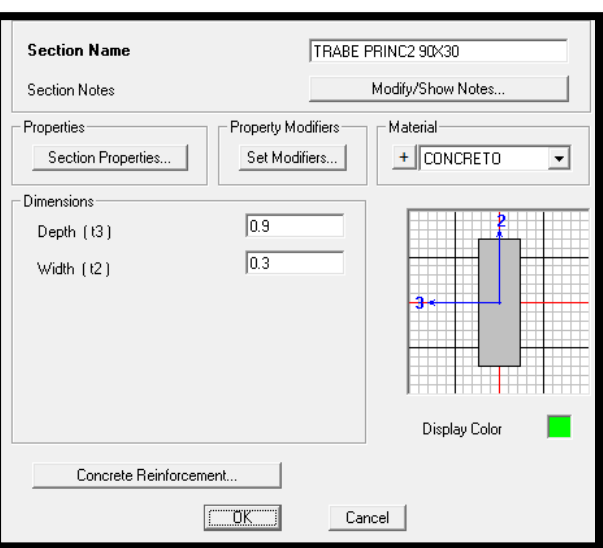

Figura 5.4bDefinición de secciones viga y columna.

Para propiedades de la losa, se indica el material del que estará conformado como se realizó con las secciones viga y columna, además de su espesor (figura 5.5a y 5.5b). En este caso, la losa se idealiza como un elemento tipo shell, capaz de distribuir las cargas a las diferentes secciones.

En las losas de cada nivel se establece un diafragma diferente para que todos los puntos del elemento tengan el mismo desplazamiento. Esta suposición es válida porque la losa es lo suficientemente rígida dentro del plano para que se presente este comportamiento, además no se afecta su deformación fuera del plano.

En el caso de la sección del edificio que comprende losacero se define como una losa maciza en la que sólo se toma en cuenta la sección en compresión, esto es válido puesto que en la versión trabajado del programa no se puede definir losacero.

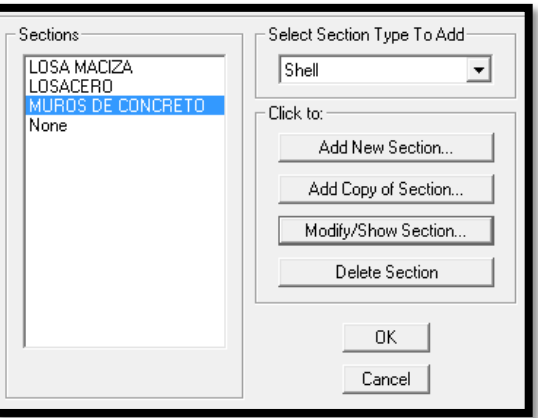

Figura 5.5aDefinición de secciones de área.

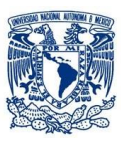

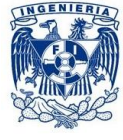

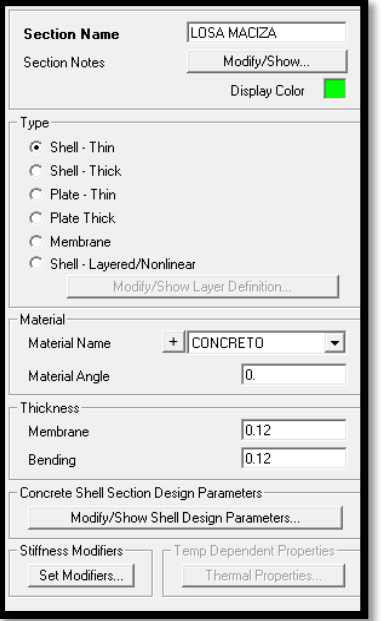

Figura 5.5bDefinición de losa.

La definición de los muros es similar a la de las losas. Se señala el material y espesor y tipo de modelado (figura 5.6), donde al igual que en el caso anterior se eligen elementos tipo shell.

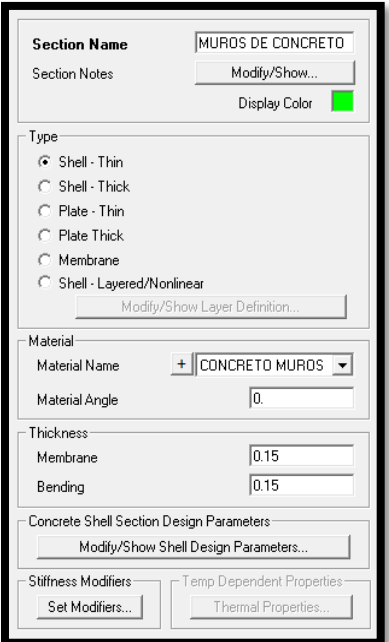

Figura 5.5bDefinición de muros de concreto.

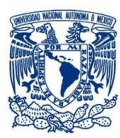

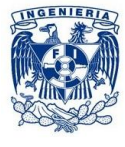

Posteriormente se empieza a dibujar el modelo con las secciones definidas y respetando cada una de sus dimensiones y propiedades que especifican los planos arquitectónicos y estructurales.

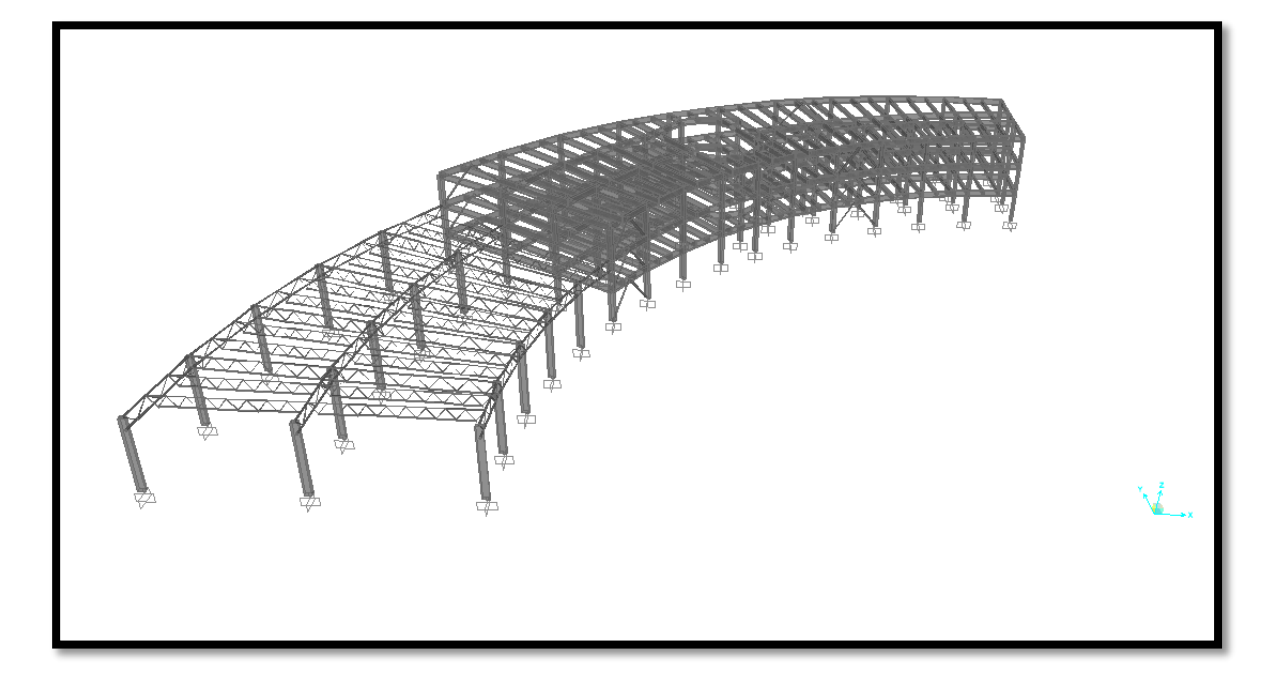

Figura 5.6Modelo dibujado sin vista extruida en losas.

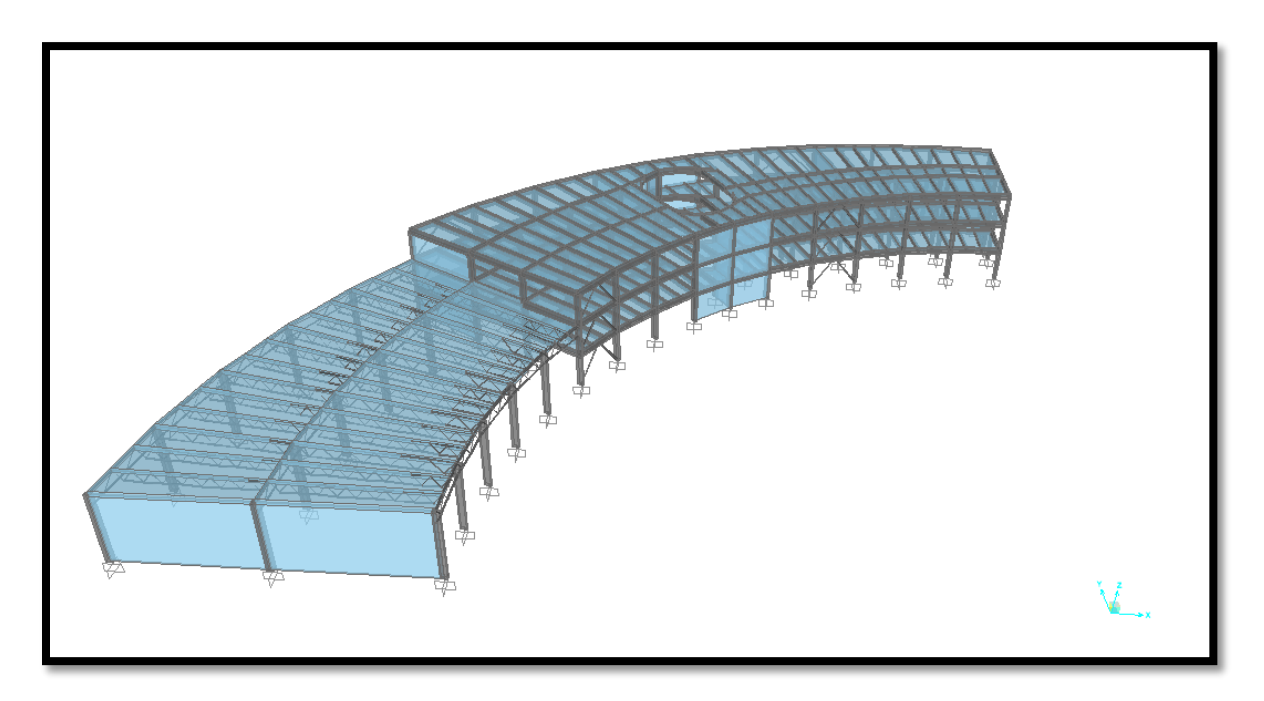

Figura 5.7Modelo dibujado con vista extruida en losas.

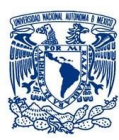

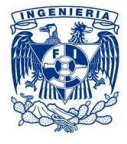

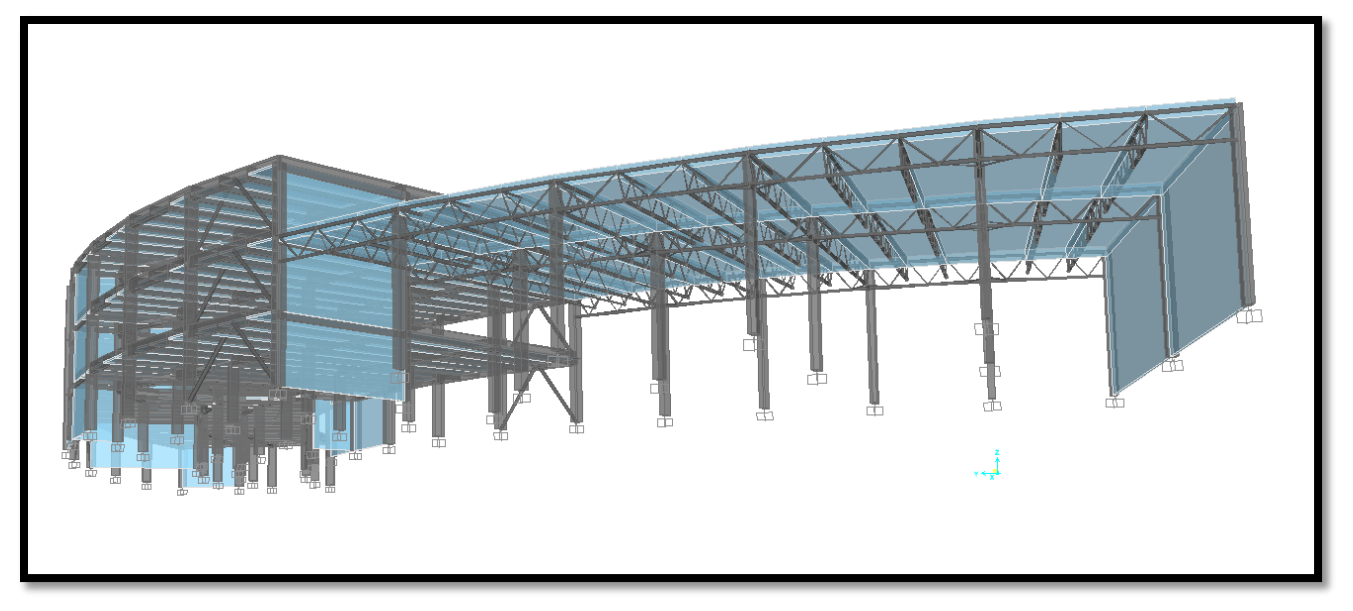

Figura 5.8Vista del modelo en la sección con armaduras (Biblioteca).

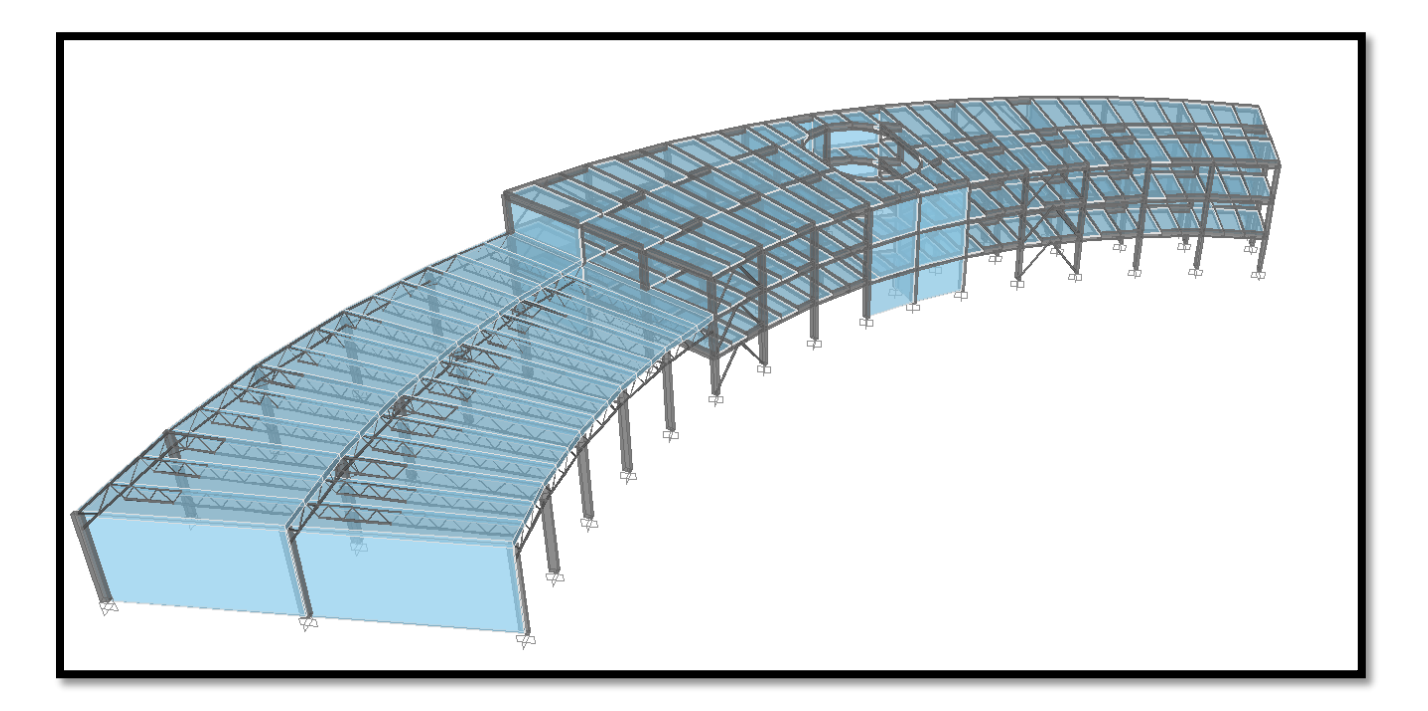

Figura 5.9Vista del modelo en la sección de concreto que contiene el hueco de la escalera.

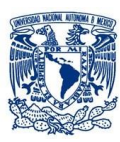

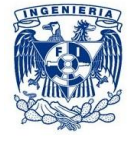

Al dibujar las trabes secundarias y las trabes que forman el hueco donde se encuentra la escalera, se modelaron como si estuvieran simplemente apoyadas con momentos flexionantes iguales a cero en los apoyos (figura 5.10).

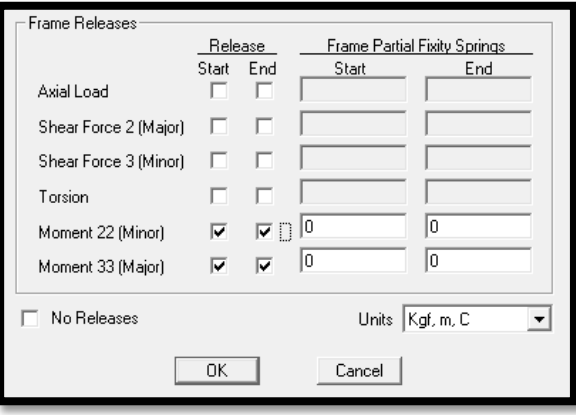

Figura 5.10Trabe con momento igual a cero en los extremos.

Al no considerar la interacción suelo-estructura, se seleccionan los apoyos y se asignan como empotramientos, es decir, que no permite ninguno de los seis grados de libertad (figura 5.11).

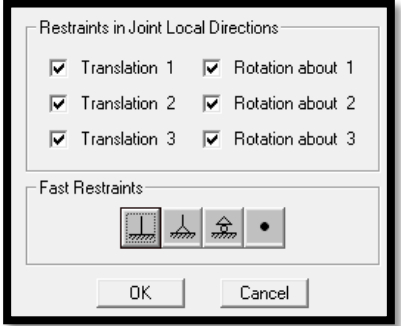

Figura 5.11Empotramiento de columnas.

Se definen en los patrones de carga las acciones permanentes y variables que actúan sobre la estructura (figura 5.12). Para el caso del Análisis Sísmico Estático fue necesario introducir las fuerzas laterales que obtuvimos en el capítulo 4.3 en ambas direcciones y un porcentaje de amortiguamiento de 5% (figura 5.13).

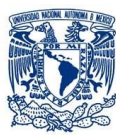

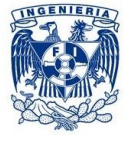

| Load Pattern Name        | Type                                             | Self Weight<br>Multiplier       | Auto Lateral<br>Load Pattern |           | Add New Load Pattern        |
|--------------------------|--------------------------------------------------|---------------------------------|------------------------------|-----------|-----------------------------|
| DEAD                     | DEAD                                             | $\overline{\phantom{0}}$        |                              |           | Modify Load Pattern         |
| <b>DEAD</b><br><b>CM</b> | DEAD<br><b>SUPER DEAD</b>                        | $\overline{0}$                  |                              | $\bullet$ | Modify Lateral Load Pattern |
| W<br>Wa                  | LIVE<br>LIVE                                     | 0<br>0                          |                              |           | Delete Load Pattern         |
| Wm<br>Sx<br>$S_{V}$      | LIVE <sup></sup><br><b>QUAKE</b><br><b>QUAKE</b> | $\mathbf 0$<br>0<br>$\mathbf 0$ | User Loads<br>User Loads     | ۰         | Show Load Pattern Notes     |
|                          |                                                  |                                 |                              |           | $(T - 0K)$                  |
|                          |                                                  |                                 |                              |           | Cancel                      |

Figura 5.12Patrones de carga para el análisis.

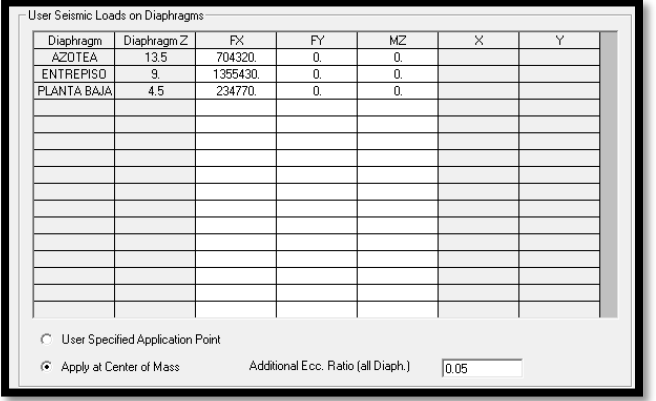

Figura 5.13Fuerzas laterales del Análisis Estático.

En el caso del Análisis Sísmico Dinámico introducimos el espectro de diseño generado en el capítulo 4.4 conun porcentaje de amortiguamiento del 5% (figura 5.14)

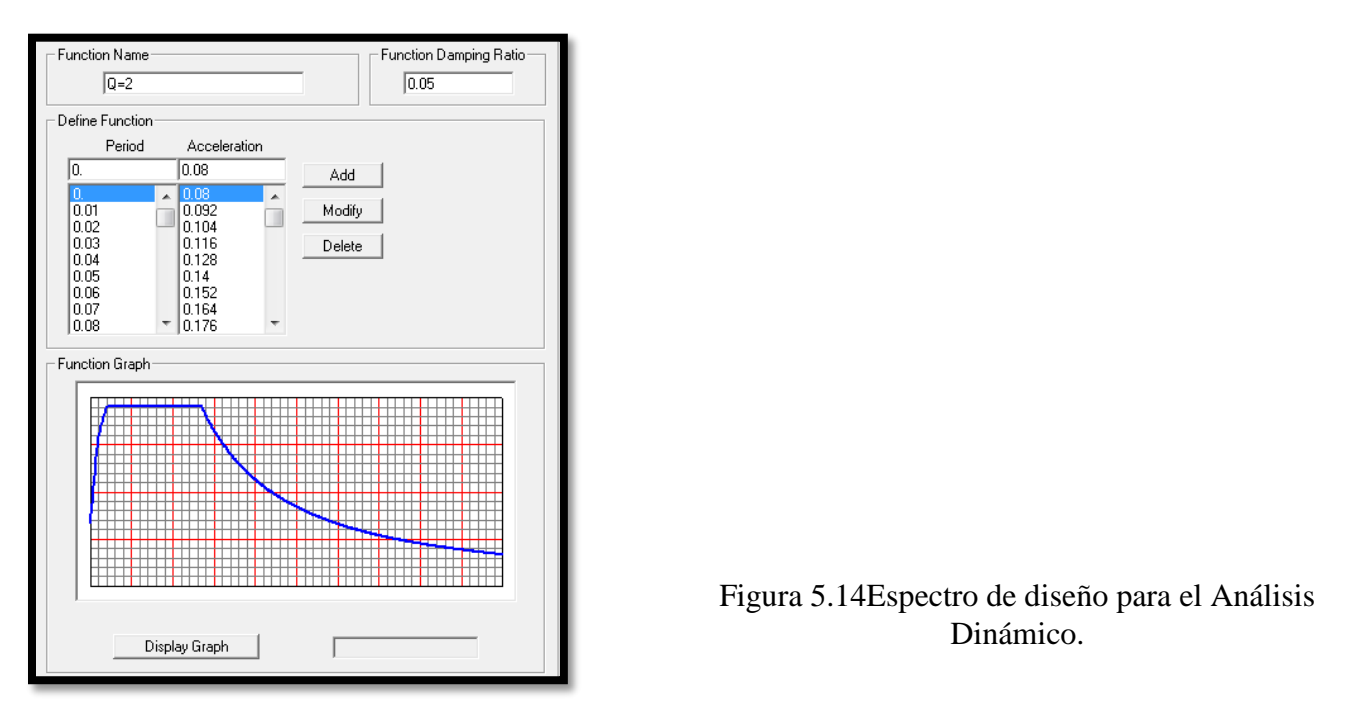

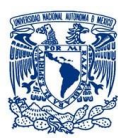

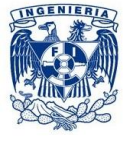

En la definición de los casos de carga, se encuentran los patrones de carga creados y se suponen estáticas y lineales. Para las fuerzas sísmicas, es necesario indicar el espectro de respuesta previamente definido, la dirección y el factor de escala asociado con la gravedad (figura 5.15).

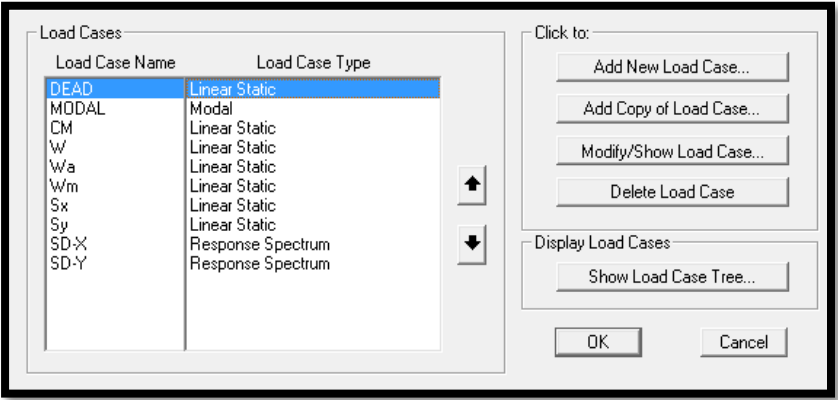

Figura 5.15Definición de casos de carga.

Las combinaciones de carga se definen según lo planteado en el capítulo 4.5 con los factores de escala pertinentes (figura 5.16), tomando en cuenta los Análisis Estático y Dinámico se crean las diferentes combinaciones de carga y se hace una envolvente para cada sentido en el que trabaja el sismo en cada una de sus direcciones (Caso del Análisis Estático).

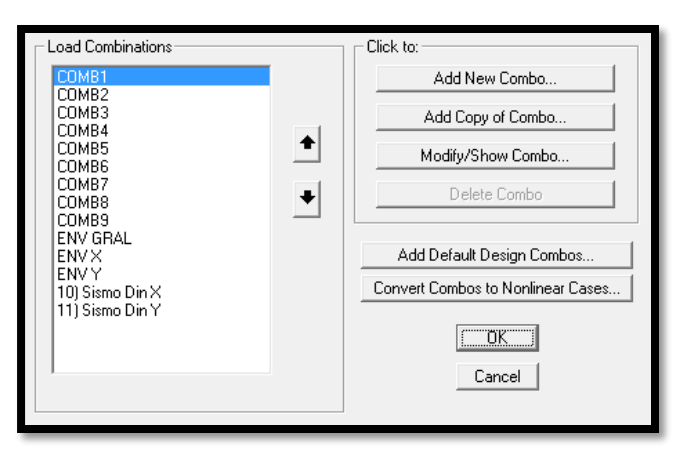

Figura 5.16 Combinaciones de carga.

Para cargar la estructura se utilizan los datos del análisis de carga para losas de entrepiso y azotea definido en el capítulo 4.1, dichas cargas se definen en las losas y es importante mencionar que trabajan en dirección a la fuerza de gravedad y trabaja en dos direcciones (figura 5.17).

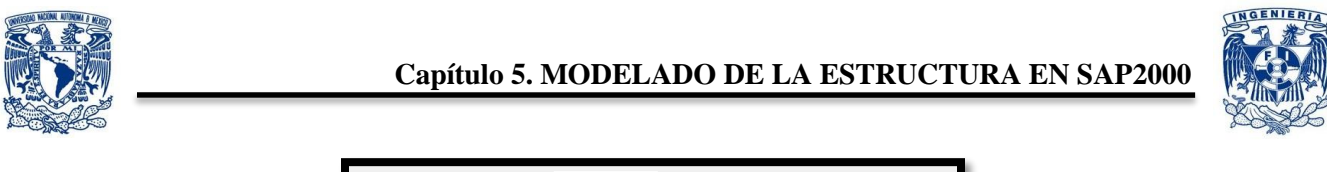

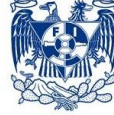

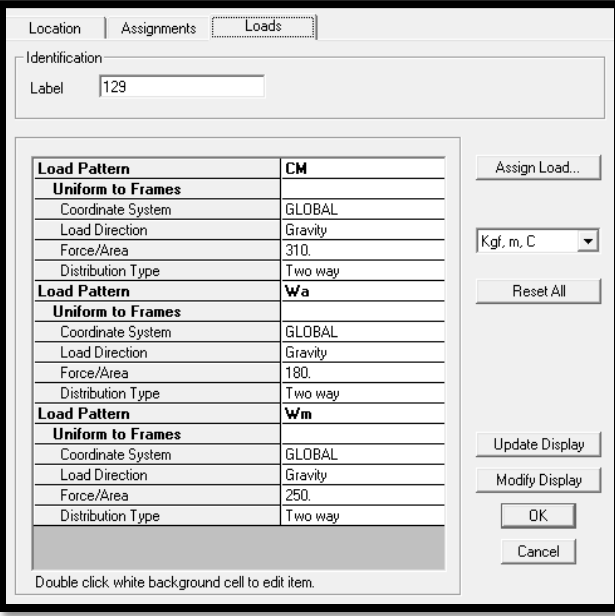

Figura 5.17 Asignación de cargas en las losas.

Finalmente se hace el análisis estructural con la norma del RCDF y podemos ver la deformación de la estructura tanto de los elementos de concreto y los elementos de acero (figura 5.18).

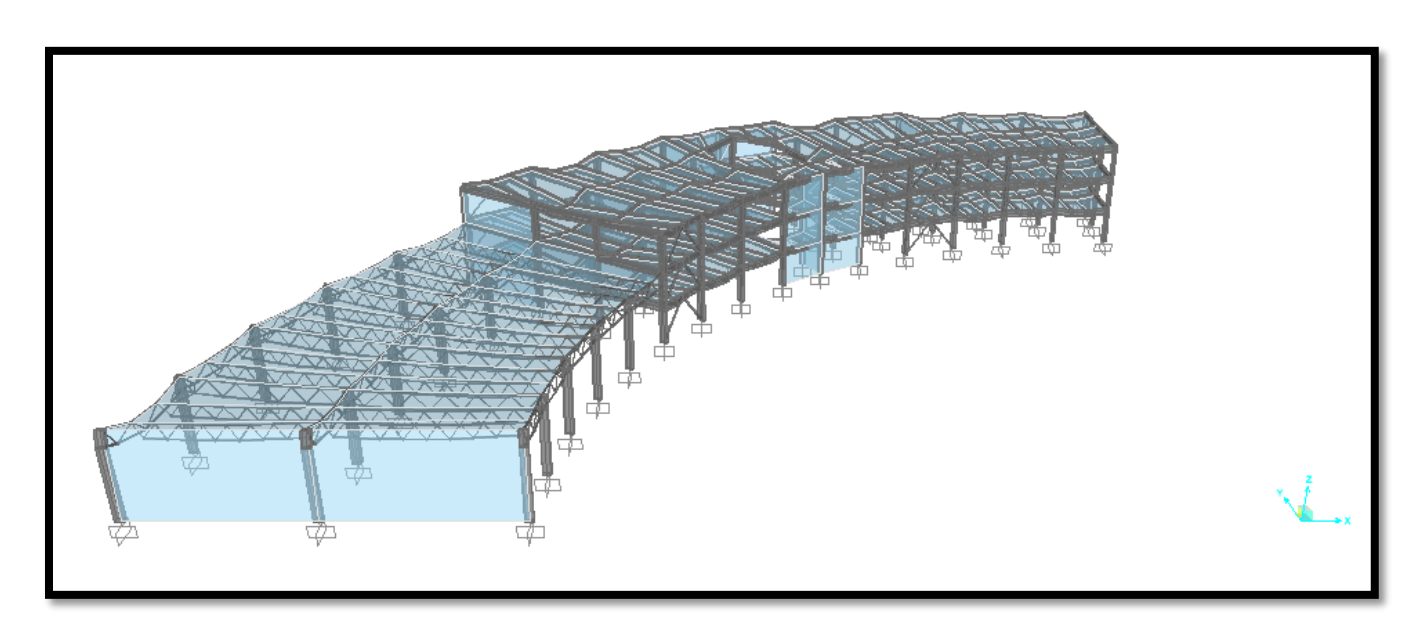

Figura 5.18 Deformación de la estructura con pesos propio.

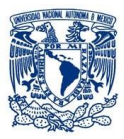

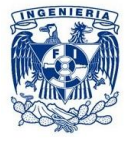

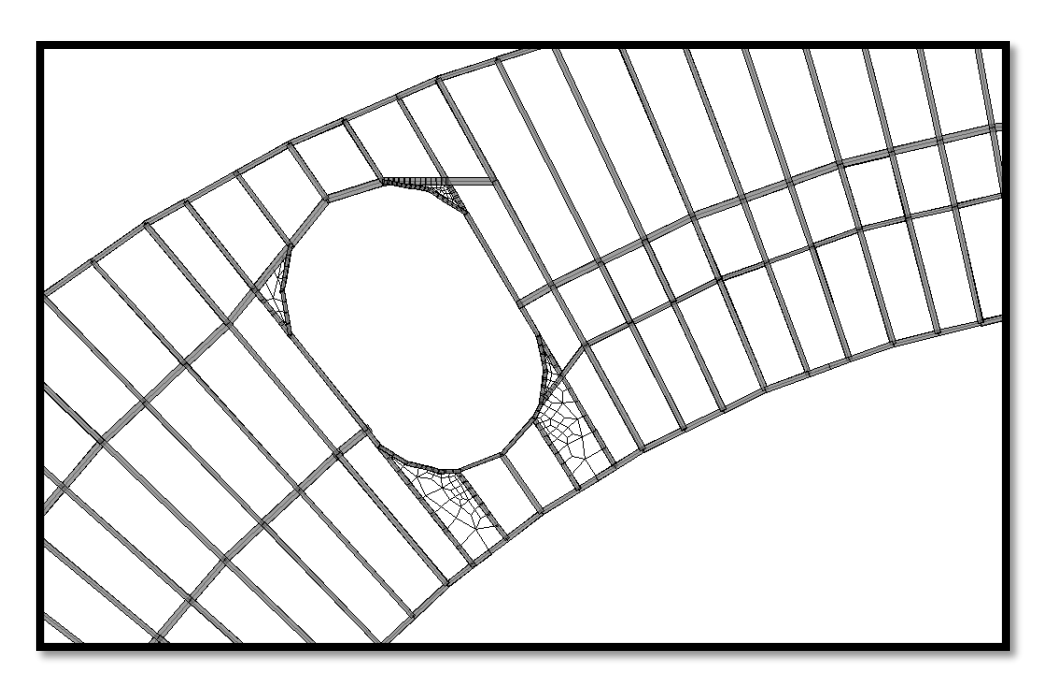

Figura 5.19 Agrietamiento de losas.

El programa nos puede mostrar diferentes resultados al correr el programa como desplazamientos o elementos mecánicos de cualquier elemento, el programa calcula si las secciones propuestas para los elementos son adecuadas para resistir las solicitaciones del sistema y estima la cantidad necesaria de acero de refuerzo longitudinal y transversal cuando se trata de elementos de concreto.

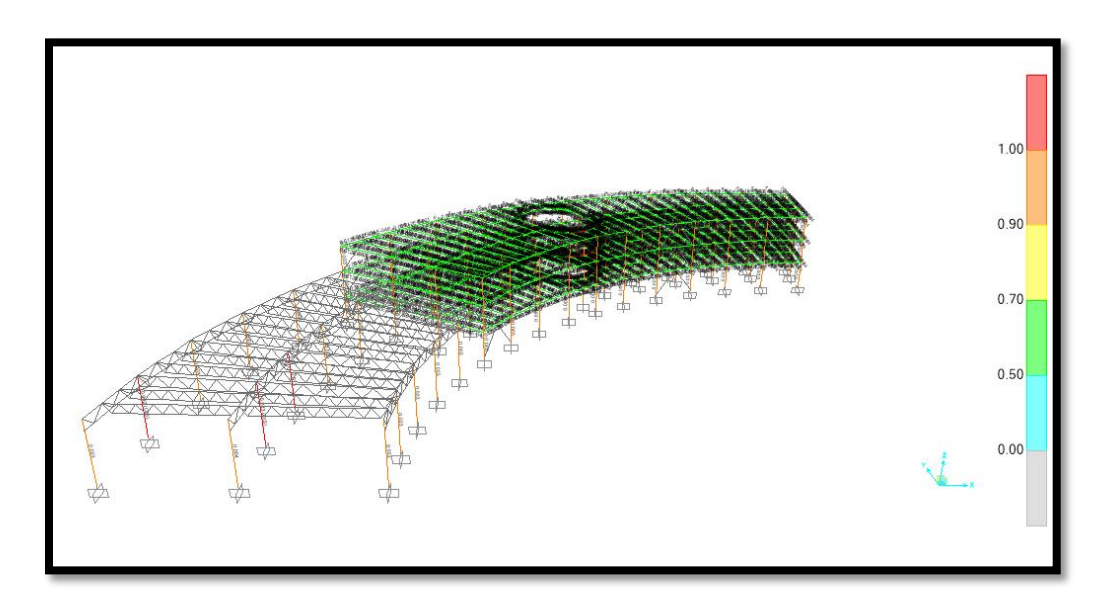

Figura 5.20 diseño de elementos de concreto.

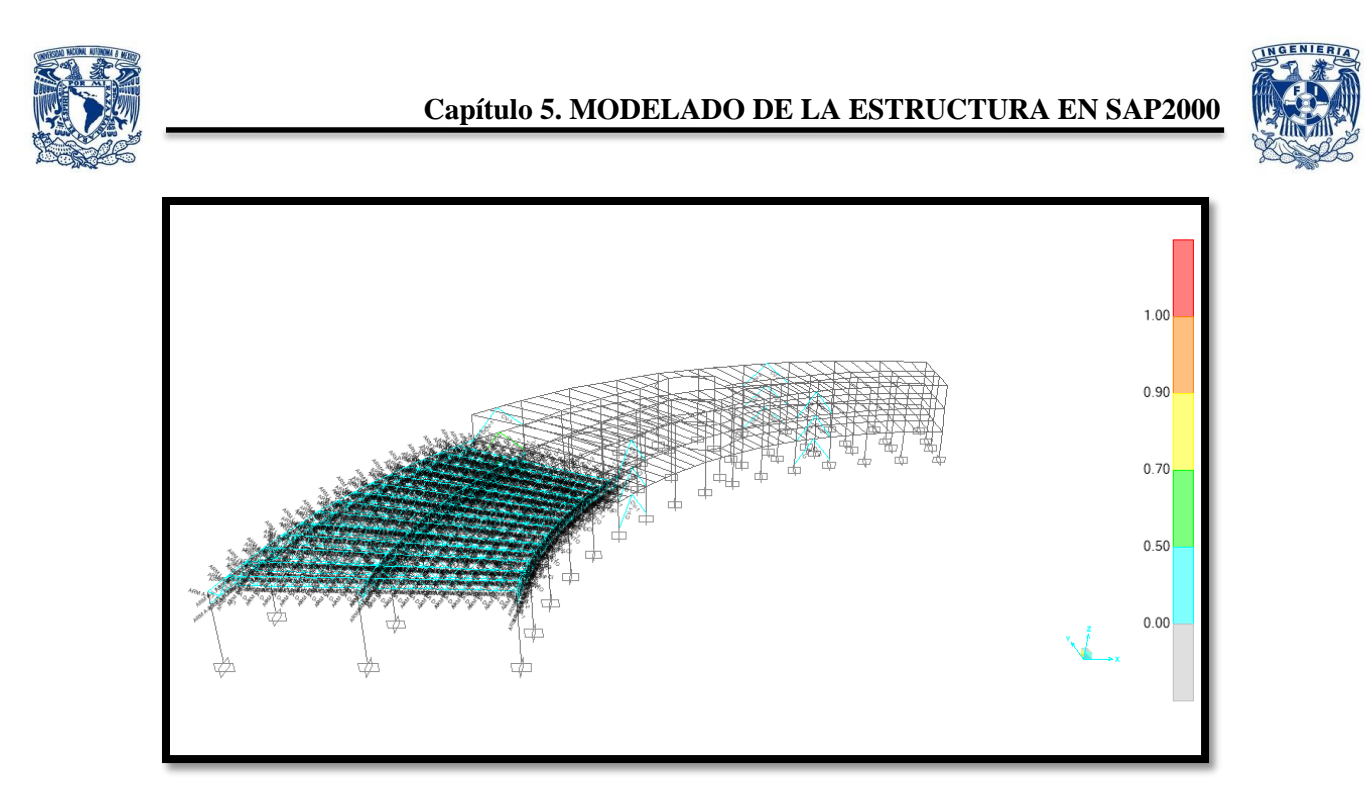

Figura 5.21 Diseño de elementos de acero.

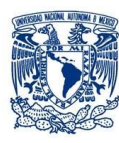

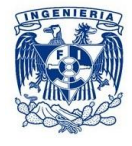

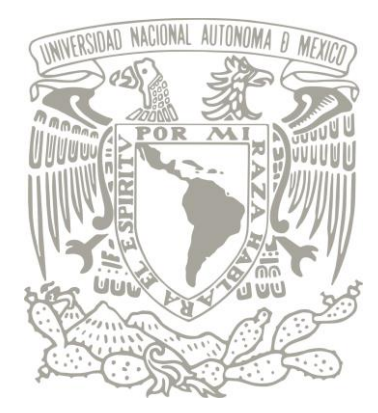

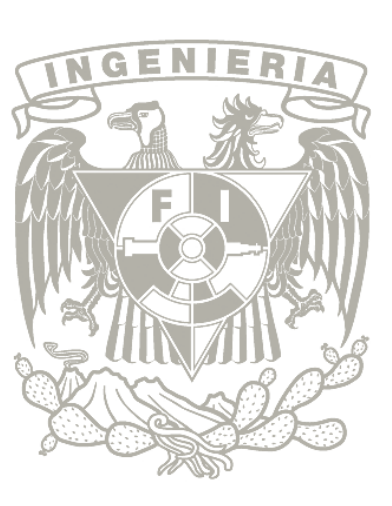

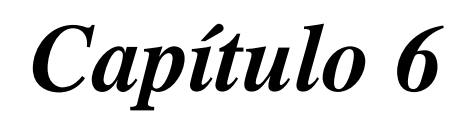

# *6. COMPORTAMIENTO ESTRUCTURAL DEL MODELO*

- *6.1 Objetivos del comportamiento estructural*
- *6.2 Vibración de la estructura*
- *6.3 Periodos y frecuencias*
- *6.4 Revisión del cortante basal*
- *6.5 Revisión de desplazamientos*

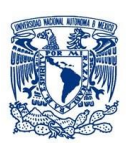

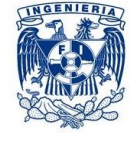

## *6. COMPORTAMIENTO ESTRUCTURAL DEL MODELO*

## *6.1 Objetivos del comportamiento estructural*

El análisis mecánico se refiere a la transmisión y obtención de todas las solicitaciones que actúan sobre todos y cada uno de los elementos estructurales, con el fin de conocer los efectos cuantificables que los esfuerzos producen en ellos. Todo elemento estructural es receptor y transmisor de esfuerzos, antes de trasmitir un esfuerzo, debe ser capaz de resistirlo.

El objetivo es asegurar que el material propuesto en un elemento determinado del sistema estructural, resista óptimamente las solicitaciones y a todos los efectos cuantificables que producen. Se debe cumplir que el esfuerzo admisible en el material sea igual o mayor que el esfuerzo solicitado. Otras resultados que resultan ser importantes y no despreciables son la revisión por desplazamientos y la revisión de cortante basal, los cuales son fuertes indicadores que nos permite saber si la estructura es confiable o no.

Los desplazamientos en las estructuras son un indicativo del nivel de daños presentados en las estructuras por lo que se tiene que realizar modelos más complejos para poder determinar no solo los períodos estructurales, sino también las formas modales y los factores de participación, para determinar con mayor exactitud los esfuerzos internos y deformaciones.

Estos desplazamientos pueden ser debidos a cargas de cualquier tipo, cambios de temperatura, contracciones en al material estructural o errores de fabricación.

En el caso que no se cumpla con la revisión, debe replantearse la estructuración, ya sea por cambio de materiales y/o sistemas constructivos o bien por la modificación de la disposición de los elementos portantes.

## *6.2 Vibración de estructuras*

Todas las estructuras que poseen masa y elasticidad son capaces de vibrar. Estas vibraciones pueden ser excitadas por fuentes tales como motores, compresores, vientos, terremotos, etc. Si la frecuencia de estas fuentes de vibración coincide con una de sus frecuencias naturales de vibración, la estructura entra en resonancia y su amplitud de vibración puede alcanzar magnitudes lo suficientemente grandes para dañar o incluso destruirla.

Una vibración de una cierta intensidad hace temer que se produzca el derrumbe de la estructura, aunque este miedo, en la mayoría de los casos, no está justificado porque generalmente son ocasionados por pequeños desplazamientos y esfuerzos. Una vibración notable es, no obstante indeseable debido al efecto psicológico desagradable que produce.

En un edificio existen dos clases de vibraciones: las que provienen de una fuente interna y las que provienen de una fuente externa. La mayor parte de las vibraciones que se generan en el interior de los edificios son provocadas por máquinas (ascensores, ventiladores, bombas, etc.) o por los ocupantes (la marcha, el salto, la danza, la carrera). Las fuentes de vibraciones externas son generalmente debidas a:

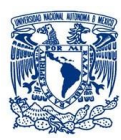

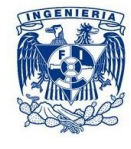

tráfico en calles o rutas y ferrocarriles, actividades relacionadas con la construcción, los vientos muy fuertes y los temblores de tierra.

## *6.3 Periodos y frecuencias*

Los parámetros más importantes en la vibración de un edificio, como en cualquier estructura, son: **las frecuencias naturales, las formas de los modos y el amortiguamiento**. Las frecuencias naturales de un edificio son las frecuencias de sus oscilaciones libres. Cuando la frecuencia de la fuente externa coincide con una de las frecuencias naturales, la estructura (o una parte de la estructura) toma la forma del modo en que éste oscila libremente en esa frecuencia.

Se muestra un modelo simplificado que se utiliza para estudiar las oscilaciones transversales en el plano del papel de un edificio de cuatro pisos (figura 6.1). Se supone que la masa de cada uno de los pisos, incluyendo las terminaciones, divisiones y vigas, y además las porciones de columnas y muros que constituyen la mitad inferior y superior del nivel considerado se encuentran concentrados en el centro de masa de la losa respectiva. Se supone que las estructuras verticales pueden sufrir deformación transversal o de corte y que la losa es infinitamente rígida en su plano. Las masas *mi* y los esfuerzos de corte *G<sup>i</sup>* son en general diferentes en los diferentes pisos. En este modelo las masas mi solamente pueden tener desplazamientos laterales *Φi*.

El sistema tiene cuatro grados de libertad. Las ecuaciones de movimiento para las cuatro masas forman un sistema homogéneo de cuatro ecuaciones con cuatro incógnitas. Este sistema homogéneo tiene solución solamente para cuatro valores de la frecuencia, denominadas frecuencias naturales de oscilación.

Para cada una de estas frecuencias el sistema tiene una forma característica de vibración denominada modo. En la figura 6.2 se muestran los tres primeros modos de oscilación del edificio de cuatro pisos. Los modos se ordenan de acuerdo a valores crecientes de la frecuencia. La frecuencia más baja se denomina frecuencia fundamental.

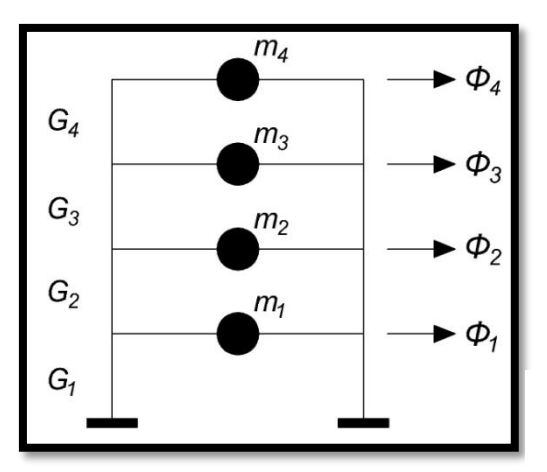

Figura 6.1 Modelo de un edificio de 4 niveles.

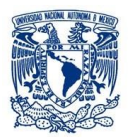

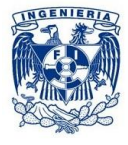

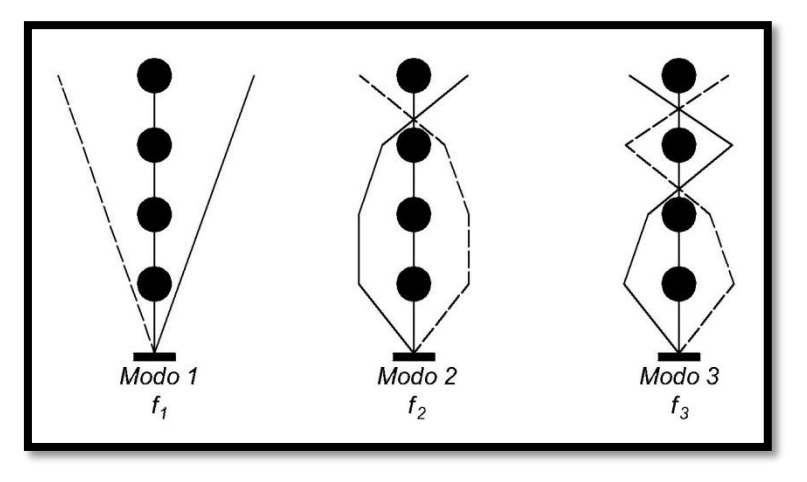

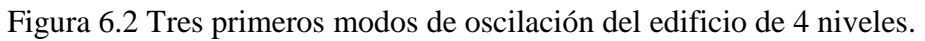

Cuando sobre el edificio actúa una fuente externa que varía sinusoidalmente con una frecuencia próxima a una de las frecuencias naturales de oscilación de la estructura, se producen generalmente vibraciones de gran amplitud. Este fenómeno, llamado resonancia, debe ser evitado.

Para nuestra estructura, considerando que una acción dinámica genera fuerzas de inercia que soncomparables con las fuerzas estáticas y considerando que existen 3 grados delibertad asociados a la masa en cada nivel: dos de traslación y uno de rotación, sepuede obtener las frecuencias y modos naturales de vibración como se observa enla tabla 6.1 generada automáticamente por el programa.

| Caso         | <b>Tipo</b> | <b>Número</b>  | <b>Periodo</b> | <b>Frecuencia</b> | <b>Frecuencia</b><br>circular |
|--------------|-------------|----------------|----------------|-------------------|-------------------------------|
| Texto        | Texto       | Adimensional   | Segundos       | Ciclos/s          | rad/s                         |
| <b>MODAL</b> | Modo        | 1              | 0.323722       | 3.0891            | 19.409                        |
| <b>MODAL</b> | Modo        | $\overline{2}$ | 0.255739       | 3.9102            | 24.569                        |
| <b>MODAL</b> | Modo        | 3              | 0.21729        | 4.6021            | 28.916                        |
| <b>MODAL</b> | Modo        | $\overline{4}$ | 0.217289       | 4.6022            | 28.916                        |
| <b>MODAL</b> | Modo        | 5              | 0.217288       | 4.6022            | 28.916                        |
| <b>MODAL</b> | Modo        | 6              | 0.217287       | 4.6022            | 28.917                        |
| <b>MODAL</b> | Modo        | 7              | 0.217286       | 4.6022            | 28.917                        |
| <b>MODAL</b> | Modo        | 8              | 0.217286       | 4.6022            | 28.917                        |
| <b>MODAL</b> | Modo        | 9              | 0.217285       | 4.6023            | 28.917                        |
| <b>MODAL</b> | Modo        | 10             | 0.217091       | 4.6064            | 28.943                        |
| <b>MODAL</b> | Modo        | 11             | 0.206746       | 4.8369            | 30.391                        |
| <b>MODAL</b> | Modo        | 12             | 0.205496       | 4.8663            | 30.576                        |

Tabla 6.1 Periodos modales y frecuecias.

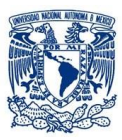

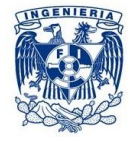

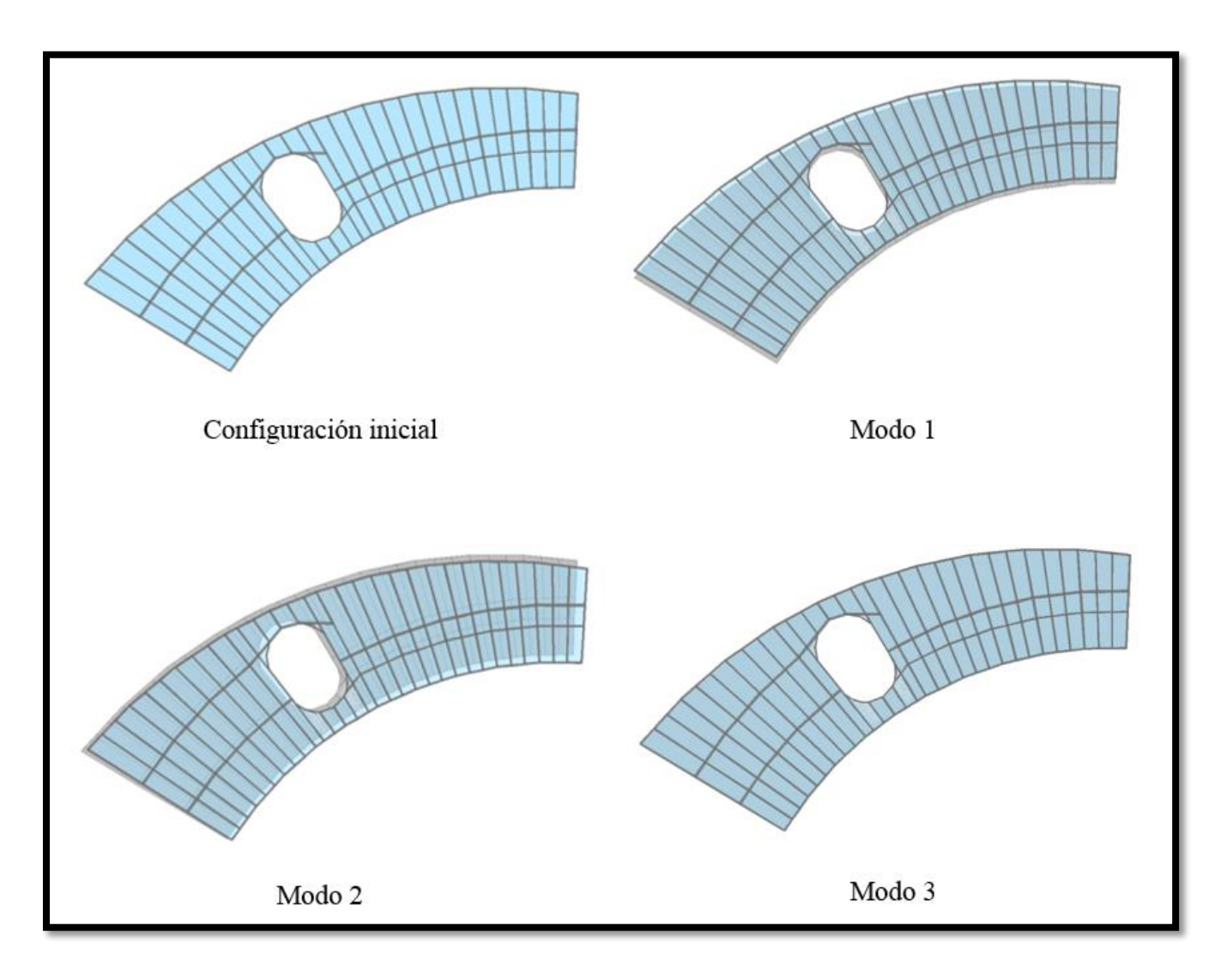

Figura 6.3 Configuración sin aplicar fuerzas y tres primeros modos de vibrar de la estructura para el tercer nivel.

## *6.4 Revisión del Cortante Basal*

Al emplear el método de análisis dinámico, si no se cumple la siguiente relación se tienen que incrementar todas las fuerzas de diseño y desplazamientos laterales correspondientes en una proporción tal que la fuerza cortante basal V<sub>0</sub> iguale al término de la derecha:

$$
V_0 \geq 0.\, 8a \frac{W_0}{Q'}
$$

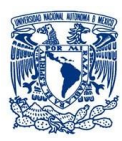

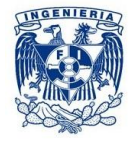

Las fuerzas cortantes basales para el sismo que arroja el programa para cada dirección se muestran en la tabla 6.2.

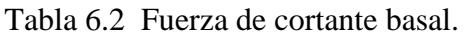

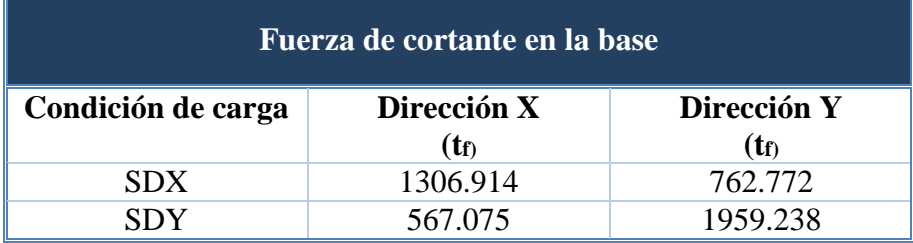

El periodo fundamental de la estructura que arroja el programa es;  $T = 0.323$  s, para este periodo se tienen los valores de ordenada del espectro de diseño:

- $a = 0.34$
- $O' = 1.4$

Se tiene que verificar que las fuerzas en su dirección principal sean mayores que:

$$
0.8a\frac{W_0}{Q'} = 0.8 * 0.34 * \frac{6692.386 t_f}{1.4} = 1300.234 t_f
$$

Para las dos direcciones se cumple dicha condición.

Para la dirección X, 1306.914  $t_f > 1300.234 t_f$ Para la dirección Y, 1959.238  $t_f > 1300.234 t_f$ 

## *6.5 Revisión por desplazamientos*

Los desplazamientos son un indicador importante en el que podremos garantizar si es necesario incrementar una sección o cambiar algún tipo de material empleado. En el caso de nuestra estructura, se presenta una forma de arco vista en planta por lo que no podemos asegurar que los desplazamientos rigen en un sentido determinado, es decir, existe una sección de la estructura en el que los desplazamientos en el sentido "X" son mayores y otra sección en el que los desplazamientos en "Y" son mayores, por lo que podemos decir que hay un punto en el que se invierten los desplazamientos mayores debido a la irregularidad y forma de la estructura.

ARROYO POLANCO ISRAEL

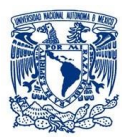

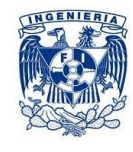

Es importante mencionar que depende también del tipo de material con el que se trabaja, ya que los factores son diferentes, a continuación revisaremos los desplazamientos en la sección donde se utiliza acero (Biblioteca) y concreto (Aulas y oficinas).

#### *6.5.1 Desplazamientos verticales*

Para la sección de concreto (Aulas y oficinas) la cual contiene trabes de concreto se analiza que el desplazamiento vertical en el centro del elemento tomando en cuenta los efectos a largo plazo no excederá a la longitud del claro entre 240 más 5 mm.

$$
\delta_{vert} \leq \frac{L}{240} + 5mm
$$

El caso más desfavorable presente en el edificio es la trabe de 9.1 m de claro. (Trabe principal del Eje13 en el segmento de A-B)

$$
\delta_{vert} \le \frac{910cm}{240} + 0.5cm = 4.29cm
$$

El programa nos arroja una deflexión inmediata δinst de 0.27 cm en la combinación más desfavorable.

Deflexión adicional a largo plazo:

$$
\delta_{dif}=\frac{2}{1+50p'}\delta_{inst}
$$

 $\triangleright$  p' es la cuantía de acero a compresión.

La trabe presenta tanto en el centro como en los extremos de la trabe, tres varillas del número 6, por lo que comprende un área de 8.55cm<sup>2</sup>.

$$
\delta_{dif} = \frac{2}{1 + 50 \times \frac{8.55cm^2}{30\,cm \times 90\,cm}} \times 0.27cm = 0.46cm
$$

$$
\delta_{dif} = 0.46\,cm
$$

Comprobando que el desplazamiento vertical cumpla con el requisito de reglamento:

$$
\delta_{vert} = \delta_{inst} + \delta_{dif} = 0.73 \, \text{cm} < 4.29 \, \text{cm}
$$

**CUMPLE** 

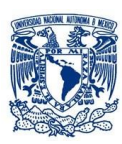

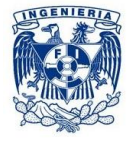

#### *6.5.2 Distorsiones de entrepiso y desplazamientos laterales*

Las NTC-DS indican la forma de verificar que la estructura no exceda los desplazamientos máximos permitidos, la cual se presenta de la siguiente manera:

Las diferencias entre los desplazamientos laterales de pisos consecutivos producidos por las fuerzas cortantes sísmicas de entrepiso, calculados con alguno de los métodos de análisis sísmico, no excederán 0.006 veces la diferencia de elevaciones correspondientes, salvo que no haya elementos incapaces de soportar deformaciones apreciables, como muros de mampostería, o éstos estén separados de la estructura principal de manera que no sufran daños por sus deformaciones.En tal caso, el límite en cuestión será de 0.012.

Para la siguiente revisión por desplazamientos, tomaremos en cuenta los valores obtenidos por el Método Dinámico puesto que es el que más se adecúa a nuestra estructura. En el Capítulo 8, podremos ver una comparación de los dos diferentes métodos.

Se revisan los desplazamientos de manera que la estructura quede dividida en dos secciones, se hará una revisión para la parte de la Biblioteca y otra para la que comprende a aulas y oficina. La tablas 6.3 y 6.4 muestran las derivas de os entrepisos que comprende la sección de la estructura.

#### **Biblioteca**

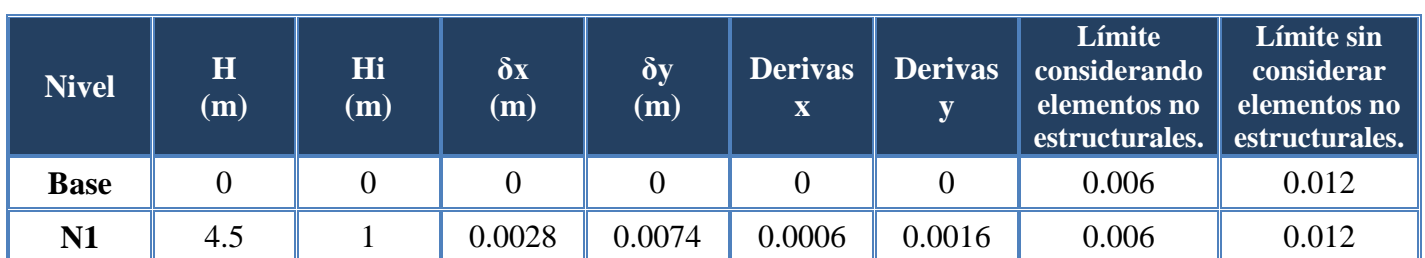

Tabla 6.3 Derivas de entrepiso para Biblioteca.

Podemos observar que no excede ninguno de los valores permitidos por las Normas.

#### CUMPLE

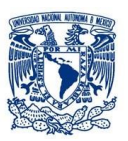

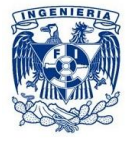

## **Aulas y oficinas**

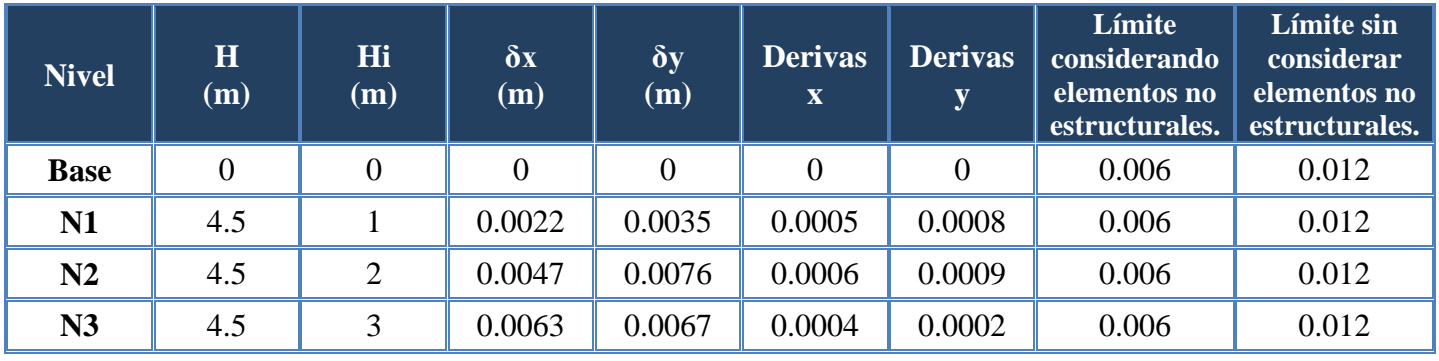

Tabla 6.4 Derivas de entrepiso para Aulas y oficinas.

De igual forma, se puede observar que no excede ninguno de los valores permitidos por las Normas.

**CUMPLE** 

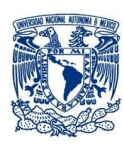

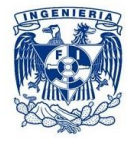

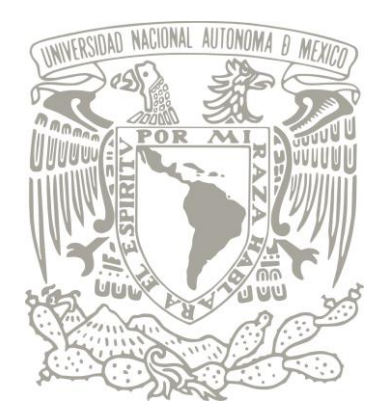

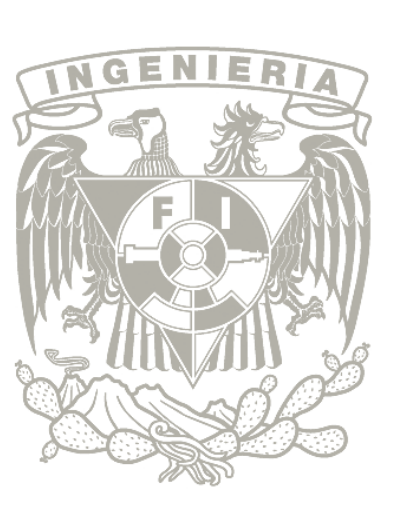

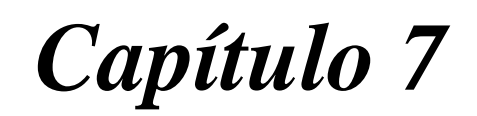

# *7. ANÁLISIS Y REVISIÓN DE ELEMENTOS ESTRUCTURALES*

- *7.1Trabes*
- *7.2Columnas*
- *7.3 Losa de concreto reforzado*

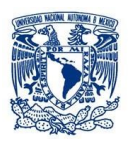

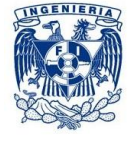

# *7. ANÁLISIS Y REVISIÓN DE ELEMENTOS ESTRUCTURALES*

## *7.1 Trabes*

#### *7.1.1 Análisis de vigas con refuerzo en tensión y compresión*

#### *Sección rectangular doblemente armada*

Algunas ocasiones se presentan casos en las que las dimensiones exteriores de una sección rectangular están fijadas por restricciones de tipo arquitectónico o constructivo. Si el momento actuante es superior al que puede resistir la sección como simplemente armada, puede aumentarse la capacidad colocando acero de compresión en la zona de compresión. Existen secciones doblemente armadas por motivos ajenos al de resistencia. Si el acero de tensión de estas secciones es inferior al que correspondería a la condición balanceada si la sección estuviera simplemente armada, el momento resistente puede estimarse con precisión razonable despreciando el acero de compresión.

Para la revisión de vigas doblemente armadas es común utilizar el procedimiento de tanteos para encontrar la resistencia de dicha sección. En el caso de este tipo de secciones, la fuerza total de compresión es la suma de la fuerza de compresión en el concreto  $C_1$ , y de la fuerza de compresión en el acero, $C_2$ . Para determinar C<sub>2</sub> es necesario calcular la deformación al nivel del hacer de compresión,ε'<sub>s</sub>, y obtener, a partir de dicha deformación, el esfuerzo en el acero, f´s. Este esfuerzo puede ser menor o igual al de fluencia

Para el caso de vigas doblemente armada usaremos el criterio de condición balanceada.

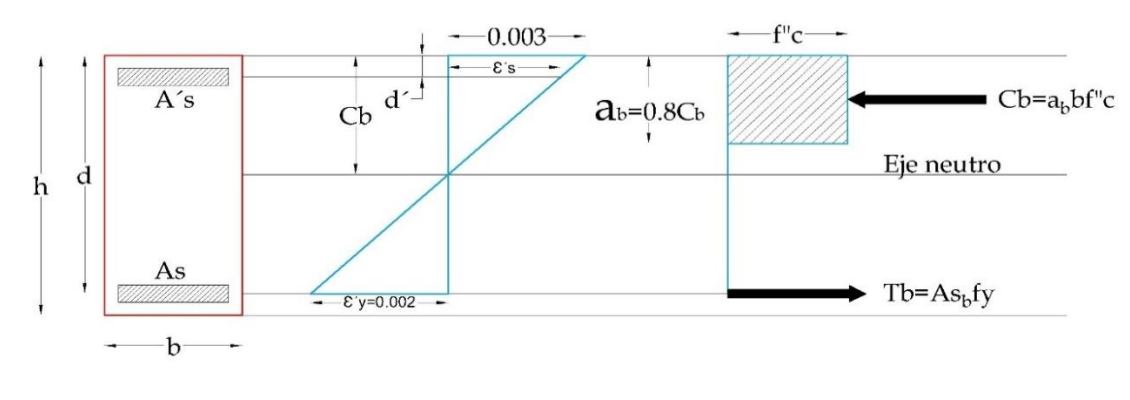

Cb = profundidad eje neutro, condición balanceada  $a<sub>b</sub>$  = profundidad del bloque equivalente de esfuerzos, condición balanceada  $d =$  peralte efectivo b = ancho de la sección  $\epsilon_{v}$  = deformación unitaria del acero al fluir

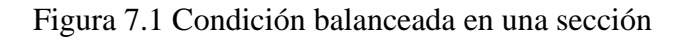

rectangular.

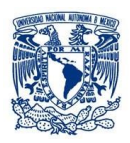

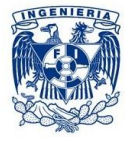

#### *Sección rectangular simplemente armada*

Para el caso particular de vigas rectangulares simplemente armadas pueden deducirse fórmulas que permiten calcular directamente su momento resistente. En la siguiente figura se muestra una viga rectangular con refuerza del lado de tensión únicamente. Se supone que la sección es subreforzada, de manera que el acero fluye, como sucede en los casos prácticos de diseño. Por lo tanto f $s = fy$ .

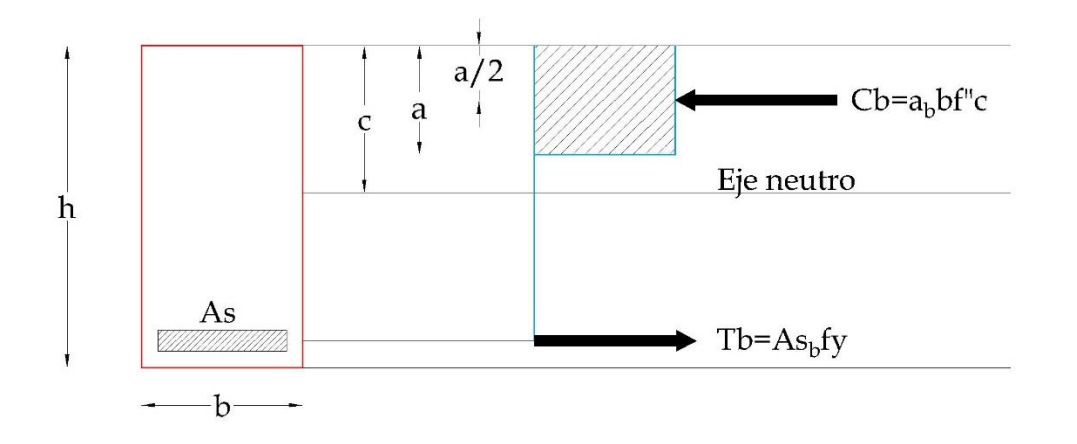

Figura 7.2 Fuerzas que intervienen en vigas simplemente armadas.

#### *7.1.2 Revisión de la viga*

Para nuestra revisión de trabes tomaremos el elemento estructural ubicado en el tercer nivel que se muestra en las figuras 7.3a y7.3b.

La trabe tiene una sección transversal de 30 cm x 90 cm, con un claro de y tiene un recubrimiento de concreto  $r = 4$  cm.

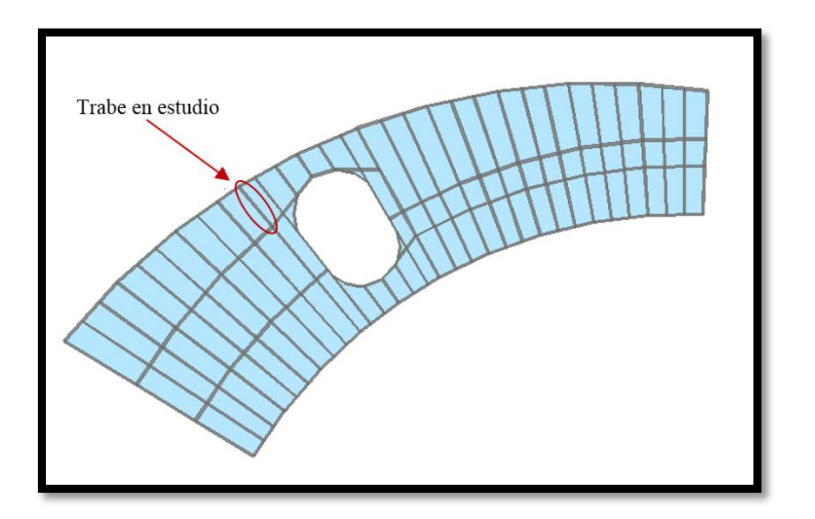

Figura 7.3a Localización de la trabe en estudio (Tercer novel).

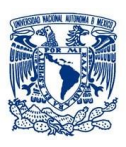

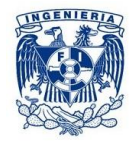

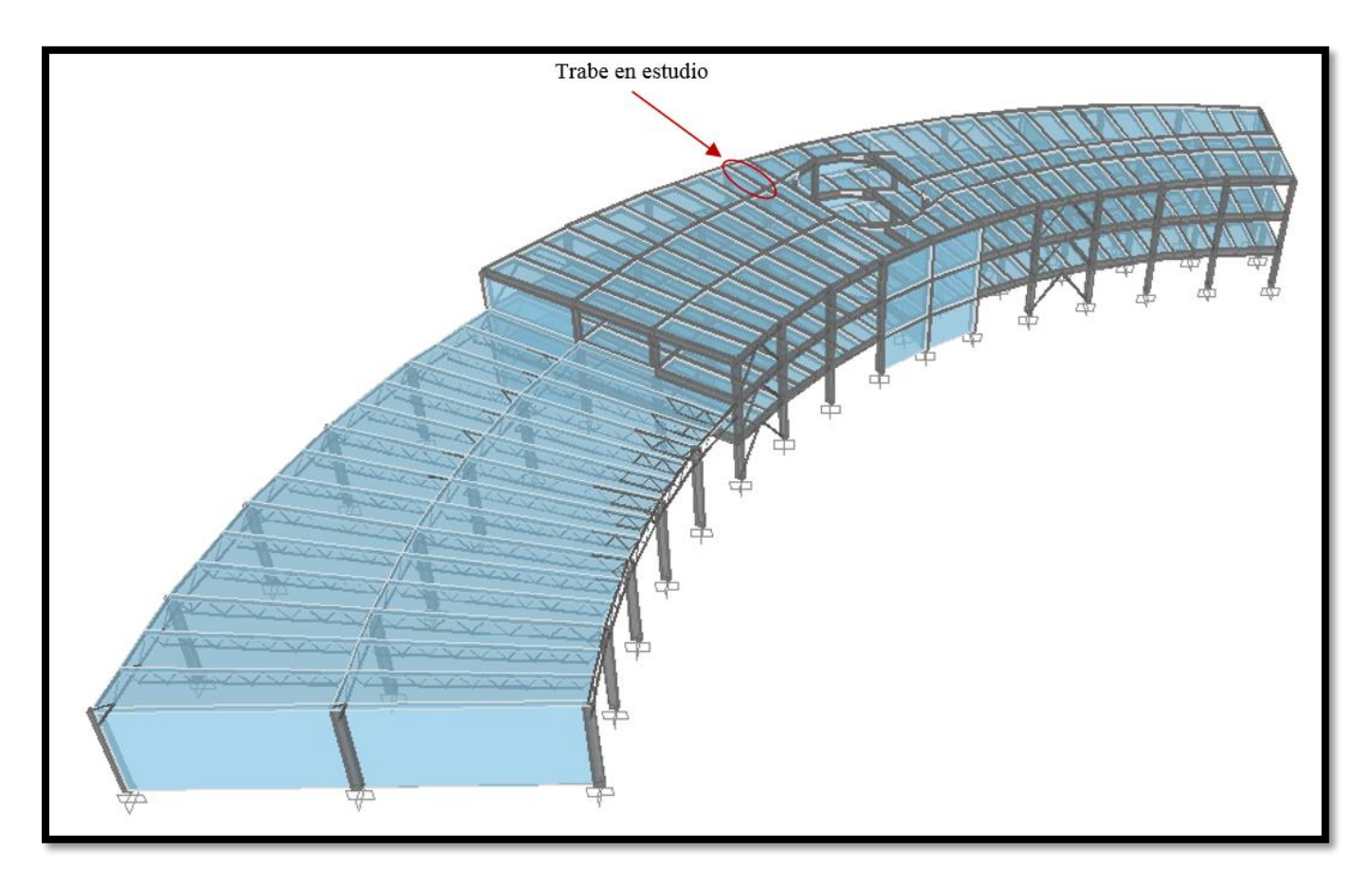

Figura 7.3b Localización de la trabe en estudio (Tercer nivel).

#### *Datos*

Concreto:  $f'c = 250 kg_f / cm^2$ 

Acero: fy = 4200  $kg_f / \text{cm}^2$ 

 $Es = 2x10^6kg_f/cm^2$ 

#### *Acero longitudinal*

El programa nos muestra el momento de diseño positivo y negativo, así como el área de acero mínima requerida para la viga en estudio (figura 7.4).

El programa lanza automáticamente el valor más crítico para su diseño dependiendo de las combinaciones que se definieron anteriormente.

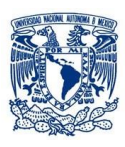

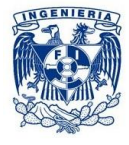

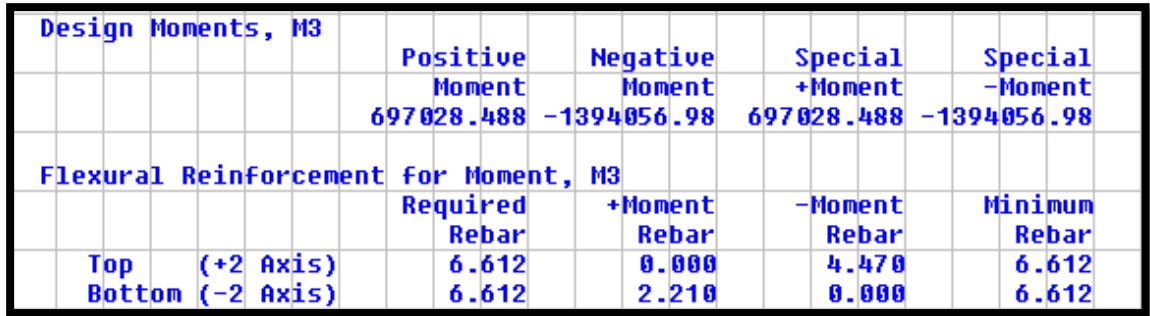

Unidades en kg<sup>f</sup> y cm.

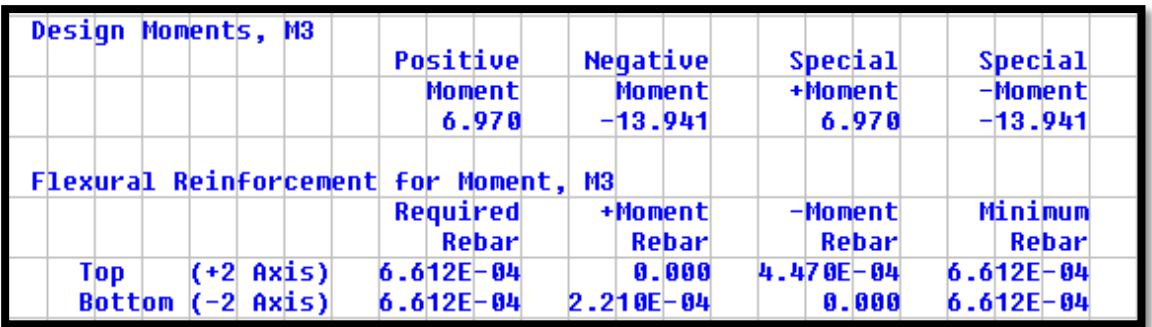

Unidades en tr y m.

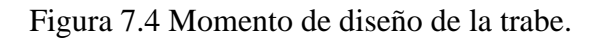

#### *Especificaciones y constantes*

*Esfuerzos reducidos:*

 $f^*c = 0.8f^{\prime}c$  $f^*c = 0.8(250 kg_f/cm^2) = 200 kg_f/cm^2$ 

$$
f''c = 0.85f^*c
$$
  

$$
f''c = 0.85(200kg_f/cm^2) = 170 kg_f/cm^2
$$

*Acero mínimo:*

$$
\rho_{min} = 0.7 \frac{\sqrt{f'c}}{fy}
$$

$$
\rho_{min} = 0.7 \frac{\sqrt{250 \, kg_f/cm^2}}{4200 \, kg_f/cm^2} = 0.0026
$$

ARROYO POLANCO ISRAEL

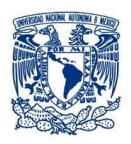

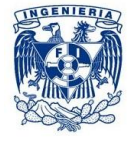

*Acero máximo:*

$$
\rho_{\text{max}} = \rho_b = \frac{f''c}{fy} \frac{4800}{f y + 6000}
$$

$$
\rho_{\text{max}} = \frac{170 \, kg_f / \text{cm}^2}{4200 \, kg_f / \text{cm}^2} \times \frac{4800}{4200 \, kg_f / \text{cm}^2 + 6000} = 0.0190
$$

#### *Revisión de limitaciones de acero*

Primero se revisa de acuerdo a las especificaciones del RCDF de las NTC-Diseño y Construcción de Estructuras de Concreto cumplir con el acero mínimo y máximo para la viga en estudio y que cumpla con la seguridad adecuada.

Lecho superior de la viga: 4VAR#6, A= 11.40 cm². Lecho inferior de la viga: 3VAR#6, A= 8.55 cm².

*Acero mínimo:* Se presenta un recubrimiento r=4 cm

$$
d = h - r
$$
  

$$
d = 90cm - 4cm = 86cm
$$
  

$$
As_{min} = \rho_{min} bd
$$
  

$$
As_{min} = 0.0026(30cm)(86cm) = 6.708 cm2 < 8.55 cm2, 11.40 cm2
$$

**CUMPLE** 

*Acero máximo*  **Método general**

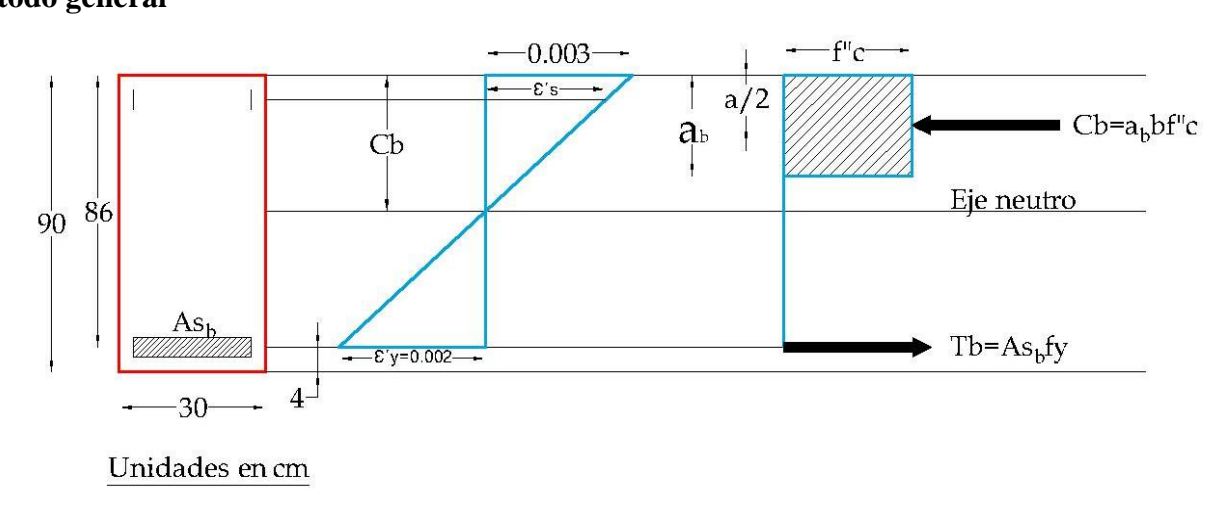

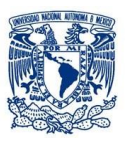

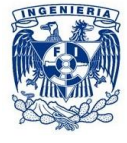

$$
\varepsilon_y = \frac{fy}{Es} = \frac{4200 \, kg_f / cm^2}{2 \times 10^6 kg_f / cm^2} = 0.0021
$$

$$
\frac{Cb}{0.003} = \frac{d}{0.003 + \varepsilon_y}
$$

$$
C_b = \frac{0.003}{0.005} (86 \, cm) = 51.6 \, cm
$$

 $a_b = 0.8 C_b$  $a_b = 0.8$  (51.6 cm) = 41.28 cm

 $C_b = a_b b f^{\prime \prime} c$  $C_b = 41.28cm(30cm)(170~kg_f/cm^2) = 210528~kg_f$ 

Si Tb=Cb

$$
A_{sb}fy = 210528 kg_f
$$

$$
A_{sb} = \frac{210528 \ kg_f}{4200 \ kg_f/cm^2} = 50.126 \ cm^2 = A s m \land x > 8.55 \ cm^2, 11.40 \ cm^2
$$

#### **CUMPLE**

#### **Comprobando mediante especificaciones RCDF**

$$
As_{\text{max}} = P_b bd = 0.0190(30 \text{ cm})(86 \text{ cm}) = 49.02 \text{ cm}^2 > 8.55 \text{ cm}^2, 11.40 \text{ cm}^2
$$

#### CUMPLE

#### *Cálculo de la resistencia*

#### **Método general**

Primero analizamos el momento positivo que se encuentra en la parte media de la viga que contiene 3VAR#6 que corresponde a un área de acero igual a 8.55 cm².

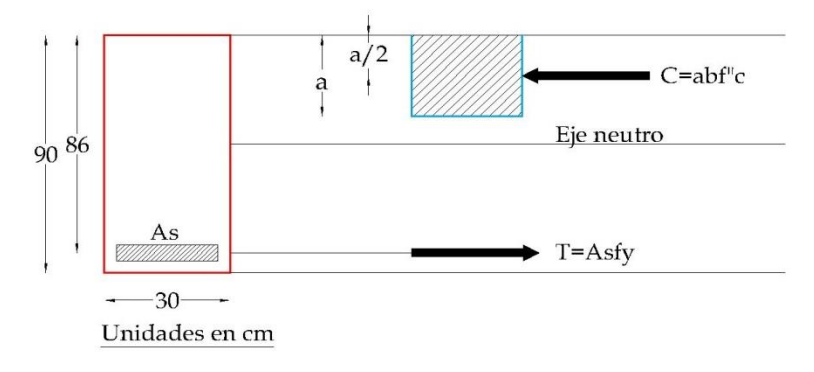

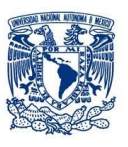

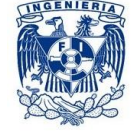

$$
C = T
$$
  
abf"c = Asfy  

$$
a = \frac{Asfy}{bf"c}
$$

$$
a = \frac{8.55 \, \text{cm}^2 (4200 \, \text{kg}_f / \text{cm}^2)}{30 \, \text{cm} (170 \, \text{kg}_f / \text{cm}^2)} = 7.042 \, \text{cm}
$$

$$
M_R = F_R Asfy \left(d - \frac{a}{2}\right)
$$
  

$$
M_R = 0.9(8.55 \text{ cm}^2) \left(4200 \frac{kg_f}{cm^2}\right) \left(86 \text{ cm} - \frac{7.042 \text{ cm}}{2}\right) = 2665638.801 \text{ kg}_f \bullet \text{ cm}
$$

 $M_R = 26.656\, T-m$ 

**Comprobando mediante especificaciones RCDF**

$$
M_R = F_R A_s f_y d(1 - 0.5q)
$$
  

$$
q = \frac{p f_y}{f_c}
$$
  

$$
p = \frac{A_s}{bd}
$$
  

$$
p = \frac{8.55 \text{ cm}^2}{(30 \text{ cm})(86 \text{ cm})} = 0.0033
$$

$$
q = \frac{(0.0033)(4,200 \, kg_f/cm^2)}{170 \, kg_f/cm^2} = 0.0818
$$

$$
M_R = 0.9(8.55 \, \text{cm}^2) \left( 4200 \frac{k g_f}{\text{cm}^2} \right) (86 \text{cm}) (1 - 0.5(0.0818)) = 2665755.149 \, kg_f \cdot \text{cm}
$$
\n
$$
M_R = 26.657 \, t_f \cdot m
$$

#### **Comprobado, cumple con el análisis del método general**

Se cumple con la seguridad donde  $M_R = 26.657 t_f \cdot m > M_U = 6.970 t_f \cdot m$ 

ARROYO POLANCO ISRAEL

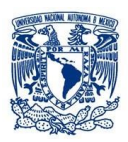

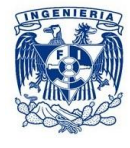

Para el momento negativo localizado en el extremo de la viga que contiene 4VAR#6 que corresponde a un área de acero igual a 11.4 cm².

#### **Utilizando la ecuación que especifica el RCDF**

$$
M_R = F_R A_s f_y d(1 - 0.5q)
$$
  
\n
$$
q = \frac{p f_y}{f_c''}
$$
  
\n
$$
p = \frac{A_s}{bd}
$$
  
\n
$$
p = \frac{11.40 \text{ cm}^2}{(30 \text{ cm})(86 \text{ cm})} = 0.0044
$$
  
\n
$$
q = \frac{(0.0044)(4,200 \text{ kg}_f/cm^2)}{170 \text{ kg}_f/cm^2} = 0.1091
$$

$$
M_R = 0.9(11.4 \, \text{cm}^2) \left(4200 \frac{\text{kg}_f}{\text{cm}^2}\right) (86 \, \text{cm}) (1 - 0.5(0.1091)) = 3503633.082 \, \text{kg}_f \cdot \text{cm}
$$

$$
M_R = 35.036 t_f \bullet m
$$

Se cumple con la seguridad donde  $M_R = 35.036 t_f \cdot m > M_U = 13.941 t_f \cdot m$ 

Al cumplir con las especificaciones del RCDF-04 de las NTC-Diseño y Construcción de Estructuras de Concreto se comprueba que no fue necesario analizar la viga como doblemente armada puesto que momento actuante es inferior al momento resistente considerándola como simplemente armada y concluimos que es por motivos de construcción que se tiene una viga doblemente armada.

#### *Refuerzo transversal*

Para el diseño del refuerzo transversal, se utilizaron estribos del número 3 (E#3).

El programa nos arroja una tabla donde muestra la información de fuerza cortante de la trabe (figura 7.5).

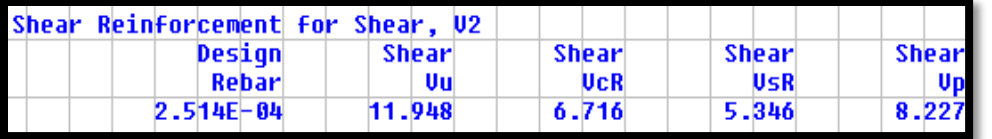

Unidades en tr

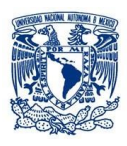

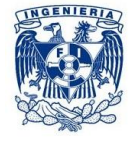

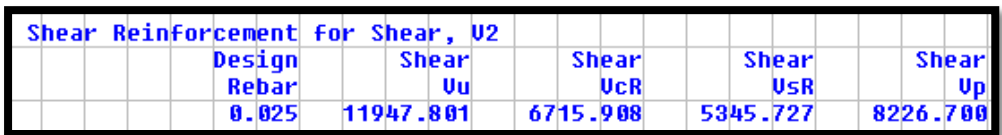

Unidades en kgf

Figura 7.5 Fuerza cortante de diseño de la trabe.

Las NTC-C en el subcapítulo 2.5.1 nos muestra la forma en la que podemos revisar si la resistencia a cortante es adecuada, al tener una cuantía de acero  $p = 0.0033$  en los extremos de la trabe, se usa la siguiente fórmula con un factor de resistencia FR de 0.8 para calcular la fuerza cortante que toma el concreto:

$$
V_{cR} = F_R bd(0.2 + 20p)\sqrt{f_c}^*
$$
  

$$
V_{cR} = 0.8 \times 30 cm \times 86 cm \times (0.2 + 20 \times 0.0033) \times \sqrt{200 \frac{kg_f}{cm^2}} = 7764.371 kg_f
$$

Donde  $V_{CR}$  no pude ser mayor que  $V_{CRmax}$ :

$$
V_{cR,m\acute{a}x}=1.5F_Rbd\sqrt{f_c}^*
$$

$$
V_{cRm\acute{a}x} = 1.5 \times 0.8 \times 30 \, \text{cm} \times 86 \, \text{cm} \times \sqrt{200 \, \frac{kg_f}{\text{cm}^2}} = 43784.051 \, \text{kg}_f
$$
\n
$$
V_{cR} < V_{cRm\acute{a}x} \, ; \, 7764.371 \, \text{kg}_f < 43784.051 \, \text{kg}_f
$$

CUMPLE

También se limita que la fuerza cortante total de diseño no sea superior que V<sub>Umáx</sub>:

$$
V_{U,m\acute{a}x} = 2.5 \times 0.8 \times 30 cm \times 86 cm \times \sqrt{200 \frac{kg_f}{cm^2}} = 72973.419 kg_f
$$
  

$$
V_U < V_{U,m\acute{a}x} \, ; \, 11947.801 \, kg_f < 72973.419 \, kg_f
$$

CUMPLE

97

Cálculo de la fuerza cortante que toma el acero con los estribos:

$$
V_{sR} = V_U - V_{cR}
$$
  

$$
V_{sR} = 11947.801 kg_f - 7764.371 kg_f = 4183.43 kg_f
$$

ARROYO POLANCO ISRAEL

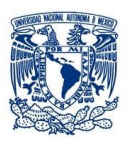

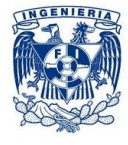

La separación propuesta para esta trabe es de 15 cm en los extremos, por lo que revisamos se cumple con los requisitos de área de las ramas de refuerzo por tensión diagonal mínimos según las normas.

Como V<sub>U</sub> es mayor que  $1.5F_R\sqrt{f^*c}$  *bd*, el espaciamiento de estribos no debe exceder 0.25d.

$$
0.25d=21.5
$$

$$
1.5F_R\sqrt{f^*c} bd = 43784 kg_f
$$

15cm < 21.5cm de separación de estribos, por lo que se cumple con la condición.

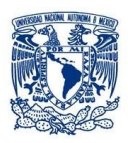

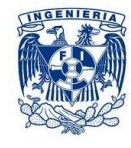

## *7.2 Columnas*

#### *7.2.2 Efecto de esbeltez*

Se entiende por efecto de esbeltez la reducción de resistencia de un elemento sujeto a compresión axial o a flexo-compresión, debida a que la longitud del elemento es grande en comparación con las dimensiones de su sección transversal. Para ilustrar dicho efecto, considérese una columna articulada en sus extremos, sujeta a carga axial y momento flexionante (figura 7.6a). Esta columna es equivalente al sistema mostrado en la figura 7.6b, y tiene el diagrama de momentos flexionantes de la figura 7.6c. Al aplicar la carga P al sistema de la figura 7.6b, éste se deforma como se muestra en la figura 7.6d, y, como consecuencia de esta deformación, aumenta la distancia de la línea de acción de las cargas P al eje de la columna, lo cual equivale a que crezca la excentricidad de la carga en una cantidad y. Por lo tanto, el momento flexionante real en una sección cualquiera de la columna es:

$$
M = Pe + Py = P(e + y)
$$

El momento es máximo, para este ejemplo, a la mitad de la altura, donde alcanza el valor:

$$
M = P(e + y_{\text{max}})
$$

Como consecuencia de los momentos adicionales Py, la resistencia del elemento re reduce con respecto a la resistencia que tendría si sólo se aplicase el momento Pe.

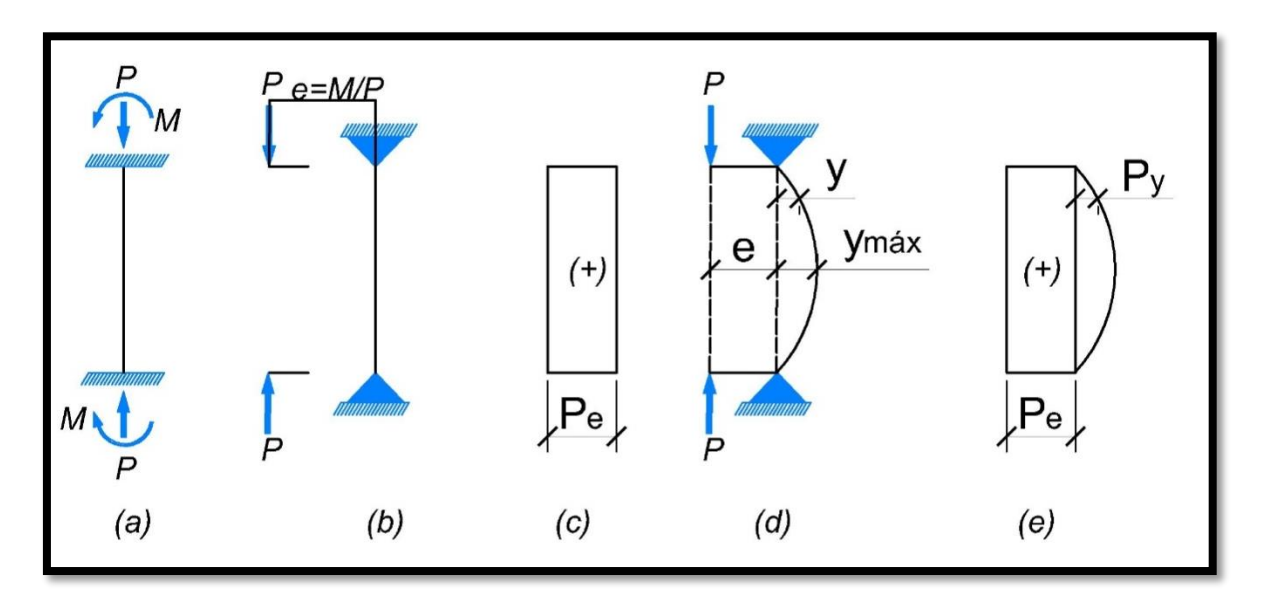

Figura 7.6 Momentos adicionales en una columna por efecto de esbeltez.

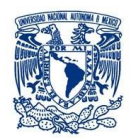

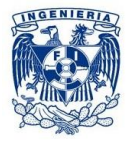

Para ejemplificar el efecto de esbeltez, recurrimos a la revisión de una columna ubicada en el tercer entrepiso de la sección de aulas y oficinas que tiene su localización en la intersección del eje 15 con el eje c, dicha revisión la hacemos para un eje global "X",puesto que es el sentido que muestra los momentos más desfavorables, los cuales obtenemos del análisis estructural del SAP2000. La revisión se hace bajo los lineamientos del subcapítulo 1.4.2 de las NTC-C.

*Datos*

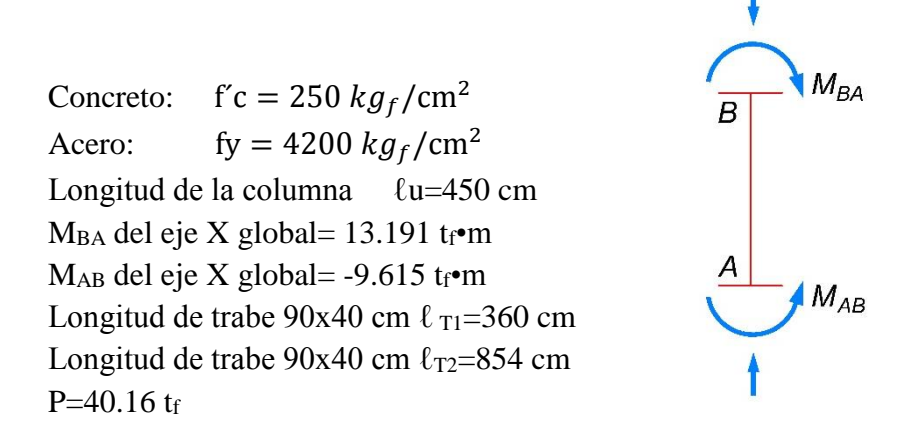

La sección tiene un armado como se muestra en la figura 7.7a y tanto en la parte superior como inferior de la columna se encuentran unidas las trabes como se indican en la figura 7.7b.

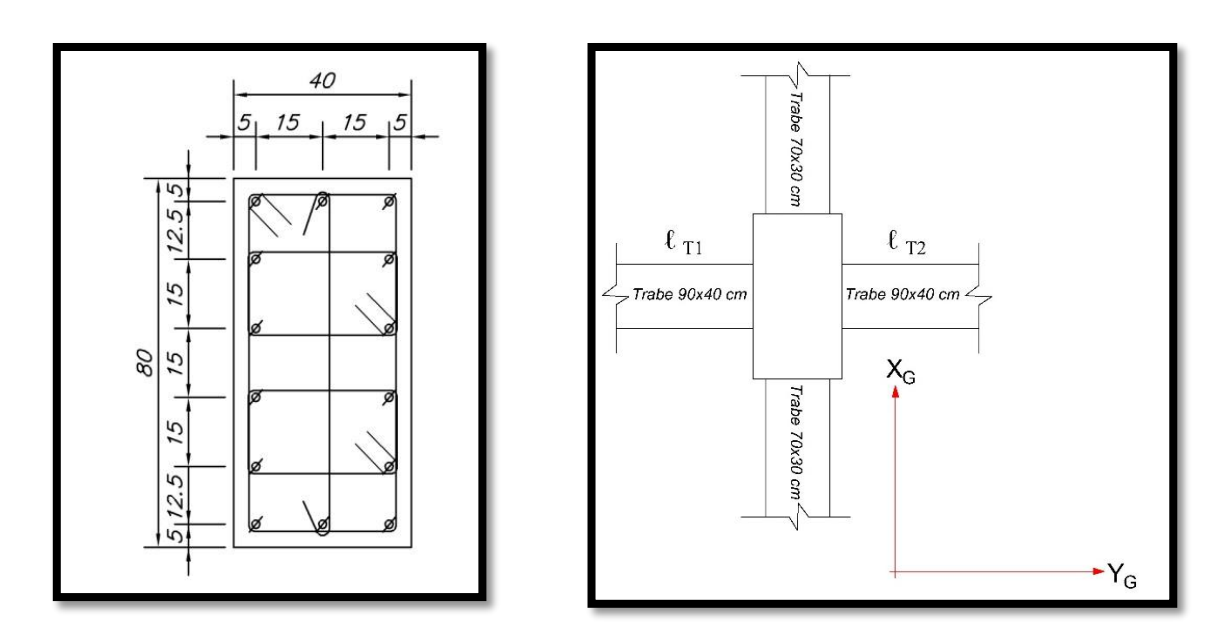

Figura 7.7a Sección transversal de la columna. Figura 7.7bUniones de trabes a la columna.
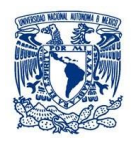

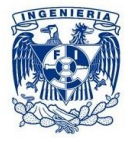

## *Esfuerzos reducidos:*

$$
f^*c = 0.8f'c
$$
  

$$
f^*c = 0.8(250kg/cm^2) = 200 kg/cm^2
$$
  

$$
f''c = 0.85f^*c
$$
  

$$
f''c = 0.85(200kg/cm^2) = 170 kg/cm^2
$$

#### *Momentos de Inercia:*

*Sistema de piso junto con las trabes:*

$$
I_T = \frac{bh^3}{12} = \frac{40cm \times (90cm)^3}{12} = 2,430,000 \text{ cm}^4
$$

*Columnas:*

$$
I_C = \frac{bh^3}{12} = \frac{40cm \times (80cm)^3}{12} = 1,706,666.67 \text{ cm}^4
$$

#### *Rigideces:*

*Nudo A*

*Sistema de piso junto con las trabes:*

$$
K_{T1} = \frac{I_T}{\ell_T} = \frac{2,430,000 \text{ cm}^4}{360 \text{ cm}} = 6750 \text{ cm}^3
$$
  

$$
K_{T2} = \frac{I_T}{\ell_T} = \frac{2,430,000 \text{ cm}^4}{854 \text{ cm}} = 2845.43 \text{ cm}^3
$$

*Columna:*

$$
K_{C1,2} = \frac{I_c}{\ell_c} = \frac{1,706,666.67 \text{ cm}^4}{450 \text{ cm}} = 3792.59 \text{ cm}^3
$$

$$
\Psi_A = \frac{\sum K_{col}}{\sum K_{piso}} = \frac{2 * 3792.59 \text{ cm}^3}{6750 \text{ cm}^3 + 2845.43 \text{ cm}^3} = 0.790
$$

#### ARROYO POLANCO ISRAEL

101

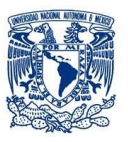

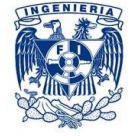

#### *Nudo B*

*Sistema de piso junto con las trabes:*

$$
K_{T1} = \frac{I_T}{\ell_T} = \frac{2,430,000 \text{ cm}^4}{360 \text{ cm}} = 6750 \text{ cm}^3
$$
  

$$
K_{T2} = \frac{I_T}{\ell_T} = \frac{2,430,000 \text{ cm}^4}{854 \text{ cm}} = 2845.43 \text{ cm}^3
$$

*Columna:*

$$
K_C = \frac{I_c}{\ell_C} = \frac{1,706,666.67 \text{ cm}^4}{450 \text{ cm}} = 3792.59 \text{ cm}^3
$$

$$
\Psi_B = \frac{\sum K_{col}}{\sum K_{piso}} = \frac{3792.59 \text{ cm}^3}{6750 \text{ cm}^3 + 2845.43 \text{ cm}^3} = 0.395
$$

#### *Longitud efectiva de pandeo:*

Utilizando el nomograma que permite desplazamiento lateralmostrado en el libro de Aspectos Fundamentales del Concreto Reforzado (González Cuevas), figura 13.14, para obtener los factores necesarios.

*Obtenemos K* = 1.2  

$$
K\ell_u = 1.2 * 450cm = 540cm
$$

#### *Verificación de esbeltez:*

*Radio de giro:*

$$
r = 0.3 * (lado corto de col) = 0.3 * (40cm) = 12cm
$$

*Relación de esbeltez:*

$$
\frac{K\ell_u}{r} = \frac{540cm}{12cm} = 45, de bemos revisar esbeltez
$$

#### $45 < 100$

Se puede usar el Método simplificado de amplificación de momentos.

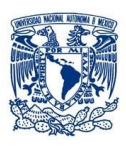

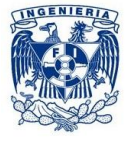

*Valor máximo para momentos:*

$$
Si \frac{K\ell_u}{r} > \left(34 - 12\frac{M_1}{M_2}\right) se revisa efecto de esbeltez
$$

$$
\left(34 - 12\frac{M_1}{M_2}\right) = 34 - 12\left(\frac{-9.615t_f \cdot m}{13.191 \cdot m}\right) = 42.746
$$

 $45 > 42.745$ , por lo que es necesario revisar efecto de esbeltez.

#### *Cálculo de momentos amplificados*

Para el cálculo de momentos amplificados se especifican las ecuaciones siguientes para columnas con extremos no restringidos:

$$
M_1 = M_{1b} + F_{as}M_{1s}
$$
  

$$
M_2 = M_{2b} + F_{as} + M_{2s}
$$

M1b; del programa obtenemos 13.191 t<sub>f</sub>·m.

M1s; del programa obtenemos 4.541 t<sub>f</sub> $\cdot$ m.

M2b; del programa obtenemos -9.615  $t_f$ ·m.

M2s; del programa obtenemos -3.964 t<sub>f</sub>·m.

Donde  $\lambda$  está dado por la ecuación $\lambda = \frac{WuQ\Delta}{\Delta W}$  $\frac{u\alpha}{hV}$ , obteniendo como resultado  $\lambda$ =0.00097

$$
F_{as} = \frac{1}{1 - \lambda} \approx 1
$$

$$
M_{BA} = 13.191 \text{ if} \cdot \text{m} + (1 * 4.541 \text{ if} \cdot \text{m}) = 17.732 \text{ if} \cdot \text{m}
$$
  

$$
M_{AB} = -9.615 \text{ if} \cdot \text{m} + (1 * -3.964 \text{ if} \cdot \text{m}) = -13.579 \text{ if} \cdot \text{m}
$$

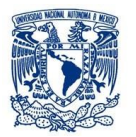

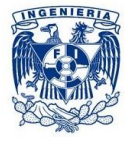

### *7.2.3 Revisión por fuerza axial*

Para la revisión de nuestra columna, se estudia un elemento del segundo nivel ubicada en el área de aulas y oficinas, la cual tiene una sección transversal rectangular de 40 x 80 cm y un recubrimiento  $r = 4$  cm, la cual se ilustra en la figura 7.8.

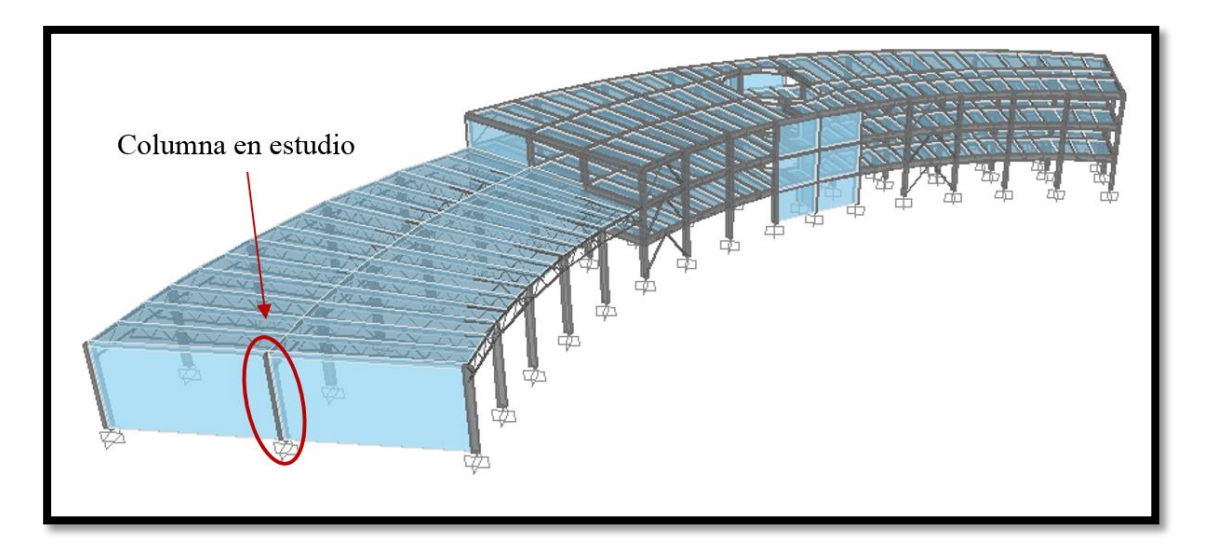

Figura 7.8 Localización de columna en estudio.

Al igual que en las trabes, el programa nos arroja el valor más crítico de momentos de diseño que depende de las combinaciones de carga (figura 7.9).

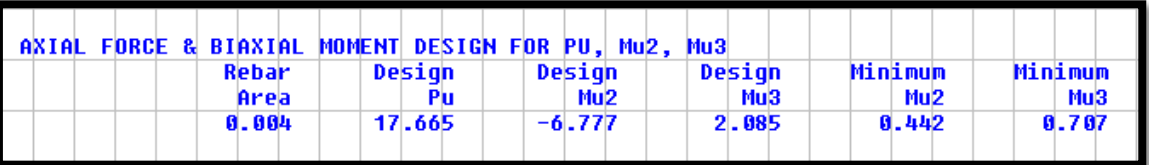

Unidades en Tonf -m

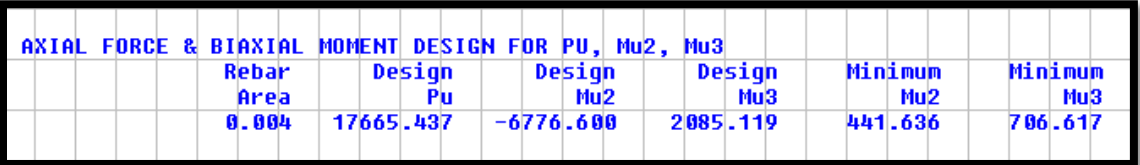

Unidades en kg<sup>f</sup> -m

Figura 7.9Fuerza axial y momentos biaxiales de diseño para columna.

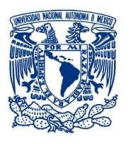

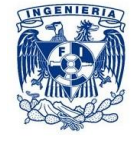

#### *Datos*

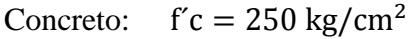

## Acero:  $fy = 4200 \text{ kg/cm}^2$

$$
Es = 2x10^6 \text{ kg/cm}^2
$$

*Esfuerzos reducidos:*

 $f^*c = 0.8f^{\prime}c$  $f^*c = 0.8(250 kg/cm^2) = 200 kg/cm^2$ 

$$
f''c = 0.85f^*c
$$
  

$$
f''c = 0.85(200kg/cm^2) = 170 kg/cm^2
$$

La columna tiene un armado de 8VARS#8 y 8VARS#6 la cual corresponde a As=63.34 cm<sup>2</sup>

#### *Cuantía del refuerzo longitudinal*

$$
p = \frac{A_s}{bh} = \frac{63.34 \text{ cm}^2}{(50 \text{ cm})(80 \text{ cm})} = 0.015
$$
\n
$$
q = \frac{pf_y}{f_c} = \frac{(0.0253)(4200 \frac{kg_f}{cm^2})}{170 \frac{kg_f}{cm^2}} = 0.391
$$

#### *Refuerzo mínimo y máximo*

Según las NTC-C en el capítulo 6.22 se corrobora que la cuantía de acero no pase los límites establecidos:

$$
\frac{20}{f_y} < p < 0.06
$$

$$
0.005 < 0.015 < 0.06
$$

*Excentricidades*

$$
e_2=\frac{M_{U2}}{P_U}
$$

$$
e_2 = \frac{|-6.777 \text{ Ton}_f - m|}{17.665 \text{ Ton}_f} = 0.383 \text{ m} = 38.363 \text{ cm}
$$

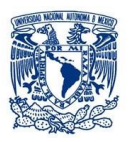

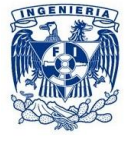

$$
e_3=\frac{M_{U3}}{P_U}
$$

$$
e_3 = \frac{2.085 \text{ Ton}_f - m}{17.665 \text{ T}_{onf}} = 0.118 \text{ m} = 11.803 \text{ cm}
$$

#### *Carga normal resistente de diseño*

Con las excentricidades obtenidas, se emplea el diagrama interacción que cumpla con la relación d/h de nuestra columna en estudio.

$$
\frac{d}{h} = \frac{76cm}{80cm} = 0.95
$$

Utilizaremos el diagrama de interacción mostrado en la referencia 15(figura C15 del Anexo).

Con la siguiente ecuación, se obtiene la carga normal resistente con excentricidad en una dirección:

$$
P_R = K F_R b h f'_c
$$

El factor de resistencia FR es de 0.7 porque se utilizan estribos como refuerzo transversal y domina el efecto de la carga axial.

Dirección 2:

 $q = 0.39$ , e2/h = 0.479; usamos un valor K = 0.35

$$
P_{R2} = 0.35 \times 0.7 \times 50 cm \times 80 cm \times 250 \frac{kg_f}{cm^2} = 245000 kg_f = 245 T_f
$$

Dirección 3:

Con q = 0.39; e3/h = 0.147; usamos un valor K = 0.6

$$
P_{R3} = 0.9 \times 0.7 \times 50 cm \times 80 cm \times 250 \frac{kg_f}{cm^2} = 420000 kg_f = 420 T_f
$$

Para cuando no existe excentricidad, se obtiene K=1.1

$$
P_{R0} = 1.1 \times 0.7 \times 50 cm \times 80 cm \times 250 \frac{kg_f}{cm^2} = 770000 kg_f = 770 T_f
$$

Empleamos la expresión de Bresler para obtener la carga normal resistente de diseño:

$$
P_R = (P_{R2}^{-1} + P_{R3}^{-1} - P_{R0}^{-1})^{-1}
$$

ARROYO POLANCO ISRAEL

106

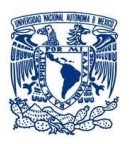

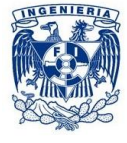

$$
P_R = (560 \text{ Ton}_f^{-1} + 560 \text{ Ton}_f^{-1} - 616 \text{ Ton}_f^{-1})^{-1}
$$

$$
P_R = 193.652 \text{ Ton}_f
$$

$$
P_R > P_U
$$

193.652  $T_f > 17.665 T_f$ , la sección y el armado son correctos y cumple con la seguridad.

#### *Refuerzo transversal*

Los estribos se proponen del número 4 (E#3) @20cm, con diámetro  $\Phi e = 0.95$  cm y área Ae = 0.71 cm<sup>2</sup>.

Según la NTC-C secciones 6.2.3 y 7.3.4

La separación del refuerzo transversal es la menor de las siguientes:

$$
\begin{pmatrix}\n\frac{850\Phi_b}{\sqrt{f_y}} = \frac{850 \times 2.54 \text{ cm}}{\sqrt{4200 \frac{kg_f}{cm^2}}} = 31.4 \text{ cm} \\
48\Phi_e = 48 \times 0.95 \text{ cm} = 45.6 \text{ cm} \\
\frac{b}{2} = \frac{50 \text{ cm}}{2} = 25 \text{ cm}\n\end{pmatrix}
$$

Se cumple con el requerimiento de separación mínima de estribos, puesto que la propuesta es de una separación de 20 cm.

Asimismo, se calcula la longitud mayor de las siguientes igualdades:

$$
\begin{Bmatrix}\n dimensiontransversalcol. = 80 \, cm \\
 \frac{H}{6} = \frac{450 \, cm}{6} = 75 \, cm \\
 80 \, cm\n \end{Bmatrix}
$$

De acuerdo a lo anterior, se tienen que colocar estribos a la mitad de la separación, es decir, @10 cm a 80 cm como mínimo arriba y abajo de cada unión de columnas con trabe.

Se cumple con el requerimiento de separación mínima de estribos, puesto que la propuesta es de 10 cm a lo largo de una longitud de 90 cm arriba y debajo de las uniones columna-trabe.

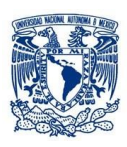

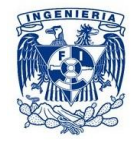

# *7.3 Losa de concreto reforzado*

Para la revisión de la losa nos basaremos en el subcapítulo 6.3.3 de las NTC-C (losas apoyadas en su perímetro). Para las losas de nuestro sistema de piso, se considera que son coladas monolíticamente. Como se utilizan los coeficientes de la Tabla 7.1 para calcular la flexión en los tableros, se verifica que se satisfagan las siguientes limitaciones:

- o Los tableros son aproximadamente rectangulares
- o La distribución de las cargas es aproximadamente uniforme en cada tablero
- o Los momentos flexionantes negativos en el apoyo común de dos tableros adyacentes difieren entre sí en una cantidad no mayor que 50% al menor de ellos
- o La relación entre carga viva y muerta no es mayor de 2.5 para losas monolíticas con sus apoyos, ni mayor de 1.5 en otros casos.

Utilizamos el método semiempírico de análisis propuesto en las NTC-04. Es pertinente indicar que cuando se obtienen valores intermedios a los indicados en la Tabla VII.1 de la relación de lados corto a largo m, es necesario interpolar linealmente.

A continuación, revisamos la losa ubicada en el tercer nivel que se muestra en las figuras 7.10 seguida de los cálculos pertinentes.

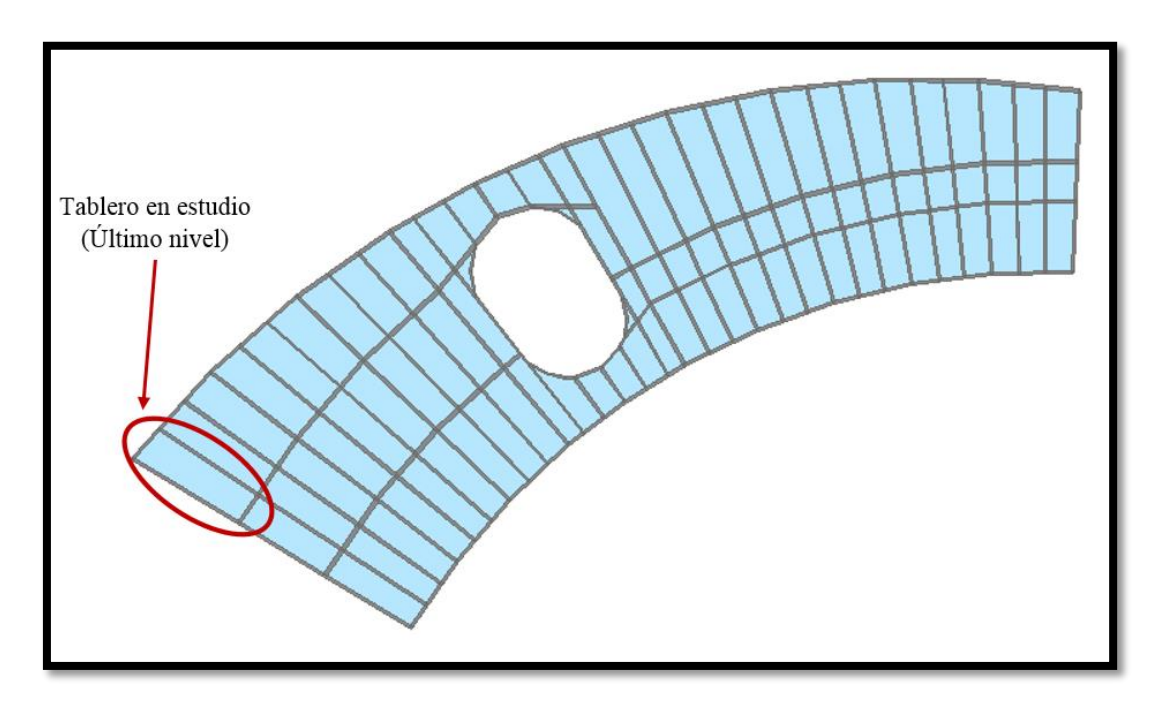

Figura 7.10Ubicación de losa de concreto reforzado.

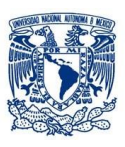

### **Capítulo 7. ANÁLISIS Y REVISIÓN DE ELEMENTOS ESTRUCTURALES**

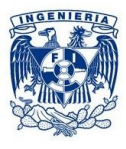

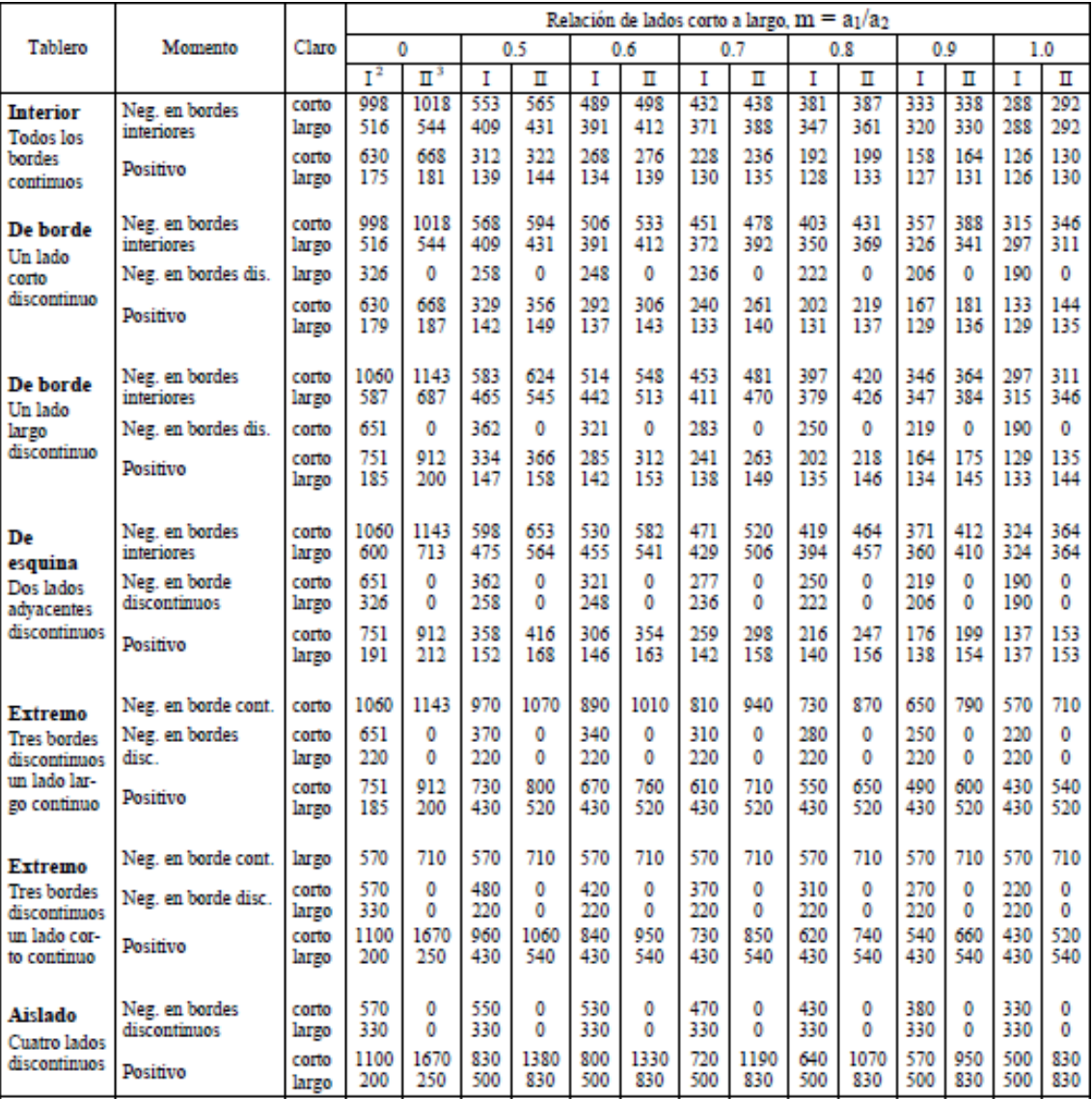

 $\mathbf{I}$ Para las franjas extremas multiplíquense los coeficientes por 0.60.  $\bar{2}$ 

Caso I. Losa colada monolíticamente con sus apoyos.

Caso II. Losa no colada monolíticamente con sus apoyos.

Los coeficientes multiplicados por  $10^{-4}$  W  $a_1^2$ , dan momentos flexionantes por unidad de ancho; si W está en k $N/m^2$  (en kg/m<sup>2</sup>) y  $a_1$  en m, el momento da en k $N-m/m$  (en kg-m/m)

Para el caso I, a<sub>l</sub> y a<sub>2</sub> pueden tomarse como los claros libres entre paños de vigas; para el caso II se tomarán como los claros entre ejes, pero sin exceder del claro libre más dos veces el espesor de la losa.

Tabla 7.1Coeficientes de momentos flexionantes para tableros rectangulares según NTC-C.

3

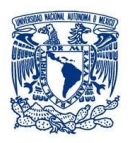

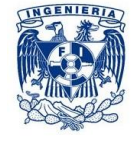

#### *Datos*

Concreto:  $f'c = 250 \text{ kg/cm}^2$ Acero:  $fy = 4200 \text{ kg/cm}^2$ 

 $Es = 2x10^6 \text{ kg/cm}^2$ 

Colado: Monolítico Lado corto a<sub>1</sub>:240 cm Lado largo a<sub>2</sub>: 900 cm W multiplicado por un F.C.= $675\text{kg/m}^2$ 

*Esfuerzos reducidos*

 $f^*c = 0.8f^{\prime}c$  $f^*c = 0.8(250 kg/cm^2) = 200 kg/cm^2$ 

 $f''c = 0.85 f^*c$  $f''c = 0.85(200 kg/cm^2) = 170 kg/cm^2$ 

#### *Cálculo del peralte mínimo*

El peralte de la losa es definido por la sección 6.3.3.5 de las NTC-C, donde se estipula un peralte mínimo para que se pueda omitir el cálculo de las deflexiones.

$$
d_{min}=\frac{Perímetro}{250}\times 0.032\sqrt[4]{f_sW}
$$

Donde fs es el esfuerzo del acero en condiciones de servicio y w es la carga uniformemente distribuida en condiciones de servicio que soporta el tablero. Para esta ecuación, para obtener el perímetro la longitud de los lados discontinuos se incrementa 25%.

$$
d_{min} = \frac{900 \text{cm} + 240 \text{cm} + 1.25(900 \text{cm} + 240 \text{cm})}{250} \times 0.032 \sqrt[4]{2520 \frac{kg_f}{cm^2} \times 675 \frac{kg_f}{m^2}}
$$

$$
d_{min} = 11.85 \, \text{cm} \approx 12 \, \text{cm}
$$

*Cálculo de acero mínimo*

$$
a_{s1}=\frac{660*d}{fy(d+100)}
$$

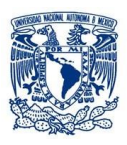

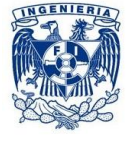

$$
a_{s1} = \frac{660 * (12 \text{cm})}{4200 \frac{\text{kg}}{\text{cm}^2} * (12 \text{cm} + 100)} = 0.017 \frac{\text{cm}^2}{m}
$$

#### Área de acero repartida en una franja de losa de 1m.

#### *Separación máxima de acero*

La separación de la varilla de acuerdo a las NTC-C no debe ser mayor de 50 cm, o bien, de 3.5 veces el peralte total de la losa.

 $3.5(12cm) = 42cm$ 

#### ÁreaSeparación máxima de acero en una franja de losa de 1m.

#### *Revisión por cortante*

*Cortante último*

$$
V_u = 1.5 \left(\frac{a_1}{2} - d\right) \left(0.95 - 0.5 \frac{a_1}{a_2}\right) W
$$
  

$$
V_u = 1.5 \left(\frac{240cm}{2} - 12cm\right) \left(0.95 - 0.5 \frac{240cm}{900cm}\right) 6.75 \frac{k \, kg_f}{cm^2} = 893.025 \, kg_f
$$

*Cortante resistente con FR=0.8*

*La revisión se hace considerando un ancho unitario de losa y la carga uniformemente distribuida de diseño.*

$$
V_R = 0.5F_Rbd\sqrt{f^*c}
$$
  

$$
V_R = 0.5 * 0.8 * 100cm * 12cm * \sqrt{200 \frac{kg_f}{cm^2}} = 6788.225 kg_f
$$
  

$$
V_R > V_u
$$

6,788.23  $kg_f > 893.03$   $kg_f$ , se cumple con la condición y el tablero resiste la fuerza cortante.

*Cálculo de refuerzo en losa por esfuerzo de flexión*

Relación de tableros m =  $\frac{a_1}{a_2}$  $a<sub>2</sub>$ 

$$
m = \frac{240cm}{900cm} = 0.267
$$

ARROYO POLANCO ISRAEL

111

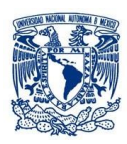

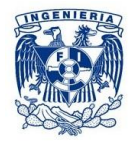

En nuestro caso, tenemos un tablero de esquina con dos lados adyacentes discontinuos y es colada monolíticamente en sus apoyos. Hacemos una interpolación lineal para obtener los coeficientes los de momentos, después se multiplican por  $10^{-4}$ *wa*<sup>2</sup> para estimar los momentos flexionantes del tablero como se indica en la tabla 7.2.

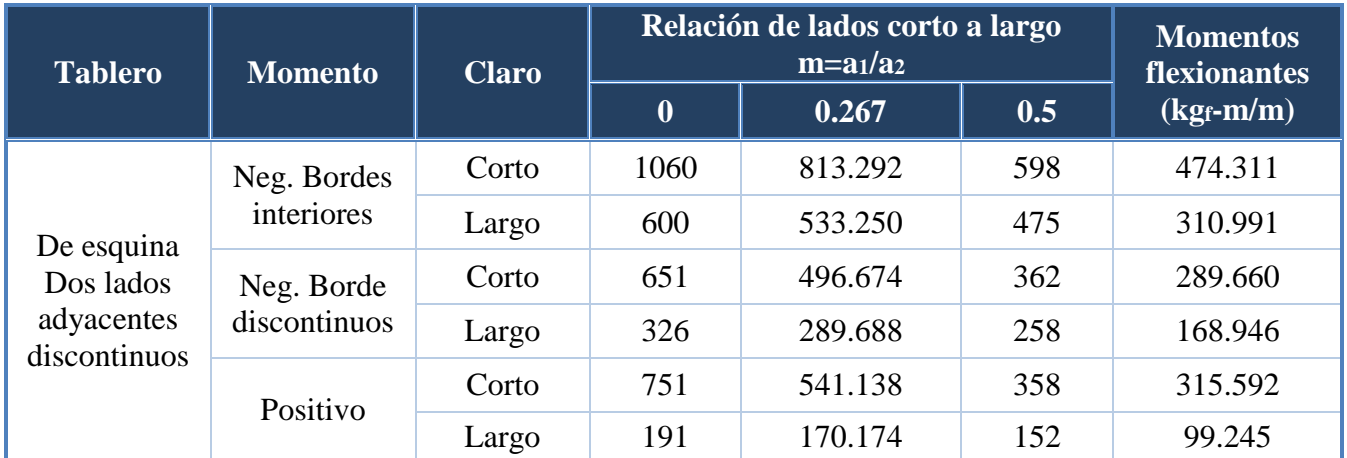

#### Tabla 7.2Momentos flexionantes de la losa de esquina.

Ahora se calcula la cuantía del acero de refuerzo longitudinal p mediante las siguientes ecuaciones y a compararlo con la cuantía mínima p<sub>mín</sub> de 0.003. El factor de resistencia para flexión es de 0.9; además, así como en la revisión por cortante, se supone un ancho unitario de losa. Para el cálculo de p, fue necesario utilizar el apéndice A de la referencia 15.

$$
M_R = F_R b d^2 f_c'' q (1 - 0.5q)
$$

$$
p = \frac{q f_c''}{f_y}
$$

Cuando se hicieron cálculos para los momentos negativos, de acuerdo al Reglamento fue necesario restar 2 cm al peralte efectivo para considerar el movimiento accidental de las barras durante la etapa constructiva.

Para momento negativo:

$$
F_Rbd^2f''_c = 0.9 * 100cm * (10cm)^2 * (170 \frac{kg_f}{cm^2}) = 1,530,000
$$
  

$$
A_s = pbd = 0.003 * 100 cm * (12 - 2) cm
$$
  

$$
A_s = 3 cm^2/m
$$

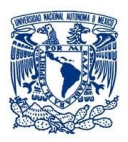

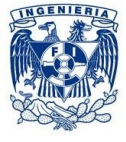

$$
s = \frac{A_{\#3}}{A_s} \times 100 \, \text{cm} = \frac{0.71 \, \text{cm}^2}{3 \, \text{cm}^2/\text{m}} \times 100 \, \text{cm}
$$
\n
$$
s = 23.67 \, \text{cm}
$$

Para momento positivo:

$$
F_R bd^2 f_c'' = 0.9 * 100 cm * (12 cm)^2 * \left(170 \frac{kg_f}{cm^2}\right) = 2,203,200
$$
  

$$
A_s = pbd = 0.003 * 100 cm \times (12) cm
$$

$$
A_s = 3.6 \, \text{cm}^2/\text{m}
$$
\n
$$
s = \frac{A_{\text{H3}}}{A_s} \times 100 \, \text{cm} = \frac{0.71 \, \text{cm}^2}{3.6 \, \text{cm}^2/\text{m}} \times 100 \, \text{cm}
$$
\n
$$
s = 19.72 \, \text{cm}
$$

*Cálculo de refuerzo y separación en losa por cambios volumétricos*

$$
A_{ST} = 0.003 * 100cm * 10cm = 3 cm2
$$

$$
S_T = \frac{a_S}{A_{ST}} = \frac{0.71 cm2}{3 cm2} * 100 = 23 cm
$$

*Corte de varillas (bastones)*

$$
\frac{a_1}{6} + d = \frac{240cm}{6} + 12cm = 52 \, \text{cm} \approx 50 \, \text{cm}
$$

En la tabla 7.3a y 7.3 b se pueden observar los cálculos correspondientes para cada uno de los momentos calculados.

| <b>Momentos</b><br>$\parallel$ flexionantes, $M_i$<br>$(kgr-m/m)$ | $F_Rbd^2f''c$ | $Q=M_i/F_Rbd^2f''c$ | $\omega$ | $\rho = \omega f$ "c/f <sub>y</sub> | ρmin  |
|-------------------------------------------------------------------|---------------|---------------------|----------|-------------------------------------|-------|
| 474.311                                                           | 1530000       | 0.031               | 0.030    | 0.0012                              | 0.003 |
| 310.991                                                           | 1530000       | 0.020               | 0.020    | 0.0008                              | 0.003 |
| 289.660                                                           | 1530000       | 0.019               | 0.019    | 0.0008                              | 0.003 |
| 168.946                                                           | 1530000       | 0.011               | 0.011    | 0.0004                              | 0.003 |
| 315.592                                                           | 2203200       | 0.014               | 0.014    | 0.0006                              | 0.003 |
| 99.245                                                            | 2203200       | 0.005               | 0.005    | 0.0002                              | 0.003 |

Tabla 7.3Cálculo de separaciones de acerco en la losa

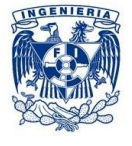

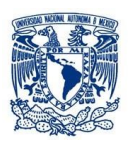

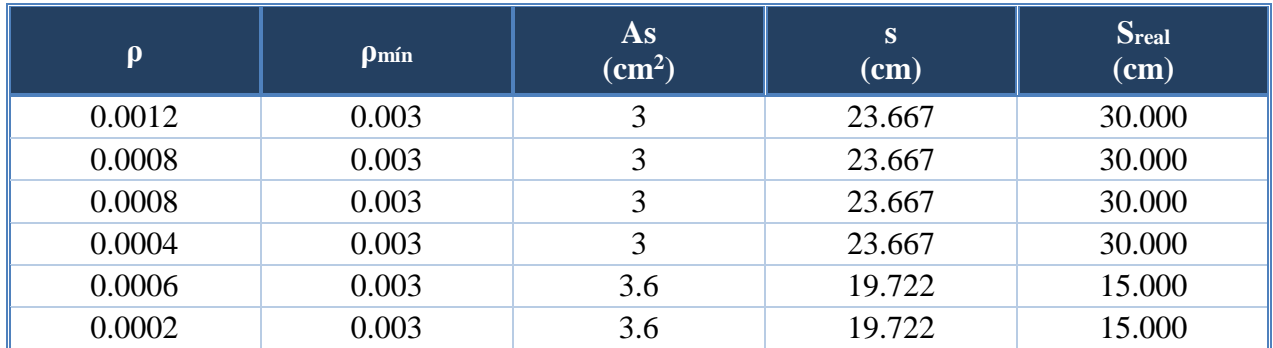

(b)

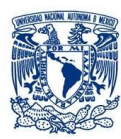

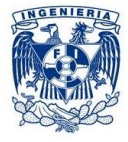

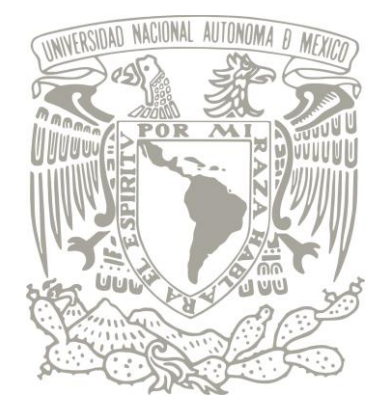

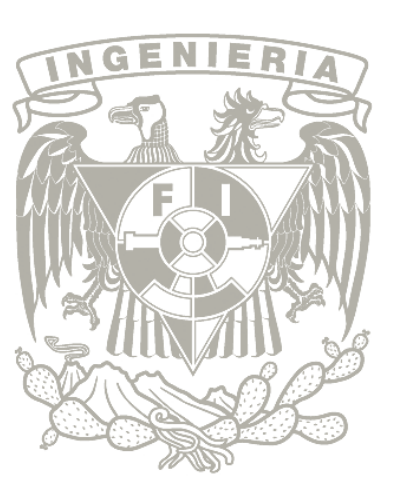

# *Capítulo 8*

# *8. COMPARACIÓN DE RESULTADOS*

- *8.1 Cortante basal*
- *8.2 Desplazamientos laterales*
- *8.3 Periodo fundamental*

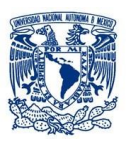

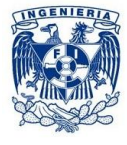

# *8. COMPARACIÓN DE RESULTADOS*

# *8.1 Cortante Basal*

La tabla 8.1 muestra la diferencia del cortante basal para El Análisis Sísmico Estático (ASE) y el Análisis Sísmico Dinámico Modal Espectral (ASDME) para las direcciones "X" y "Y", las cuales muestran una pequeña variación puesto que para el ASE se tomaron los mismos parámetros de diseño en ambas direcciones, en cambio para el ASDME el programa nos arroja los valores calculados por un análisis lineal más completo.

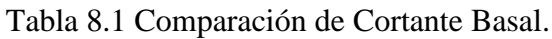

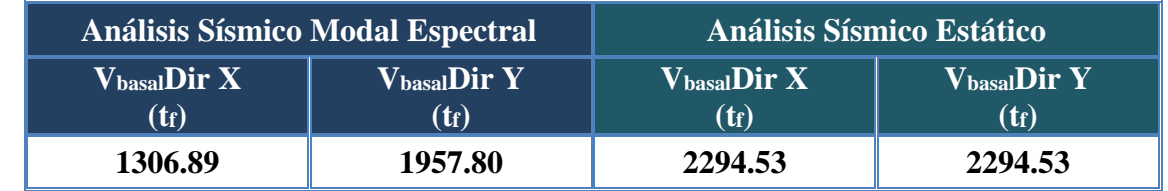

# *8.2Desplazamientos laterales*

Debido a la necesidad de conservar la seguridad y el correcto funcionamiento de la estructura, se analizó su comportamiento con el ASE y el ASDME, para ambos casos se realizaron envolventes en las combinaciones de carga que se emplearon, tanto en dirección "X" como en dirección "Y" puesto que la geometría de la estructura, provocaba que en una parte del edificio se tuvieran mayores desplazamientos ya sea en dirección "X" o en dirección "Y".

En la tabla 8.2a y 8.2b se muestran los desplazamientos máximos que se tienen para cada una de las zonas mencionadas para el ASDME, así como las gráficas que ilustran el cumplimiento de desplazamientos máximos permitidos por las NTCDF-04.

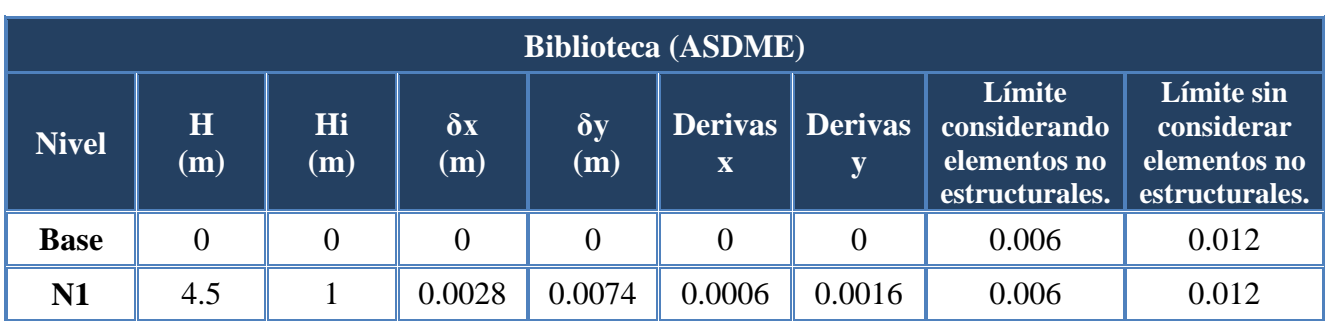

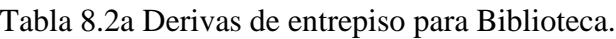

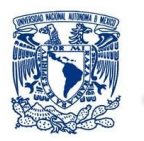

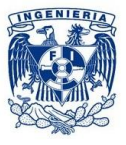

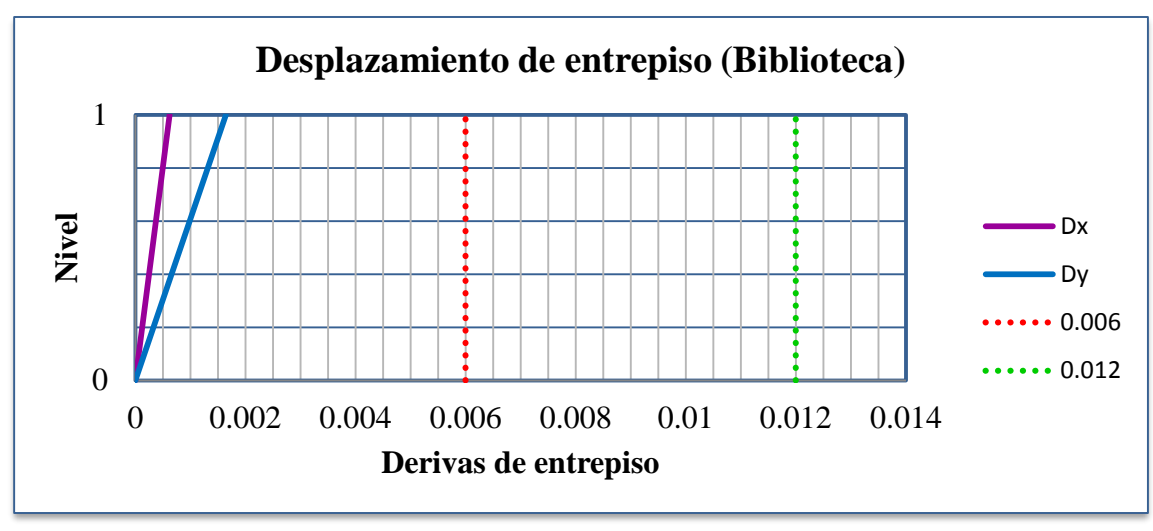

Tabla 8.2b Derivas de entrepiso para Aulas y oficinas.

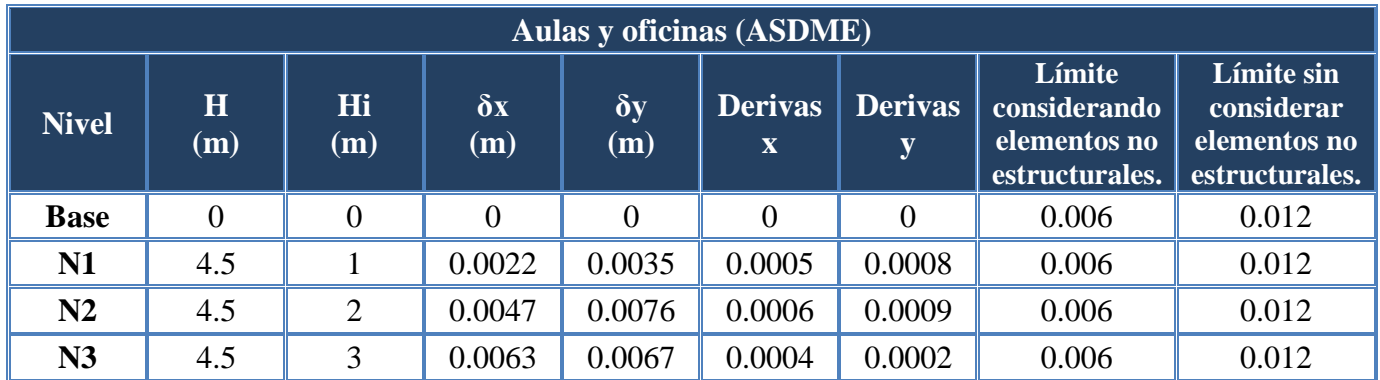

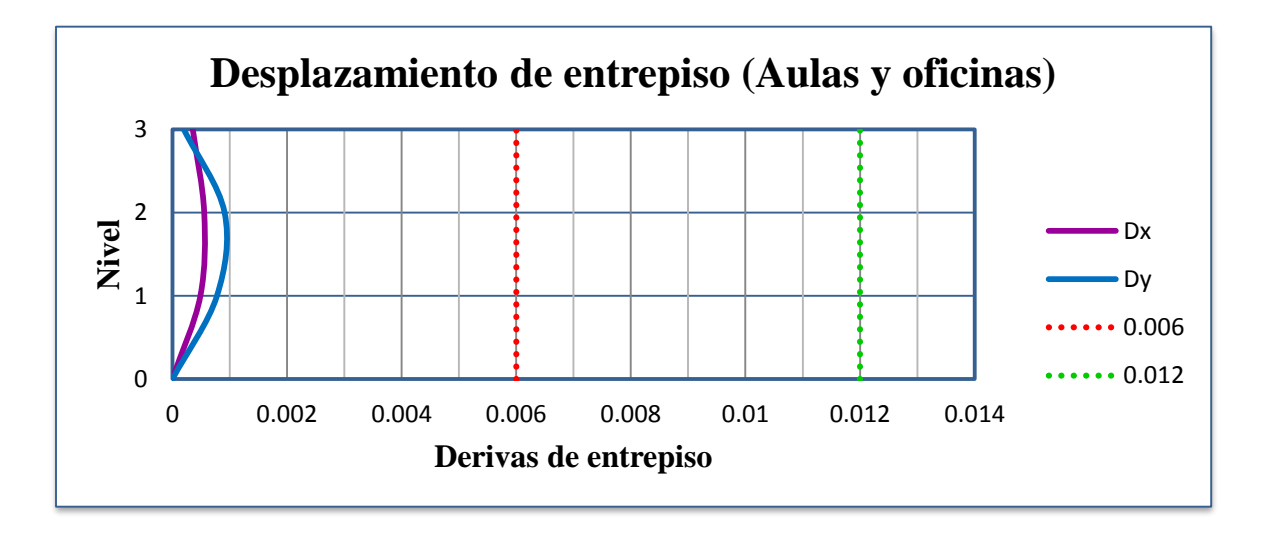

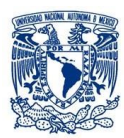

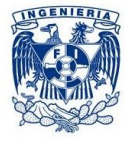

Del mismo modo, se revisan los desplazamientos laterales para el ASE en la tabla 8.3a y 8.3b se muestran los desplazamientos máximos que se tienen, así como las gráficas que ilustran el cumplimiento de desplazamientos máximos permitidos por las NTC-DF04.

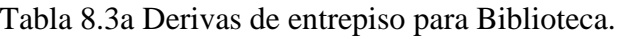

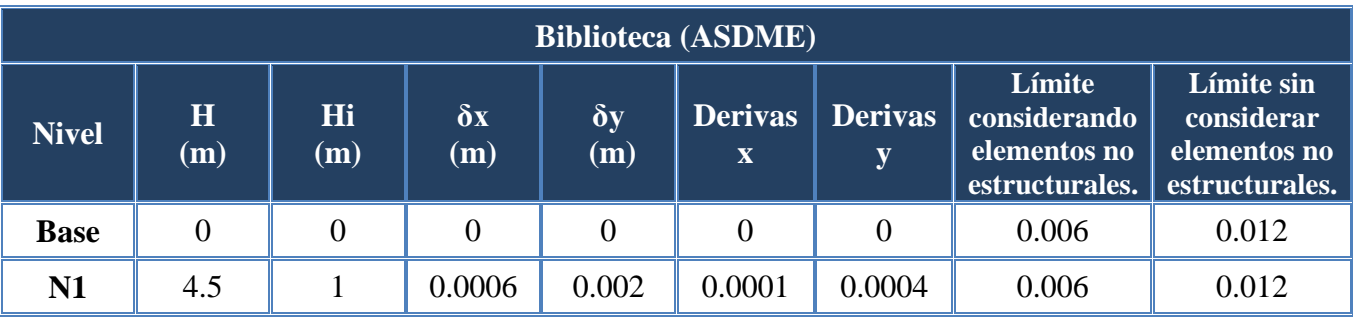

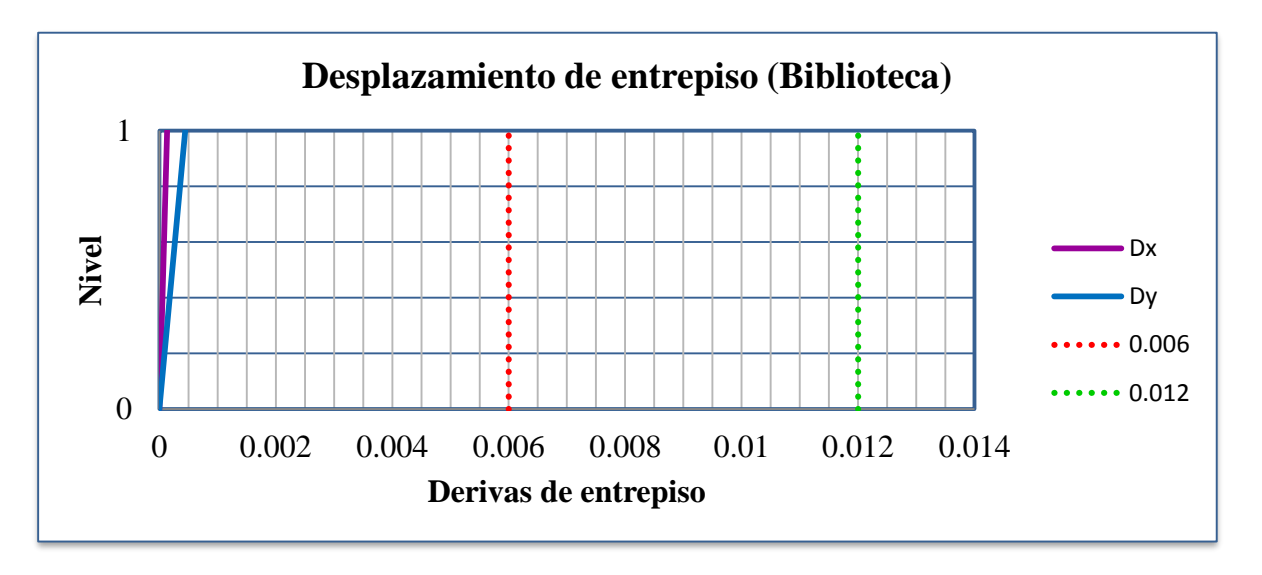

#### Tabla 8.3b Derivas de entrepiso para Aulas y oficinas.

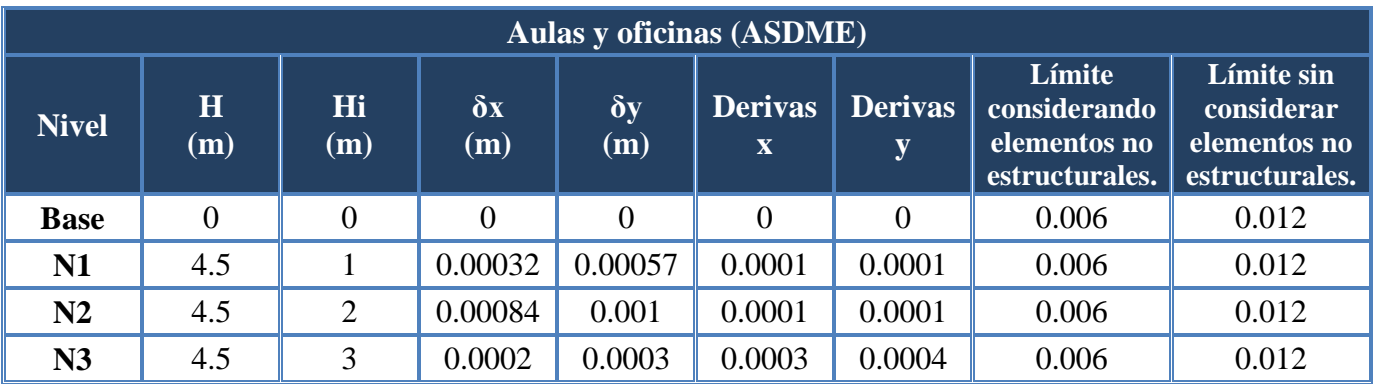

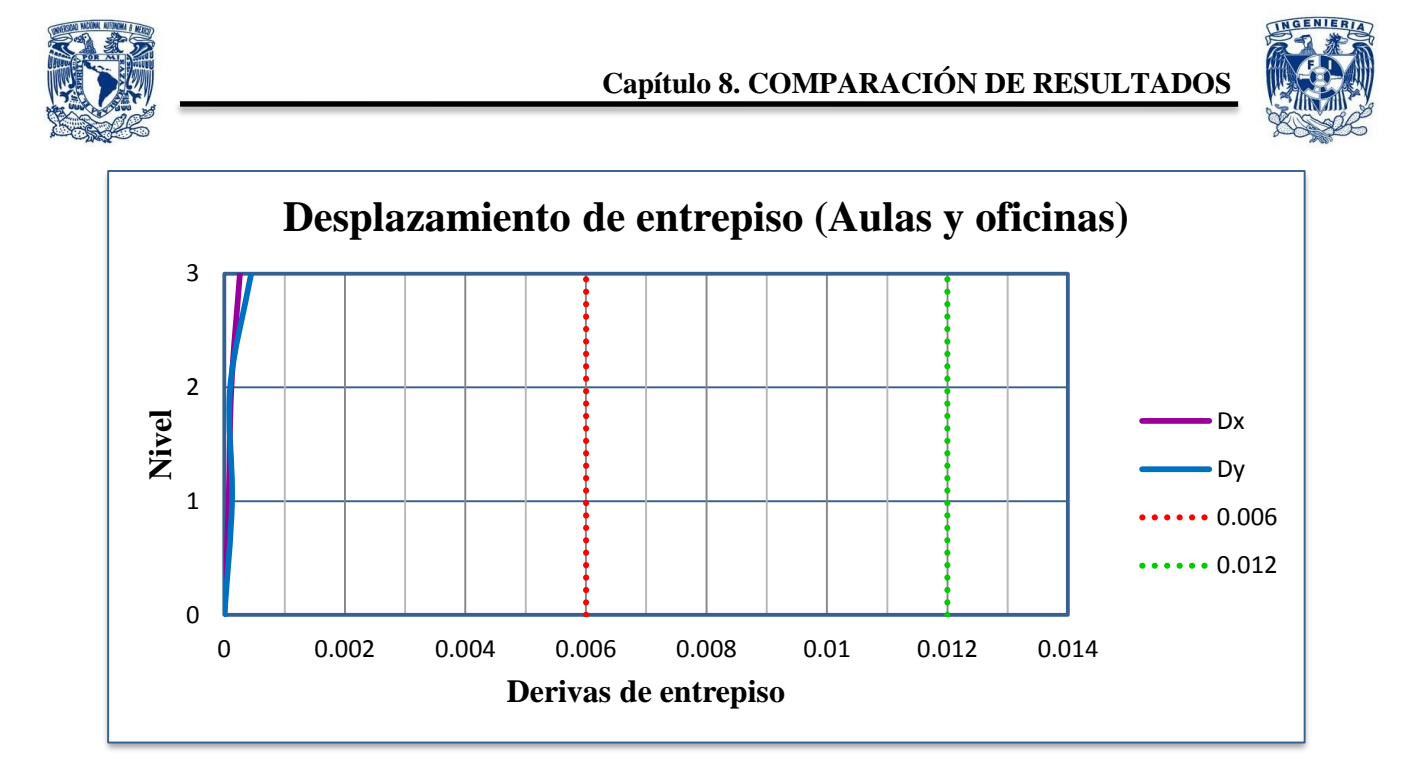

# *8.3Periodo fundamental*

En el caso del periodo fundamental, el programa nos ofrece la oportunidad de saber cuáles son los primeros tres modos de virar para el ASDME, en cambio, para el ASE utilizamos ecuaciones como las mostradas en el subcapítulo 4.3.3 para obtener el periodo fundamental, en la tabla 8.4 se muestran los valores del periodo fundamental obtenidos mediante el ASE y en la tabla 8.5 se muestran los valores de los tres primeros modos de vibrar, en el cual se observa también el periodo fundamental el cual corresponde al mayor valor de dichos modos.

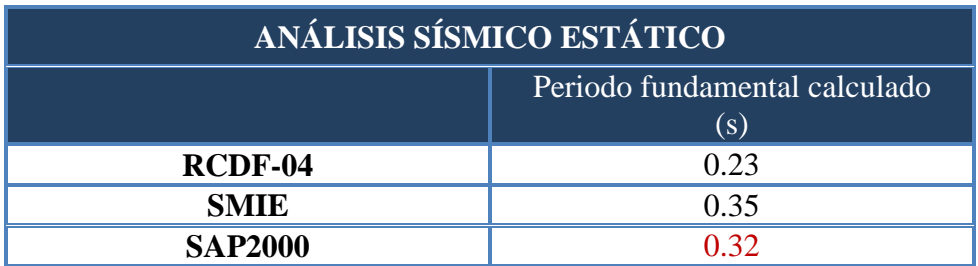

Tabla 8.4 Periodo fundamental (ASE).

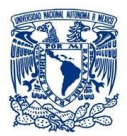

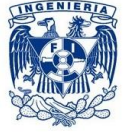

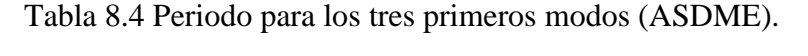

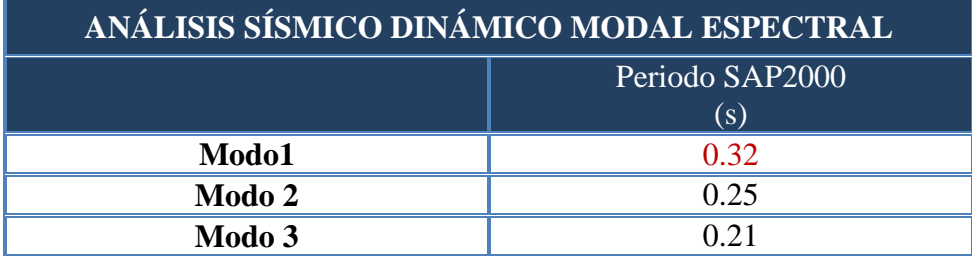

Existe una pequeña variación entre los periodos fundamentales calculados para el ASE, se puede observar que se tuvo una proximidad en al periodo fundamental calculado con el método del SMIE, el cual corresponde a 0.32 s y el periodo del primero modo de vibrar del ASDME obtenido con el programa SAP2000 con un valor de 0.32 s.

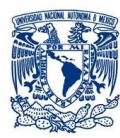

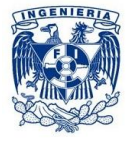

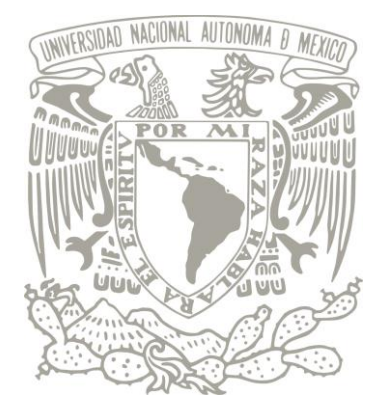

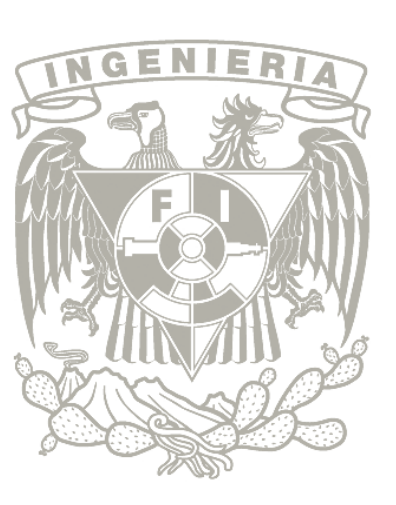

# *Capítulo 9*

# *9. CONCLUSIONES Y RECOMENDACIONES*

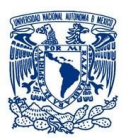

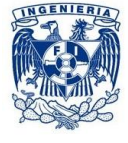

# *9. CONCLUSIONES Y RECOMENDACIONES*

Se ilustraron paso a paso la metodología para el análisis del edificio fuertemente irregular mediante un Análisis Sísmico Dinámico Modal Espectral y un Análisis Sísmico Estático, mismo que llevó a cumplir satisfactoriamente el objetivo de hacer una revisión detallada de los tres elementos estructurales de suma importancia para una estructura; columna, viga y losa de concreto reforzado.

Al hacer la comparación de ambos análisis sísmicos, encontramos que en es recomendable apegarnos a cierto tipo de análisis dependiendo de la estructura, pudiéramos tener un edificio con una altura que no sea de gran importancia pero dada su geometría, la cual puede ser bastante irregular, es importante considerar un Análisis Sísmico Dinámico, el cual es nuestro caso, puesto que los elementos mecánicos de mayor valor obtenidos en el programa SAP2000 provienen del ASDME.

El ASE resulta ser más conservador que el ASDME, el cual queda comprobado en la comparación de cortantes basales para ambos métodos, por lo que es importante considerar los efectos sísmicos que pueden provocar daños significativos a los edificios y tener criterios con argumentos que permitan ejecutar una revisión estructural confiable.

Al no tener con precisión las cargas que se aplicaron a las losas de concreto reforzado, la revisión no resultó satisfactoria al 100% puesto que existe una separación de varillas propuesta que no cumple con la mínima calculada; esto no significa que sea erróneo lo propuesto sino que posiblemente se tomó una carga menor para su dimensionamiento que cumplía con las condiciones de seguridad y buen funcionamiento, mismas que se pudieran ver reflejadas en el costo final del proyecto, por lo que resulta conveniente hacer un análisis futuro con las cargas consideradas para determinar la asertividad del dimensionamiento propuesto.

Durante el desarrollo del modelo, la estructura se consideró empotrada en la base, aunque no es factible idealizarla así en todos los casos, puesto que en suelos en la que sus propiedades no son del todo favorables, es mejor considerar el efecto de interacción suelo-estructura. Dicho efecto provoca un alargamiento en el periodo de vibración de la estructura por la rotación de su base y no resulta igual si se idealiza una base empotrada, por lo cual sería importante considerar dicho efecto en investigaciones futuras de este tipo.

El trabajo descrito puede ser utilizado como referencia para el análisis de estructuras futuras que pretendan ser revisadas mediante el RCDF-04.

El programa SAP2000 nos facilita diferentes datos como una propuesta de acero de refuerzo para los elementos de concreto o incluso indicarnos si una sección es apropiada o no, aunque el criterio y la experiencia del Ingeniero Estructurista es quien hace la última propuesta considerando la seguridad y el adecuado funcionamiento de la estructura.

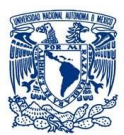

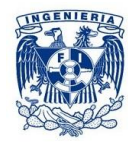

# *BIBLIOGRAFÍA*

- 1. *Álvarez, O y Cházaro, C*, "Elección del tipo de Acero para Estructuras", El Acero Hoy, GERDAU CORSA, 27 pp.
- 2. *Álvarez, O y Cházaro, C*, "Miembros en compresión", El Acero Hoy, GERDAU CORSA, 44 pp.
- 3. *Álvarez, O y Cházaro, C*, "Miembros en tensión", El Acero Hoy, GERDAU CORSA, 52 pp.
- 4. *Arroyo, D y Terán, A* (2002), "Factores de reducción de fuerzas sísmicas para el diseño de estructuras con sistemas pasivos de disipación de energía", Revista de Ingeniería Sísmica No. 66 73-93.
- 5. *Bazán, E y Meli, R* (2008), "Diseño Sísmico de Edificios", México, Limusa, 320 pp.
- 6. *Chopra, A K* (2007), "Dynamics of structures", Pearson prentice hall, third edition, 876 pp.
- 7. *Crisafulli, F y Villafañe, E* (2002), Espectros de respuesta y de diseño, Ingeniería Sismorresistente, Universidad Nacional de Cuyo, Facultad de Ingeniería.
- 8. *Díaz, M* (1987), "Apuntes de Mecánica de Materiales III, Estabilidad de Elementos Estructurales", Facultad de Ingeniería, Universidad Nacional Autónoma de México, 349 pp.
- 9. *Donobhan, G* (2007), "Aplicación de los métodos estático y dinámico modal para el diseño sísmico de edificios con disipadores de energía", Tesis para obtener el grado de Maestro en Ingeniería Civil- Estructuras, Universidad Nacional Autónoma de México, 96pp.
- 10. *Gobierno del Distrito Federal* (2004), "Normas técnicas complementarias para diseño y construcción de estructuras de concreto", Gaceta oficial del Distrito Federal, tomo I, No. 103, 6 de octubre, 107 pp.
- 11. *Gobierno del Distrito Federal* (2004), "Normas técnicas complementarias sobre criterios y acciones para el diseño estructural de las edificaciones", Gaceta oficial del Distrito Federal, tomo II, No. 103, 6 de octubre, 9 pp.
- 12. *Gobierno del Distrito Federal* (2004), "Normas técnicas para diseño por sismo", Gaceta oficial del Distrito Federal, tomo II, No. 103, 6 de octubre, 23 pp.
- 13. *Gobierno del Distrito Federal* (2004), "Reglamento de construcciones para el Distrito Federal", Gaceta oficial del Distrito Federal, 29 de enero, 43 pp.
- 14. *Gómez, J A* (2002), "Presentación de un nuevo modelo matemático para cálculo del periodo fundamental de vibración de estructuras de edificios", Sociedad Mexicana de Ingeniería Estructural, A.C.
- 15. *González, O M y Robles, F* (2011), "Aspectos fundamentales del concreto reforzado", Limusa, cuarta edición, 804 pp.
- 16. *Manual de Construcción en Acero—Diseño por Esfuerzos Permisibles*, (2005), Instituto Mexicano de la Construcción en Acero, A. C.; 4ª. Edición, México, Limusa, 491 pp.
- 17. *McCormac, J C y Nelson, J K* (2006), "Design of reinforced concrete", John Wiley & Sons, Ltd, seventh edition, 725 pp.

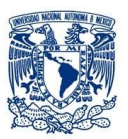

- 18. *Mendoza, M* (2014), "Armaduras y tipos de armaduras para techos", Facultad de Ingeniería Industrial Sistemas e Informática, Universidad Nacional José Faustino Sánchez Carrión, Huacho-Perú.
- 19. *Monroy, F*, "Instructivo para la utilización del Programa SAP2000", Facultad de Ingeniería, Universidad Nacional Autónoma de México, DICTyG, Departamento de Estructuras.
- 20. *Reglamento de las Construcciones de Concreto Reforzado (ACI 318-08) y Comentarios*, Instituto Mexicano del Cemento y del Concreto, A. C, 4667 pp.
- 21. *Rojas, M y Arenas J* (2008), "Comparación técnico-financiera del acero estructural y el hormigón armado", Medellín, 10 pp.
- 22. *Ruiz, R* (2006), "Elementos de Concreto Reforzado, conforme al ACI 318-04", USA, 268 pp.
- 23. *Salinas, P* (2013), "Análisis y Diseño Estructural de una vivienda multifamiliar de Mampostería", Tesis para obtener el título de Ingeniería Civil, Universidad Nacional Autónoma de México, 101pp.
- 24. *Sánchez, T, Álvarez, M A, Robles, F, Mendoza, C, Soto, A, Esquivel, J L* (1995), "Apuntes de Mecánica de Materiales, 2° Curso", Facultad de Ingeniería, Universidad Nacional Autónoma de México, 166 pp.
- 25. *Santiago, L* (2005), "Diseño de armadura para techo", Tesis para obtener el título de Ingeniería en Irrigación, Universidad Autónoma de Chapingo, 156 pp.
- *26. Welti, R,* "Vibraciones de estructuras complejas", Departamento de Física, Facultad de Ciencias Exactas, Ingeniería y Agrimensura, Universidad Nacional de Rosario, Argentina.
- 27. [http://www.wradio.com.mx/noticias/sociedad/los-sismos-en-la-historia-de](http://www.wradio.com.mx/noticias/sociedad/los-sismos-en-la-historia-de-mexico/20150917/nota/1763876.aspx)  [mexico/20150917/nota/1763876.aspx](http://www.wradio.com.mx/noticias/sociedad/los-sismos-en-la-historia-de-mexico/20150917/nota/1763876.aspx)
- 28. <http://portalweb.sgm.gob.mx/museo/riesgos/sismos/sismologia-de-mexico>
- 29. [http://observaleon.org/?page\\_id=29](http://observaleon.org/?page_id=29)
- 30. <http://www.csimexico.mx/>
- 31. [http://cdigital.dgb.uanl.mx/te/1080089087/1080089087\\_02.pdf](http://cdigital.dgb.uanl.mx/te/1080089087/1080089087_02.pdf)

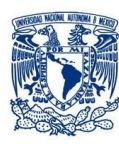

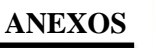

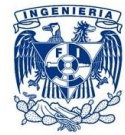

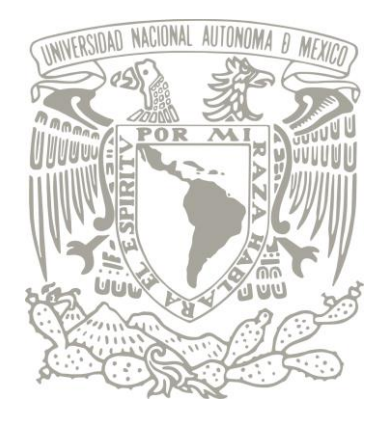

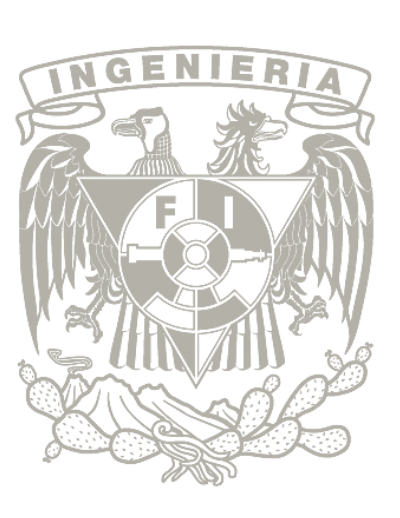

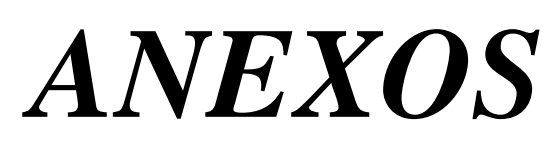

- *TABLAS CON VALORES PARA GENERAR EL ESPECTRO DE DISEÑO*
- *PLANOS ARQUITECTÓNICOS Y ESTRUCTURALES*

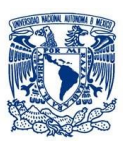

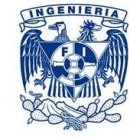

*Tabla 1. Valores para construir la pendiente del espectro de diseño donde T<Ta.*

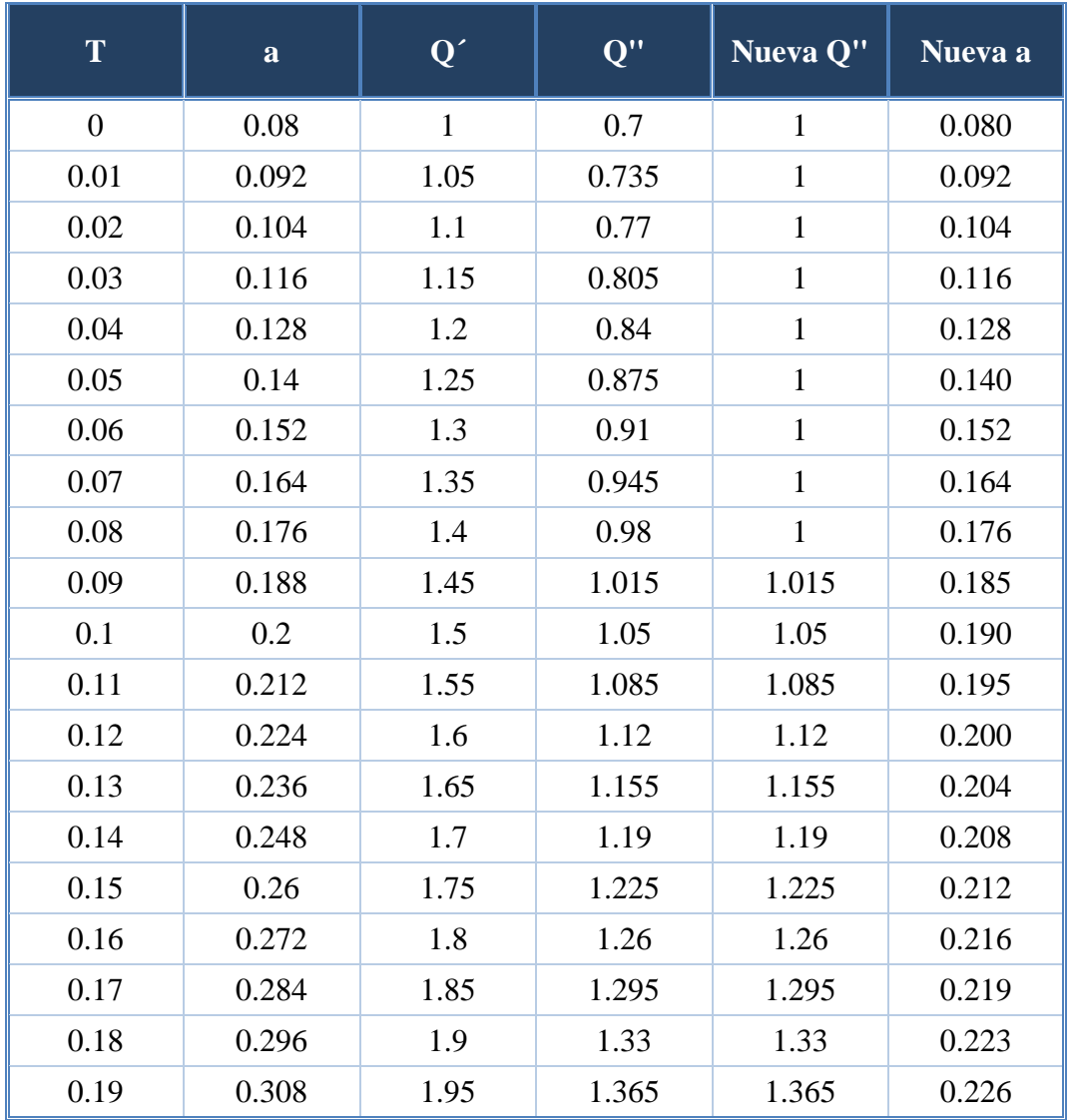

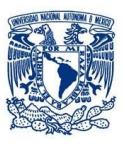

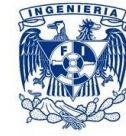

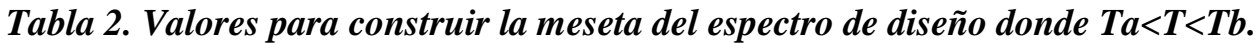

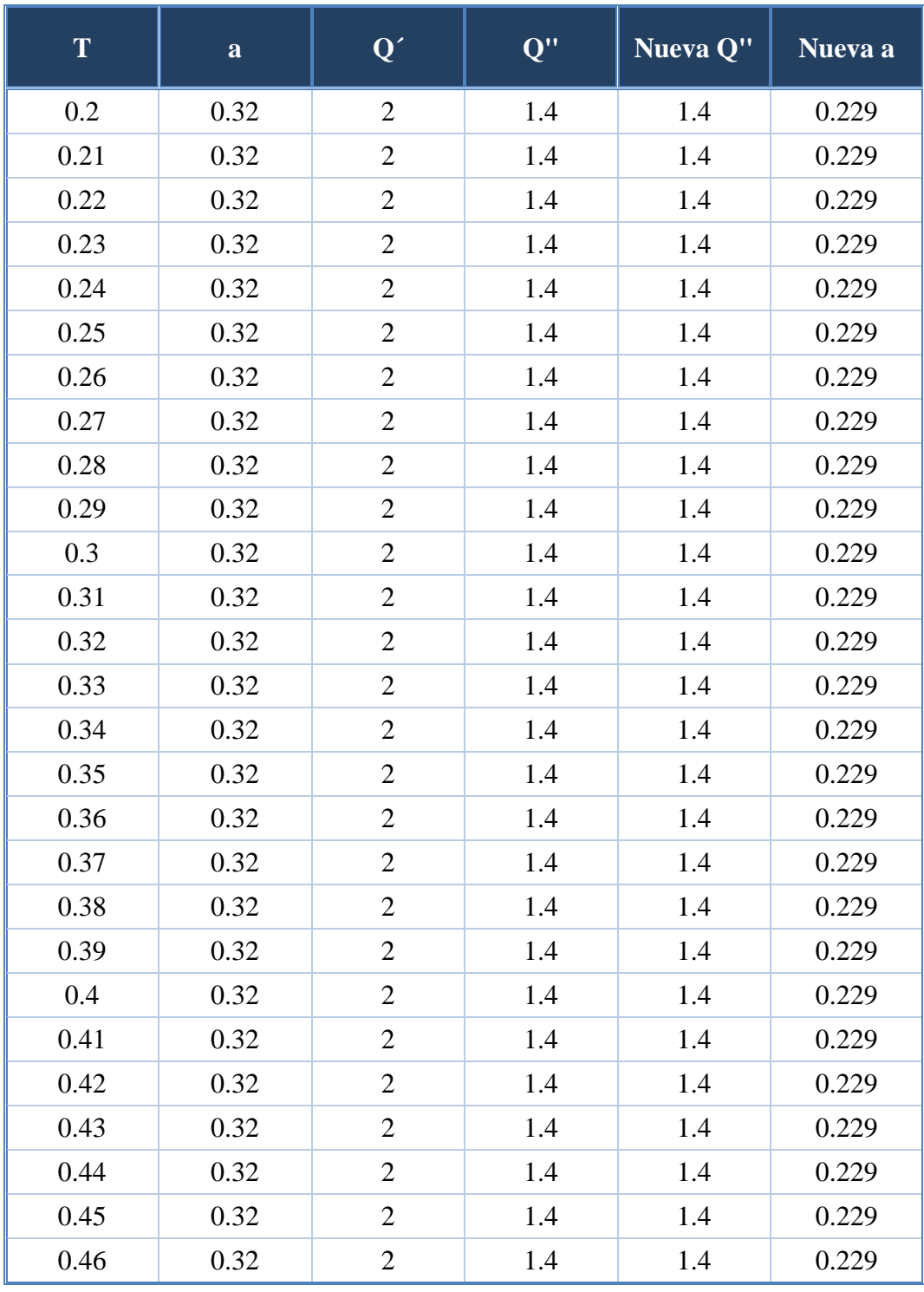

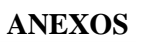

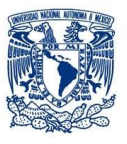

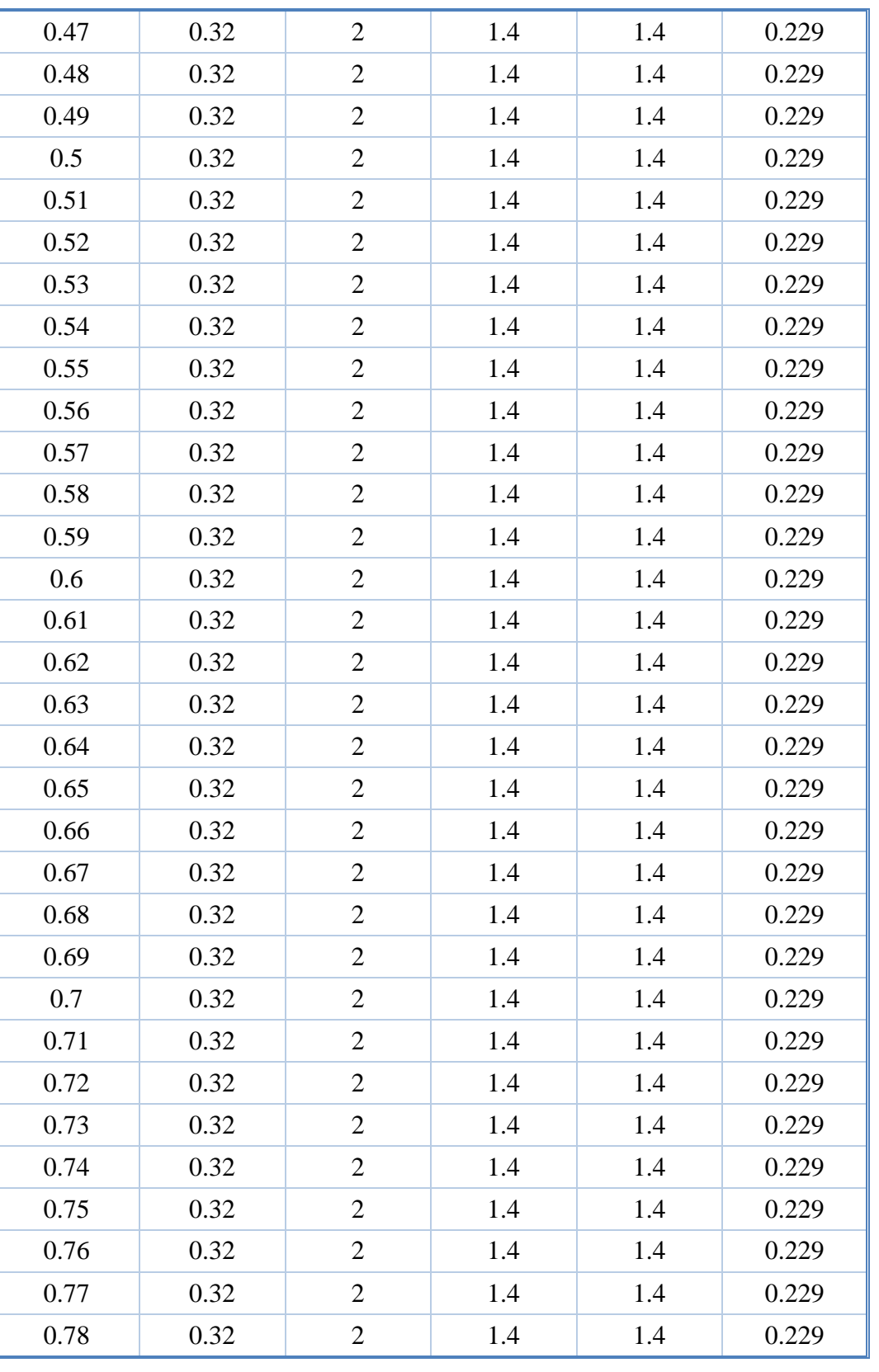

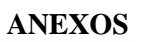

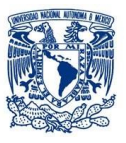

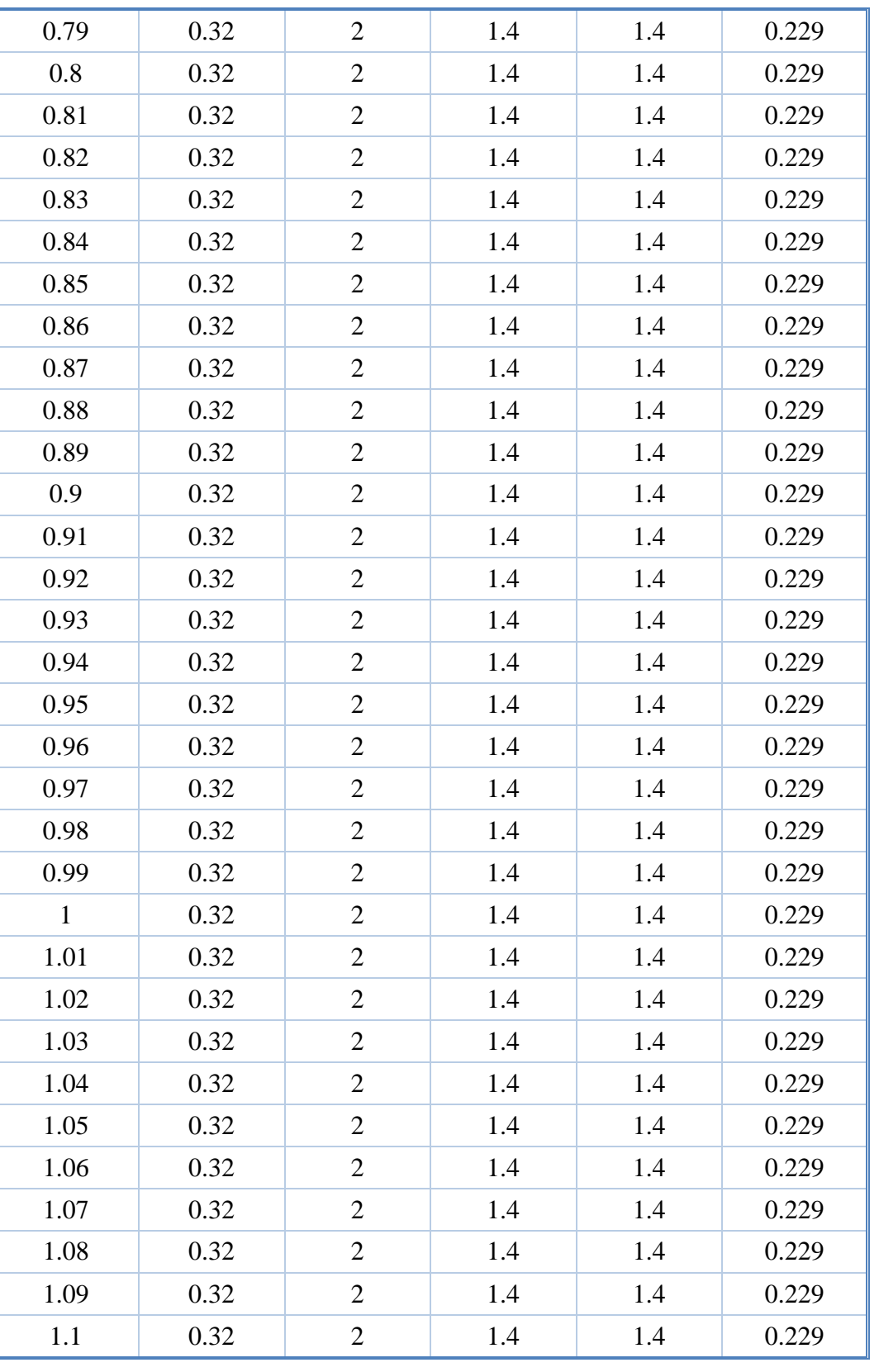

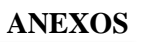

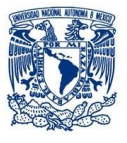

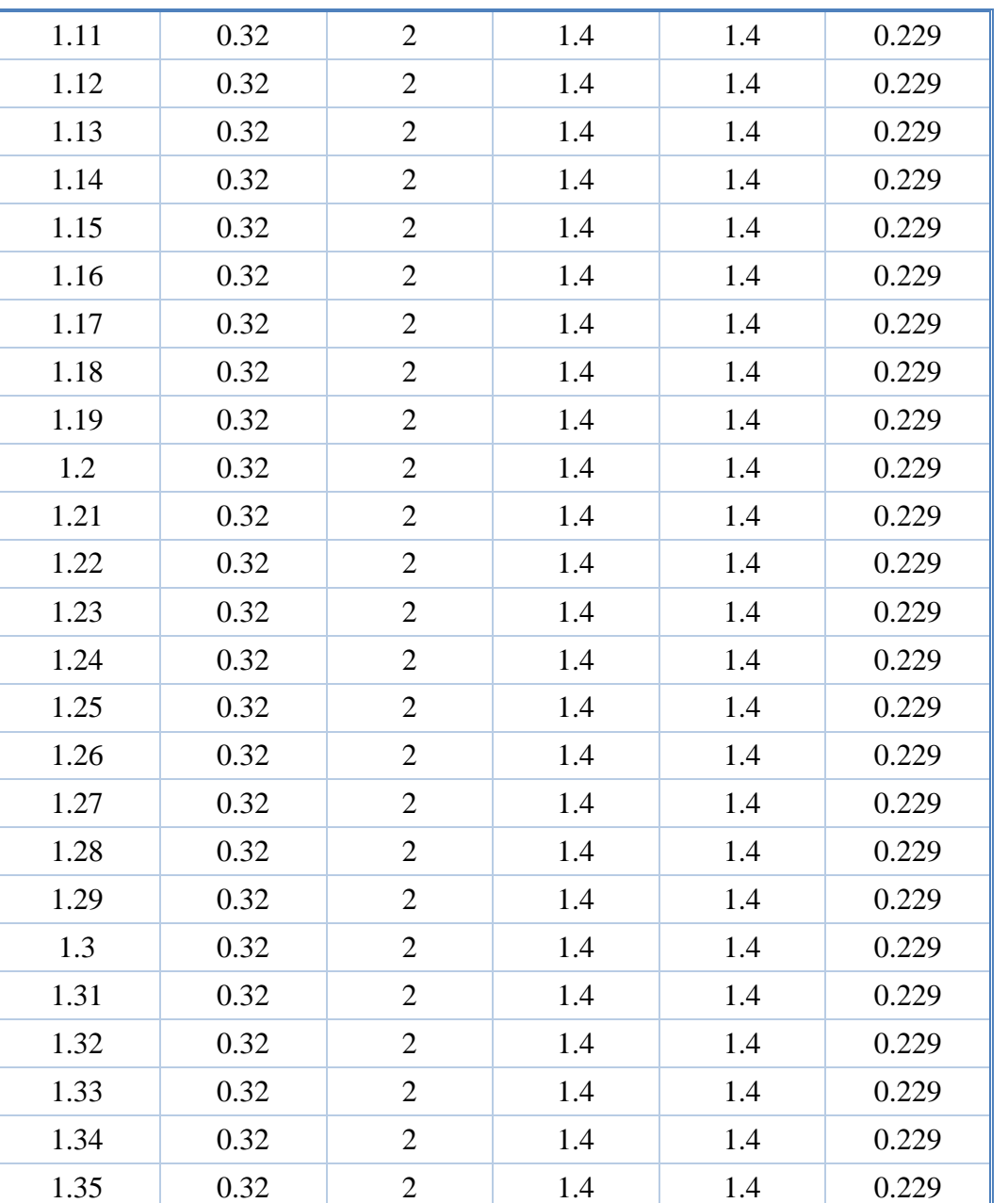

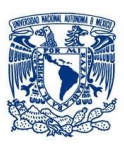

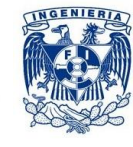

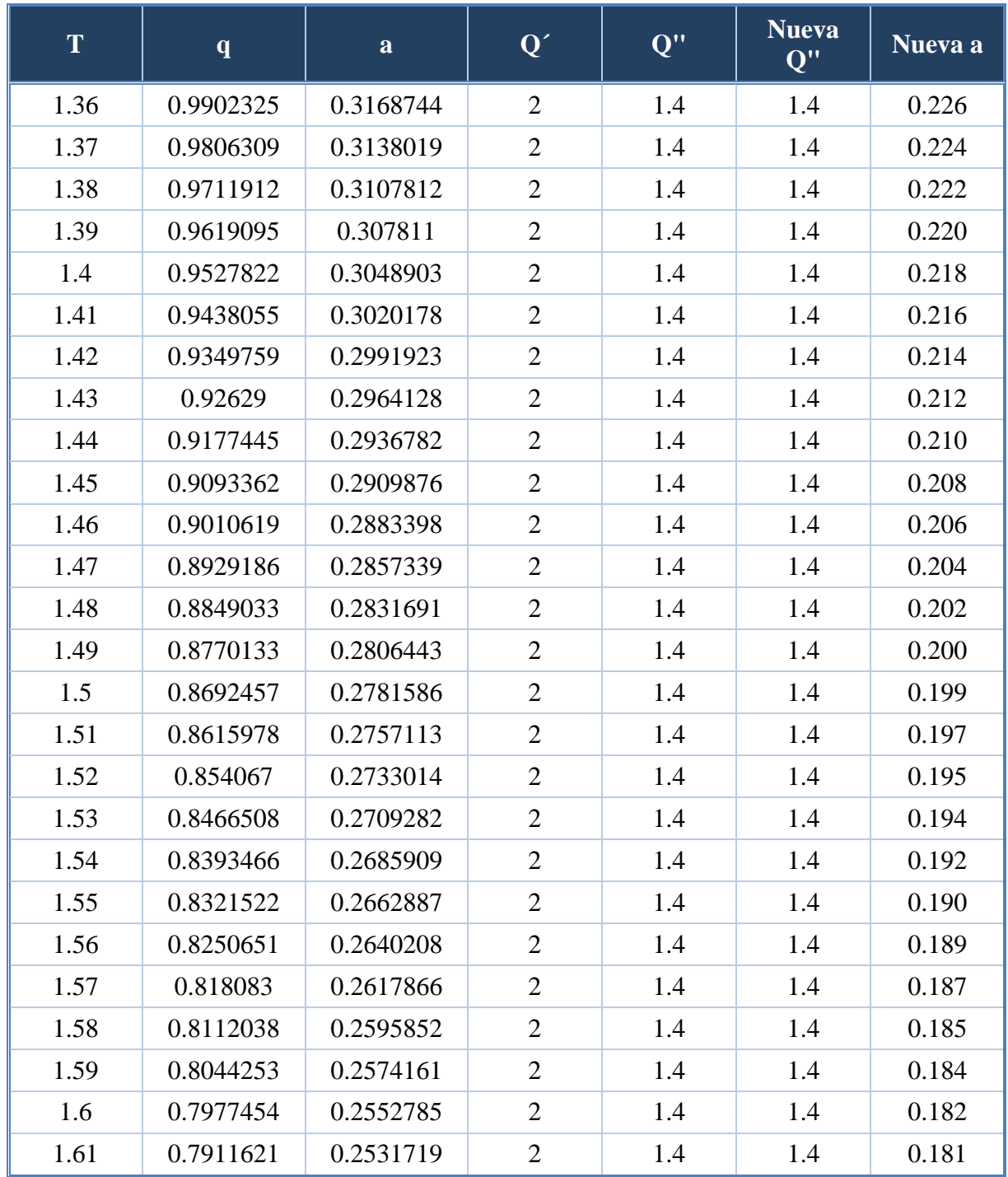

# *Tabla3. Valores para construir la péndice del espectro de diseño donde T>Tb.*

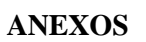

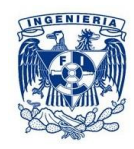

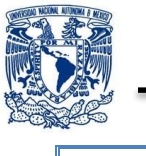

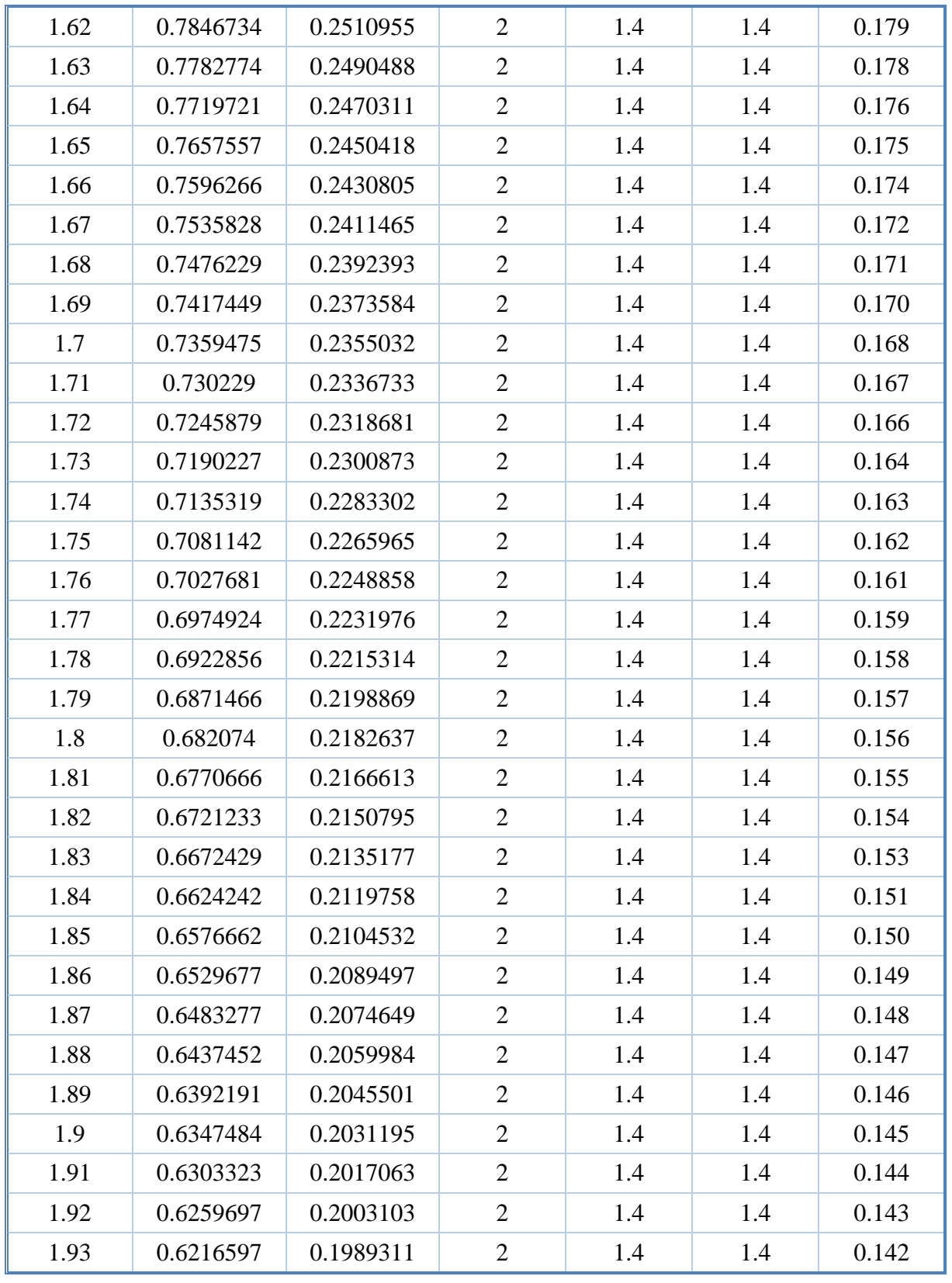

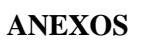

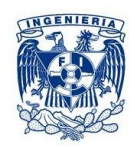

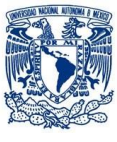

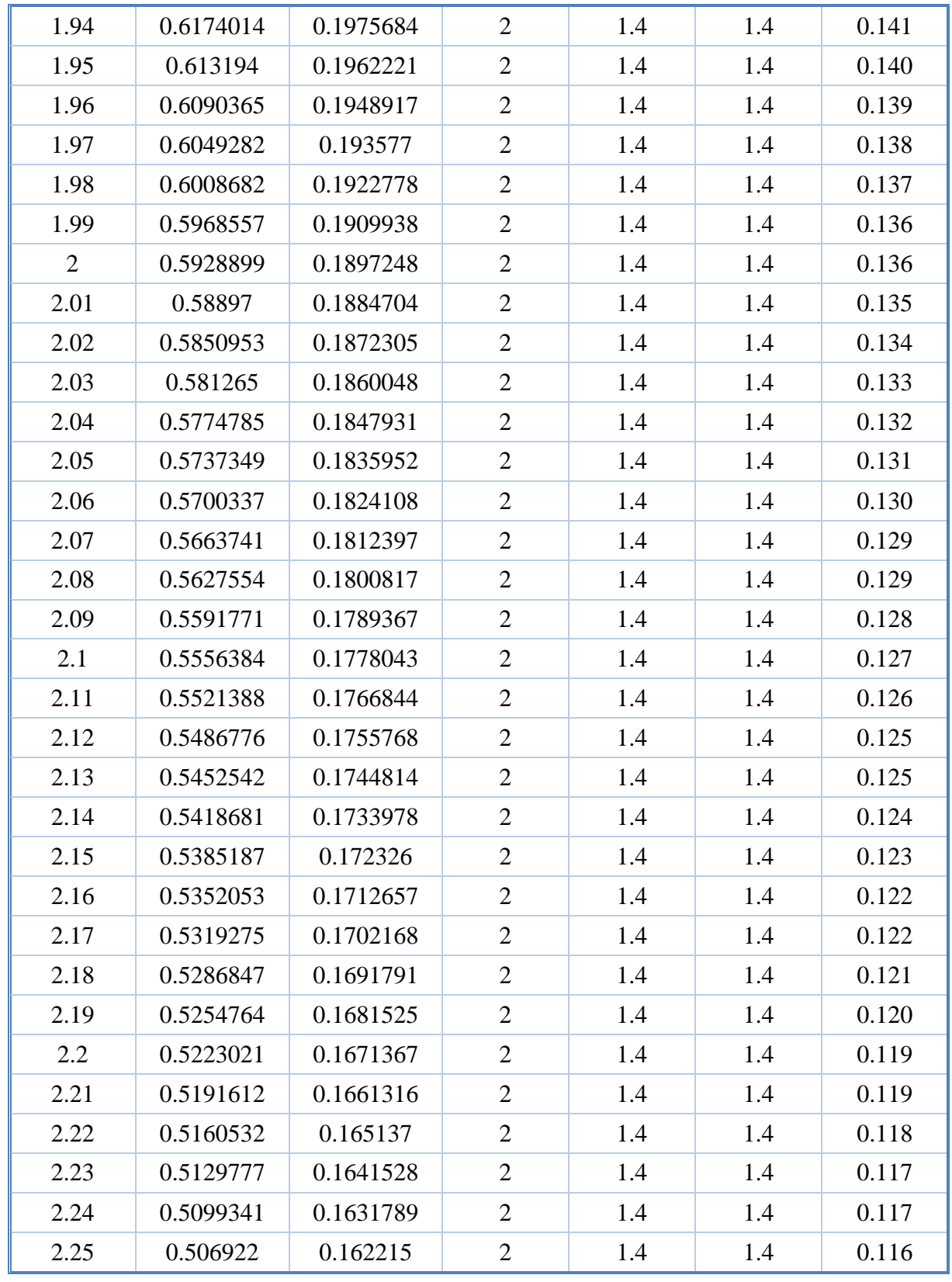

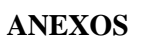

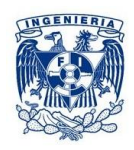

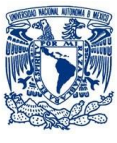

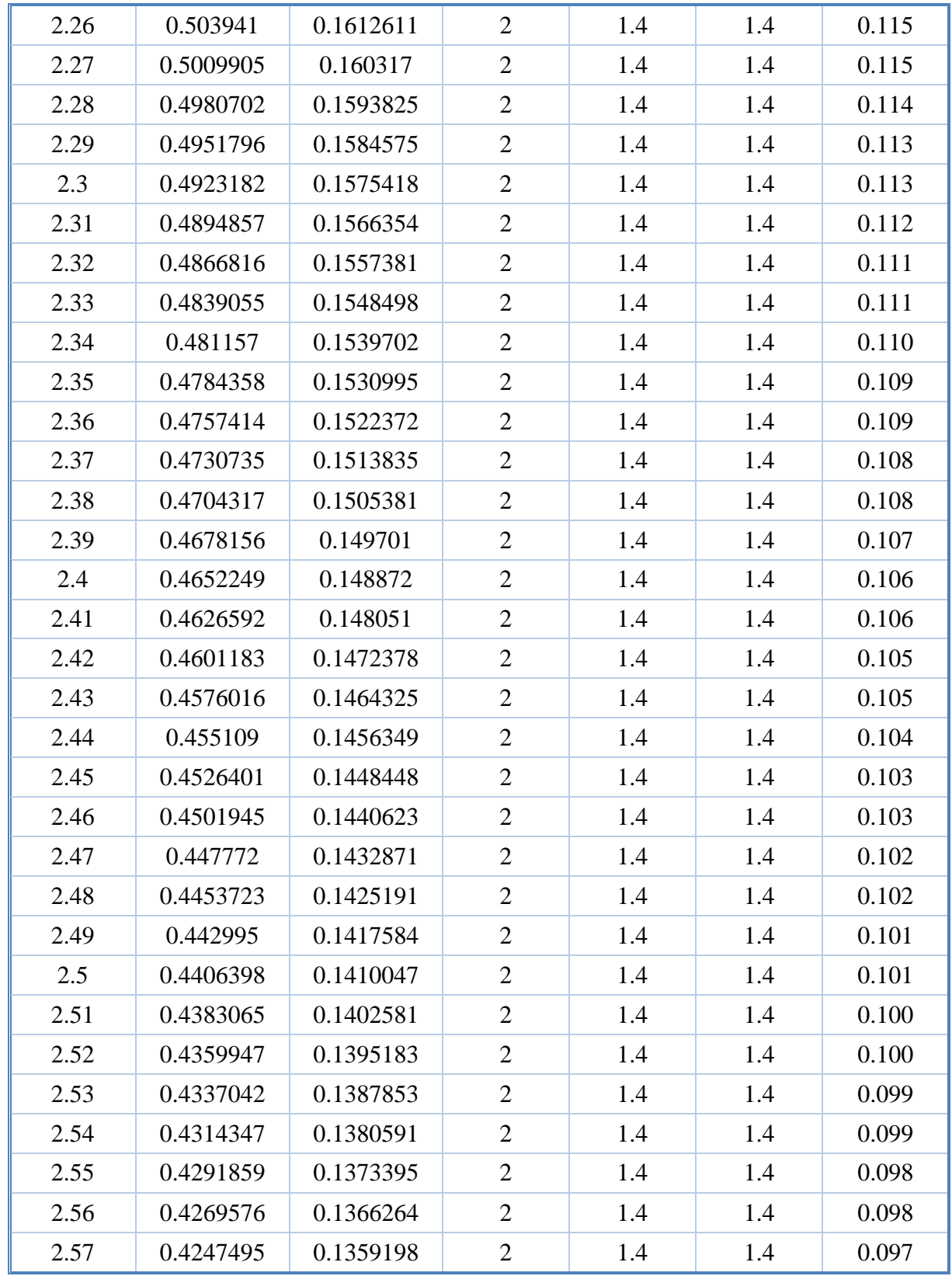

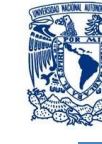

 **ANEXOS**

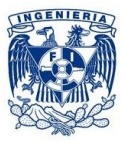

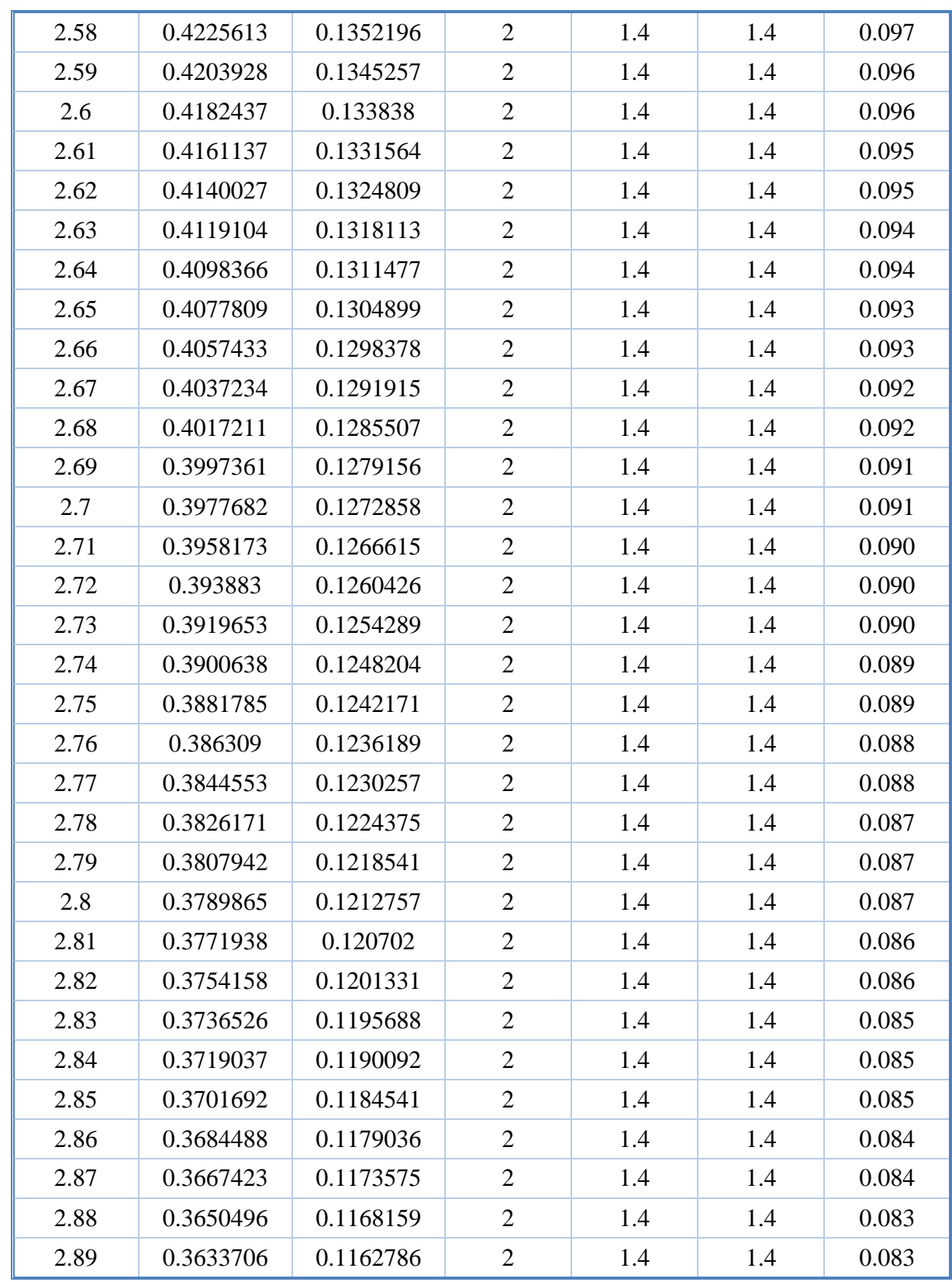

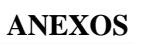

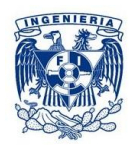

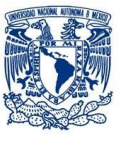

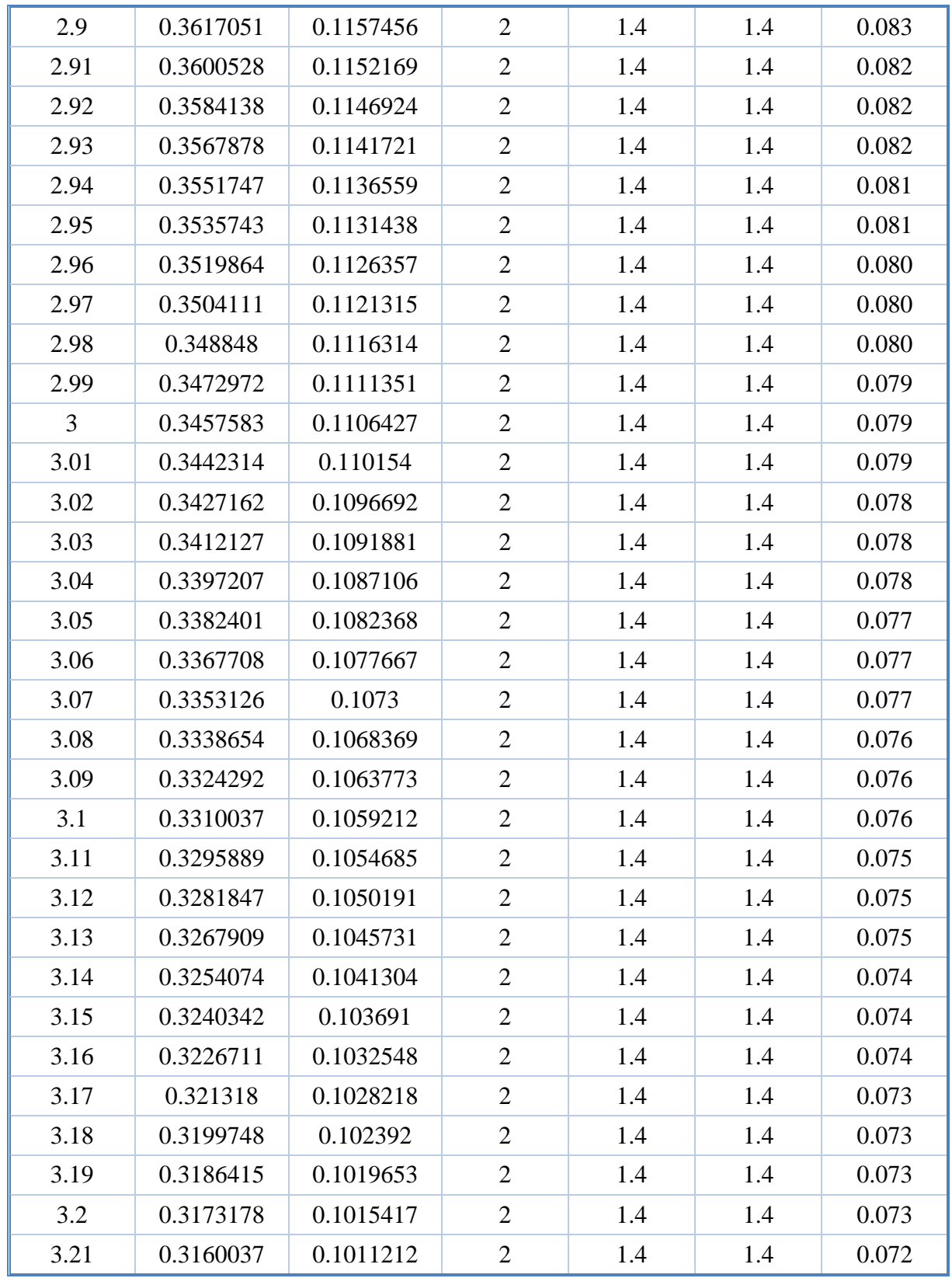
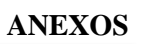

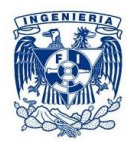

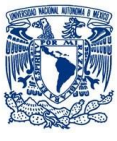

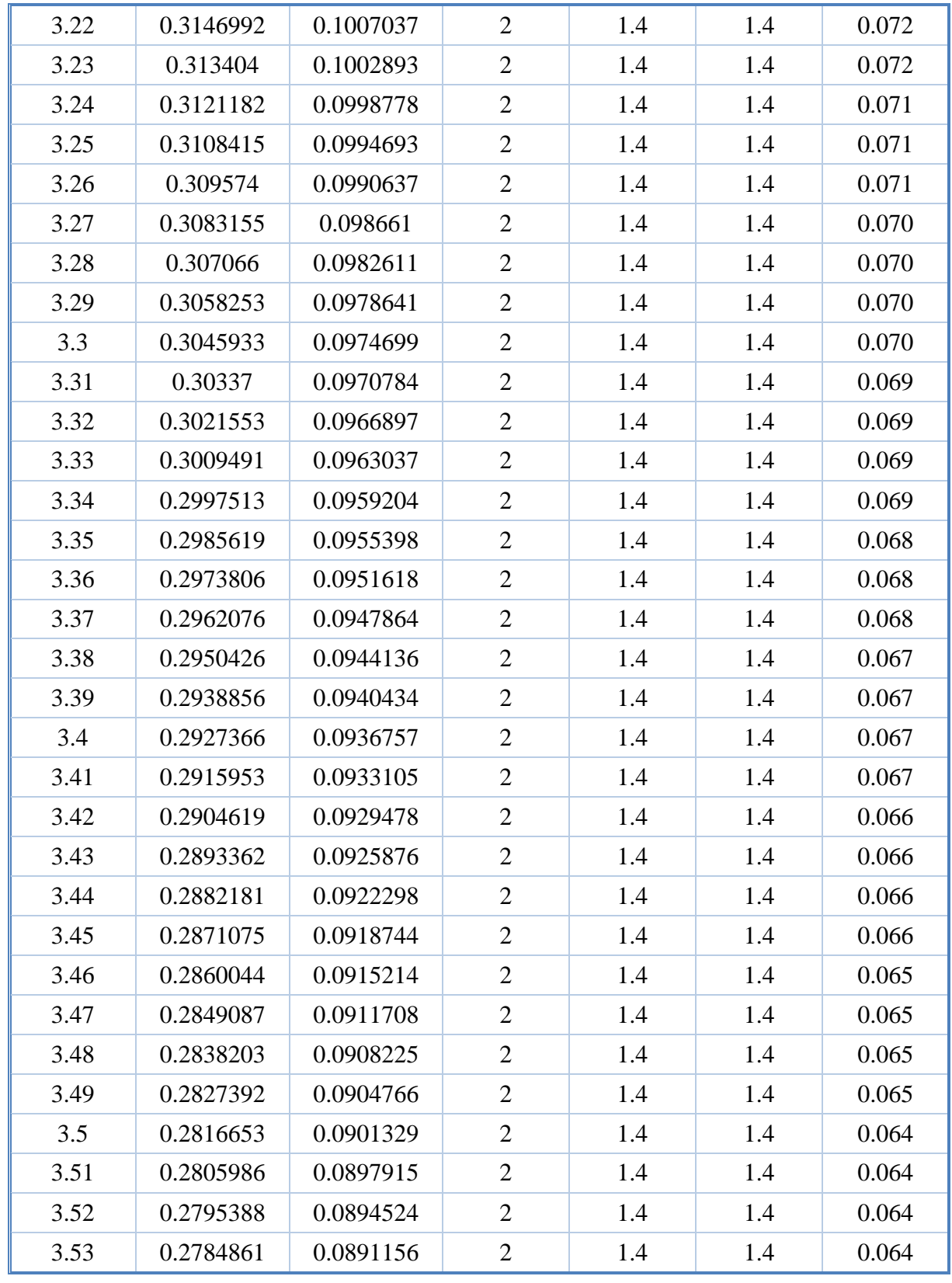

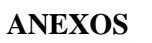

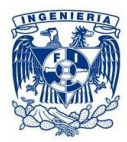

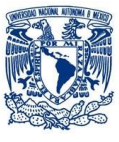

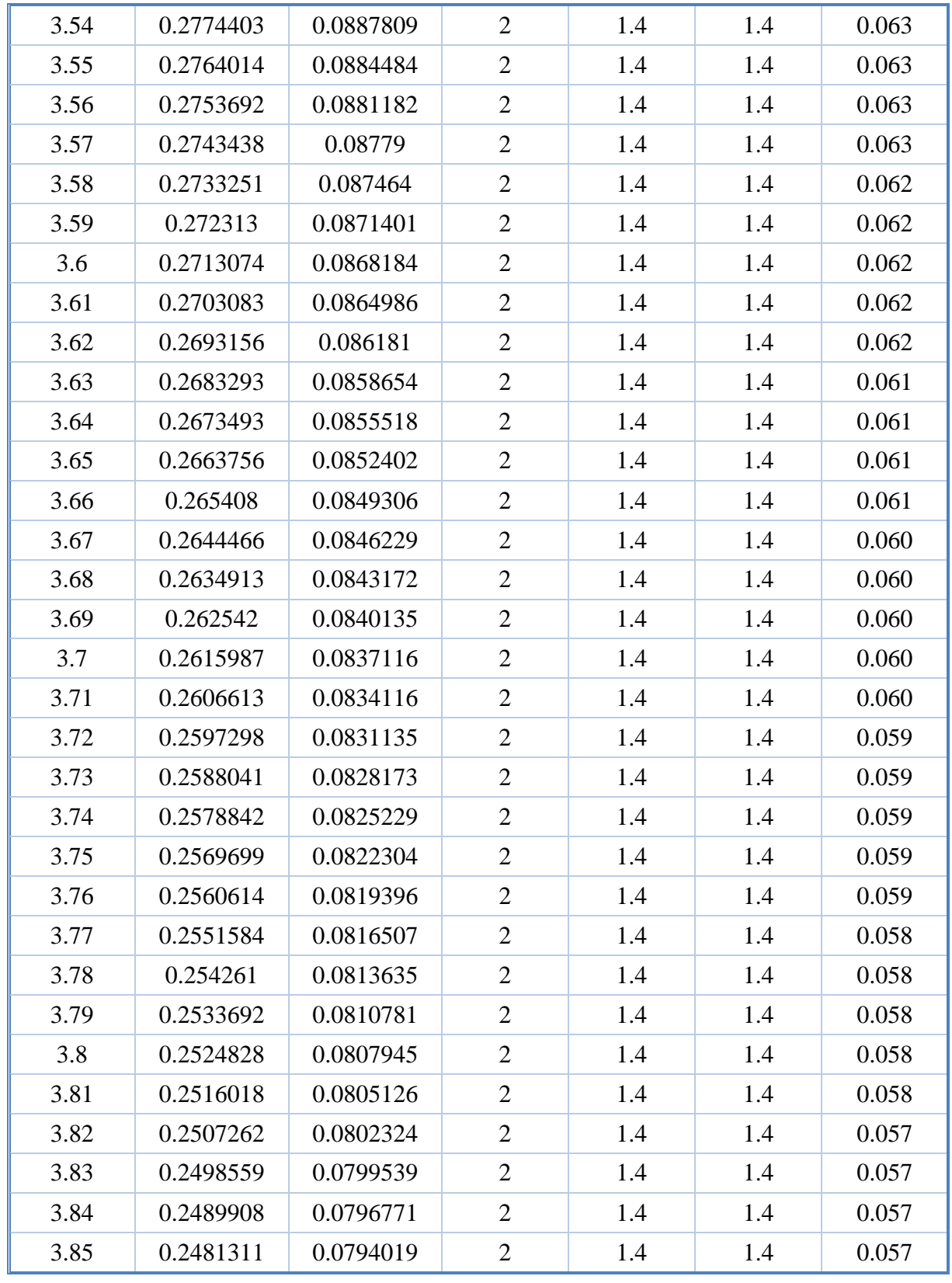

ARROYO POLANCO ISRAEL

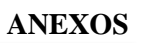

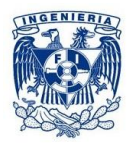

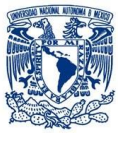

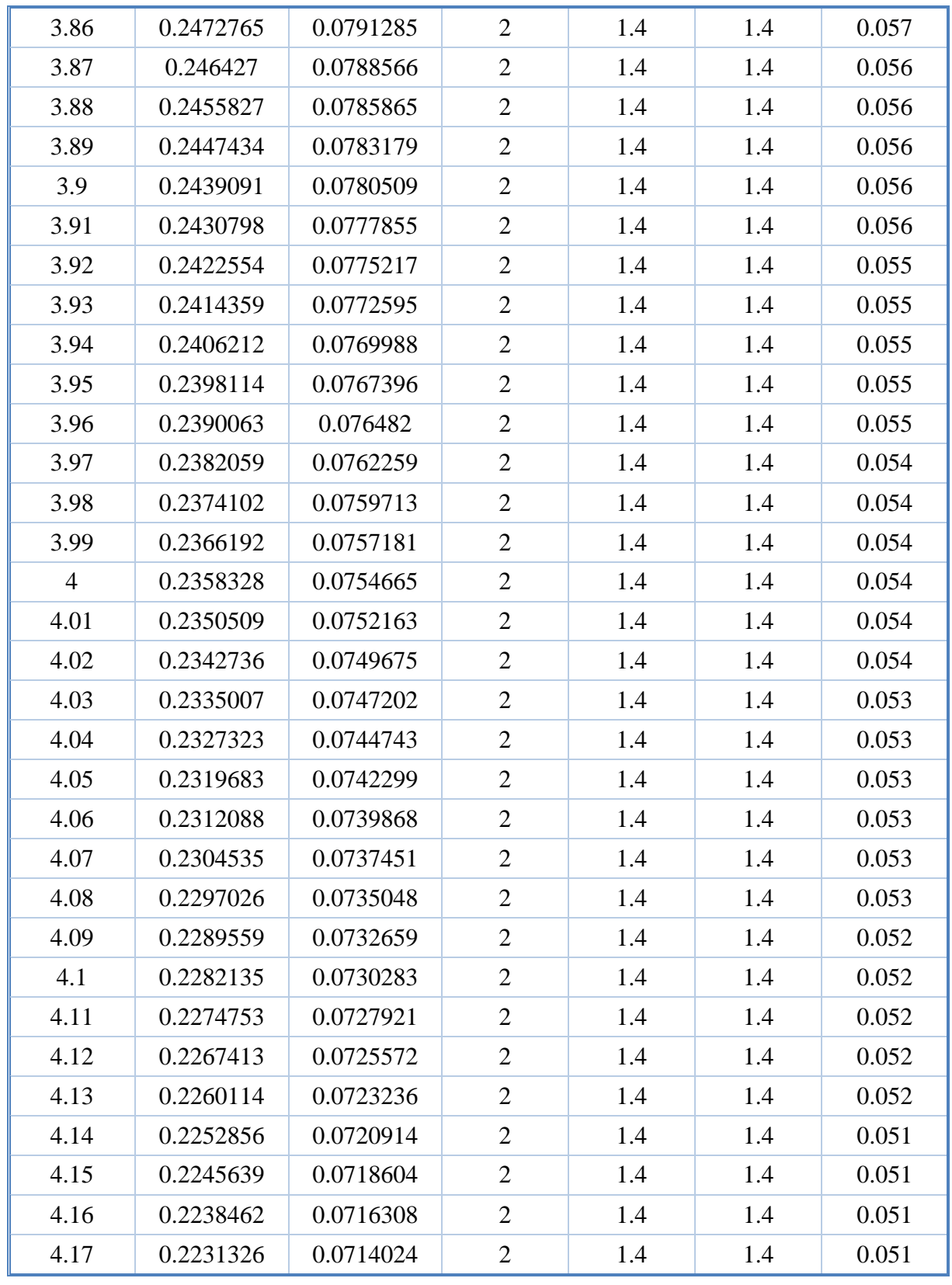

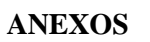

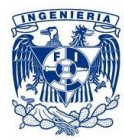

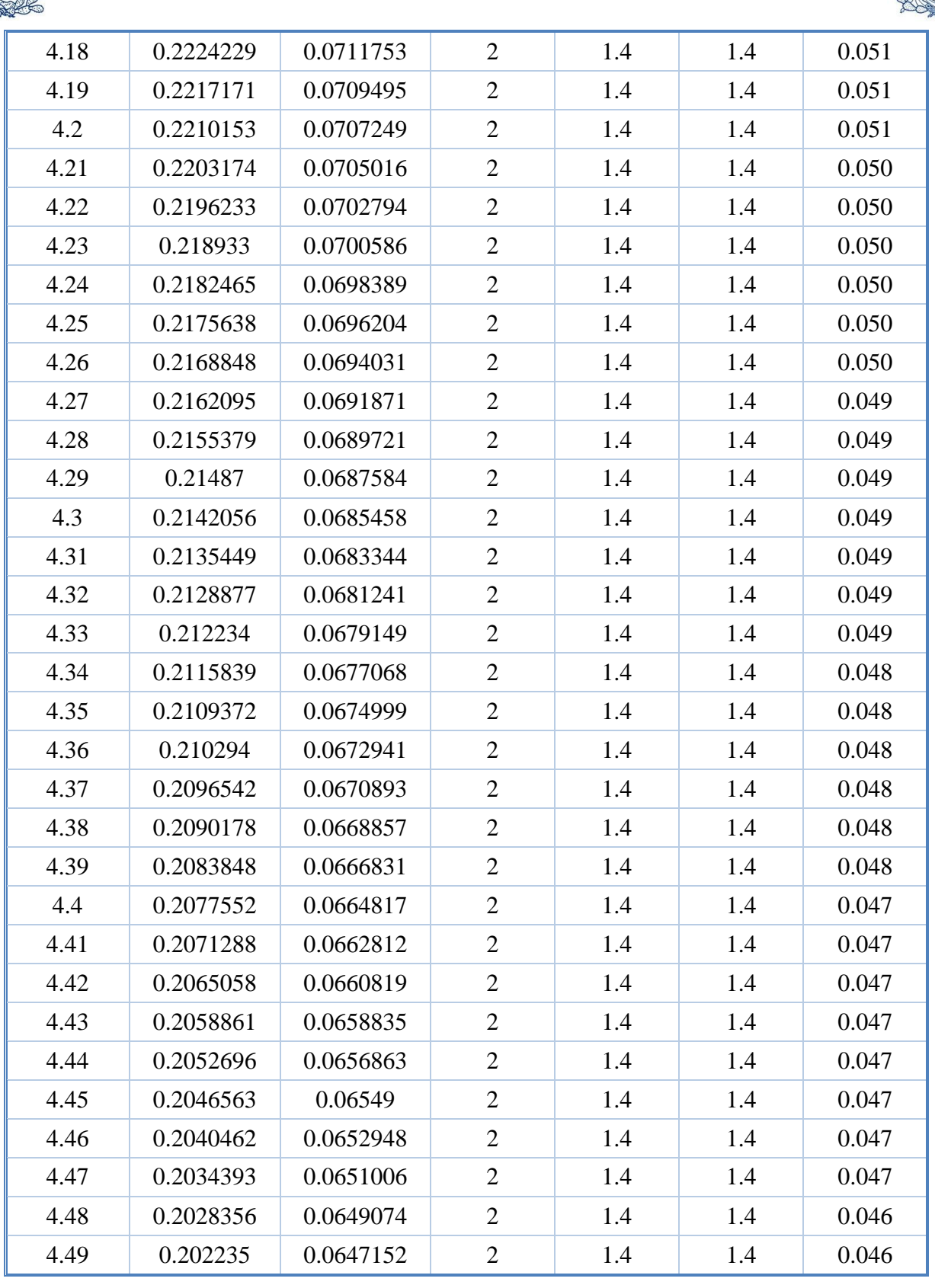

140

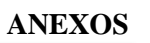

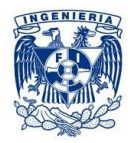

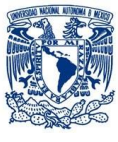

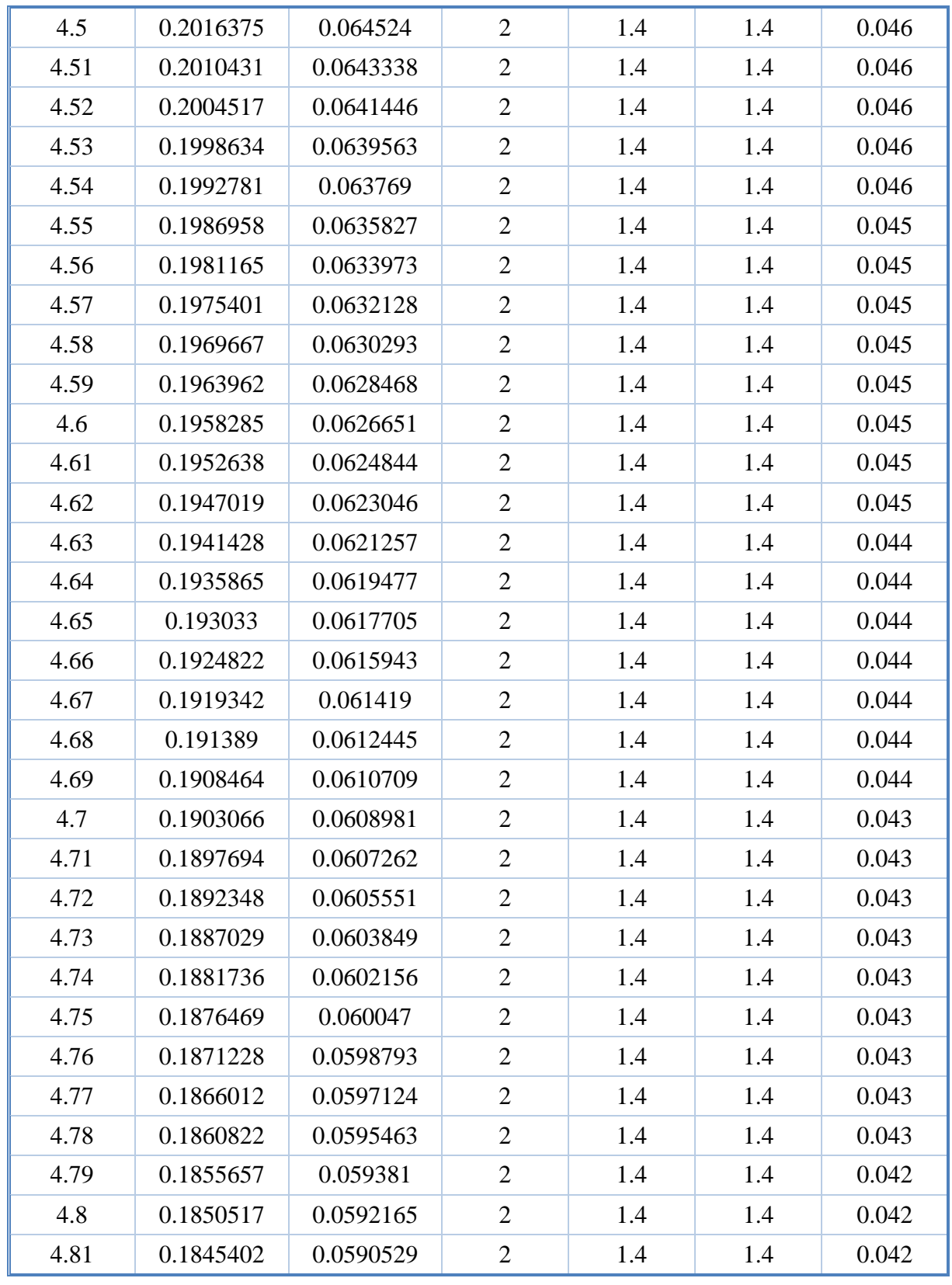

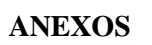

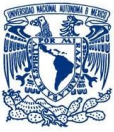

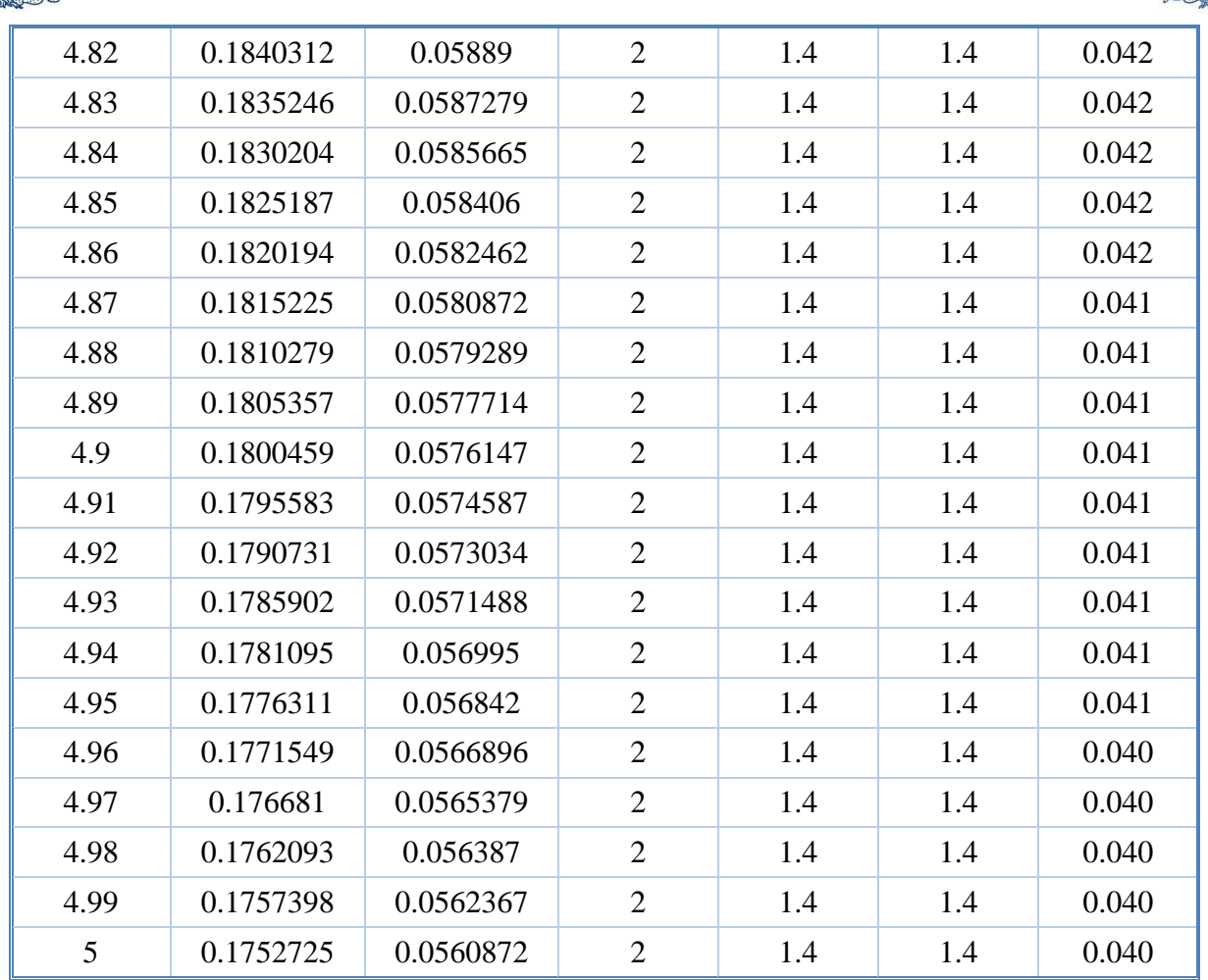

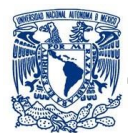

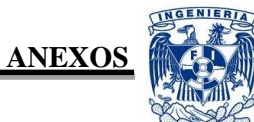

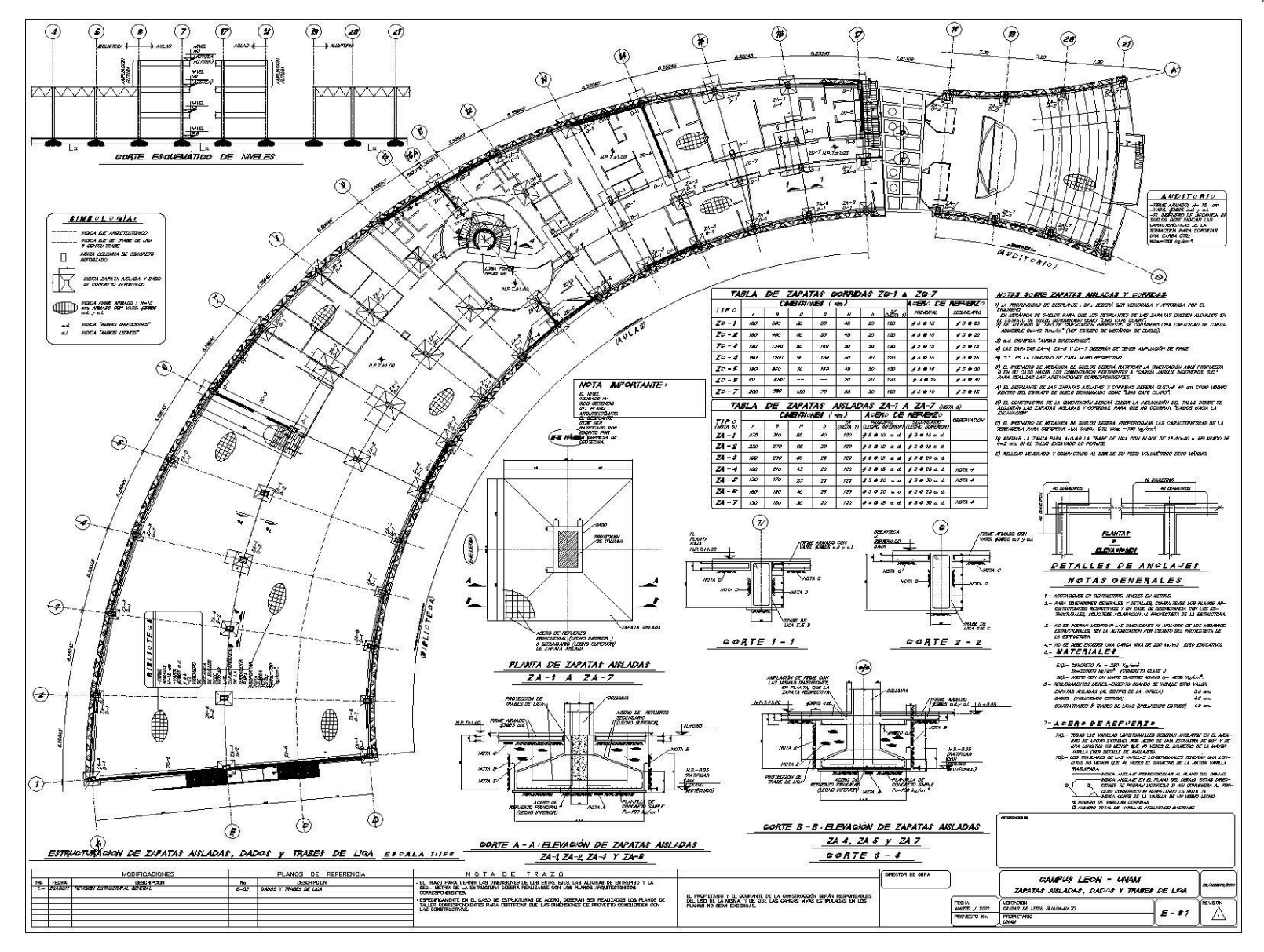

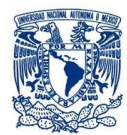

**ANEXOS** 

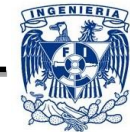

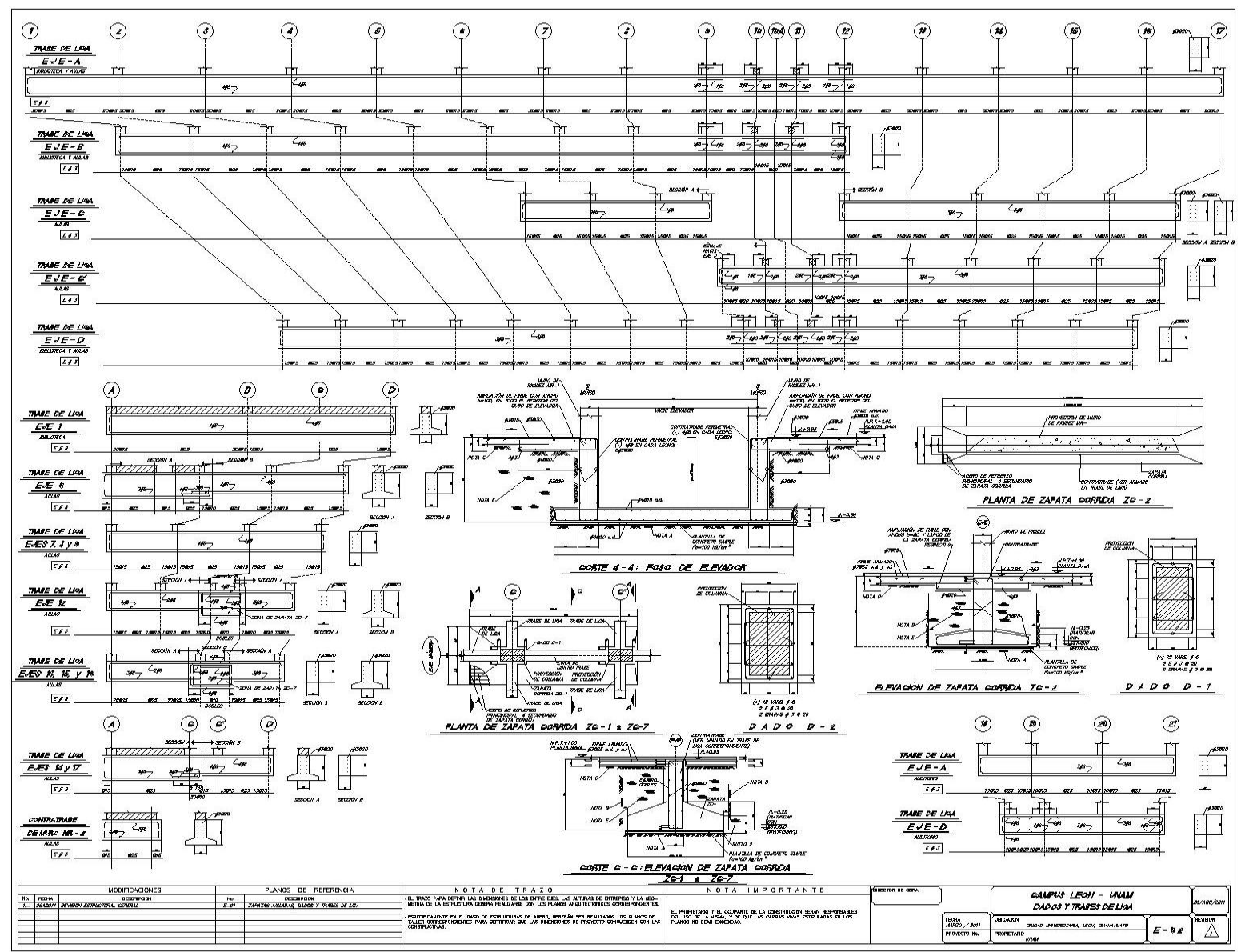

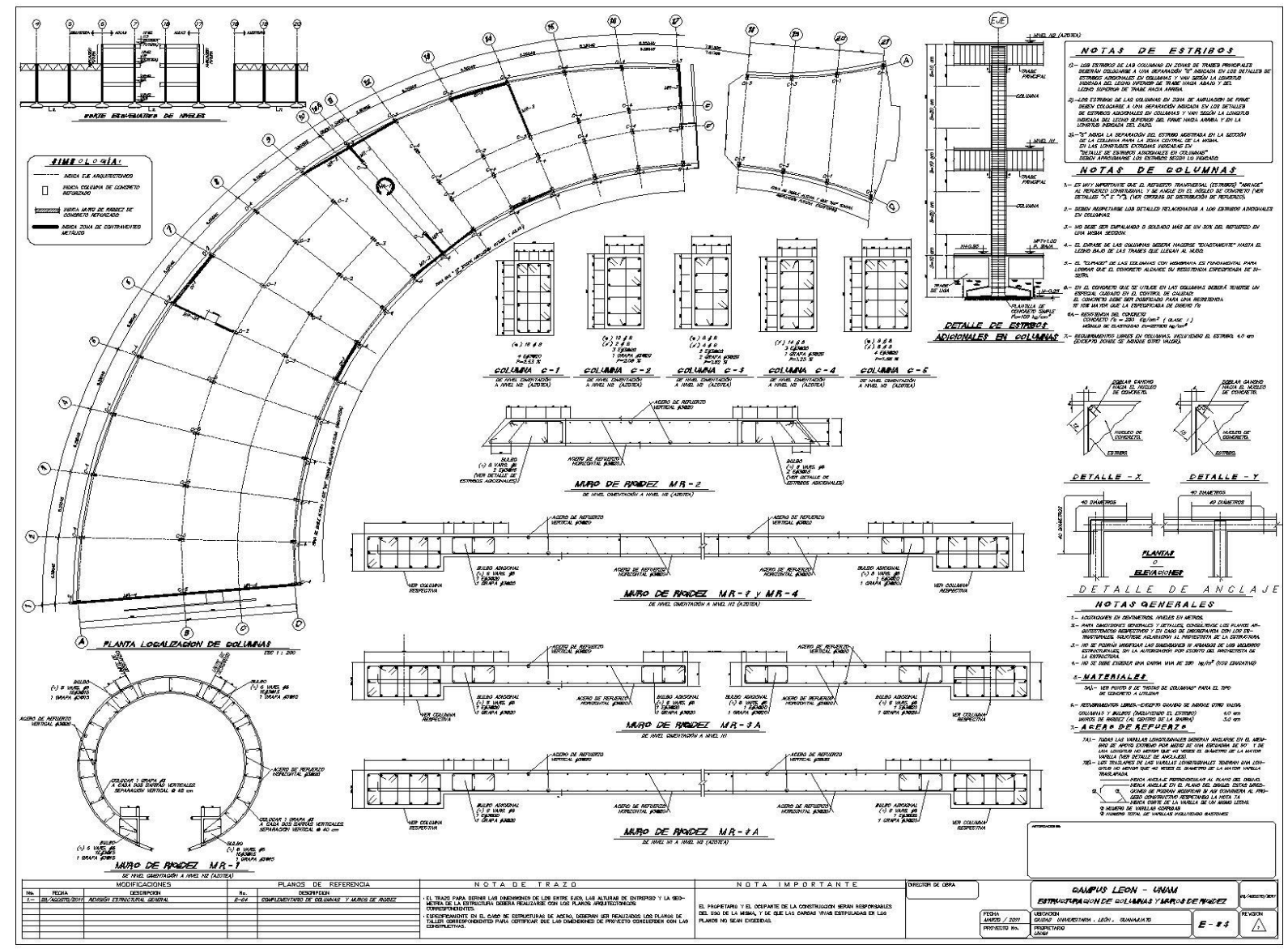

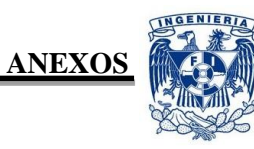

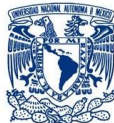

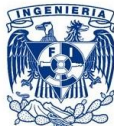

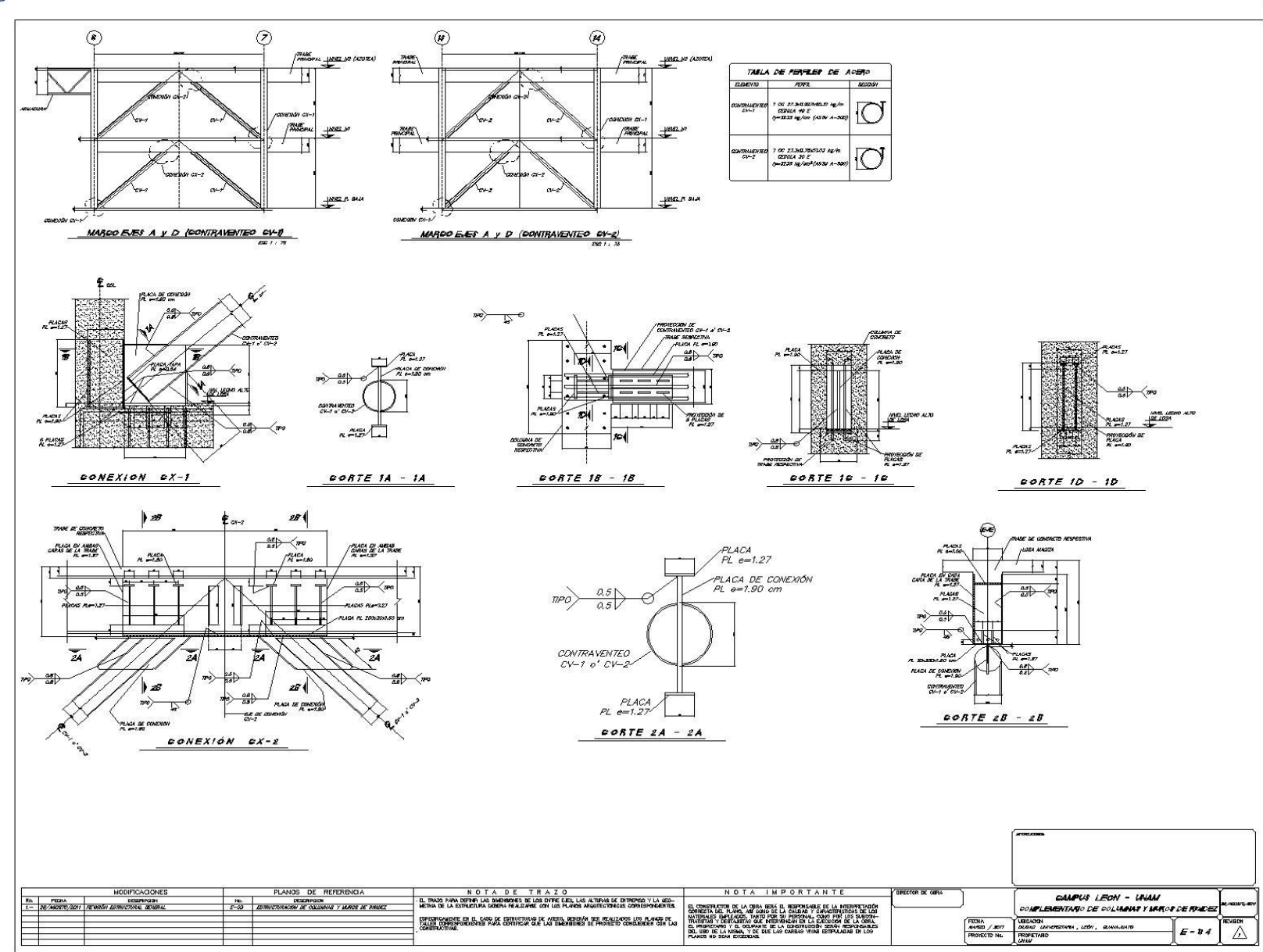

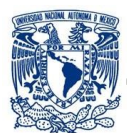

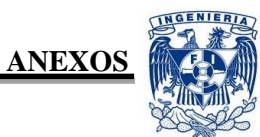

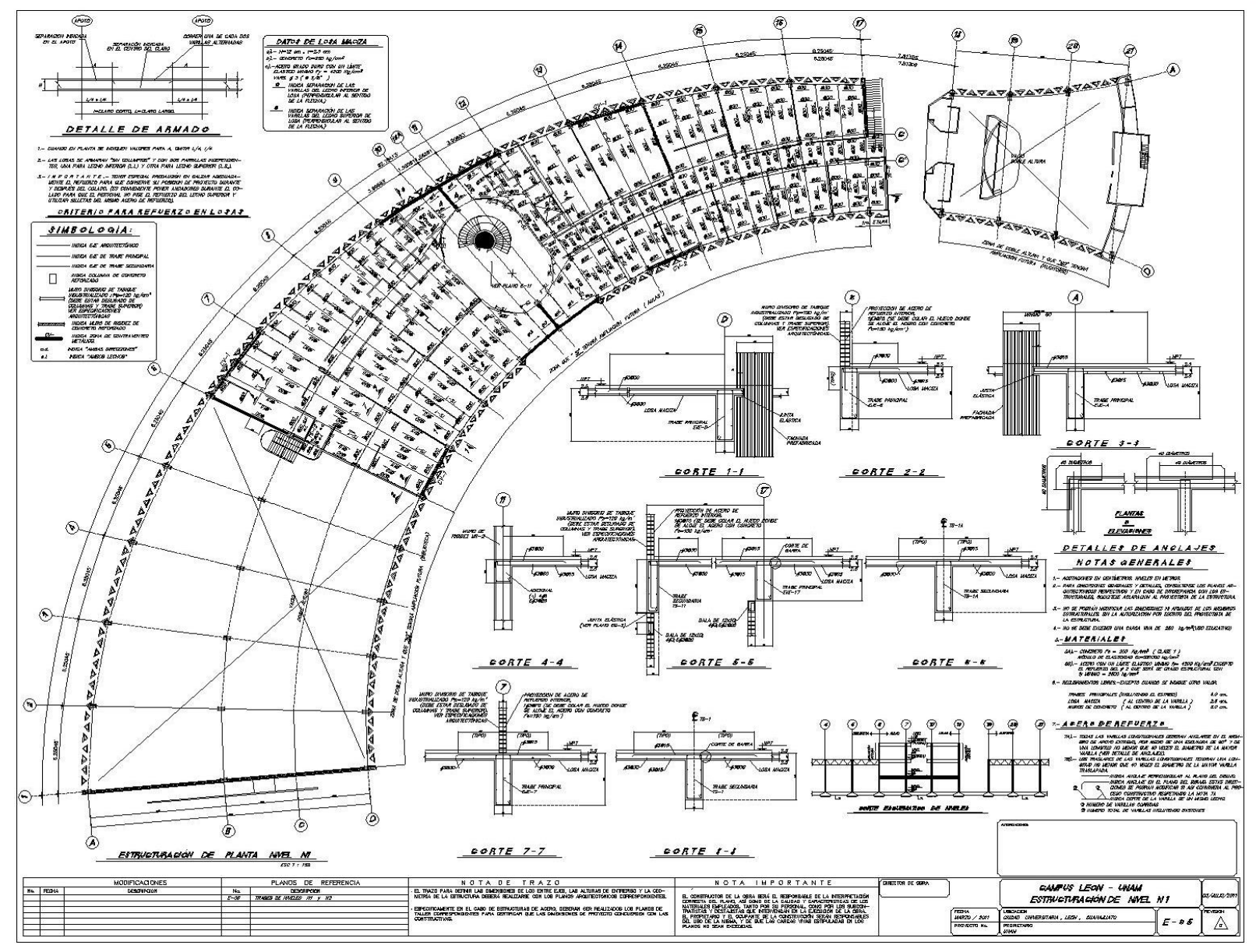

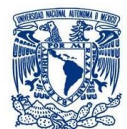

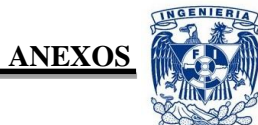

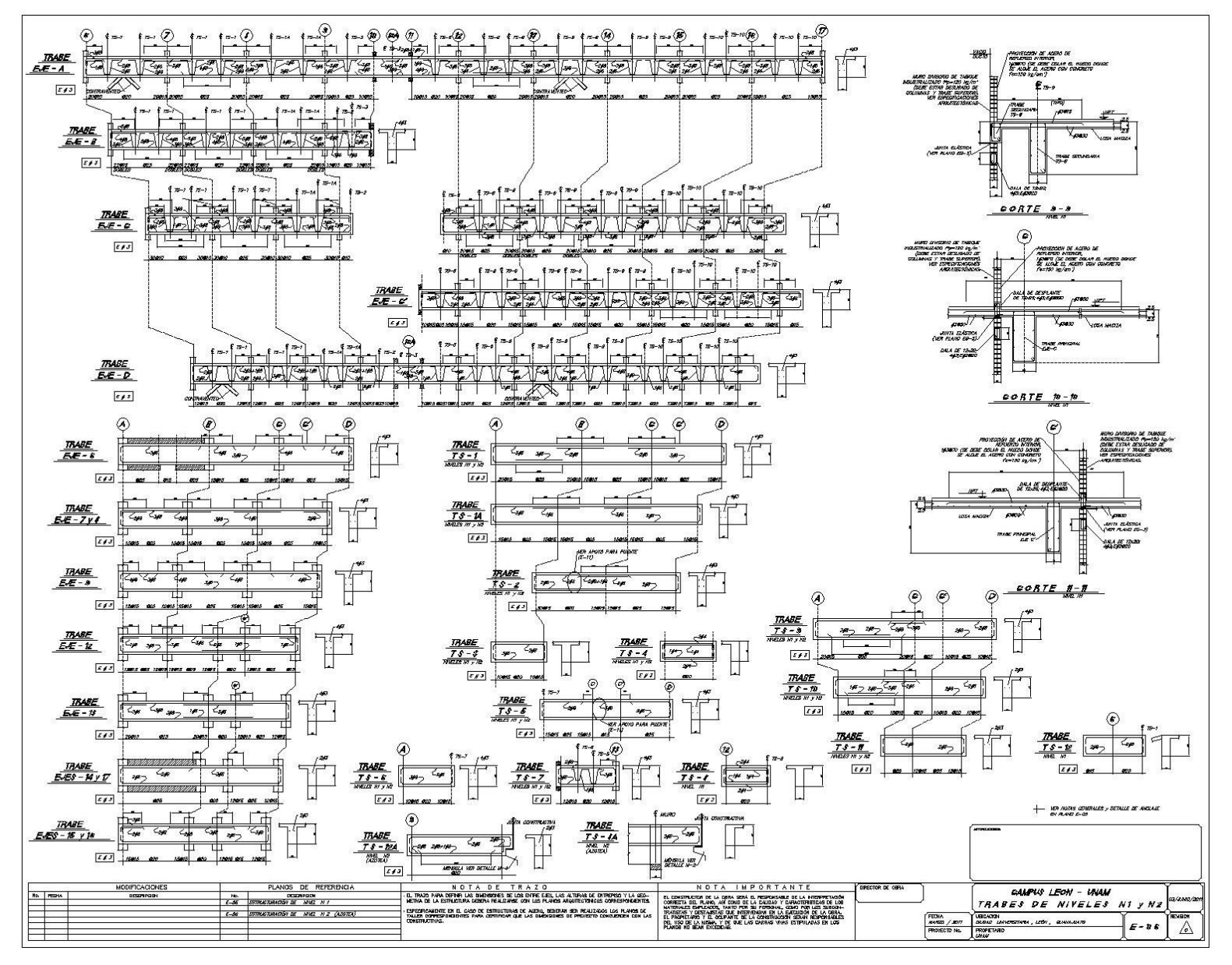

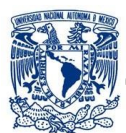

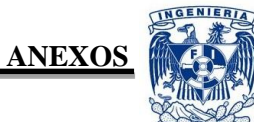

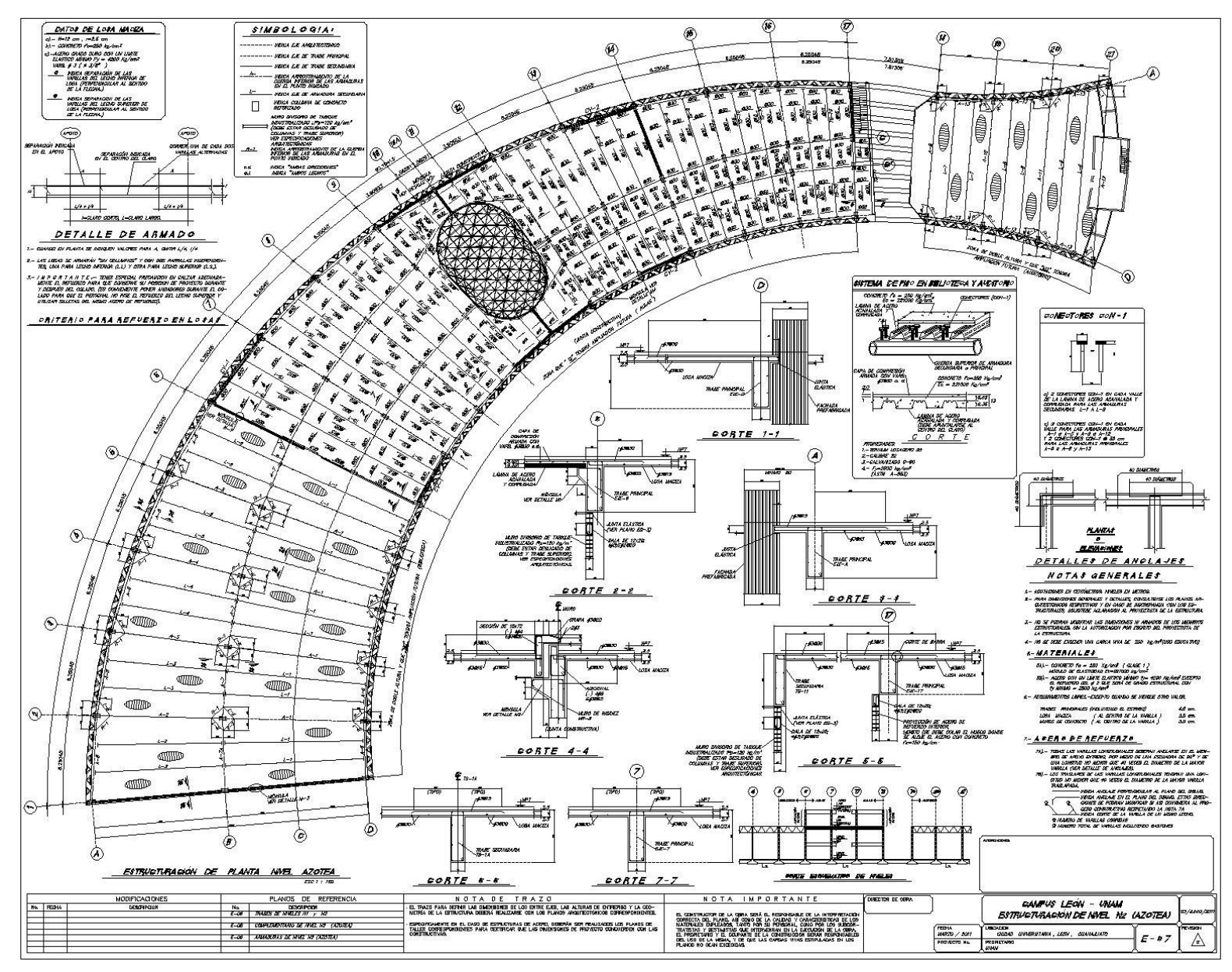

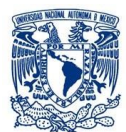

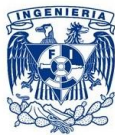

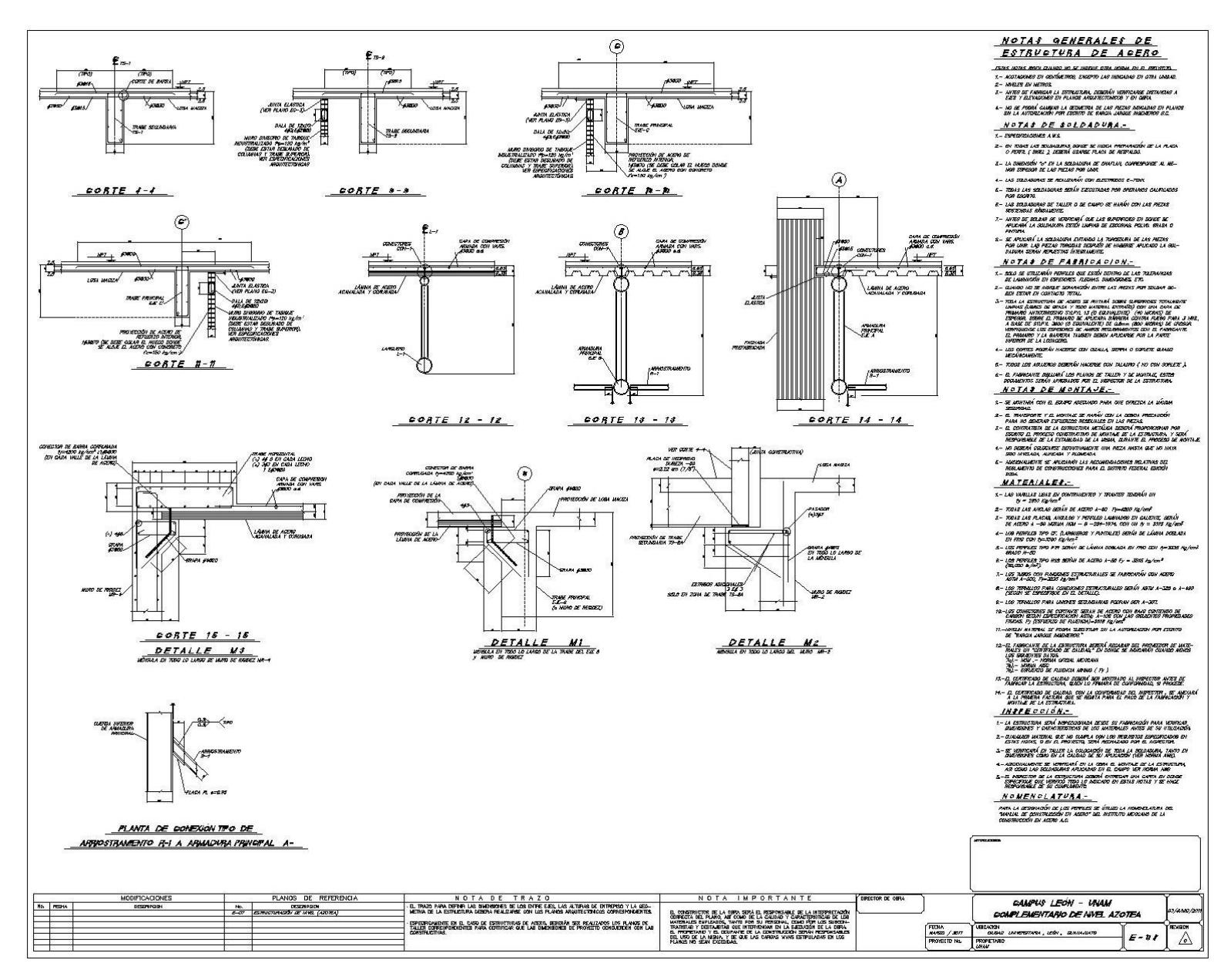

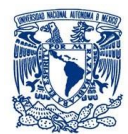

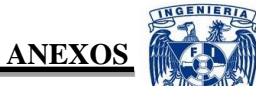

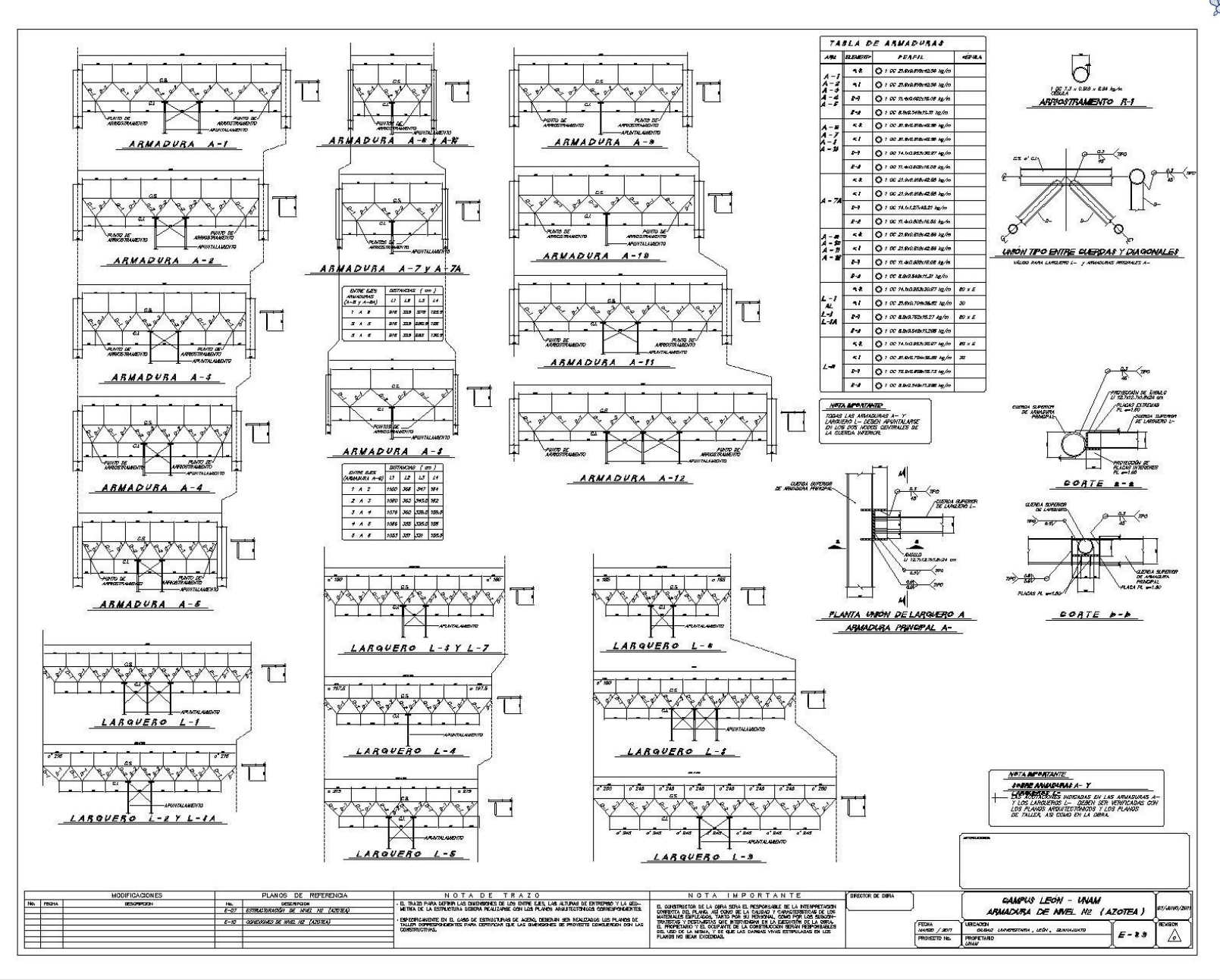

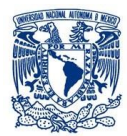

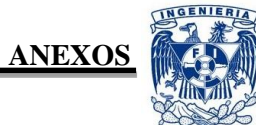

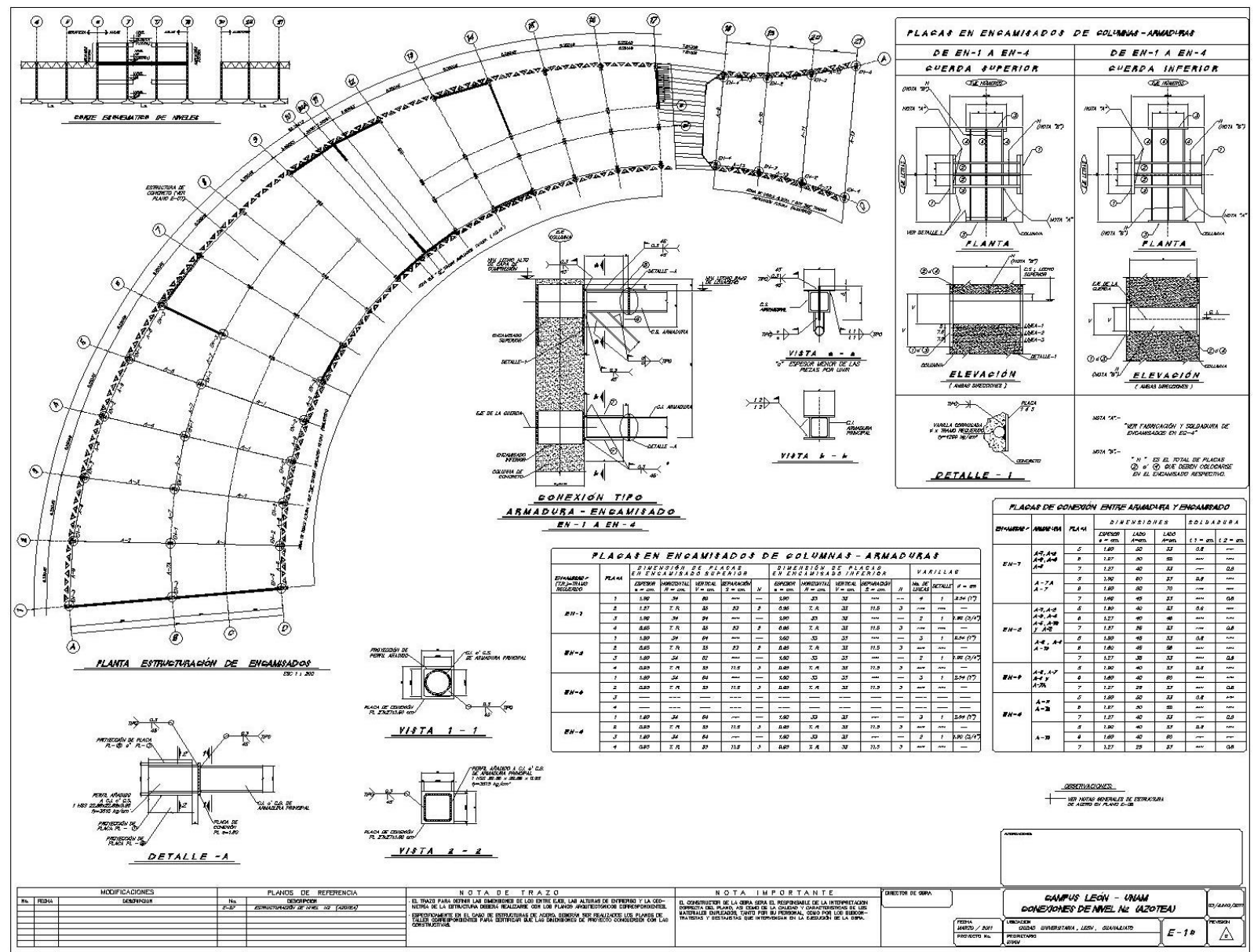

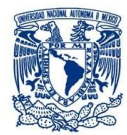

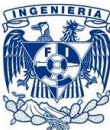

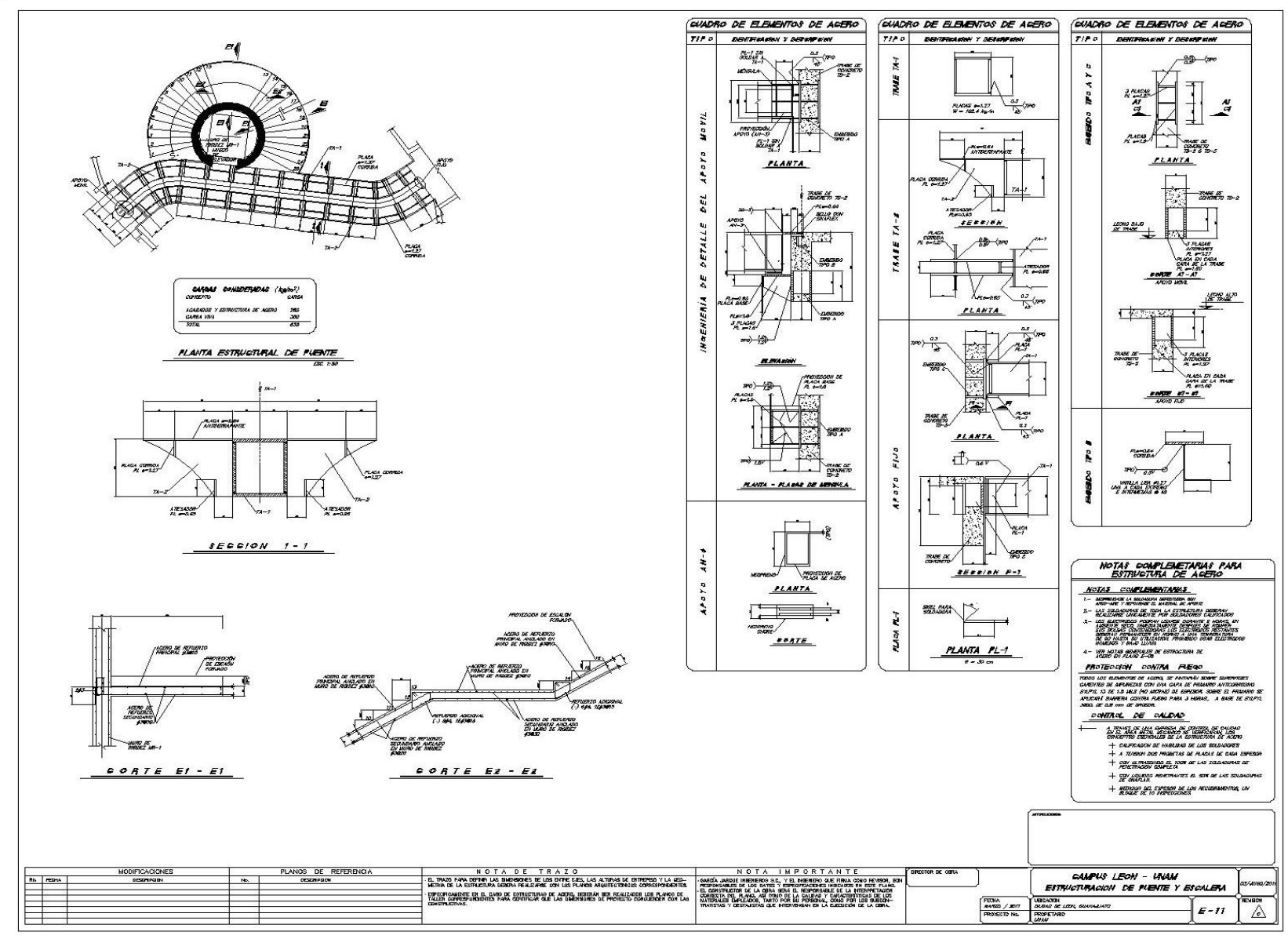

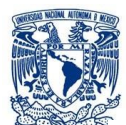

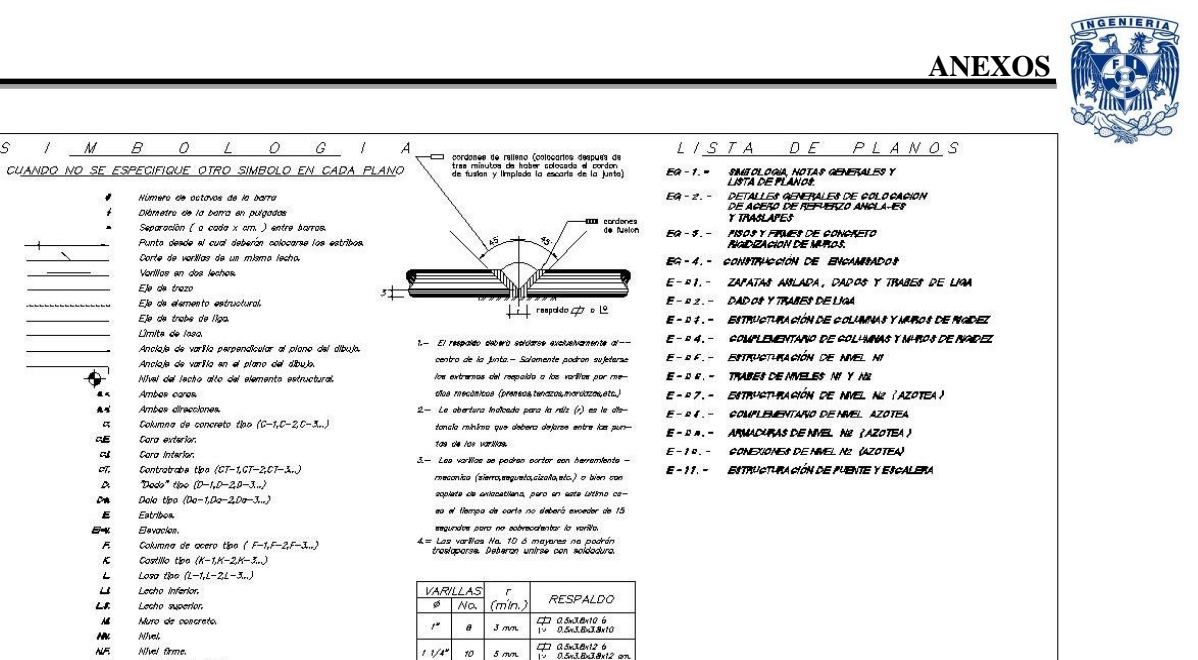

 $\begin{array}{|c|c|c|c|c|}\n\hline\n\text{r2} & \text{5 mm} & \text{4} & \text{6} & \text{6} & \text{8} & \text{8} & \text{8} & \text{8} \\
\hline\n\text{12} & \text{5 mm} & \text{12} & \text{6} & \text{8} & \text{8} & \text{8} & \text{8} & \text{8} & \text{8} \\
\hline\n\text{13} & \text{14} & \text{15} & \text{15} & \text{8} & \text{8} & \text{8} & \text{8} & \text{8} & \text{8} & \text{8} & \$ 

Electrodog serie E-70 XX

 $d = 1/8$   $d = 1/4$   $d$ 

Amperoja - 100 a 250 amps

 $vertak = 24$  e 32 volta

Conferte directo (continua)

SOLDADURA PARA VARILLAS DE REFUERZO

Ш

ĪU

 $\frac{10}{12}$  0

 $1000 + 12$ 

 $\overline{\phi}$  1/4  $x$ 

 $\Rightarrow$  sprint

R response

VISTA DE FRENTE VISTA LATERAL

 $-1$ 

 $-43/853$ 

 $\Rightarrow$ 

 $1/2$ 

**IMPORTANTE** 

En columnos y elementos<br>trabajando a compresão<br>el ganoho DEBERA QUE—<br>DAR AHOGADO en a

- $\frac{D-1}{D-1} \frac{D-1}{D} \frac{D-1}{D} \frac$
- 

## E-CONCRETO

 $A = COAODS$ 

 $A - TRASI APFS$ 

C. - COLUMNAS

D. - REFUERZO

- E-1) Todo el concreto debero ser mezolodo meconkamente.<br>E-2) Sa recomiendo utilizar concreto con los siguientes revenimientos:
- **REMOVAL ANTIQUAREA CONSUMER AS ARCHAEOL**  $\n *450.892*\n$  $\frac{150}{12.5}$  $70.0$ Muros y losca de cimentacion
- Losos y trobes  $^{80}_{140}$ (ב. 3) Se deberán tamar suatro muestras de probeta ciêntrica por cada 8 metros cúbicas de concre<br>(כ) en el sitio de descorgo de este... Estas muestras deberan ser curadas exactamente iguãi<br>que en el concreto calocodo en e

NOTAS GENERALES

 $A-1$ ) Todos los juntos de colodo se deberon hacer en los partes indicados en el Inciro I.— SI entre un colado y el espulsante transcurre un tiempo mayor de 24 hr., los juntos se tratorón de la siguien

י משלואה באמצעה בין הוא משלוש בין הוא משלוש בין משלוש בין הוא משלוש בין או משלוש בין הוא משלוש בין היי אחרי מש<br>Hatchmarks and the control control and the control and the control and the control of the first control and t<br>

 $A \rightarrow -3$  Qualities an interpret of the second control and policy control (odd is appendix) of is just that  $A \rightarrow -3$  Quality and many control of the second of the second of the second of the second of the second of the secon

 $B=1-\frac{1+\cos\omega t + \cos\omega t}{1+\cos\omega t + \cos\omega t + \cos\omega t}$ <br>  $B=2-\frac{1+\cos\omega t + \cos\omega t}{1+\cos\omega t + \cos\omega t + \cos\omega t}$ <br>  $B=3-\frac{1+\cos\omega t + \cos\omega t}{1+\cos\omega t + \cos\omega t + \cos\omega t}$ <br>  $B=4-\frac{1+\cos\omega t + \cos\omega t}{1+\cos\omega t + \cos\omega t + \cos\omega t + \cos\omega t}$ <br>  $B=3-\frac{1+\cos\omega t + \cos\omega t + \cos\omega t}{1+\cos\omega t + \cos\omega t + \cos\omega t + \cos$ 

C-1) : El estreno de los columnos deberó hocerne "EXACTAMENTE" el elvel inferior de la losa o trabe<br>que vajo a apojerne sobre ellos, en tado coso es preferible demoler una paralle de deburna<br>para despointar seder el de la

Las natos generales deberán ser estudiodos culcialasamente par el constructor, y durante la cons<br>de la estructura, los lineamientos indicados en ella es exquitan con todo detalle, con el objeto de<br>una estructura cova funci

 $\mathcal{L}$ 

NP.T.

**NTN** 

 $\mathbf{r}$ 

 $\mathbf{r}$ 

Nhel plso terminado

Nhel terreno natural

 $Z$  Zonato the  $(2-1,2-2,2-3...)$ 

 $+$  $6$ 

 $\frac{400}{7}$  ab = dismetro de<br>  $\frac{7}{\pi}$  and<br>  $\frac{1}{\pi}$  = dismetro<br>  $\frac{1}{\pi}$  = dismetro<br>  $\frac{1}{\pi}$  = dismetro

Œ

Trade the  $(T-1, T-2, T-3)$ 

 $Wgg 1200 (V-1, V-2V-3, J)$ 

DIMENSIONES DE " GANCHO ESTANDAR "

GANCHO DE 180' GANCHO DE 90

 $\begin{array}{c|cccccc} \hline \textbf{\# 5} & \textbf{\# 6} & \textbf{\# 75} & \textbf{\# 8} & \textbf{\# 9} & \textbf{\# 26} & \textbf{\# 9} \\ \hline \textbf{\# 6} & \textbf{\# 20} & \textbf{\# 9} & \textbf{\# 2} & \textbf{\# 30} & \textbf{\# 2} \\ \hline \end{array}$ 

 $\frac{1}{20}$  30 20 15 40 15

 $f10$  45 35 26 50 26  $f 12$  50 45 35 70 35

 $\begin{pmatrix} 12 & 0 \\ 0 & 0 \\ 0 & 0 \end{pmatrix}$  $23/20$ 

Trabe de liga tipo  $(R-1, R-2, R-3...)$ 

 $\omega \pm \equiv$ 

 $^{(+)}$ 

- F. FORMAS PARA CONCRETO
- 
- 
- $F-1$ ) is format chosen per los substablements bestes per nealth is presiden resultants del vocale-<br>in the properties are considered and the property of performance and any product commute y la substantia-<br>in the format c
- $G VIBRADO$
- (5–1) Codo copo de azociato se considiáre madiente vibrado harte la densidad maxima proclación.<br>Van esta esta final de último de la profita y moderno de popolo, a la promovia partecimento de entre<br>cristo, al váncior as pos
- sion.<br>Las vibrodores que tengan cabisias vibrodoros de 10 cm, ó mos de diametra, se operaron.<br>a frecuencia por la menos de 8000 vibroolones por minuto, cuando sean metidos en el con –
- 

a freewords) por lo menos de BUUV vibrasiones por minuto, cuando seum metidos en el con —<br>"Los Worddews que tengon cabazos vibrasiones de menos de 10 cm, de dismetros se quere-<br>"cin cuando menos a 7000 vibraciones por minu

- $H CURADO$
- 
- $H-1$ ) . Todo al concreto se superá con membrono. El surado con membrono se hará con la aplica-<br>elemente de monte descendendo períodica de con regnanto blanco que termo una membrona que ra<br>2) En caso de NO gollogr al cura
- 
- I. CORTES DE COLADO
- 
- 
- 
- 
- DISPOSITIVO PARA FIJAR VARILLAS CASO / CASO // Estribos de dos VERTICALES ANTES DE SOLDAR Estribos de dos OPCIONAL DETALLES DE ESTRIBOS MODIFICACIONES PLANOS DE REFERENCIA NOTA IMPORTANTE **SEE TOR DE GRAN** CAMPUS LÉON - UNAM MA FEDHA | W.Bs. Ma **DESCRIPCK** DEBORPOIX EL CONSTRUCTOR DE LA CERA BERÁ EL RESPONSABLE DE LA MITERPRETADIÓ<br>COMPERA DEL RANA, ASI CONO DE LA CALGAD Y CARACTERISTICAS DE LOS<br>MITERALES DERILOCOS, TANTO POR SU FOSSORAL, DONO POR LOS DE JUNTOS<br>TRATISTAS Y DESTAJSTAS Q No. SIMBOLDGIA Y NOTAS GENERALES  $EG \triangle$

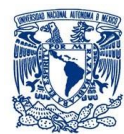

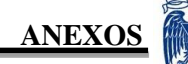

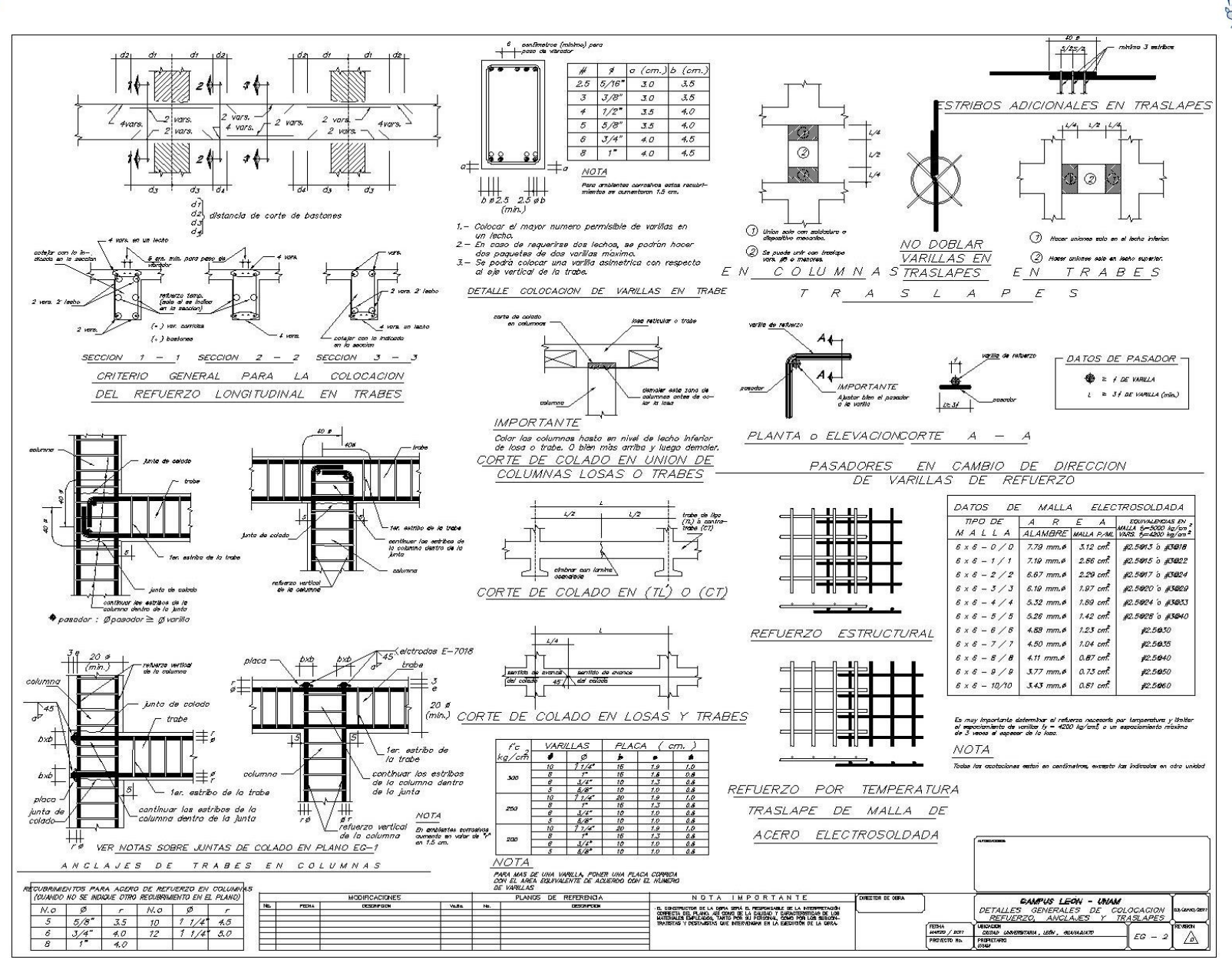

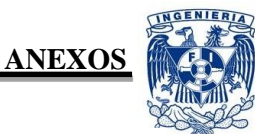

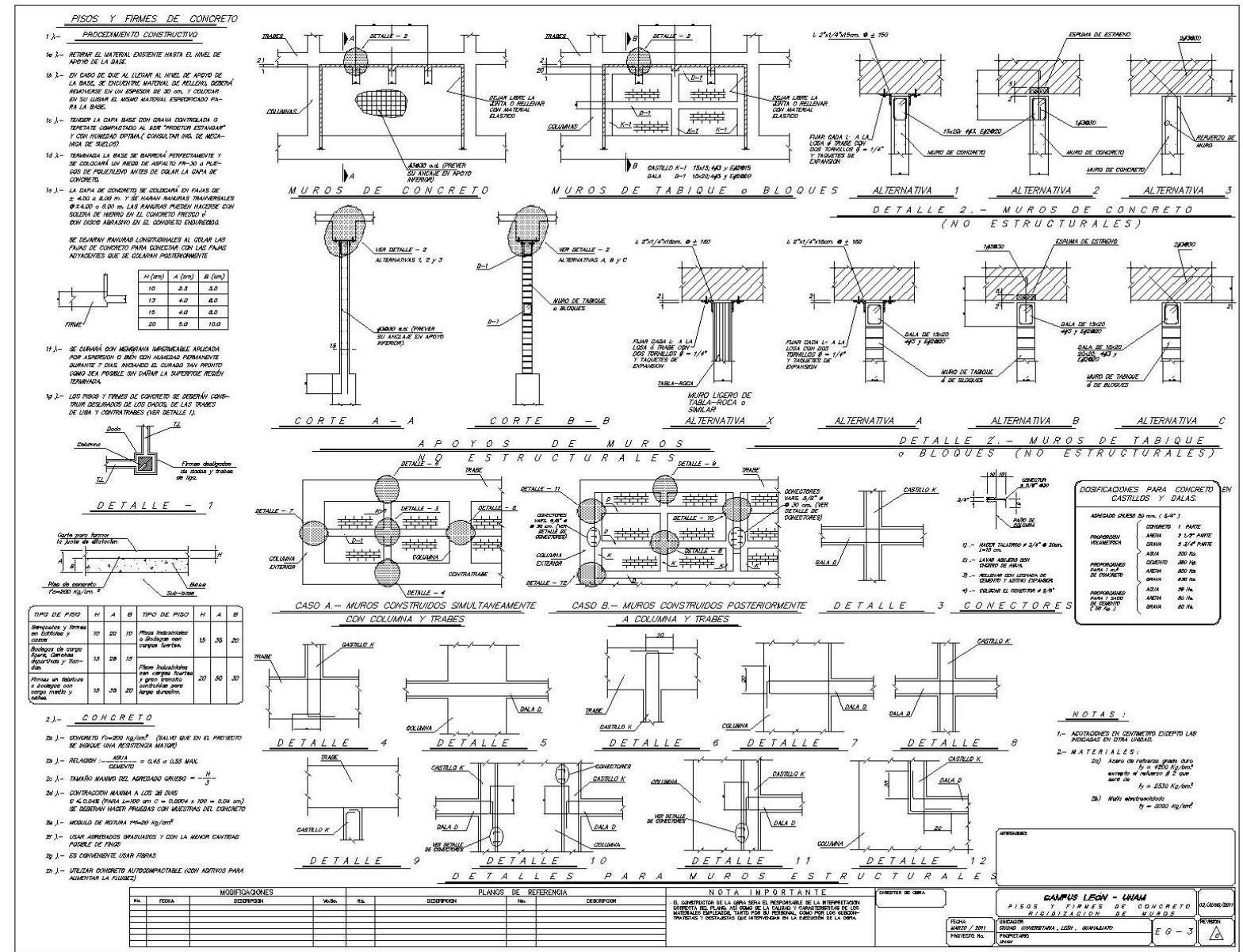

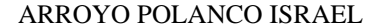

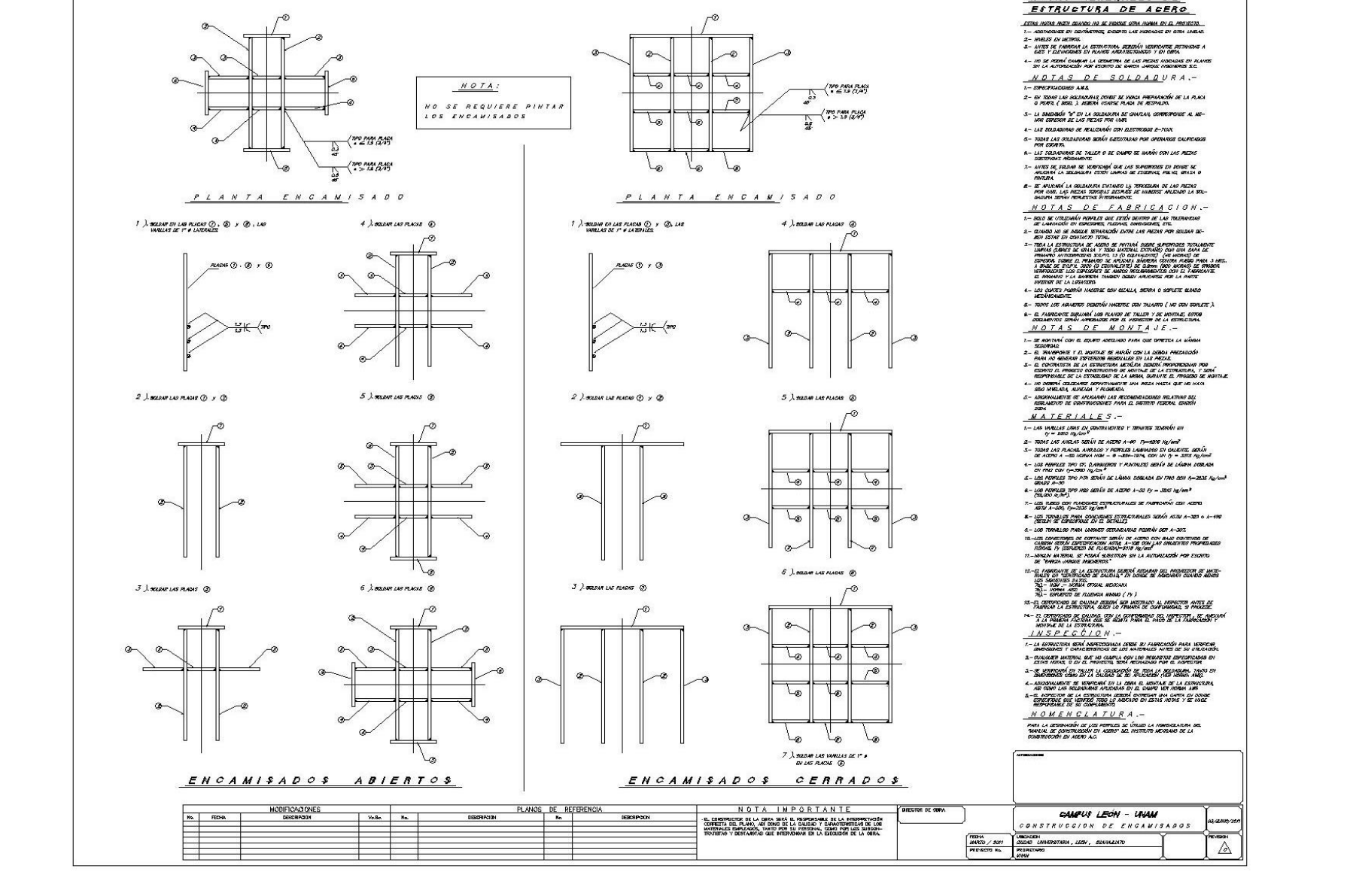

- 157

**ANEXOS** 

NOTAS GENERALES DE

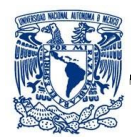

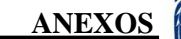

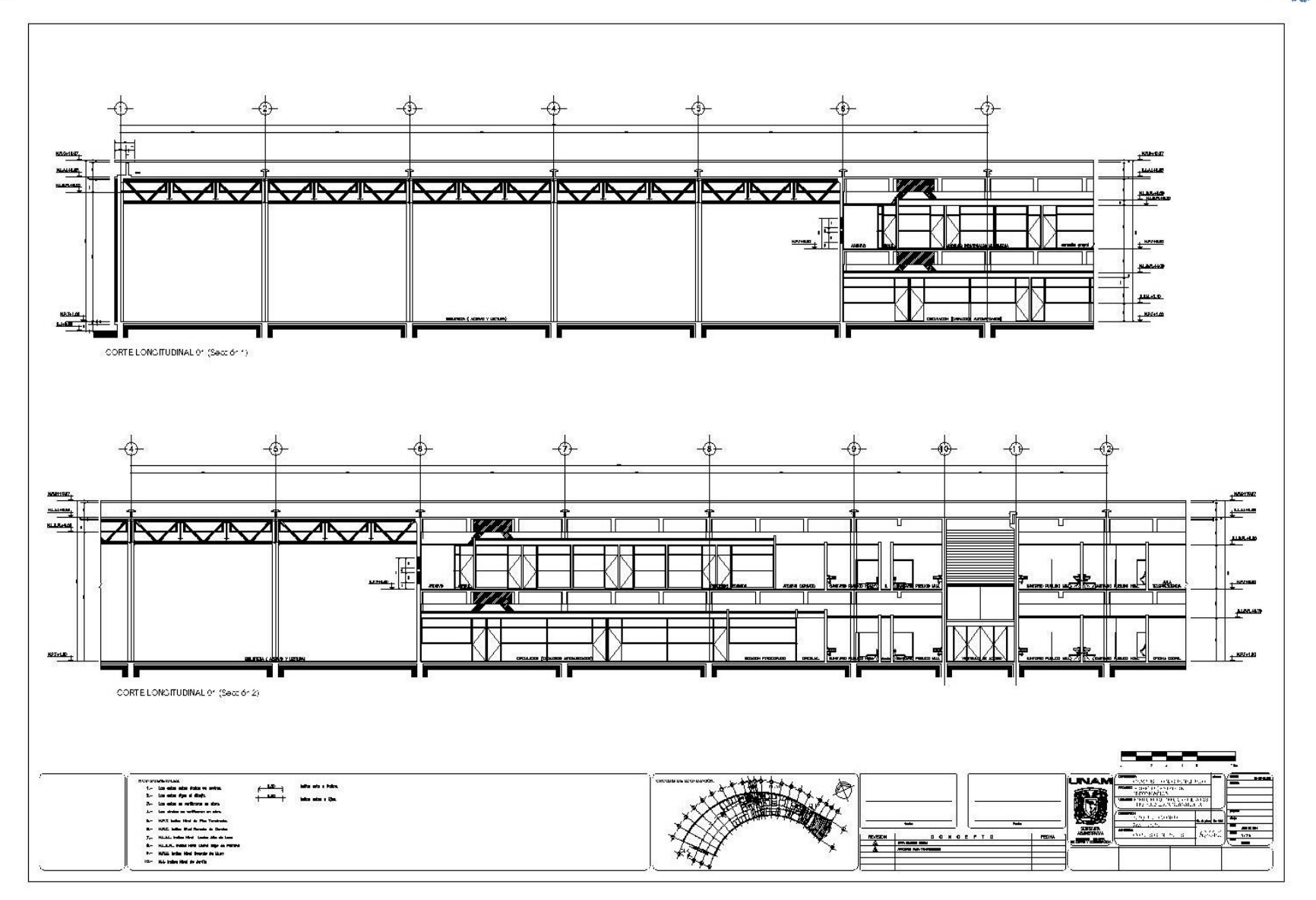

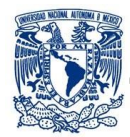

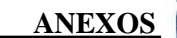

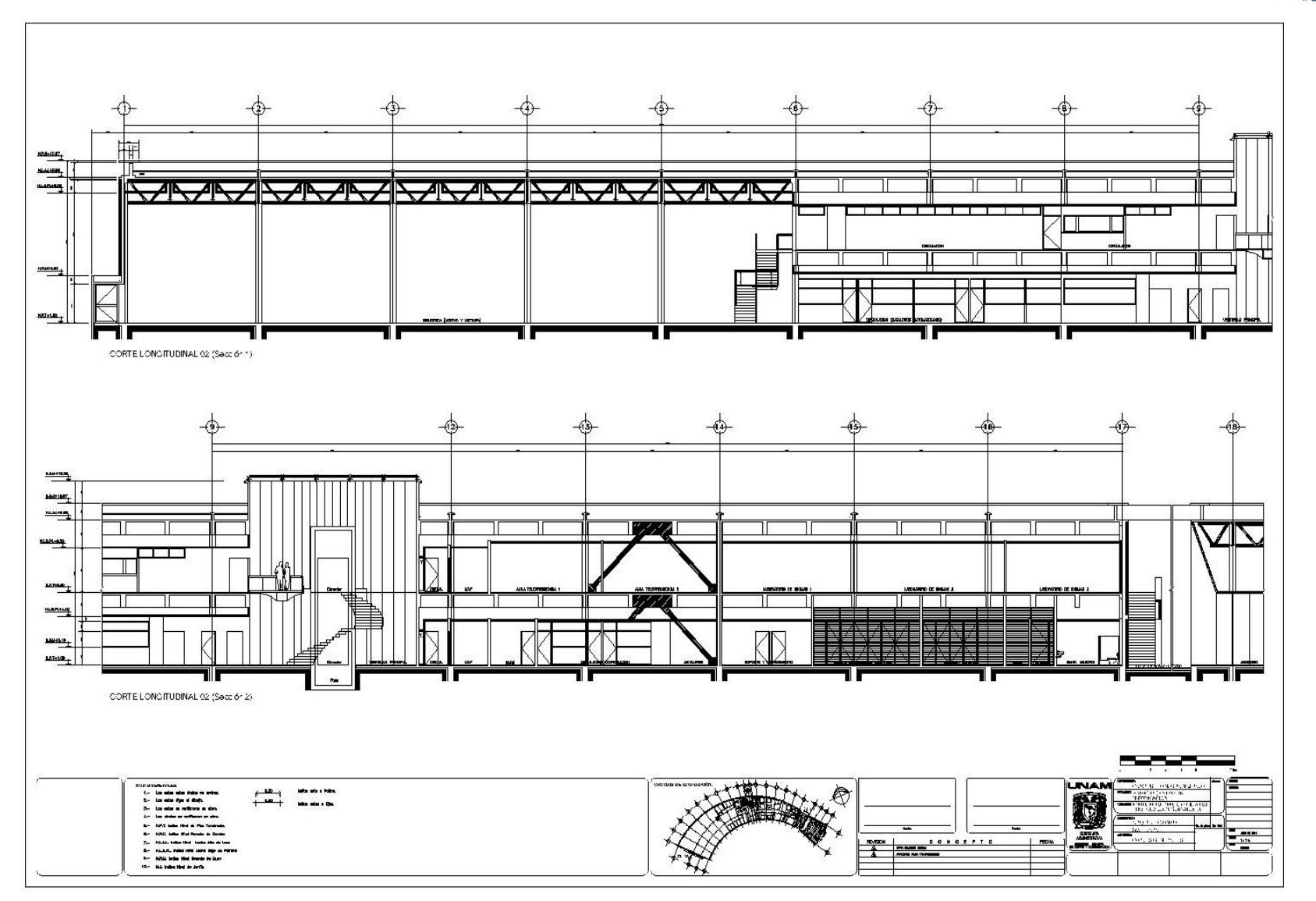

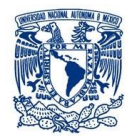

**ANEXOS** 

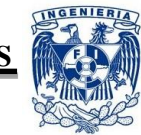

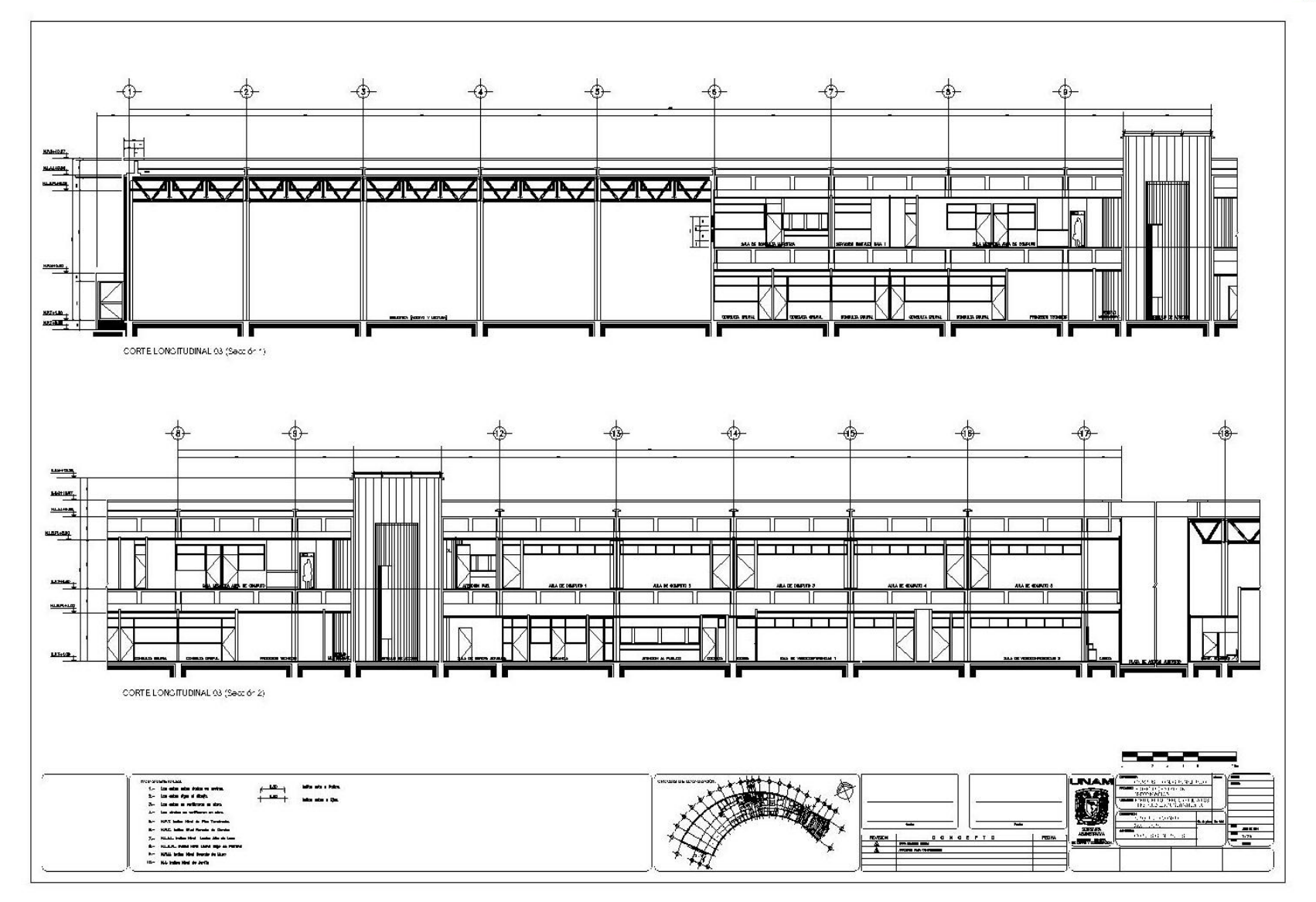

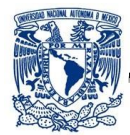

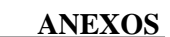

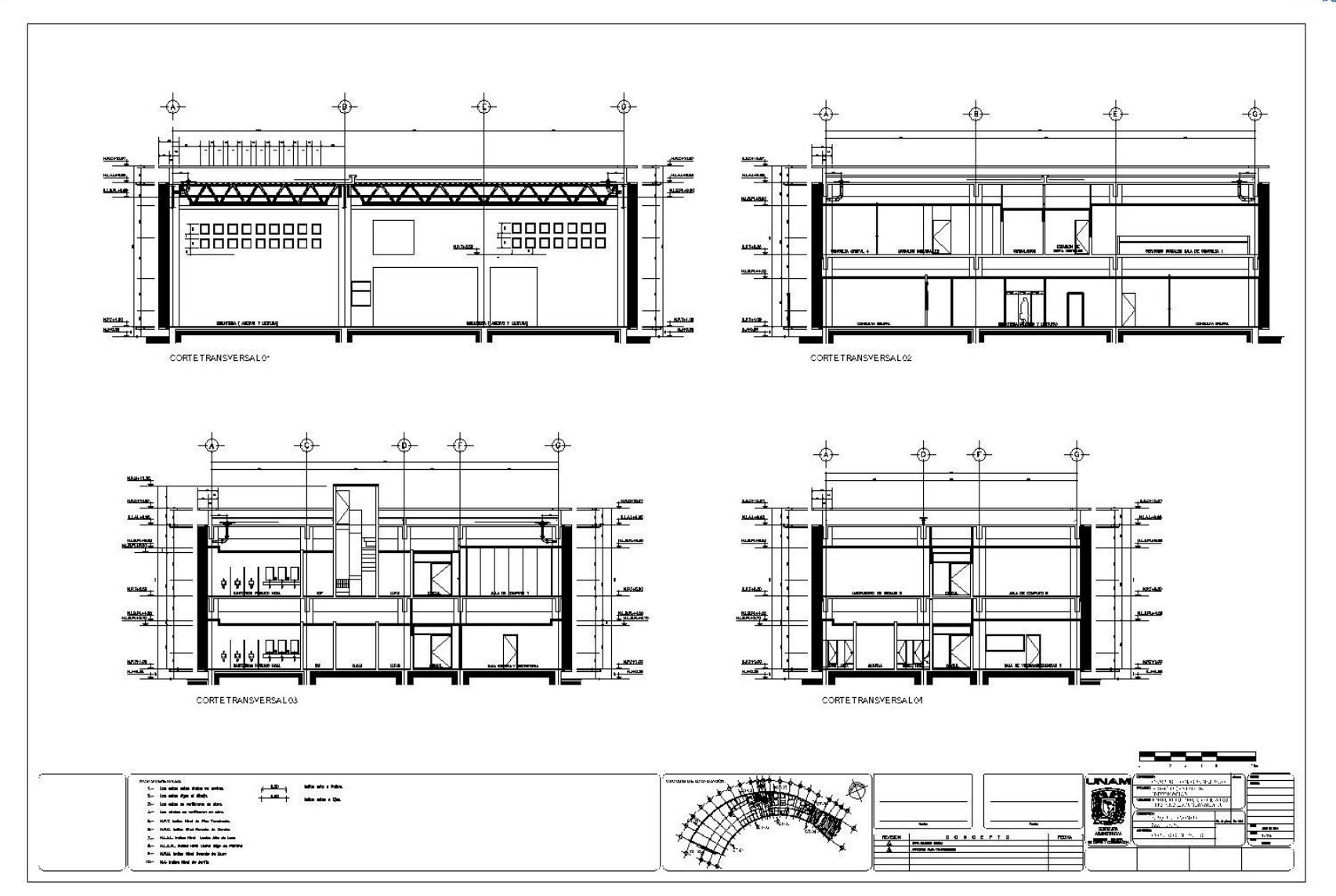

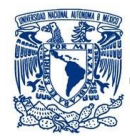

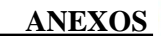

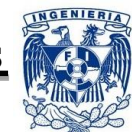

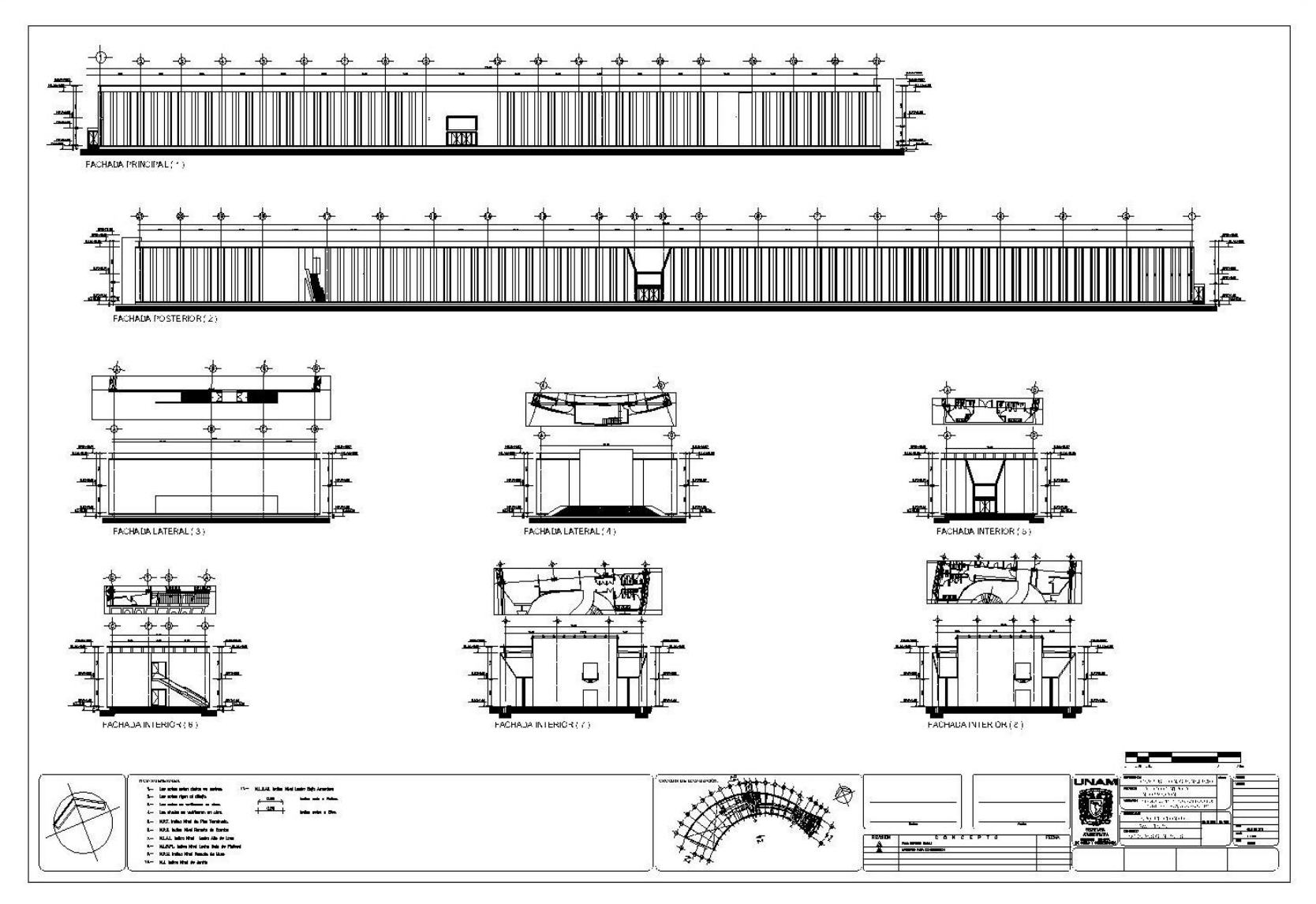

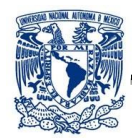

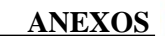

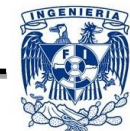

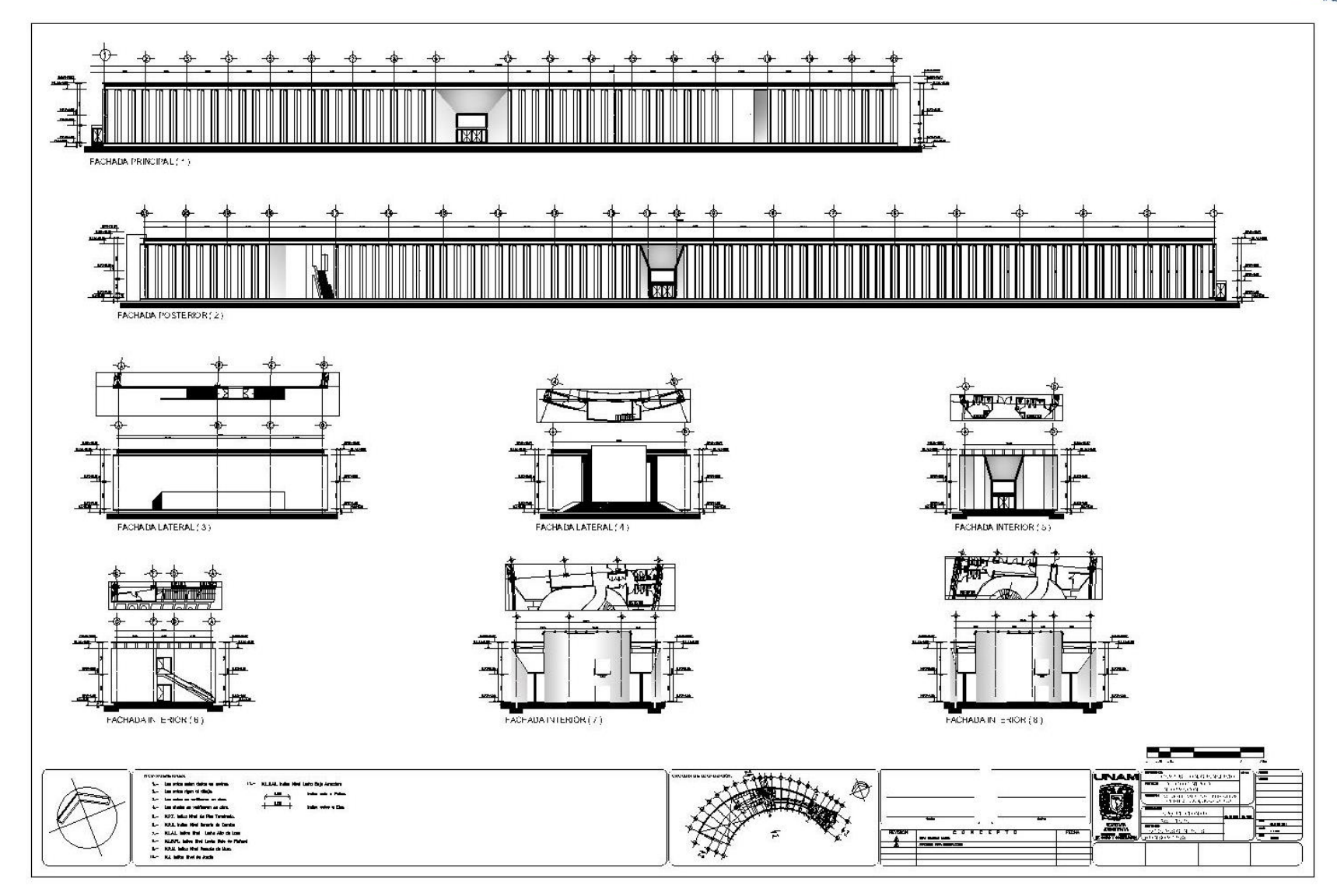